Marco Antonio Santuci Carvalho Orientador: Claudionor Nunes Coelho Jr.

## **Um Sistema de Monitoramento Remoto de Pacientes usando Rede sem Fio**

Dissertação apresentada ao Curso de Pós-Graduação em Ciência da Computação da Universidade Federal de Minas Gerais como requisito parcial para obtenção do grau de Mestre em Ciência da Computação.

Novembro, 2005

Belo Horizonte

#### **Resumo**

Este trabalho implementa um sistema de monitoramento remoto de pacientes através da comunicação pela Internet utilizando o protocolo  $TCP/IP$ e uma rede sem fio. A aplicação principal do trabalho é voltada para a área biomédica onde o paciente pode ter alguns dados fisiológicos monitorados 24 horas por dia ou enviá-los para o seu médico em caso de emergência.

Para a implementação do trabalho foi utilizado um circuito de supervisão de eletrocardiograma  $(ECG)$  que teve de ser adaptado para fazer a comunicação por rede sem fio através de um *driver* de dispositivo (*Device Driver*). Duas aplicações que executam em cima da pilha TCP/IP foram adaptadas e testadas para funcionamento com fins de monitoramento de pacientes de forma diferenciada. A implementação dos trabalhos considerou aspectos tais como custo, gerenciamento de energia e tolerância à falhas, fatores indispensáveis em um equipamento de monitoramento remoto na área médica.

Os grandes desafios do projeto foram a implementação do *driver* do dispositivo de comunicação sem fio e a adaptação do circuito ECG para comunicação com a interface que implementa a rede sem fio. A grandes restrições de projeto foram a elaboração do software considerando os escassos recursos de um microcontrolador de oito bits e também a adaptação do projeto a partir de um circuito já existente.

Durante o desenvolvimento dos trabalhos para a implementação do sistema de comunicação sem fio, foi identificado a necessidade de alteração do hardware inicial. Devido a limitada disponibilidade de recursos de hardware, algumas funcionalidades originais da placa tiveram de ser substituídas em troca do funcionamento correto do sistema de comunicação. Como solução para este problema é proposto um novo projeto que adiciona pouca modificação no circuito original e mantém a proposta de baixo custo.

Aplicações práticas do projeto foram testadas e comprovaram que ele pode ser utilizado não somente para aplicações médicas, mas também em outras que necessitem de comunicação utilizando rede sem fio.

#### **Abstract**

This Work implements a remote system to monitor medical patients by using Internet communication through TCP/IP protocol and wireless network. The main application is in the biomedical area where the patient can have some physiological data monitored 24 hours per day or send it to his doctor in an emergency situation.

The system was developed using a circuit already done that measure ECG data. It was modified to support wireless network using a *Device Driver*. Two applications runs in the top of the TCP/IP stack were developed and adapted to monitor patients in different ways. The project implementation considered some issues like cost, energy management and fault tolerance.

The main project challenges were the *Device Driver* implementation and the circuit modification to support wireless network. The biggest difficulties were the software implementation considering the poor 8-bit microcontroller resources and project adaptation from the circuit already existed.

Some practical project applications were tested and proved that it is not limited to be used only in the medical area but also in others that needed communication using wireless network.

## **Agradecimentos**

Agradeço primeiramente a Deus que me deu forças e me ajudou a continuar na trajetória do t´ermino desta jornada apesar dos momentos mais dif´ıceis quando cheguei a pensar em desistir.

Aos meus pais, Antônio e Cristina que me deram apoio e condições de vida para que eu tivesse chegado até aqui. Aos meus irmãos, Júlio e Patrícia que mesmo distantes sempre tinham uma palavra de incentivo.

A Cíntia que sempre esteve ao meu lado me suportando no que eu precisava e entendendo as noites e fins de semana de incansável trabalho.

Ao meu orientador, Claudionor que me deu liberdade no desenvolvimento dos trabalhos de acordo com as minhas habilidades e conseguiu me motivar a buscar novos conhecimentos.

Aos colegas de trabalho da Jabil que me incentivaram e apoiaram desde o inicio para que eu conseguisse frequentar as aulas e possibilitaram que eu pudesse realizar este trabalho.

A todas as outras pessoas que me auxiliaram nos trabalhos seja direta ou indiretamente.

# Sumário

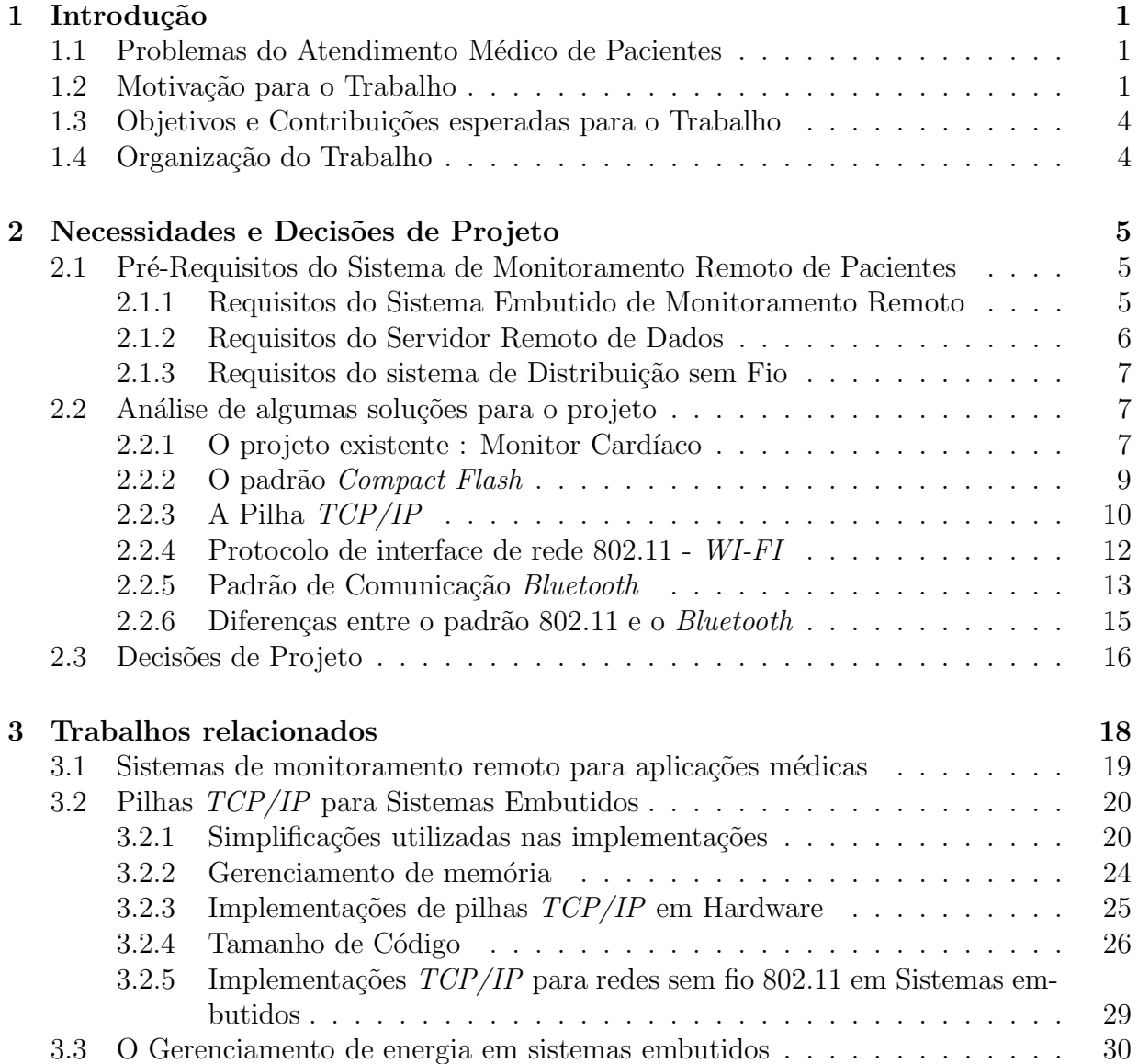

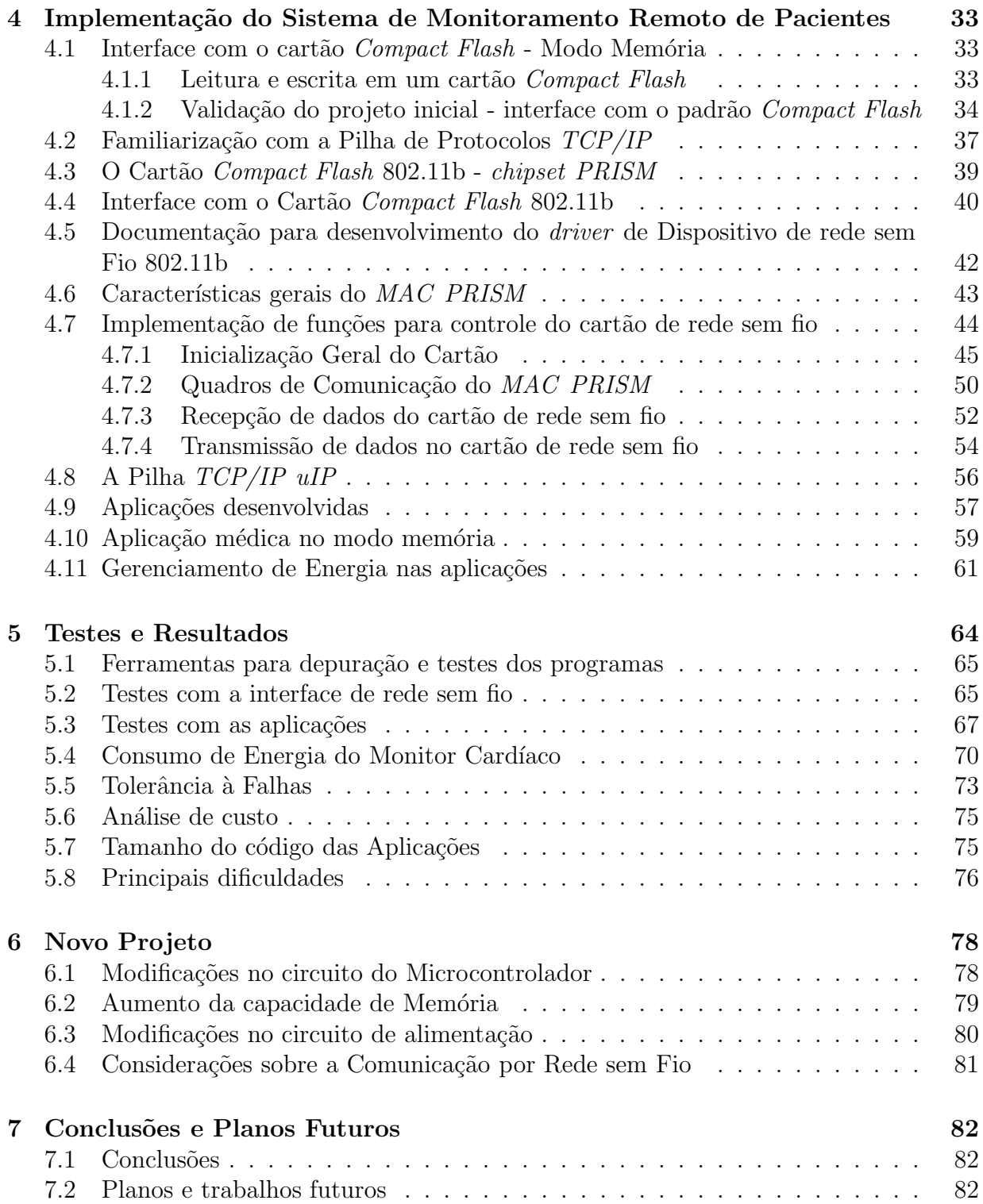

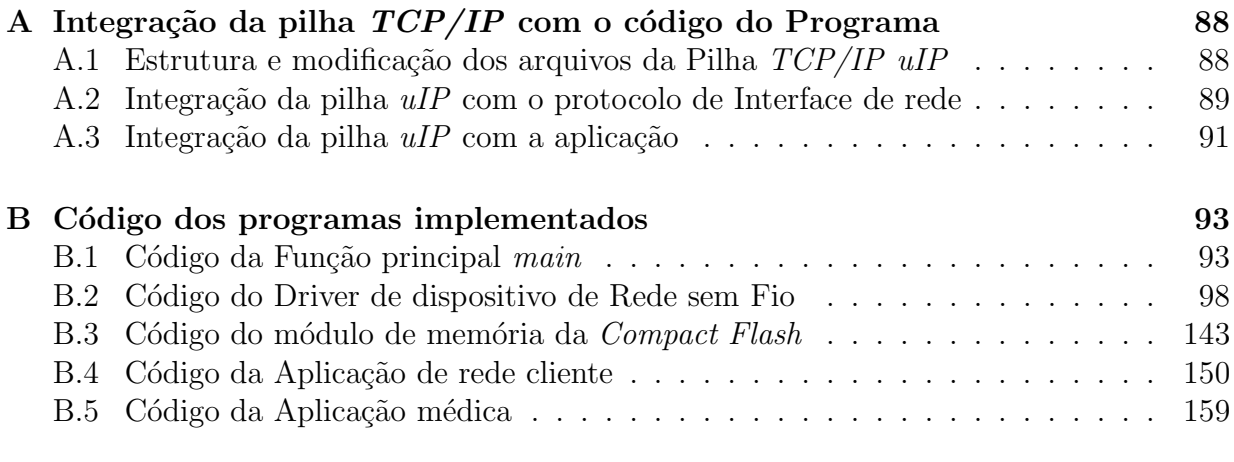

## **C Circuito do Monitor Card´ıaco modificado para suportar Comunica¸c˜ao sem fio e circuito ECG** 165

# **Lista de Tabelas**

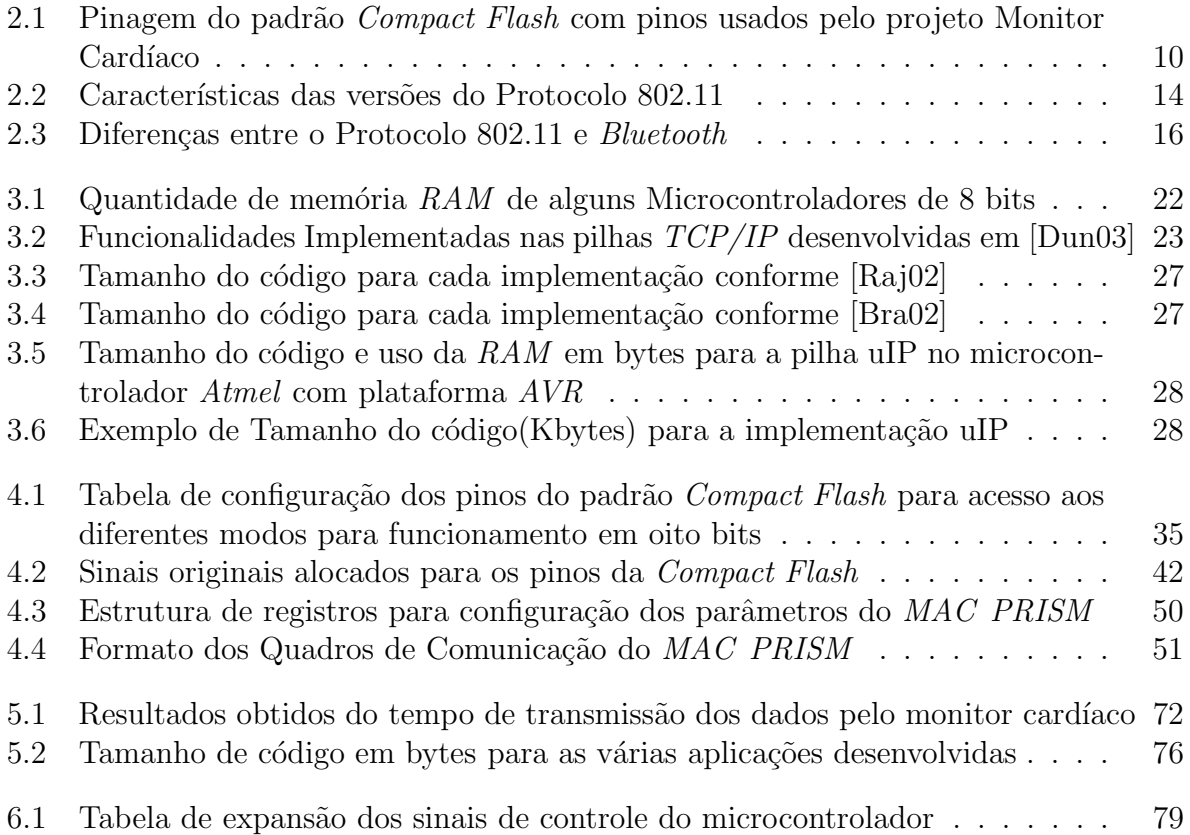

# **Lista de Figuras**

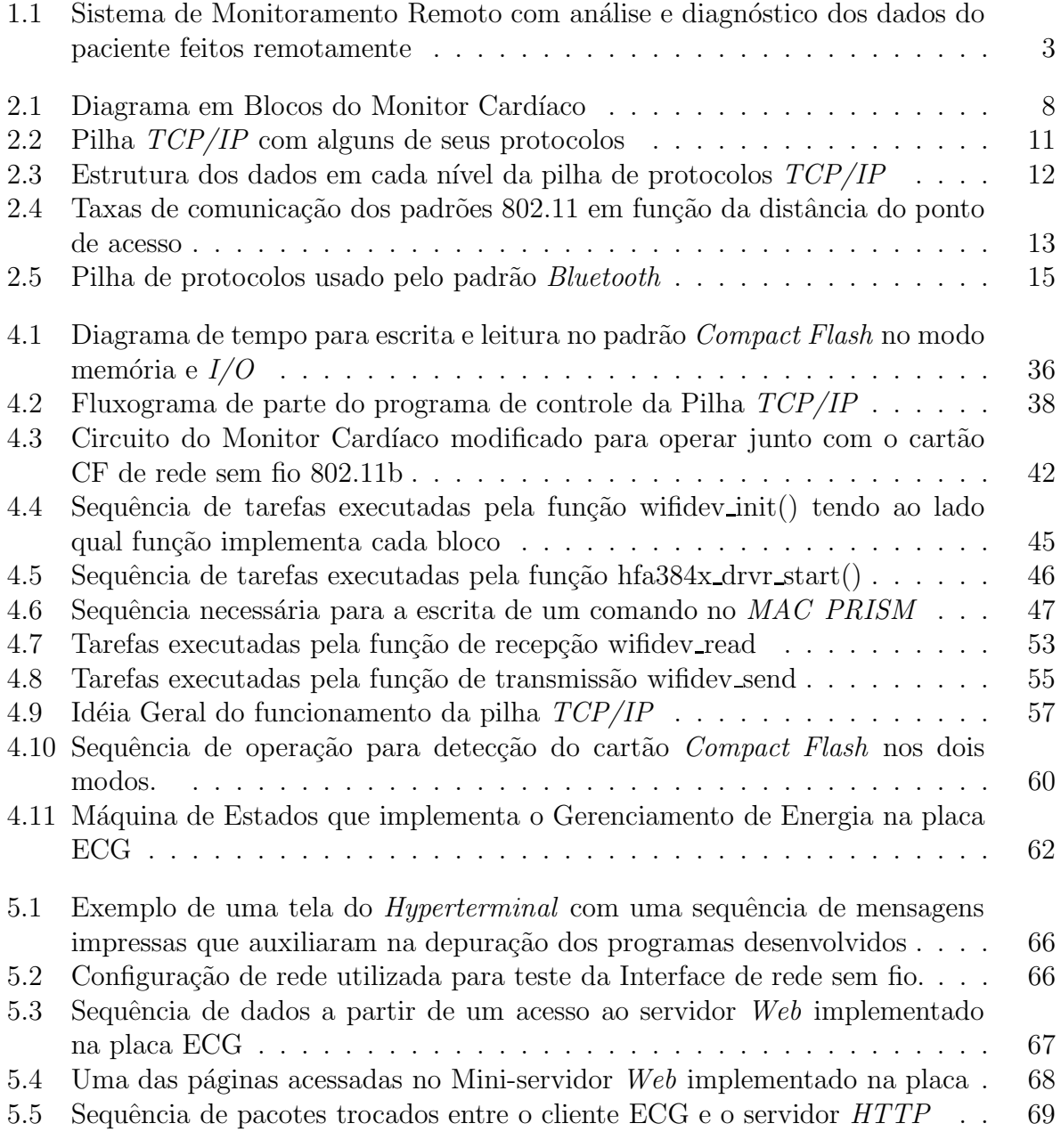

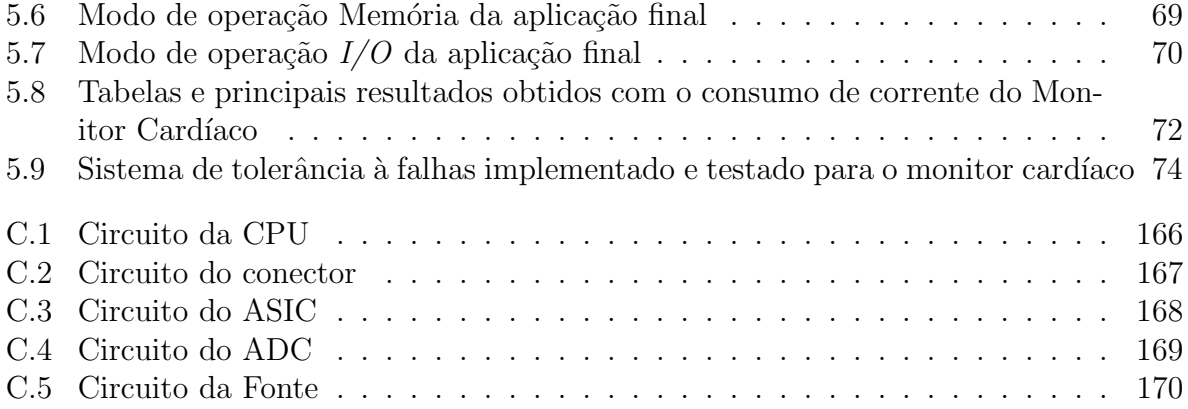

## Capítulo 1

## Introdução

### 1.1 Problemas do Atendimento Médico de Pacientes

As pessoas, em geral as mais idosas, são carentes de novas tecnologias que facilitem o acesso delas a um atendimento médico mais adequado com a sua condição física, que muitas vezes debilitada, impede a sua locomoção até os hospitais. Os hospitais na maioria das vezes não oferecem o atendimento adequado devido a ausência de recursos financeiros, disponibilidade de profissionais, quantidade de leitos disponíveis dentre outros. Além disso o custo de internação de um paciente, principalmente de um idoso, é muito alto.

Geralmente as pessoas visitam o médico com a freqüência de no mínimo uma vez por ano para uma avaliação geral ou quando apresentam um quadro clínico de uma doença que as incomoda. O m´edico por sua vez n˜ao consegue diagnosticar certos sintomas por falta de um acompanhamento mais contínuo da vida do paciente. Em uma pessoa idosa, de acordo com a natureza humana, é bem mais provável que maiores problemas de saúde possam ocorrer e por isto um acompanhamento mais frequente pode evitar doenças e até mesmo a morte.

## **1.2 Motiva¸c˜ao para o Trabalho**

O monitoramento remoto de pacientes permite que vários destes problemas sejam amenizados. Sensores acoplados a um paciente podem coletar dados fisiológicos e os transmitirem para uma central m´edica remota para que sejam analisados ou para um posterior diagnóstico. Isto evita por exemplo que uma pessoa idosa tenha que se locomover até um hospital ou ao consultório de seu médico para consulta eventual ou de emergência.

O monitoramento remoto possibilita também diminuição dos gastos dos estabelecimentos m´edicos pois reduz a quantidade de consultas. O monitoramento remoto possibilita ao médico condições de dar um diagnóstico mais preciso porque é possível acompanhar os dados hist´oricos do paciente e n˜ao somente aqueles coletados no momento da consulta.

O monitoramento de dados à distancia surge então como solução para diversos problemas do cotidiano de pacientes médicos, representados principalmente pelas pessoas idosas conforme discutido. A comunidade científica é atenta à necessidade de tratamento desta situação tem feito várias pesquisas nesta área que ainda é aberta a vários questionamentos e alternativas.

Diversos aspectos dividem os pesquisadores em relação ao monitoramento remoto de pacientes. Um deles diz respeito ao tipo de controle da medicação. Uma medicação próativa de forma que o paciente possa ter todos os dados em m˜aos e controlar seu estado de saúde é uma alternativa de acompanhamento médico à distância. Esta forma de acompanhamento não pode ser generalizada com sucesso no caso de idosos porque pode requerer algum conhecimento médico ou a habilidade para lidar com números, dados e/ou gráficos ou sinais luminosos ou sonoros que podem gerar confusão podendo ao invés de ajudar, atrapalhar com a possibilidade de algum diagnóstico errado. O ideal seria que o paciente pudesse coletar seus dados fisiológicos tais como pressão, temperatura, etc e os pudesse repassar remotamente via um sistema de comunicação. Por outro lado, estes dados seriam recebidos por uma central computacional que faria a análise deles. Baseado em dados históricos do paciente, informações de sintomas previamente fornecidas ou até mesmo modelos matemáticos, a central remota faria algum diagnóstico e enviaria para o paciente. O sistema poderia também processar os dados recebidos do paciente e envia-los para o médico quando algum dado saísse fora do padrão esperado cabendo então o médico enviar ou contactar o paciente para lhe dar o diagnóstico e a devida medicação. Uma idéia desta última alternativa é mostrada na figura 1.1.

Os primeiros equipamentos de monitoramento cont´ınuo de pacientes que ainda s˜ao utilizados hoje em dia tais como o Holter e MAPA utilizam o conceito off-line onde o paciente tem os dados dos sensores fisiológicos armazenados em algum tipo de memória e depois devem descarrega-los em um outro equipamento que possibilita futura an´alise. Equipamentos deste tipo tem utilidade limitada sendo aplicáveis em situações onde os dados dos sensores podem ser analisados no final de um dia, n˜ao necessitando de acompanhamento em curtos intervalos, de hora em hora por exemplo. Outro inconveniente é o fato de o paciente ter que se dirigir ao centro m´edico onde se localiza um equipamento para descarregar os dados.

A monitoração dos dados em tempo real  $\text{(}on\text{-}line\text{)}$  tem revolucionado a medicina através do surgimento de dispositivos embutidos, que incorporam diversos sensores capazes de monitorar várias atividades fisiológicas dos pacientes. Estes dispositivos são dotados de sistemas de comunicação capazes de enviar os dados para serem analisados nos centros médicos especializados. Estes sistemas de comunicação utilizam tecnologia sem fio, o que garante ao paciente mobilidade na sua região de cobertura.

Seguindo este raciocínio, pesquisadores tem concentrado seus estudos em duas áreas principais: tornar os dispositivos embutidos cada vez mais completos em termos de sensores e desenvolver aplicações para análise dos dados pelo próprio dispositivo. Pouco se tem preocupado com a compactação do hardware do dispositivo, que na maioria dos casos implementados, utiliza mini PCs(Personal Computers) ou PDAs(Personal Digital Assistants). Esta solução não sendo customizada acaba encarecendo o dispositivo o que  $\acute{e}$  economicamente inviável em se falando em distribuição em larga escala. Outros fatores

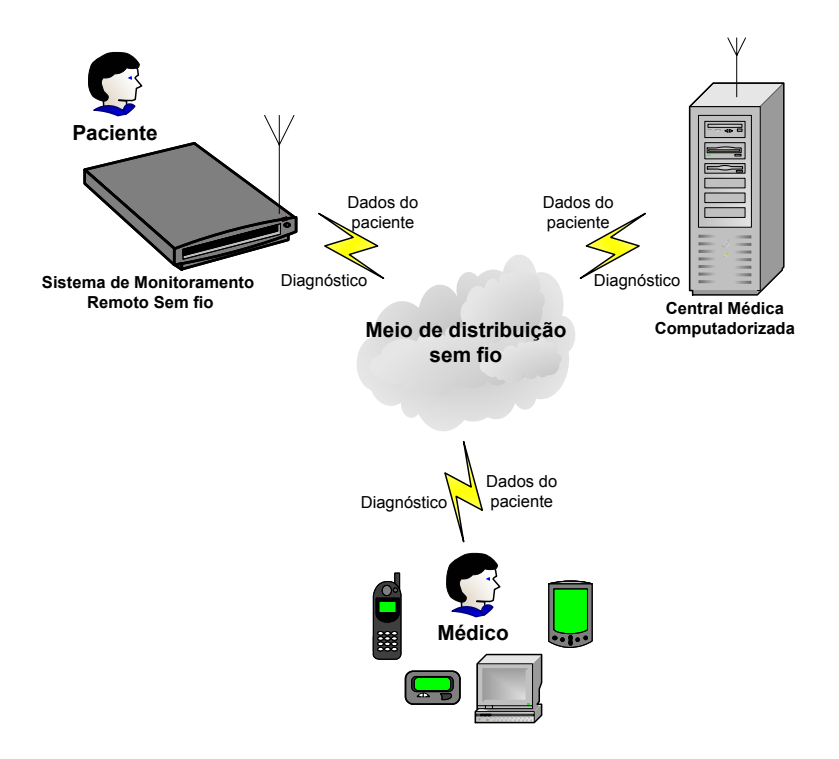

Figura 1.1: Sistema de Monitoramento Remoto com análise e diagnóstico dos dados do paciente feitos remotamente

que também pesam na utilização destes dispositivos com o hardware genérico é o seu peso comparado a uma solução que poderia ser mais compacta e o consumo com a utilização de vários sensores.

Como exemplo de um sistema de monitoramento remoto, pode-se citar dois sistemas desenvolvidos no DCC/UFMG. O primeiro deles é o Monitor de Sinais Vitais Multiparamétrico Vestível [Con01] que foi implementado para monitoração de parâmetros vitais tais como a supervisão do eletrocardiograma (ECG) e nível de oxigenação do sangue. Neste projeto foram implementados o hardware para aquisição de sinais e o software para aquisição e transmissão dos dados em rede. Este projeto se caracterizou também pelo desenvolvimento de uma vestimenta apropriada de forma a carregar todo o hardware, permitindo mobilidade ao paciente. O projeto possibilitou uma integração de diversas tecnologias de hardware e software mas teve como ponto crítico o peso dos equipamentos e a autonomia de energia.

O Outro sistema desenvolvido no DCC/UFMG foi o Monitor Card´ıaco [FLCJ03]. Este trabalho apresentou uma nova proposta para o desenvolvimento de um sistema embutido para monitoramento de dados fisiológicos de seres humanos através da utilização de um hardware com componentes eletrônicos com maior escala de integração, conseguindo-se com isto uma redução do tamanho do hardware. Este projeto, ao contrário do anterior, foi projetado a princípio para comunicação sem fio a partir de uma rede celular embora não tenha sido implementado nenhuma aplicação para teste deste sistema. Este projeto foi caracterizado pelo esforço na redução do hardware anterior mantendo algumas de suas funções. A parte de software de aplicação e do sistema de comunicação do projeto não foram muito exploradas.

## 1.3 Objetivos e Contribuições esperadas para o Tra**balho**

Dando continuidade de pesquisa na área biomédica e desenvolvimento de sistemas embutidos na área de monitoramento remoto de pacientes, este trabalho desenvolve uma aplicação focando na implementação de um sistema de comunicação sem fio utilizando o mesmo hardware do projeto Monitor Cardíaco. Além disso, o projeto pretende ser mais eficiente no consumo de energia comparado com o Monitor Multiparamétrico Vestível.

Pretende-se também mostrar com este trabalho a possibilidade de ter um sistema dedicado para monitoramento de pacientes à distância através de um sistema de comunicação sem fio, mesmo que as características de hardware sejam limitadas. As restrições de hardware também provocaram a busca de soluções e utilização de técnicas que serão mostradas na apresentação do trabalho. Os limites das aplicações serão testados e verificados e será identificado o que é factível de ser implementado com o hardware proposto.

A contribuição esperada para o projeto é a implementação de um sistema remoto de monitoramento de pacientes utilizando uma rede de comunicação sem fio priorizando baixo custo e consumo.

### **1.4 Organiza¸c˜ao do Trabalho**

Este trabalho está organizado da seguinte forma: o Capítulo 2 apresenta as necessidades e decisões de projeto de um sistema de monitoramento remoto de pacientes; no Capítulo 3 são analisados trabalhos relacionados com as decisões de projeto do capítulo anterior. O Capítulo 4 apresenta o desenvolvimento do sistema de comunicação utilizado, com as devidas considerações para integração com rede sem fio e também o desenvolvimento das aplicações incluindo suporte para redução do consumo de energia e tolerância a falhas. O Capítulo 5 apresenta os testes, resultados e principais dificuldades. O Capítulo 6 trata da nova versão do projeto e, finalmente, o Capítulo 7 das conclusões e dos trabalhos futuros.

## Capítulo 2

## **Necessidades e Decis˜oes de Projeto**

O objetivo deste capítulo é apresentar as considerações, necessidades e decisões para o projeto de um sistema de monitoramento médico remoto com sistema de comunicação sem fio. As necessidades para o projeto serão enfatizadas e algumas soluções para o projeto serão apresentadas. Logo em seguida, baseando-se nestas necessidades e nas restrições de projeto, as decisões de maneira geral serão apresentadas. Decisões e implementações mais específicas do projeto serão mostradas e discutidas nos capítulos seguintes.

## 2.1 Pré-Requisitos do Sistema de Monitoramento Re**moto de Pacientes**

Através da observação da figura 1.1 no capítulo 1 que os pré-requisitos de um Sistema de Monitoramento Remoto pode ser dividido basicamente em três subconjuntos: necessidades do Sistema Embutido de Monitoramento Remoto, necessidades do Servidor Remoto de dados (Central médica computadorizada ou equipamentos remotos do médico do paciente) e requisitos do Sistema de distribuição sem Fio.

Como o trabalho é focado no desenvolvimento do Sistema Embutido de Monitoramento Remoto será visto primeiramente as necessidades dele e em seguida as necessidades das outras partes integrantes do Sistema de Monitoramento Remoto de modo a interagirem com a primeira.

## **2.1.1 Requisitos do Sistema Embutido de Monitoramento Remoto**

Primeiramente, para ser um monitor de dados fisiológicos, obviamente o sistema embutido precisa ter a capacidade de monitorar dados fisiol´ogicos dos pacientes. O objetivo aqui n˜ao  $\acute{e}$  monitorar diferentes tipos de dados *multiparamétrico* conforme outros projetos mas sim

conseguir monitorar remotamente um ou mais dados. Através deste princípio, o conceito do monitoramento pode ser extensível facilmente, apenas ampliando a quantidade de hardware e processamento de dados via software.

E necessário também que o monitor remoto seja leve e compacto para que possa ser utilizado pelo paciente como um acess´orio qualquer tal como uma carteira ou um telefone celular sem que isto incomode ou atrapalhe seus movimentos.

O sistema precisa estar habilitado para comunicar sem fio. Isto é necessário para que ele possa ser usado de forma a permitir mobilidade n˜ao ficando o paciente preso a fios.

Em termos de aplicação, é necessário que o paciente consiga abrir uma conexão a qualquer momento que desejar para o envio de dados e também que o médico possa acessar os dados remotamente a qualquer momento conseguindo abrir uma conex˜ao com o monitor cardíaco.

E necessário também que o sistema tenha um baixo consumo para que o monitor remoto possa ser utilizado pelo paciente permitindo grandes deslocamentos sem necessidade de recarga de bateria, possibilitando um monitoramento mais prolongado.

Para que seja possível a interpretação do diagnóstico enviado pela central médica ou pelo médico do paciente, é necessário que o sistema embutido de monitoramento remoto seja capaz prover informação de alguma forma como por exemplo através de sinais luminosos, mensagens em um *Display* de Cristal Líquido  $(LCD)$  ou até mesmo sinais audíveis de voz.

De maneira geral é importante que o código de programa que implemente o sistema de comunicação e as aplicações execute rapidamente, ou seja, possua um código eficiente para que o tempo de execução dele seja rápido. Um outro aspecto a ser considerado é o tamanho do código. O espaço ocupado pelo código não pode ocupar grande parte da mem´oria de programa, para poder ser capaz de dar liberdade para o desenvolvimento ou melhoria de aplicações e funcionalidades.

#### **2.1.2 Requisitos do Servidor Remoto de Dados**

Se for pensado que vários sistemas embutidos de monitoramento remoto podem estar funcionando ao mesmo tempo, o servidor remoto que irá receber os dados dos pacientes deve suportar várias conexões. De forma a manter um histórico de dados do paciente, o servidor de dados deve possuir um banco de dados com grande capacidade de armazenamento. Como todo servidor de dados, para preservação dos dados é necessário redundância como meio de tolerância a falhas e também da implementação de uma política de backup.

Uma vez que os dados enviados pelo sistema embutido de monitoramento remoto formam, em alguns casos, partes de sinais analógicos, as aplicações no lado do servidor devem suportar uma forma de visualização ou interpretação dos dados que seja facilmente entendida por meio de gráficos ou tabelas, por exemplo. Em termos de velocidade de processamento é necessário capacidade de manipulação de grandes massas de dados que serão transferidas das interfaces de rede sem fio para os discos rígidos do servidor. Para permitir o acesso remoto dos dados pelos m´edicos ou pelos pr´oprios pacientes ´e necess´ario conex˜ao do servidor com a Internet atrav´es do meio sem fio e com fio.

Já o médico do paciente pode utilizar diversos meios para recebimento e envio dos dados para o paciente com algumas restri¸c˜oes. No caso de celulares por exemplo somente os de última geração capazes de suportar aplicações e possibilidade de apresentação dos dados podem ser utilizados. Al´em disto, os celulares devem estar habilitados para utilizarem a mesma ou compatível rede de distribuição sem fio que for utilizada pelo Sistema Embutido de Monitoramento Remoto e pelo Servidor Remoto de dados. Da mesma forma, caso o médico desejar utilizar o seu  $PDA$  é necessário que este esteja habilitado para comunicação com rede sem fio compatível com a utilizada pelos outros dois lados citados. O médico tamb´em pode utilizar seu computador pessoal ou notebook para acessar ou enviar os dados para o paciente. Para isto o computador deve estar habilitado ou para comunicação sem fio nos mesmos moldes anteriores ou permitir o acesso aos dados via Internet de maneira indireta através do servidor Remoto de Dados.

#### **2.1.3** Requisitos do sistema de Distribuição sem Fio

O sistema de distribuição deve ser bem espalhado e com ampla cobertura para possibilitar a comunicação pelo menos entre distâncias do paciente até o raio de ação de seu médico ou do paciente até a Central médica Computadorizada mais próxima. Esta distância é variável podendo ir de centenas de metros até dezenas de quilômetros. A idéia é que quanto maior a cobertura melhor porque permitirá cobrir grandes áreas não ficando restrita a pequenas regiões possibilitando maior mobilidade entre todos os integrantes do sistema.

O Sistema de comunicação para o meio de distribuição sem Fio deve ser de forma a eliminar ou minimizar problemas de ruído, recepção errada de dados, além de possibilitar ou suportar a interface com dispositivos para acesso `a Internet. Deve ainda possibilitar que a comunicação seja veloz em situações de envio e recepção de dados permitindo rapidez no diagnóstico, possibilitando a medicação de pacientes em estado de emergência.

## **2.2 An´alise de algumas solu¸c˜oes para o projeto**

### **2.2.1 O projeto existente : Monitor Cardíaco**

O Monitor Cardíaco foi projetado com a finalidade de monitoramento de dados fisiológicos de seres humanos, auxiliando na detecção de problemas relativos a saúde e bem estar, mais especificamente, através de uma avaliação da condição cardíaca e de oximetria do paciente. Este projeto procurou otimizar o tamanho do hardware através da compactação de circuitos utilizados no tratamento dos sinais analógicos vindos dos sensores de medição de eletrocardiograma (ECG).

O Monitor Card´ıaco portanto atende ao primeiro pr´e-requisito para o projeto que seria o monitoramento de pelo menos um dado fisiológico do paciente. Devido a integração do hardware, este sistema ficou com o peso reduzido que incluindo 3 pilhas de tamanho AA

ficou em torno de 170g. Com isto pode-se dizer que o Monitor Cardíaco também atende ao segundo pré requisito de projeto relacionado com o peso do produto.

Foi pensado, na primeira concepção do projeto, em se monitorar os dados remotamente utilizando-se uma rede de telefonia celular no padrão GSM. O formato da placa foi preparado para ser acoplado a um celular. Embora o sistema tenha sido preparado para suportar tal tipo de comunicação, não existem registros e relatos que comprovem a implementação de um sistema para comunicação remota sem fio no sistema em questão. Portanto, pode-se dizer que com as suas características originais, o sistema não atendia ao terceiro pré-requisito que é a comunicação sem fio.

Em relação ao consumo de energia, não foi feita também nenhuma análise do projeto em relação a este pré-requisito. Consequentemente, não é possível afirmar se o projeto atendia ou não tal pré-requisito.

#### 2.2.1.1 Características do projeto Monitor Cardíaco

Para um melhor entendimento das características do projeto Monitor Cardíaco, o Diagrama em blocos dele é ilustrado na figura 2.1.

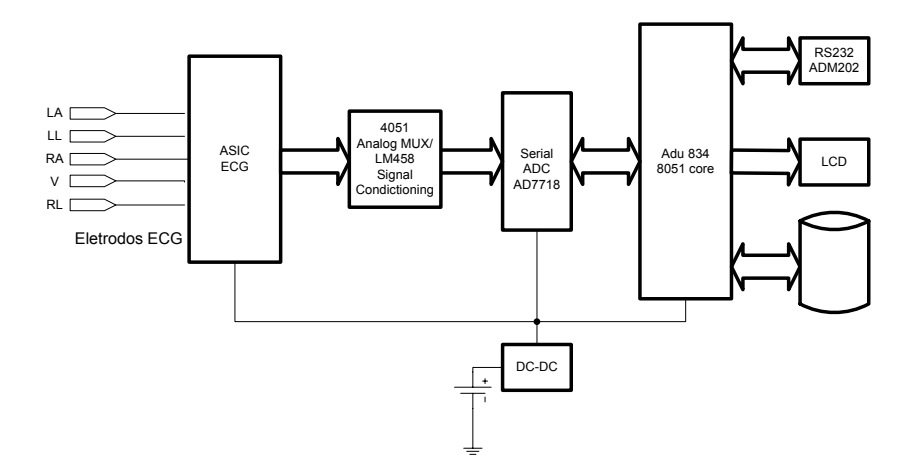

Figura 2.1: Diagrama em Blocos do Monitor Cardíaco

O componente responsável pelo controle das funcionalidades da placa é o microcontrolador de 8 bits ADu834[Dev03] do fabricante Analog Devices. Este microcontrolador possui um núcleo básico do popular 8051[Cor98] e é bastante versátil possuindo um conjunto de características bastante completo. Dentre elas pode-se destacar:

- 62Kbytes de Memória Flash de Programa;
- 4Kbytes de memória *Flash* de dados;
- 2304 bytes de memória RAM;
- 26 pinos de I/O programáveis;
- 11 fontes de interrupção;
- Portas seriais nos padrões UART(Universal Asynchronous Receiver-Transmitter), SPI(Serial Peripheral Interface) e I2C(Inter-Integrated Circuit);
- Temporizador *Watch-Dog*;
- Monitor de alimentação (PSM);
- *•* Consumo da ordem de 2,3mA no modo normal e 20uA no modo de economia de energia;

Com o intuito de compactação do circuito foi utilizado um circuito integrado  $ASIC$  (Application Specific Integrated Circuit) ECG ASIC da Welch Allyn[Tec01] que implementa uma solução completa de ECG. Como componentes complementares foi utilizado um conversor Analógico-Digital (ADC) de baixo ruído para converter as amostras analógicas das saídas do ASIC, um conversor DC-DC compacto para geração das tensões de operação dos componentes, um *driver* padrão para comunicação RS-232 e uma unidade de memória de massa baseado na interface padrão Compact Flash.

#### **2.2.2 O padr˜ao** *Compact Flash*

O padr˜ao Compact Flash[Com03] ou PC-card foi introduzido em 1994, inicialmente para funcionar como um dispositivo armazenador de dados de acordo com o padrão *IDE* (Integrated Drive Eletronic). Este modo de funcionamento iremos chamar de agora em diante de modo memória. O padrão *Compact Flash* é uma versão reduzida de 50 pinos do padrão da PCMCIA (Personal Computer Memory Card International Association) [PCMb] que possui 68 pinos. Além do modo memória, o padrão *Compact Flash* pode ser utilizado no que chamaremos de modo  $I/O$  onde dispositivos de entrada e saída tais como modems, cartões Ethernet, portas seriais, interfaces sem fio Bluetooth e WI-FI são implementados.

Os cartões *Compact Flash* são utilizados em dispositivos embutidos no modo memória para armazenamento de dados de câmeras fotográficas digitais por exemplo. Já no modo I/O, os cartões Compact Flash podem ser utilizados como interface de rede sem fio WI-FI ou Bluetooth em Assistentes Digitais Pessoais (PDAs).

A pinagem do padrão *Compact Flash* utilizada pelo Monitor Cardíaco é mostrada na tabela 2.1. Devido a limitação da quantidade de pinos de Entrada/Saída do microcontrolador do projeto Monitor Cardíaco, este foi configurado para interfacear com o padrão Compact Flash utilizando um barramento de oito bits embora o padrão suporte um barramento de 16 bits. Desta forma trataremos neste trabalho somente da configuração do padr˜ao no modo 8 bits.

Desta maneira, uma possível alternativa de projeto utilizando-se o Monitor Cardíaco seria a utilização da interface *Compact Flash* no modo I/O com um cartão de interface de

| <b>Nome</b> | Pino(s)                      | Função                            |  |
|-------------|------------------------------|-----------------------------------|--|
| A3:A0       | 17, 18, 19, 20               | Linhas de Endereço                |  |
| D7: D0      | 6, 5, 4, 3, 2, 1, 23, 22, 21 | Linhas de dados (8 bits)          |  |
| $-CE1$      | $\overline{7}$               | habilitação do Cartão (8 bits)    |  |
| $-OE(RD)$   | 9                            | Habilitação de leitura de memória |  |
|             |                              | Comum e de atributos do cartão.   |  |
| $-WR$       | 36                           | Habilitação de escrita<br>em      |  |
|             |                              | memória Comum e de atributos      |  |
|             |                              | do cartão                         |  |
| CD1         | 26                           | Detecta se cartão está inserido   |  |
|             |                              | corretamente no conector Com-     |  |
|             |                              | pact Flash                        |  |

Tabela 2.1: Pinagem do padrão *Compact Flash* com pinos usados pelo projeto Monitor Cardíaco

rede sem fio WI-FI, por exemplo. Com isso, o hardware da interface sem fio seria facilmente integrado ao projeto, possibilitando com isto a manutenção do tamanho original do circuito.

### **2.2.3 A Pilha** *TCP/IP*

A pilha de protocolos  $TCP/IP(Transport Control Protocol/Internet protocol)$  são os padrões mais usado na atualidade para a comunicação em redes de computadores. Eles ganharam dimensão mundial porque foram projetados para prover comunicação entre diferentes tipos de sistemas computacionais e cada um deles podendo rodar um sistema operacional distinto.

Eles surgiram, na década de 1960, através de pesquisas sobre redes comutadas por pacotes feitas  $ARPA/Advanced Research Projects Agency$ , uma das agências de pesquisa e desenvolvimento do Departamento de defesa dos Estados Unidos. No inicio eram um padrão fechado mas com a abertura para utilização por universidades ganharam maior popularidade.

Os protocolos  $TCP/IP$  na verdade são o núcleo principal de protocolos que integram o que podemos chamar de arquitetura da Internet. Esta arquitetura em alguns casos ´e chamada de pilha TCP/IP por possuir os dois principais protocolos, TCP e IP, e outros divididos em camadas. Estas camadas situam-se uma em cima da outra como se estivessem empilhadas conforme figura 2.2. Neste texto iremos referenciar pilha TCP/IP como sendo o conjunto de protocolos que integram a arquitetura de uma rede Internet.

A figura 2.2 sugere que cada nível da pilha faça interação com o outro não sendo restrito

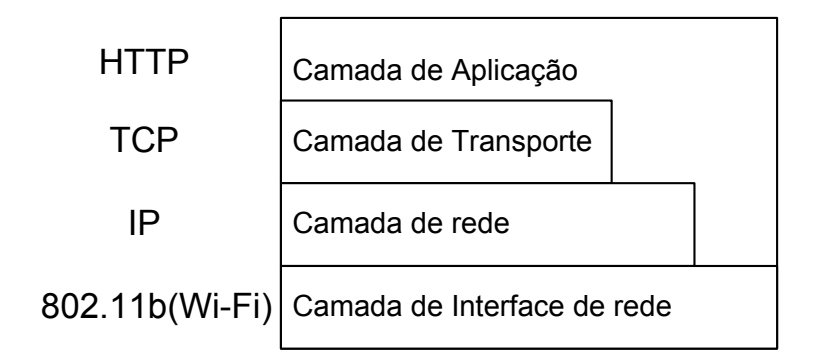

Figura 2.2: Pilha TCP/IP com alguns de seus protocolos

a cada protocolo. Por exemplo, as funções executadas pelo protocolo  $TCP$  podem ocasionalmente executar funções do protocolo  $IP$  e vice versa. Estas interações são importantes na otimização do código de programa.

Fazendo um breve resumo da função de cada camada pode-se citar:

- Camada de Aplicação: Fornece uma aplicação final para o usuário. No caso do  $HTTP$ , permite que páginas em  $HTML$  com dados sejam visualizadas em Browsers.
- Camada de Transporte: Identifica qual é o tipo de aplicação a qual os dados se destinam. No caso do  $TCP$ , implementa um mecanismo de transferência de dados confiável através de transmissão orientada por conexão, onde cada mensagem é identificada, verificada em relação a erros, reconhecida e caso necessário retransmitida para garantir confiabilidade na troca de informações.
- *•* Camada de rede: Faz o gerenciamento dos dados dentro da rede orientada por pacotes. No caso do IP Implementa endereçamento e roteamento dos datagramas e permite que redes f´ısicas diferentes sejam interligadas. N˜ao implementa um mecanismo de transferência de dados confiável para as camadas superiores.
- Camada de Interface de rede: Como o nome sugere, faz a interface física entre os níveis superiores e nível de rede. No caso do protocolo  $ARP$  mapeia endereços de rede em endereços de internet. No caso do 802.11b implementa mecanismo de autenticação, associação e comunicação com outros nós da rede. Tudo isto feito sem o uso de fios (Wireless).

Cada protocolo possui um formato de organização de dados semelhante ao outro sendo iniciado por um cabeçalho com campos variando de bits a 6 ou mais bytes seguido dos dados. Dependendo da camada, os dados de uma delas serão o cabeçalho e dados do nível superior conforme mostrado na figura 2.3.

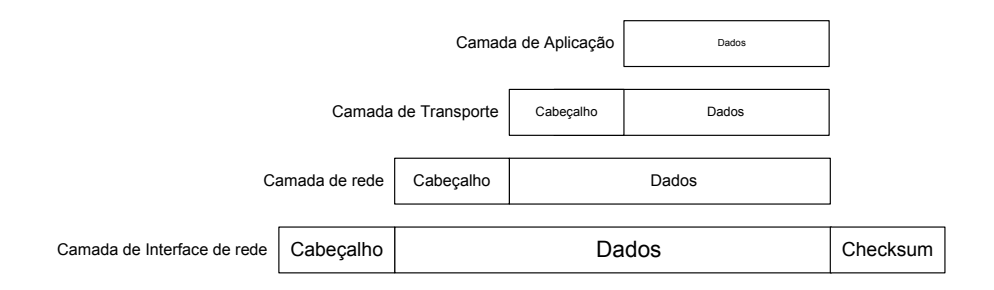

Figura 2.3: Estrutura dos dados em cada nível da pilha de protocolos  $TCP/IP$ 

### **2.2.4 Protocolo de interface de rede 802.11 -** *WI-FI*

O protocolo de interface de rede IEEE 802.11 [IEE99] surgiu da necessidade de se conectar dispositivos à internet no modo Wireless de modo a possibilitar completa mobilidade a eles. Nos dias de hoje, a rede de distribuição dos pontos de acesso $(APs)$  para acesso às redes sem fio 802.11 é bem diversificada podendo ser encontrada em restaurantes, redes de Fast-Food, livrarias, cafeterias, hotéis, aeroportos, shoppings, universidades, estádios de futebol e em muitos outros. A área de cobertura destas redes padrão 802.11 pode ir desde pequenos escritórios até uma cidade inteira como é o caso de Amsterdã que foi a primeira capital européia a ser coberta por uma rede sem fio[For05].

Uma tendência que favorece a expansão deste protocolo é a sua aceitação pela indústria mundial. Isto contribui para o desenvolvimento de novas tecnologias e produtos relacionados com ele. E o caso da maioria dos *notebooks* atualmente que já dispensam placas de rede sem fio e já embutem o hardware que implementa o protocolo diretamente. Periféricos tais como impressoras, *webcams* e câmeras digitais também estão aderindo a utilização do protocolo. Sistemas de som, televisores, aparelhos de  $DVD$ , telefone IP são apenas alguns eletroeletrônicos onde também é possível encontrar acesso pelo protocolo 802.11.

O protocolo 802.11 também é conhecido por  $WI$ -FI, ou Wireless Fidelity. Ele foi projetado, a princípio, para operar em três meios físicos diferentes sendo dois deles baseados em Espalhamento de frequência de rádio(Spread Spectrum) e o outro baseado em infra vermelho. Hoje em dia a tecnologia por espalhamento de frequência de rádio usando sequência direta (*Direct Sequence*) é a mais utilizada.

Com a utilização de uma pilha de protocolos no padrão  $TCP/IP$  que inclui o WI-FI como camada de interface de rede ´e poss´ıvel a conex˜ao do projeto `a Internet. Portanto, o padrão 802.11 pode ser utilizado embutido em um hardware de um cartão Compact Flash no modo I/O para atender o pré requisito de conexão do Monitor Cardíaco à Internet e permitir que isto seja feito sem o uso de fios atendendo a outra necessidade de projeto.

#### **2.2.4.1 Vers˜oes do Protocolo 802.11**

O protocolo 802.11 é descrito como sendo uma combinação de um protocolo de Controle de Acesso ao Meio  $(MAC)$  e Controle da Camada de Ligação  $(LLC)$ . Hoje em dia existem versões do protocolo 802.11 que são representadas principalmente pela versão 802.11b criada em 1999 e 802.11g criada em 2003. Existe também o padrão 802.11a criado em 1999 que comercialmente n˜ao foi bem aceito devido ao alcance limitado, falta de compatibilidade com o 802.11b e custo. Na versão 802.11b pode-se atingir velocidades em teoria de até 11Mbps e na 802.11g a especificação para a velocidade máxima de comunicação ´e de 54Mbps. Esta velocidade diminui com a distˆancia conforme mostrado na figura 2.4 encontrada em [Cor03].

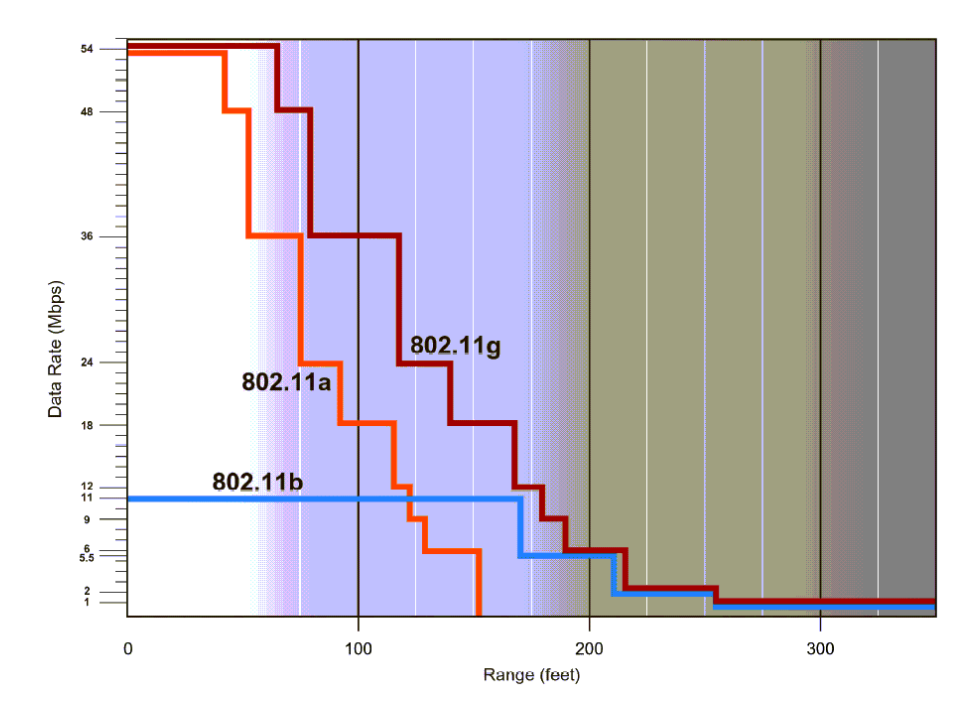

Figura 2.4: Taxas de comunicação dos padrões 802.11 em função da distância do ponto de acesso

Outra característica dos padrões são as freqüências de operação. O 802.11b e 802.11g operam na faixa de freq¨uˆencia em torno dos 2.4GHz (banda S ISM) enquanto que o 802.11a opera em 5GHz. Estas e outras caracter´ısticas podem ser visualizadas na tabela 2.2.

Embora o padrão 802.11g seja mais veloz, como o 802.11b surgiu primeiro, ele hoje possui maior representatividade que em 2003 era de 95%. Mais detalhes sobre os tipos de redes sem fio e sobre o padrão 802.11 podem ser encontrados em [Gas02].

### **2.2.5 Padr˜ao de Comunica¸c˜ao** *Bluetooth*

A idéia do padrão de comunicação *Bluetooth* surgiu em 1994 quando os engenheiros da divisão de comunicações móveis da *Ericsson* investigaram a viabilidade de conectar seus telefones celulares e acessórios por meio de uma interface de rádio de baixo custo e consumo.

| Característica  | 802.11b          | 802.11a            | 802.11 <sub>g</sub>      |
|-----------------|------------------|--------------------|--------------------------|
| Aprovação<br>do | Julho 1999       | Julho 1999         | Junho 2003               |
| padrão          |                  |                    |                          |
| Taxa de comu-   | 11Mbps           | 54Mbps             | 54Mbps                   |
| nicação Máxima  |                  |                    |                          |
| Modulação       | CCK              | <b>OFDM</b>        | OFDM e CCK               |
| Taxa de dados   | 2,<br>5,5,<br>1, | 6, 9, 12, 18, 24,  | CCK: $1, 2, 5, 5,$       |
|                 | 11Mbps           | 36, 48, 54 MBps    | 11Mbps OFDM:             |
|                 |                  |                    | 6, 9, 12, 18, 24,        |
|                 |                  |                    | 36, 48, 54 MBps          |
| Frequências     | 2.4-2.497GHz     | $5.15 - 5.35$ GHz, | $2.4 - 2.497 \text{GHz}$ |
|                 |                  | 5.425-5.675GHz,    |                          |
|                 |                  | 5.725-5.875GHz     |                          |

Tabela 2.2: Características das versões do Protocolo 802.11

Este conceito rapidamente evoluiu para a incorporaração de um rádio no telefone celular e outro em um computador pessoal de forma a conecta-los sem o uso de fios.

Com o conceito desenvolvido, a *Ericsson* aproximou-se de várias empresas de dispositivos eletrônicos portáteis para discutir o desenvolvimento do *Bluetooth*. Acabou conseguindo o apoio de outras cinco grandes formando o Grupo Especial de Interesse (SIG - Special Interest Group) para coordenar o desenvolvimento e promover a tecnologia Bluetooth. O Bluetooth foi formalmente anunciado em maio de 1998 e em julho deste mesmo ano saiu a versão 1.0 da especificação. Até o momento de publicação deste trabalho a especificação do *Bluetooth* se encontrava na versão 2.0 lançada em novembro de 2004 [SIG04].

O *Bluetooth* também usa a faixa *ISM* de 2,4GHz para se comunicar usando espalhamento por freqüência mas com a tecnologia de "Saltos de Frequência" (Frequency Hopping). Em relação ao alcance da comunicação foi previsto nas primeiras versões um raio de 10 metros mas atualmente na versão 2.0 já é possível atingir um raio de 100 metros. A velocidade de comunicação também aumentou com a sequência de versões passando de cerca de 432Kbps (Full Duplex) na versão 1.0 para 3Mbps (modo EDR - Enhanced Data Rate) na versão 2.0.

Em relação a organização em redes, cada dispositivo *Bluetooth* pode se conectar com até outros 7 dispositivos formando uma *Piconet* onde o primeiro dispositivo a iniciar a rede e se conectar a outro assume o papel de mestre enquanto todos os outros serão os escravos. Quando várias *piconets* são interconectadas entre si através de seus dispositivos mestres é formado uma rede denominada Scatternet.

No que diz respeito à pilha de protocolos usada pela tecnologia *Bluetooth* pode-se ter

uma id´eia do que precisa ser utilizado a partir da figura 2.5. Neste figura pode ser verificado a quantidade de padrões necessários para comunicar-se com a pilha de protocolos  $TCP/IP$ por exemplo.

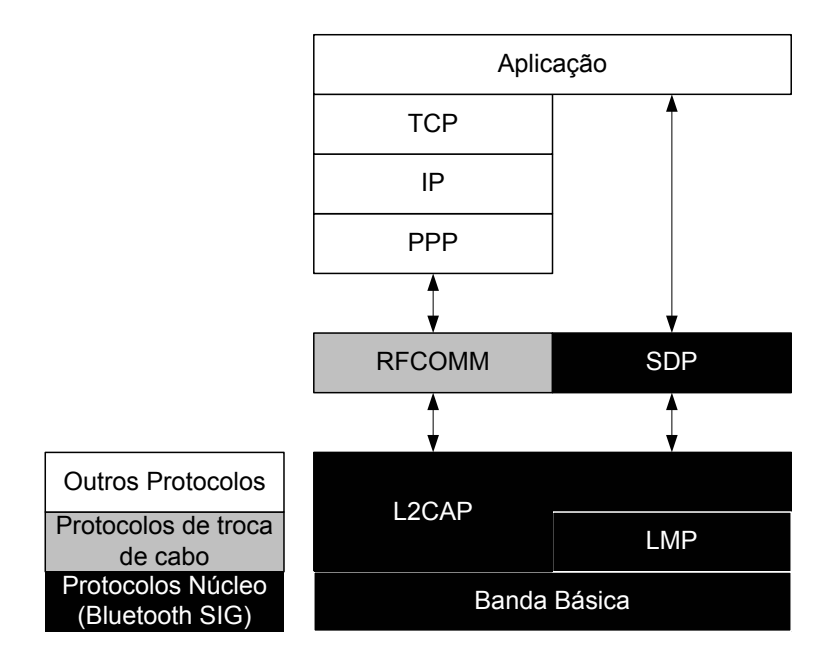

Figura 2.5: Pilha de protocolos usado pelo padrão Bluetooth

Assim como o protocolo 802.11, a tecnologia *Bluetooth* também pode ser encontrada na interface Compact Flash e desta forma também serve como possibilidade de ser implementada juntamente com o hardware do Monitor Cardíaco.

Mais informações sobre o padrão de Comunicação *Bluetooth* podem ser obtidas em [DK02, Mul00, Mil01]

### **2.2.6 Diferen¸cas entre o padr˜ao 802.11 e o** *Bluetooth*

De acordo com o exposto nas seções anteriores pode-se fazer um pequeno paralelo entre as duas tecnologias de comunicação sem fio e apontar as principais diferenças entre elas. Estas principais diferenças são destacadas na tabela 2.3.

Em relação aos padrões em questão pode-se acrescentar que o *Bluetooth* necessita da implementação do protocolo RFCOMM e Ponto a Ponto PPP para se comunicar com uma aplicação em rede que utilize uma pilha do tipo  $TCP/IP$ . No protocolo 802.11 isto não é necessário sendo mais facilmente integrado à aplicação de rede devido a simplificação de software.

O que pode ser observado ´e que as duas tecnologias s˜ao complementares e atendem a propósitos específicos dependendo de onde serão aplicadas.

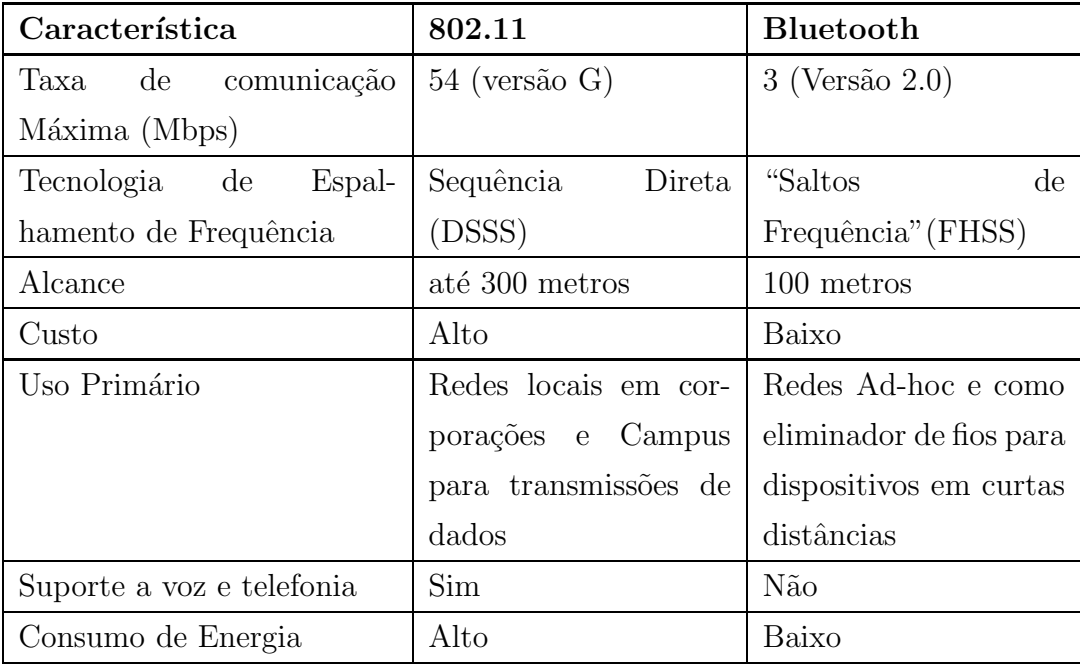

Tabela 2.3: Diferenças entre o Protocolo 802.11 e Bluetooth

## **2.3 Decis˜oes de Projeto**

A primeira decis˜ao foi utilizar como hardware para o monitoramento remoto de pacientes o Monitor Card´ıaco. O principal motivo foi o fato de ser um circuito compacto que reune funcionalidade para monitoramento de sinais vitais de pacientes e também por ser um circuito com peso e tamanho razoáveis de serem carregados por um ser humano sem incomodar. Outros fatores tamb´em contribuiram para a escolha tais como ter sido projetado no DCC/UFMG permitindo continuidade de pesquisa, ferramentas de desenvolvimento facilmente disponíveis, etc. Com esta decisão de projeto os primeiros dois requisitos do sistema embutido de monitoramento remoto podem ser atendidos.

Com o circuito sistema embutido de monitoramento remoto já definido, não foi possível escolher muito em relação ao que usar como interface de rede sem fio. Um circuito que envolve comunicação sem fio possui um projeto de hardware complexo principalmente em relação ao desenvolvimento a Placa de Circuito Impresso e está fora do escopo desta dissertação. Portanto seria necessário a utilização de uma solução pronta. Como o projeto do Monitor Cardíaco possuía uma interface Compact Flash seria mais fácil usar uma alternativa de comunicação sem fio disponibilizada no modo IO desta interface.

A príncipio poderiam ser utilizados os dois padrões de comunicação sem fio discutidos anteriormente: 802.11 e *Bluetooth*. O padrão *Bluetooth* possui fortes características que proporcionam a integração de sistemas embutidos uns aos outros com menor custo e consumo de energia mas possui melhor desempenho na conexão em curta distância e não suporta distâncias maiores do que 100 metros. Além disso privilegia conexões do tipo

 $Ad$ -Hoc que não é o foco do sistema proposto que precisa de uma central de comunicação e centralização dos dados para distribuição dos dados pela Internet. A rede de distribuição do padrão *Bluetooth* ainda é restrita se limitando muito mais a interligação de equipamentos sem fio uns com os outros. Este requisito não é necessário no projeto uma vez que não ´e previsto que um Sistema embutido de Monitoramento Remoto com dados pessoais de um paciente se comunique outro.

A interface de rede sem fio 802.11 tem um consumo de energia mais elevado em relação ao *Bluetooth*. Este problema pode ser minimizado através de adoção de técnicas de gerenciamento de energia. Em um cartão *Compact Flash*, o circuito possui tamanho relativamente pequeno a um custo acessível para o projeto. As fortes características deste padrão são a velocidade de comunicação que é compatível com o padrão *Ethernet* e o fato de poder ser facilmente integrada à internet de modo sem fio, propósito o qual foi originalmente concebida. Em relação ao sistema de distribuição sem fio, a rede de cobertura se encontra em grande expansão através da implementação de Pontos de acesso em vários locais de uso comum. Isto permite que todos os requisitos do sistema de distribuição sem fio discutidos sejam atendidos. Todos estes fatores somado ao fato da disponibilidade de uso imediato de uma rede 802.11b existente no DCC/UFMG possibilitaram a escolha pelo padrão 802.11 para comunicação sem fio.

Para interligação do dispositivo à internet foi escolhido a pilha de protocolos  $TCP/IP$ por sua grande difusão, popularidade e adequação ao projeto conforme será visto no capítulo 3.

Os requisitos do servidor remoto de dados dependem muito mais dele mesmo do que o restante das necessidades do sistema de distribuição sem fio e do sistema embutido de monitoramento remoto. Como o padrão de rede sem fio 802.11 é popular, é possível encontrar facilmente um hardware adequado para integração do servidor ao padrão escolhido.

Através da escolha do hardware e do protocolo de comunicação sem fio foi necessário a adoção de técnicas para implementação da pilha  $TCP/IP$ , do *driver* de dispositivo sem fio e também para o gerenciamento de energia do sistema conforme será visto nos capítulos seguintes.

## Capítulo 3

## **Trabalhos relacionados**

O presente cap´ıtulo relaciona os principais trabalhos pesquisados relacionados com o tema da dissertação.

Três grandes áreas relacionadas com o trabalho foram pesquisadas para se verificar o estado da arte e a partir disso verificar os pontos em aberto, quest˜oes n˜ao tratadas, implementa¸c˜oes futuras ainda n˜ao realizadas e outros de forma que pudessem ser tratados no presente trabalho. O objetivo com isto ´e enriquecer ou colaborar com a comunidade científica com informações relevantes sobre o tema pesquisado.

A primeira área que diz respeito ao trabalho são as aplicações de sistemas embutidos na área biomédica. Serão apresentados trabalhos que implementam sistemas semelhantes ou com a mesma id´eia da plataforma original do projeto previamente escolhida. Esta ´area nos auxiliar´a a entender melhor alguns tipos de sistemas de monitoramento remoto que existem hoje na literatura e também a extrair informações que podem ser aproveitadas para a implementa¸c˜ao do trabalho. Al´em disso, os trabalhos pesquisados ser˜ao analisados e na medida do possível comparados com a implementação proposta.

A outra área pesquisada está relacionada com as implementações de pilhas  $TCP/IP$ para sistemas embutidos. Em decis˜ao de projeto feita no cap´ıtulo 2 optou-se por fazer a comunicação do sistema de monitoramento remoto sem fio através do padrão 802.11b e para poder fazer com que o sistema seja integrado à internet é necessário a implementação ou desenvolvimento de uma pilha  $TCP/IP$  para a plataforma de hardware escolhida. Serão analisadas as pilhas TCP/IPs existentes na literatura relacionadas com sistemas embutidos.

A última área pretende verificar técnicas utilizadas no gerenciamento de energia de sistemas embutidos. É necessário que a bateria que alimenta o sistema dure tempo suficiente para uma monitoração mais contínua do paciente. Para isto é necessário verificar quais são os m´etodos de hardware e software adotados para prolongar o uso de uma bateria.

## **3.1 Sistemas de monitoramento remoto para aplica¸c˜oes m´edicas**

Este trabalho teve como base de pesquisa dois projetos desenvolvidos no DCC/UFMG. O primeiro deles foi o projeto monitor cardíaco [FLCJ03] descrito no capítulo 2. O segundo foi Monitor Paramétrico Vestível $(MMV)[Con01]$  que utiliza o conceito de computadores vestíveis[Man98] e é capaz de fazer a supervisão do eletrocardiograma  $ECG$ , do nível de oxigena¸c˜ao do sangue (oximetria) e da press˜ao arterial n˜ao invasiva.

O MMV caracteriza-se por ser um sistema embutido que possui duas placas com processamento próprio, cada uma com o seu respectivo firmware. Uma delas é baseada em um microcontrolador de 8 bits e possui ainda 16 MBytes de  $RAMe 16$  Mbytes de memória  $Flash.$  Ela executa a coleta, conversão e disponibilização dos sinais analógicos. A outra é baseada em um microprocessador AMD 586 133MHz de alto desempenho. Ela é controlada por uma versão do Linux conhecida como Coyote e é especializada no empacotamento e disponibilização das amostras digitais provenientes da primeira CPU para uma rede de computadores. Através da utilização do *linux* foi possível utilizar a pilha  $TCP/IP$  embutida neste sistema operacional. O projeto ainda possui uma interface de rede local sem fio através de um cartão *PCMCIA* no padrão Wavelan. Todos estes circuitos são alimentados por uma bateria recarregável com autonomia de 4 horas.

Através da exploração do conceito dos computadores vestíveis, a equipe de pesquisadores do Media Lab no MIT tem desenvolvido um conjunto de aplicações voltadas para a área médica denominadas de Healthwear [Pen04]. Como hardware básico para a maioria destas aplica¸c˜oes foi desenvolvido o MIThril 2003 [RD03]. Trata-se de um PDA Zaurus 5500 da *Sharp* que roda Linux. Este PDA possui uma porta serial RS232 que é ligado a um outro hardware denominado *Hoarder* [Ger03] que é baseada em um microcontrolador PIC  $16F877$  responsável por coletar informações de sensores capazes de monitorar o sinal  $ECG$ , transcondutância da pele (Galvanic Skin Response - GSR) e temperatura. O Hoarder possui uma interface Compact flash, operando apenas no modo memória, para armazenar os dados dos sensores e ainda um módulo de rádio FM half duplex e um relógio de tempo real (Real Time Clock - RTC ). O PDA Zaurus do projeto MIThril 2003 possui uma interface Compact Flash capaz de interfacear com um cartão de rede sem fio no padrão 802.11.

O projeto CodeBlue[KL04, DM04] da Universidade de Harvard utiliza uma rede de sensores sem fios baseada no conhecido hardware  $MICA[xbo]$ . Este hardware fica acoplado ao paciente atrav´es de um sensor de eletrocardiograma[TRFFJW04] e os dados coletados por cada n´o sem fio s˜ao enviados para um PDA iPAQ rodando Windows CE que recebe os sinais enviados e envia para uma central médica ou através de uma aplicação permitindo que as informações sejam analisadas pelo próprio PDA de um médico que recebeu os sinais da rede de sensores. Devido `a limitada largura de banda e capacidade computacional, o  $MICA$  não pode ser utilizado com protocolos baseados em Internet tais como  $TCP/IP$  e ARP.

Mais recentemente, com o advento da programação em Java voltada para dispositivos móveis celulares, aplicações tem sido desenvolvidas para a área médica. Em [Fer05] é descrito um exemplo de aplicação que usa um arquivo com dados adquiridos a partir de um ECG e estes são enviados para um servidor por meio de uma conexão HTTP POST. A grande dificuldade neste caso é que ainda as operadoras de telefonia ainda não estão completamente adequadas para suportar tais tipos de aplicação e além do mais, cada conjunto de dados enviado pelo paciente é cobrado pela operadora.

### **3.2 Pilhas** *TCP/IP* **para Sistemas Embutidos**

A implementação de pilha  $TCP/IP$  mais conhecida, difundida e documentada atualmente ´e a BSD da Universidade de Berkeley. Ela possui c´odigo aberto e rapidamente ganhou popularidade na comunidade cient´ıfica. Ela foi desenvolvida para computadores pessoais ou esta¸c˜oes de trabalho que em sua maioria usam arquitetura 32 bits.

Existem várias pilhas  $TCP/IPs$  implementadas para sistemas embutidos. A maioria delas são variações do código original de Berkeley. Estas pilhas variam de acordo com a arquitetura utilizada e tamanho do código. Estes dois fatores permitem que funcionalidades do padr˜ao sejam implementadas ou n˜ao.

Algumas pilhas usam um modelo simplificado e fazem suposições ou restrições relacionados com o ambiente onde o sistema será instalado. As suposições mais comuns são que o sistema embutido irá comunicar com um computador ou outro sistema que irá rodar uma pilha  $TCP/IP$  completa e de acordo com os padrões. Implementações que usam este modelo irão até comunicar de certa forma com outros sistemas nesta condição mas não irão comunicar ou irão ter a performance prejudicada quando comunicarem com sistemas semelhantes.

### **3.2.1 Simplifica¸c˜oes utilizadas nas implementa¸c˜oes**

Uma das simplificações utilizadas no projeto de pilhas  $TCP/IP$  é definir apenas uma aplicação na camada de aplicação. Na maioria dos casos esta aplicação é um servidor web[Bra02]. Desta forma consegue-se reduzir o trabalho e complexidade a serem executados pela pilha implementando apenas o que é necessário para a aplicação funcionar. Não são implementados por exemplo suporte para dado urgente e não é necessário implementar abertura de conexão uma vez que não é necessário abrir conexão com outros servidores.

A implementação da aplicação tipo servidor *web* é muito utilizada em sistemas embutidos porque possibilita monitorar à distância o status de funcionamento do sistema ou verificar o estado de sensores acoplados aos microcontroladores.

As menores implementações conhecidas em relação ao tamanho do código e memória RAM, conhecidas são muito particularizadas para servidores web e são caracterizadas por não armazenar nenhum estado da conexão. Nestas implementações, retransmissões não podem ser feitas porque nada se sabe sobre o estado das conex˜oes ativas. Para atingir transferências confiáveis, é necessário confiar no servidor remoto que é responsável pelas retransmissões. Outra simplificação destas implementações é não manter a conexão ativa por muito tempo, ou seja, a partir de uma requisição, atende-la rapidamente e fechar a conexão. Dentre estas implementações pode-se citar o servidor Web baseado no microcontrolador PIC[Ben02],

Em relação a interface de rede implementada para estas pilhas  $TCP/IPS$  é comum aproveitar a UART existente nos microcontroladores e adotar o protocolo SLIP(Serial in Line Internet Protocol) para comunicação serial com outro servidor. Um exemplo de uma pilha que implementa o protocolo  $SLIP$  é a descrita em [Shr]. O protocolo  $SLIP$  é fácil de ser implementado porque apenas insere códigos simples de caracteres para sinalizar o limite de um bloco de dados.

Outro protocolo ao n´ıvel de rede que vem sendo bastante utilizado em conjunto com pilhas  $TCP/IP$  para sistemas embutidos é o  $PPP(Point to Point Protocol)[\text{Reg94}]$ . Ele vem ganhando espaço porque alguns provedores de serviço previnem o acesso do protocolo SLIP. O protocolo PPP também é atrativo para os provedores de acesso porque implementa um protocolo de autenticação  $(PAP)$  com ID e senha além de outros relacionados com compress˜ao (CCP), por exemplo. Tamb´em tem a vantagem de monitorar a qualidade da linha. Por outro lado, por possuir uma extensa especificação com os vários protocolos descritos, a sua implementação é mais complexa e também o tamanho de código é maior quando comparado com o protocolo SLIP.

Em conjunto com o protocolo  $SLIP$ , algumas pilhas  $TCP/IPS$  implementam a emulação de um modem através de comandos AT. Esta implementação se faz necessária porque a maioria dos PCs utilizam um modem para comunicar com um provedor de serviços de Internet. Desta forma o dispositivo embutido deve ser capaz de responder a comandos de modem AT. O que se faz então é emular no dispositivo embutido fazendo com que a aplicação, como por exemplo um *Browser*, pense estar comunicando com um modem.

Apesar de a maioria das pilhas  $TCP/IP$  utilizarem como aplicação um servidor  $Web$ , existem alguns projetos que não seguem a mesma regra e implementam protocolos não muito convencionais tais como a pilha desenvolvida por [Loe99b] que utiliza PPP como protocolo de rede,  $UDP$  como protocolo de transporte e  $TFTP$  como protocolo de aplicação.

Outras aplicações tais como a pilha  $TCP/IP$  da  $Atmel$  [Ben03] não implementam certos mecanismos vitais do TCP com o objetivo de redução de código. Elas deixam de implementar mecanismos de controle de congestionamento que é usado para reduzir a taxa de envio de dados quando a rede está sobrecarregada. Não implementando esta funcionalidade, o dispositivo embutido funcionaria perfeitamente quando conectado a apenas um ponto de rede mas enfrentaria problemas se fosse conectado a mais servidores.

A pilha TCP/IP para o microcontrolador MSP430 da Texas Instruments [Dan04] usa outra simplificação onde é possível manipular apenas uma conexão em um dado momento. Esta simplificação contraria um dos princípios de funcionalidade do protocolo  $TCP$  que é prover conectividade a principio ilimitada para todos os n´os de uma rede. Outra simplificações desta pilha incluem ausência de cálculo do *checksum* nos dados de entrada, falta de suporte para as opções  $TCP$  e segurança e tipo de serviço(TOS) IP.

Uma boa implementação de pilhas  $TCP/IPS$  é a da Microchip  $[Raj02]$ . Ela utiliza o conceito de Multitarefa cooperativa onde existe mais de uma tarefa, sendo que cada uma executa o seu trabalho e retorna o seu controle para que a pr´oxima tarefa possa executar o trabalho dela. Com isto a implementação da pilha não fica tão amarrada a aplicação o que pode ser interessante em casos onde muitas aplicações diferentes rodam ao mesmo tempo. Ela comporta de 2 a 253 conexões que são limitadas pelo compilador e pelo microcontrolador usado. Cada *socket* de conexão consome 36 bytes de RAM.

A pilha CMX-Micronet, desenvolvida pela empresa CMX, foi implementada para uso em microcontroladores com pequena quantidade de memória de dados e de programa. Ela suporta a maioria dos protocolos de Internet e ainda 127 soquetes UDP ou TCP [Ead04].

A tabela 3.1 mostra a quantidade de memória  $RAM$  de alguns das principais famílias de microcontroladores de 8 bits utilizados na atualidade:

| Modelo        | Fabricante         | RAM(bytes) |  |
|---------------|--------------------|------------|--|
| COP8SBR9      | National           | 1024       |  |
| PIC18F4515    | Microchip          | 3968       |  |
| MC68HC908AP64 | Motorola/Freescale | 2048       |  |
| ATmega128     | Atmel              | 4096       |  |
| ADUc834       | Analog Devices     | 2304       |  |

Tabela 3.1: Quantidade de memória  $RAM$  de alguns Microcontroladores de 8 bits

Percebe-se que em alguns microcontroladores fica quase impossível receber um segmento Ethernet (1500 bytes) ou um segmento 802.11(2314 bytes). Por isso algumas implementações descartam um segmento se o tamanho dele for maior que determinado limite. Isto funciona em casos onde o tamanho dos dados em certos tipos de aplicações não seja grande. De qualquer forma, quando receber os dados, quem enviou, na teoria, não saberá desta restrição e tentará retransmitir o dado novamente gerando um maior fluxo na rede. Outro problema tamb´em seria que alguns quadros poderiam n˜ao serem recebidos devido a esta limitação na recepção dos dados.

Outra restrição imposta por algumas implementações é não suportar fragmentação de pacotes IP. Novamente, se esta funcionalidade não é implementada corre-se o risco de caso algum pacote destinado ao dispositivo embutido estiver fragmentado, a aplicação não será capaz de interpreta-lo e com isso de forma semelhante ao parágrafo anterior pode causar aumento de tráfego por causa de retransmissões e em alguns casos até perda do pacote. Implementações  $TCP/IP$  que são capazes de reconstruir pacotes IP fragmentados tais como [kad] são grandes em termos de tamanho de código e necessidades de RAM que se tornam impraticáveis para sistemas de 8 bits.

Adam Dunkels foi talvez um dos pesquisadores que mais estudou sobre as pilhas TCP/IPs para arquiteturas de 8 bits[Dun03]. Ele implementou duas pilhas TCP/IPs com diferentes abordagens e direcionadas para sistemas diferenciados. A estas pilhas ele deu o nome de lwIP (Lightweight IP) e uIP (micro IP).

A *lwIP* é uma implementação  $TCP/IP$  completa mas simplificada que inclui os protocolos IP, ICMP, UDP e TCP e é modular o suficiente para ser facilmente estendida para outros protocolos. A lwIP suporta múltiplas interfaces de rede e tem opções de configuração flexíveis o que a torna compatível com a maioria dos dispositivos. O código desta implementação em linguagem C é todo estruturado, o que permite organização e fácil entendimento.

A implementação uIP foi projetada para ter apenas o conjunto mínimo de características necessárias para uma pilha  $TCP/IP$  completa. Ela pode manipular apenas uma interface de rede e não implementa UDP, ficando desta forma focada nos protocolos IP, ICMP e TCP.

As implementações de Dunkels procuraram seguir todas as necessidades da RFC1122 [Req89] que afetam a comunicação host para host (host-to-host communication), exceto certos mecanismos de interface entre a aplicação e a pilha tais como o report de erros e bits de tipo de serviço configurados dinamicamente no protocolo  $TCP$ . Uma vez que poucas aplicações fazem o uso destas características não implementadas, elas podem ser removidas sem comprometer o propósito da implementação.

As funcionalidades dos protocolos TCP/IP que ambas pilhas projetadas por Dumkels implementam são mostradas na tabela 3.2.

| Característica                     | $\mathbf{u}\mathbf{I}\mathbf{P}$ | lwIP |
|------------------------------------|----------------------------------|------|
| Checksum IP e TCP                  | Χ                                | X    |
| Fragmentação/Reconstrução IP       | Χ                                | Χ    |
| Opções IP                          |                                  |      |
| Múltiplas Interfaces               |                                  | X    |
| UDP                                |                                  | X    |
| Multiplas conexões TCP             | X                                | X    |
| Opções TCP                         | X                                | X    |
| MSS variável TCP                   | X                                | X    |
| Estimação de RTT                   | X                                | X    |
| Controle de Fluxo TCP              | X                                | X    |
| Janela deslizante                  |                                  | X    |
| Controle de Congestionamento       | Não necessário                   | X    |
| Dados TCP fora de sequência        |                                  | X    |
| Dado urgente TCP                   | Х                                | X    |
| Dado armazenado para retransmissão |                                  | X    |

Tabela 3.2: Funcionalidades Implementadas nas pilhas TCP/IP desenvolvidas em [Dun03]

### **3.2.2 Gerenciamento de mem´oria**

Devido as arquiteturas de 8 bits terem como fator limitante, quantidade de memória RAM conforme mostrado anteriormente na tabela 3.1 geralmente algumas soluções para gerenciamento da memória são adotadas.

A implementação  $lwIP$ , por exemplo, possui um  $buffer$  dinâmico e um mecanismo de alocação de memória onde a memória para armazenar o estado da conexão e os pacotes são dinamicamente alocados de um grupo de blocos de memória disponíveis. Pacotes são armazenados em um ou mais buffers de tamanho fixo alocados dinamicamente.

Na recepção dos dados, o *driver* do dispositivo de rede aloca *buffers* quando um pacote chega. Se o pacote recebido é maior que um  $buffer$ , mais buffers são alocados e o pacote é dividido entre eles.

Na transmissão dos dados, a aplicação passa o comprimento e um ponteiro do dado para a pilha e também um sinalizador dizendo se o dado é volátil ou não. A pilha  $TCP/IP$ então aloca buffers de tamanho apropriado ao tamanho e dependendo do sinalizador de volatilidade, copia o dado para os  $\textit{buffers}$  ou referências ao dado através dos ponteiros. Os buffers alocados para a pilha podem alocar além dos dados, os cabeçalhos  $TCP/IP$  e camada de rede. Depois que os cabeçalhos são escritos, a pilha passa os *buffers* para o driver do dispositivo de rede. Os *buffers* não são desalocados quando o driver do dispositivo termina de enviar os dados ficando estes em uma fila de retransmissão. Se os dados são perdidos na rede e tem que ser retransmitidos, os *buffers* da fila de retransmissão são retransmitidos. Os *buffers* são desalocados quando os dados forem recebidos pelo outro ponto ou quando a conexão é abortada seja pela aplicação local ou remota.

A implementação  $uIP$  não usa alocação dinâmica de memória. Ela usa um único buffer global denominado uip buf para armazenar os pacotes e tem uma tabela fixa para armazenar o estado da conexão. O *buffer* global de pacotes é grande o suficiente para armazenar um pacote de tamanho máximo.

Quando o pacote chega da rede, o driver do dispositivo o coloca no buffer global e chama a pilha  $TCP/IP$ . Uma vez que o *buffer* será sobrescrito pelo próximo pacote de entrada, a aplicação deve processar rapidamente o dado ou copia-lo para um buffer secundário para posterior processamento. O *buffer* de pacotes não será sobre escrito por novos pacotes antes que a aplicação tenha processado o dado. Pacotes que chegam quando a aplicação está processando o dado devem ser enfileiradas pelo dispositivo de rede ou pelo *driver* do dispositivo. Se o  $buffer$  global estiver cheio, o pacote recebido é descartado. Isto causa degradação de performance mas apenas quando múltiplas conexões estão rodando em paralelo. Isto é porque a implementação  $uIP$  anuncia uma pequena janela para receber os dados o que significa que apenas um único segmento segmento  $TCP$  estará na rede por conex˜ao.

Na transmissão dos dados, o *buffer* global também é usado. Para enviar o dado, a aplicação passa um ponteiro para o dado e também o tamanho do dado para a pilha. Os cabeçalhos  $TCP/IP$  são escritos no buffer global e juntamente com o dado a ser enviado são transmitidos pela rede pelo *driver* do dispositivo. O dado não é enfileirado para retransmissão e neste caso a aplicação deve regerar o dado novamente se a retransmissão

for necessária.

A pilha criada por Jeremy Bentham<sup>[Ben02]</sup> restringiu ainda mais o uso de memória RAM da pilha TCP/IP. O microcontrolador utilizado por ele, o PIC 16C76, possuia pouca memória  $RAM$  e foi necessário decodificar os cabeçalhos  $TCP/IP$  em tempo de execução quando recebidos, e prepara-los também em tempo de execução quando transmitido. Para armazenar os dados são utilizados dois *buffers* sendo um de transmissão e outro de recepção. A vantagem desta abordagem é de que os *buffers* serem independentes, ou seja, dados de transmissão e recepção podem ser tratados diferentemente e não é necessário esperar receber um pacote de recepção para enviar um de transmissão. Em compensação eles acabam dividindo o espaço total disponível para buffers fazendo com que capacidade do  $buffer$  de entrada e saída sejam menores do que a de um  $buffer$  global. Consequentemente, para microcontroladores com pouca mem´oria a capacidade para receber um pacote de dados de tamanho máximo fica consideravelmente limitada.

Seguindo a mesma idéia da solução anterior, a pilha da  $Teras$ [Dan04] utiliza 3 buffers sendo um buffer para recepção e dois buffers para transmissão. Dos dois buffers para transmissão, um deles armazena os dados a serem enviados e todos os cabeçalhos necessários (TCP, IP e Ethernet) e o outro além de armazenar o mesmo conteúdo anterior também armazena quadros dos protocolos ARP e ICMP. Embora possuindo 3 tipos de buffers apenas um buffer de transmissão e um de recepção podem ser mantidos ao mesmo tempo. Além disso, a pilha precisa esperar por um reconhecimento (ACK) do outro lado TCP antes de sobrescrever o conteúdo do *buffer* e permitir que novos dados sejam trocados.

Em alguns casos quando é possível, algumas implementações em microcontroladores utilizam a memória  $RAM$  de outros dispositivos tais como o  $buffer$  de dados do controlador de rede( $NIC$ ) para ajudar no armazenamento do cálculo do *checksum*, por exemplo.

### **3.2.3 Implementa¸c˜oes de pilhas** *TCP/IP* **em Hardware**

Algumas empresas implementam as soluções de uma pilha  $TCP/IP$  no próprio hardware. O primeiro *chip* que apareceu com esta característica foi o *Wiznet w3100A*[Can01, Can02]. Ele possui integrado uma pilha  $TCP/IP$  que suporta também  $ICMP$ ,  $UDP$  e  $ARP$  além de 24KB de mem´oria RAM e um controlador de acesso ao meio (MAC) para interface de rede *Ethernet*. Uma das vantagem deste tipo de abordagem é que a solução está pronta e na maioria das vezes fácil de ser utilizada pois algumas utilizam acesso às funcionalidades da pilha por meio de API´s.

Outra solução de pilha integrada ao hardware é o *chip* DS80C400[Max04]. Ele é um chip derivado da família 8051 que suporta uma pilha  $TCP/IP$  e um  $MAC$  para Ethernet 10/100. A pilha suporta 32 conexões  $TCP$  simultâneas e pode fazer transferências de até  $5MBps$  através do *MAC Ethernet*. Além dos protocolos  $TCP$ , suporta o protocolo IP em suas duas versões(IPv4 e IPv6) e também UDP, DHCP, ICMP e IGMP.

Uma outra vantagem das pilhas  $TCP/IPS$  implementadas em hardware é que o trabalho de decodificação dos pacotes de dados fica para o *chip* que implementa a pilha enquanto que o microcontrolador fica somente encarregado de processar os dados ou implementar

protocolos para a aplicação final. Este é o caso da aplicação descrita em [RR00]. Ela utiliza um microcontrolador PIC 16F877 para processar os dados providos pela pilha implementada pelo chip S-7600A da Seiko Instruments. Ele integra uma pilha TCP/IP, 10Kbytes de RAM, interface com microcontrolador e uma  $UART$  em um único *chip*. Uma vez configurado, este *chip* age como se fosse um *buffer* de dados. Dados a serem transmitidos, até 1024 bytes, s˜ao armazenados em um buffer interno de RAM e a pilha TCP/IP acrescenta os cabeçalhos e *checksums*. Ela transmite o pacote pela  $UART$ . Quando o pacote é recebido, a pilha verifica se o endereço  $IP$  e a porta casam com o que foi configurado, calcula e verifica o *checksum* e transfere o conteúdo de dado do pacote para o *buffer*. Depois, o *chip* avisa ao microcontrolador que o pacote chegou e pode ser processado através de linhas de interrupção. A utilização de interface  $UART$  como meio físico sugere a conexão de um modem, que na aplicação é feita com uma solução integrada pelos *chips* Si2400/Si3015 da Silicon Laboratories.

As desvantagens de se ter as implementações da pilha em hardware é a falta de flexibilidade caso alguma mudança ocorra no padrão ou seja necessário a inclusão de certas funcionalidades. Outro ponto a se destacar é que pode-se ficar preso a um ou outro fabricante no projeto de um sistema embutido, uma vez que as implementações das pilhas TCP/IPs s˜ao particulares de cada fabricante de chip.

Uma previsão feita em [Can01] diz que assim como quase todo microcontrolador hoje em dia possui embutido uma  $UART$  é bem provável que no futuro, os chips já venham com uma pilha  $TCP/IP$  embutida. Isto porque assim como outros protocolos, a tendência  $\acute{\text{e}}$  ter o projeto do protocolo  $TCP/IP$  congelado podendo com isso ser integrado em uma pastilha de silício.

#### **3.2.4 Tamanho de C´odigo**

O tamanho dos códigos implementados pelas pilhas  $TCP/IPs$  dependem de vários fatores. Dentre estes fatores pode-se citar o compilador utilizado para geração do código. Outro fator é também a quantidade de protocolos utilizados. Algumas implementações não incluem o protocolo UDP ou o protocolo ARP.

A solução implementada pela *Texas Instruments*[Dan04] ocupa 4,2KB de memória de programa, 100bytes  $EEROM$  (constantes) e 700 bytes  $RAM. A$  implementação de [Loe99a] não incluiu o protocolo TCP por causa da necessidade de ROM e RAM. Esta implementação gastou 145 bytes de RAM e 2170 palavras de ROM.

A implementação da  $Microchip[\text{Raj02}]$  mostrada na tabela 3.3 dá uma idéia do tamanho do código utilizado para alguns protocolos. Já a implementação de [Bra02] possui tamanho de código para alguns protocolos de acordo com a tabela 3.4.

A tabela 3.5 mostra o tamanho de código e quantidade de memória  $RAM$  usada pela implementação  $uIP$ [Dum03] O código foi compilado para um microcontrolador Atmel de 8 bits com arquitetura *AVR* usando o compilador *qcc* versão 3.3 com a opção de otimização de código ligada.

O total de memória  $RAM$  usada pode depender de quantas conexões  $TCP$  são alocadas,
| Módulo       | Memória de Programa(KBytes) | Memória de Dados(Bytes) |
|--------------|-----------------------------|-------------------------|
| <b>MAC</b>   | 1,8                         | 5(1)                    |
| <b>SLIP</b>  | 1,56                        | 12(2)                   |
| ARP          | 0,78                        | $\theta$                |
| IP           | 0,79                        | $\overline{2}$          |
| <b>ICMP</b>  | 0,64                        | $\left( \right)$        |
| TCP          | 6,6                         | 42                      |
| <b>HTTP</b>  | 2,9                         | 10                      |
| Servidor FTP | 2,1                         | 35                      |

Tabela 3.3: Tamanho do código para cada implementação conforme  $|Raj02|$ 

| Módulo      | Memória de Programa (KBytes) |
|-------------|------------------------------|
| <b>MAC</b>  | 1,0                          |
| ARP         | 2,5                          |
| TCP/IP      | 9,5                          |
| <b>HTTP</b> | 3,8                          |
| UDP         | 1,4                          |

Tabela 3.4: Tamanho do código para cada implementação conforme [Bra02]

quantas entradas s˜ao alocadas na tabela ARP e do tamanho do buffer de pacotes. Para a pilha  $uIP$  por exemplo, cada porta  $TCP$  em espera por conexão usa 2 bytes de  $RAM$ conforme mostrado na tabela 3.5. Um exemplo de configuração com 1 conexão  $TCP$  em estado de escuta, 10 conexões TCP em processamento, 10 entradas na tabela ARP e um tamanho de pacote de 400 bytes em uma aplicação simples de servidor  $HTTP$  irá ter as quantidades de mem´oria mostradas na tabela 3.6 considerando o mesmo microcontrolador e compilador usados na tabela 3.5.

Para fazer uso de pouca quantidade de memória  $RAM$ , a pilha  $uIP$  também usa pouca memória alocada para chamadas de função que ficam armazenadas na pilha. Existe pouca profundidade de código entre a função principal main e as funções de aplicação. Além disto a maioria das funções da pilha  $uIP$  que são usadas pelos programas de aplicação são implementadas como macros da linguagem C e desta forma não usam memória alocada para pilha.

De acordo com o mostrado e também conforme estudado para outras pilhas  $TCP/IPs$ , o tamanho médio das implementações é em torno de 10 a 20Kbytes de ROM e 1Kbyte

| Módulo            | Tamanho do código | $RAM$ estática | RAM Dinâmica     |
|-------------------|-------------------|----------------|------------------|
| Buffer de pacotes |                   | 100-1500       |                  |
| IP/ICMP/TCP       | 3304              | 10             | 35               |
| Conexões TCP      | 646               | $\overline{2}$ |                  |
| <b>UDP</b>        | 720               |                | 8                |
| Web server        | 994               |                | 11               |
| Checksums         | 636               |                | $\left( \right)$ |
| ARP               | 1324              | 8              | 11               |
| Total             | 7624              | 1520           | 65               |

Tabela 3.5: Tamanho do código e uso da  $RAM$  em bytes para a pilha uIP no microcontrolador Atmel com plataforma AVR

| Módulo            | Tamanho do código | ${\bf RAM}$ |
|-------------------|-------------------|-------------|
| ARP               | 1324              | 118         |
| IP/ICMP/TCP       | 3304              | 360         |
| <b>HTTP</b>       | 994               | 110         |
| Checksum          | 636               |             |
| Buffer de pacotes |                   | 400         |
| Total             | 6258              |             |

Tabela 3.6: Exemplo de Tamanho do código(Kbytes) para a implementação uIP

de RAM. Desta forma microcontroladores de 8 bits com tamanho de memória ROM de 32Kbytes e 2K de RAM são suficientes para rodar o protocolo  $TCP/IP$ . Microcontroladores com mais capacidade de memória, logicamente, poderão rodar além da pilha, outras implementações de protocolos relacionados e também outras aplicações não relacionadas com a pilha tais como um sistema operacional, por exemplo.

Existem outras implementações de pilhas  $TCP/IP$  que são vendidas no mercado conforme mostrado na coletânea de soluções descrita em [Pea05] mas todas elas são implementadas para microcontroladores de 16 bits ou maiores o que foge ao escopo deste trabalho.

### **3.2.5 Implementa¸c˜oes** *TCP/IP* **para redes sem fio 802.11 em Sistemas embutidos**

O desenvolvimento de um circuito para comunicação pelo protocolo 802.11 é muito complexo. O uso de uma frequência de rádio na ordem de 2,4GHz requer atenção especial devido as preocupações com interferência, ruído, compatibilidade eletromagnética e outros. Além disto o projeto do circuito para o nível físico e nível de interface de rede precisa incorporar todas as características discutidas no capítulo anterior e outras que não foram detalhadas. O desenvolvimento de um protótipo de rádio para comunicação com o protocolo 802.11 fica inviável dentro das necessidades exigidas.

Para suprir esta carência dos circuitos, a indústria de semicondutores criou *chipsets* que agrupam circuitos que implementam ambos os níveis físico e de interface de rede. Estes chipsets tem sido utilizados pela ind´ustria de fabricantes de suprimentos para redes sem fio 802.11 que desenvolvem os circuitos utilizando estes chips provendo interfaces de comunicação padrões para o mercado de computadores pessoais, notebooks e PDAs. As principais interfaces de comunicação para os adaptadores, produzidas pelos fabricantes de suprimentos de rede são nos padrões PCI, USB, PCMCIA e Compact Flash. Em [Tou04] são citados os principais fabricantes, tipos de chipsets e também fabricantes de equipamentos para redes 802.11. Segundo este artigo um dos principais chipsets utilizados pelos fabricantes é o  $PRISM$ [Inc01].

De forma a evitar o desenvolvimento complexo de um sistema de rádio compatível com o padrão 802.11b uma alternativa encontrada por alguns projetistas é a utilização de soluções baseadas em adaptadores de rede prontos. Pensando-se em quantidade de pinos alocados para a interface e lembrando que para um microcontrolador de oito bits isto deve ser plenamente levado em consideração a opção mais adequada neste caso seria a utilização da interface serial USB que necessita apenas de 2 pinos de I/O para comunicação. O problema da interface USB é que hoje quase não existem microcontroladores com interface USB embutida e por isso a interface requer mais um chip de interface o que foge do objetivo do trabalho onde o propósito é a utilização de apenas o microcontrolador sem grande modificação do hardware inicial para fazer o trabalho da pilha  $TCP/IP$  e controle da interface de rede.

Ainda pensando-se em quantidade de pinos, a interface com menos pinos depois da USB  $\acute{e}$  a interface *Compact Flash* [Com03] que possui 50 pinos incluindo os pinos de alimentação. Através da implementação do modo de memória e de I/O, necessários para o funcionamento de interfaces de rede 802.11, pode-se implementar uma interface do microcontrolador com o padr˜ao Compact Flash utilizando cerca de no m´ınimo 28 pinos. Com esta quantidade de pinos seriam necess´arios microcontroladores que geralmente possuem 4 portas de 8 bits ou 32 pinos.

Na implementação descrita em [Ead05] foi elaborado uma placa que comporta uma interface de rede sem fio 802.11b no padrão Compact Flash utilizando 28 pinos de um microcontrolador. Para este projeto foi utilizado um cartão Compact Flash com o chipset PRISM.

Outra aplicação interessante que também utiliza o *chipset PRISM* é a de um sistema que implementa um coletor de dados que armazena a radiação da luz solar Cyl04. Pelo propósito do projeto é necessário que o coletor solar fique em cima do teto de uma casa e portanto o projetista decidiu que o projeto fosse alimentado por luz solar. Para n˜ao ter a necessidade de ficar com fios saindo da janela e indo para o teto foi utilizado rede sem fio no padr˜ao 802.11b para envio dos dados coletados para o computador do projetista.

O projeto do coletor solar teve como base um microcontrolador RCM3400 da Rabbit que possui uma pilha  $TCP/IP$  fornecida pelo fabricante e também foi implementado um driver de dispositivo para ser utilizado pela pilha. Como interface de rede sem fio foi utilizado um cartão Compact Flash no padrão 802.11b do fabricante Linksys. Devido ao alto consumo dos transmissores  $WI$ - $FI$ , na camada de aplicação foi utilizado o protocolo SMTP para envio de emails com os dados coletados durante um dia.

# **3.3 O Gerenciamento de energia em sistemas embutidos**

A utilização do protocolo de rede sem fio 802.11b através de um cartão Compact Flash para o desenvolvimento dos trabalhos com o sistema de monitoramento remoto consome cerca de 300mA quando está transmitindo  $\lceil \text{Cy} \rceil \cdot 04 \rceil$ . Sendo assim é necessário a implementação de técnicas para gerenciamento de energia para redução do consumo de energia no projeto Monitor Cardíaco. Estudos mostram que com o gerenciamento de energia é possível economizar até 50% de energia [YHL00].

Na literatura muito tem-se pesquisado em relação a sistemas de gerenciamento de energia para sistemas embutidos principalmente porque a maioria deles opera com alimentação proveniente de baterias. Em rela¸c˜ao ao hardware, cada vez mais tem sido pesquisados e testados combinações de elementos químicos que possam prolongar a vida útil de uma bateria. Uma procura grande por circuitos de baixo consumo tamb´em tem sido observada.

Como o circuito de monitoramento remoto se encontra com o hardware projetado o que nos resta a fazer em relação ao hardware são escolher baterias com boa vida útil no que diz respeito ao hardware e usufruir dos recursos e características de software do microcontrolador para se implementar um sistema de gerenciamento de energia.

Os sistemas de gerenciamento de energia podem ser classificados em estáticos e dinâmicos [YHL01]. Os sistemas estáticos de gerenciamento de energia são na maioria das vezes aplicados durante o desenvolvimento do sistema enquanto que os sistemas dinâmicos são aplicados em tempo real enquanto os sistemas estão com pouca carga de trabalho ou estão ociosos.

Os sistemas de gerenciamento de energia possuem diferentes estados de operação denominados de acordo com o seu consumo de energia. De maneira geral pode-se classificar os sistemas em rela¸c˜ao ao seu consumo de energia de acordo com o seguinte:

1. **Ativo** - estado onde o consumo de energia ´e maior e o sistema opera a plena carga;

- 2. **Stand By** o sistema opera com algumas funcionalidades principais tais como timers e interrupções mas não consome tanto. Possui funcionalidade limitada;
- 3. **Power Down ou modo Sleep** o sistema consome pouca energia e geralmente possui somente o relógio de tempo real funcionando. Ele só é "acordado" por meio de interrupção ou reset por exemplo.

A maioria das técnicas estudadas dizem respeito ao tipo de política de gerenciamento de energia que é adotada. A política de gerenciamento é a lei de controle adotada pelo gerenciador de energia para decidir sobre o estado de operação do sistema [uBM99]. O próprio padrão 802.11 possui uma política de gerenciamento de energia embutida no protocolo. Este padrão requer que o ponto de acesso  $AP$  envie um sinalizador (beacon) a cada 100ms seguido de um mapa de indicação de tráfego  $(TM)$ . Cada cartão que desejar comunicar precisa ativamente escutar pelo sinalizador para saber se existe algum dado destinado a ele. Se não é necessário transmitir nem receber então o cartão pode ir para o estado de baixo consumo  $(Dose)$  até o próximo sinalizador.

Em [SVGM00] foram combinados novos algoritmos de gerenciamento e controle de energia para reduzir o consumo de um cartão de rede sem fio. O gerenciamento de energia reduz o consumo seletivamente colocando o cartão em estados de menor consumo quando o usu´ario n˜ao est´a ativamente comunicando com o cart˜ao. O Controle de energia reduz o nível que o cartão transmite enquanto mantém a mesma performance. Desta forma este trabalho procurou reduzir o consumo de potência nos modos de operação ativo e ocioso do cartão.

Outra técnica também utilizada para reduzir o consumo dos dispositivos embutidos é a denominada de *DVS (Dynamic Voltage Scaling)* [SBA+01]. Esta técnica consiste em mudar a velocidade e a tensão de alimentação do processador durante o tempo de execução do programa de acordo com as necessidades da aplicação que está rodando. Para a implementação desta técnica é necessário que o processador ou microcontrolador suporte mudanças de velocidade e tensão de alimentação em tempo real. Em [IM02] são apresentados vários conceitos ligados ao gerenciamento dinâmico de energia incluindo a técnica  $DVS$  e também são citados alguns exemplos de aplicação baseados em diferentes políticas de gerenciamento.

Quando o tempo de transição entre os estados de operação é instantâneo, a política de gerenciamento de energia ´e trivial: os recursos devem ser desligados assim que se tornarem ociosos. Em alguns casos, a transição para o estado de baixo consumo é cara em termos de tempo e energia. No caso dos discos rígidos  $(HDD's)$ , por exemplo, transições do estado sleep para o estado ativo são um processo lento e de alto consumo uma vez que o disco precisa ser acelerado até uma alta velocidade. Quando estas transições são lentas, o problema da otimização da política de gerenciamento de energia torna-se não trivial e políticas efetivas que miniminizam o consumo sem comprometer a performance são necessárias.

Na aplicação desenvolvida em [Cyl04] foi implementado um circuito para desligar a alimentação do cartão Compact Flash de uma interface de rede sem fio 802.11b quando esta não estivesse sendo utilizada. A implementação do software otimizou a economia de energia colocando o microcontrolador em modo Sleep somente permitindo a coleta de dados do conversor Analógico-Digital interno. Quando é desejado o envio de email com os dados, o software verifica se existe energia suficiente para a comunicação WI-FI. Caso exista, a alimentação da interface Compact Flash é ligada, o cartão é resetado e configurado para envio do *email*. Através de todas estas técnicas foi possível permitir que a aplicação conseguisse funcionar de maneira autônoma com a energia para alimentação do circuito proveniente apenas de paineis solares e bateria.

# **Capítulo 4**

# **Implementa¸c˜ao do Sistema de Monitoramento Remoto de Pacientes**

Este capítulo apresenta as implementações que foram necessárias para que o hardware do Monitor Card´ıaco fosse transformado para atender os pr´e requisitos de projeto. Estas transformações compreenderam algumas mudanças físicas no hardware do projeto. Em relação ao software foi desenvolvido um *driver* de dispositivo (*Device Driver*) para o cartão Compact Flash que implementa uma interface de rede sem fio no padrão 802.11b, uma pilha  $TCP/IP$  apropriada para o microcontrolador utilizado foi adaptada e aplicações para esta pilha foram também adaptadas para atender ao requisito de comunicação com a internet. Em relação ao gerenciamento de energia, técnicas de software são mostradas e implementadas para garantir que o sistema funcione com maior autonomia permitindo maior continuidade na coleta dos dados.

## **4.1 Interface com o cart˜ao** *Compact Flash* **- Modo Mem´oria**

#### **4.1.1 Leitura e escrita em um cart˜ao** *Compact Flash*

O trabalho de implementação da pilha  $TCP/IP$  com interface de rede sem fio originava na validação do projeto inicial em relação a interface *Compact Flash*. Era necessário saber se o circuito projetado era capaz de se comunicar com algum cartão no padrão Compact Flash. Desta forma, os trabalhos se concentraram inicialmente na familiarização com o padrão Compact Flash. Isto foi feito através de um estudo aprofundado sobre este padrão sobretudo no que diz respeito a leitura e escrita em um cartão Compact Flash.

Para a leitura e escrita no cartão *Compact Flash*, deve-se considerar os mapeamentos existentes para o tipo de dispositivo implementado no cartão. Basicamente, um cartão  $Compect \, Flash \, possui \, os \, seguintes \, tipos \, de \, memória:$ 

- Memória de atributos *(CIS)*;
- Memória Comum (Modo memória);
- *I/O* (Modo *I/O*).

Todo cartão *Compact Flash* possui uma estrutura de informação importante que fica armazenada nos primeiros bytes da chamada memória de atributos. Esta estrutura é denominada CIS (Card Information Structure) e possui dados que indicam qual é o tipo  $\alpha$  do cartão (memória ou  $I/O$ ), dados do fabricante, quantidade de memória (modo memória) e para cartões no modo  $I/O$  com interface de rede sem fio indica por exemplo, qual é o endereço de acesso ao meio *MAC Address* do cartão. Esta estrutura tem 256 bytes de endereço.

A memória Comum existe para o caso de cartão no modo memória e o mapeamento de  $I/O$  é referente aos registradores existentes no cartão que implementam uma função de entrada e saída como é o caso do cartão de rede sem fio 802.11b.

O padrão *Compact Flash* suporta operação com um barramento de 8 ou 16 bits. Na tabela 4.1 simplificadamente é mostrado a configuração dos pinos necessária para operação em modo 8 bits para um cartão do tipo memória ou  $I/O$ . A temporização destes sinais  $\acute{e}$  mostrada na figura 4.1. A temporização dos sinais para a leitura da estrutura de configuração *CIS* é a mesma do modo memória, porém o sinal  $REG$ , deve ser ativado em nível lógico zero ao invés de permanecer em nível lógico um.

Os tempos máximos e mínimos necessários para leitura e escrita foram omitidos na figura 4.1. Maiores informações sobre eles em ambos os modos podem ser obtidas em [Com03, Inc01].

### **4.1.2 Valida¸c˜ao do projeto inicial - interface com o padr˜ao** *Compact Flash*

Após o entendimento do procedimento para leitura e escrita no padrão Compact Flash, decidiu-se validar o projeto Monitor Cardíaco para a leitura e escrita na memória Compact Flash. Para isto foram implementadas funções de leitura e escrita em um cartão de memória com capacidade de 8MB.

Como esta implementação ainda não tinha sido testada, no momento da tentativa de escrita detectou-se que o circuito da fonte da alimentação não suportava a corrente necessária para escrever no cartão de memória. Esta corrente elevada fazia com que a tensão de alimentação do circuito fosse interrompida provocando um reset no microcontrolador. Este problema foi inicialmente contornado ligando-se uma tensão de 5VDC direto na alimentação dos circuitos e desligando o circuito do conversor DC-DC da placa.

A implementação das funções de escrita e leitura no modo memória foram feitas com base no diagrama de sinais no tempo mostrados na figura 4.1 [Com03] para operações com

| $-CE2$           | $-CE1$         | $-REG$         | $-OE$        | $-WE$          | -IORD        | -IOWR          | Espaço selecionado                                          |
|------------------|----------------|----------------|--------------|----------------|--------------|----------------|-------------------------------------------------------------|
| X                | $\overline{0}$ | $\overline{0}$ | X            | X              | $\theta$     | 1              | Leitura dos registradores de con-                           |
|                  |                |                |              |                |              |                | figuração (Modo IO)                                         |
| $\mathbf{X}$     | $\theta$       | $\theta$       | $\theta$     | $\mathbf{1}$   | X            | X              | Leitura dos registradores de con-                           |
|                  |                |                |              |                |              |                | figuração (Modo memória)                                    |
| $\mathbf{1}$     | $\theta$       | 1              | $\theta$     | $\mathbf{1}$   | X            | X              | memória<br>Leitura<br>da<br>comum                           |
|                  |                |                |              |                |              |                | (D7:D0)                                                     |
| $\boldsymbol{X}$ | $\theta$       | $\overline{0}$ | $\mathbf{1}$ | $\overline{0}$ | $\mathbf{1}$ | $\overline{0}$ | Escrita nos registradores de con-                           |
|                  |                |                |              |                |              |                | figuração (Modo IO)                                         |
| X                | $\theta$       | $\theta$       | 1            | $\theta$       | X            | X              | Escrita nos registradores de con-                           |
|                  |                |                |              |                |              |                | figuração (Modo memória)                                    |
| $\mathbf{1}$     | $\theta$       | $\mathbf{1}$   | 1            | $\mathbf{1}$   | X            | X              | Escrita<br>memória<br>na<br>comum                           |
|                  |                |                |              |                |              |                | (D7:D0)                                                     |
| X                | $\theta$       | $\theta$       | $\theta$     | 1              | X            | X              | Leitura<br>da<br>estrutura<br>$\mathrm{d}\mathrm{e}$<br>in- |
|                  |                |                |              |                |              |                | formação do cartão (CIS)                                    |
| 1                | $\theta$       | $\overline{0}$ | 1            | $\overline{0}$ | X            | X              | Acesso inválido (escrita na CIS)                            |

Tabela 4.1: Tabela de configuração dos pinos do padrão Compact Flash para acesso aos diferentes modos para funcionamento em oito bits

o barramento de dados configurado para oito bits. Nesta figura tamb´em s˜ao mostrados os sinais  $REG \in CE2$  que no projeto original estavam ambos fixos com os pinos em nível lógico um. Alguns pinos tais como  $WAIT \in INPACK$  não foram considerados no projeto original principalmente pela escassez dos pinos do microcontrolador.

Foi implementada uma função de escrita de dados no modo memória através da função  $CFWriteCommonMember$ . É passado como parâmetro o endereço e o dado que se deseja escrever. Uma função de leitura foi implementada através da função CFReadCommonMemByte onde o endereço a ser lido é passado como parâmetro e o dado lido é retornado.

Ainda foram implementadas as seguintes funções para uma melhor utilização da interface no modo memória:

- *•* CFWait(unsigned char cf\_stacom\_mask, unsigned char cf\_stacom\_ok\_mask) espera enquanto o sinal stacom mask atingir o valor cf stacom ok mask. Função usada na espera pelos bits de ocupado $(Busy)$ , requisição de dados $(Data\ Request)$  e pronto(Ready) do registrador status do padrão Compact Flash;
- *•* CFSendCommand(unsigned char cmd, unsigned long address,unsigned char nSectors)

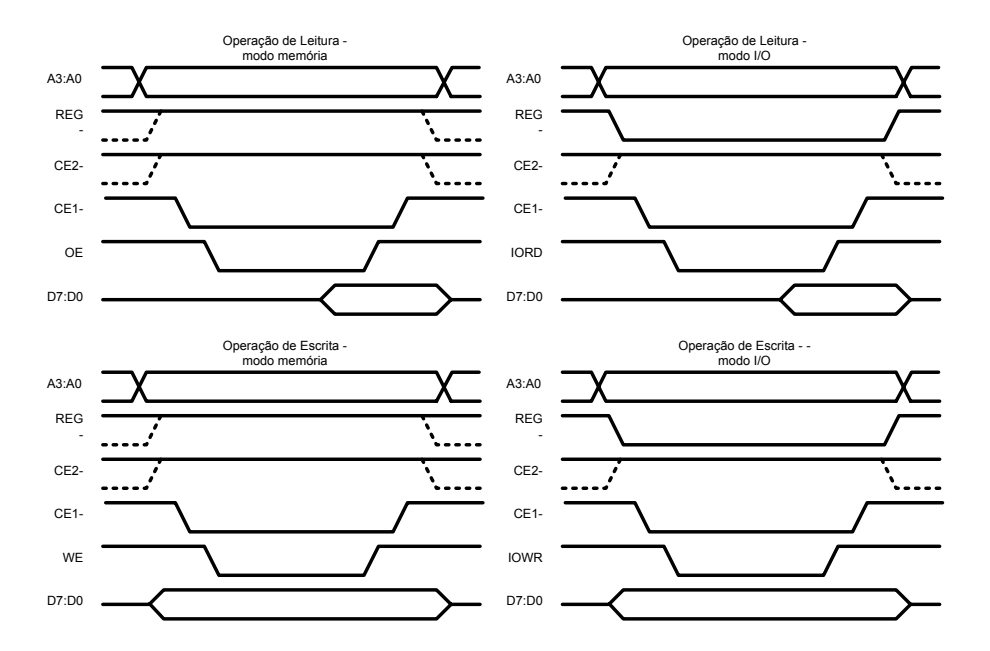

Figura 4.1: Diagrama de tempo para escrita e leitura no padrão Compact Flash no modo memória e  $I/O$ 

- envia o comando cmd para a Compact Flash. No caso de comandos de escrita e leitura, envia também o endereço address e a quantidade de setores nSectors;

- CFWriteSector(unsigned long address) escreve no endereço address um buffer com o tamanho do setor da memória Compact Flash;
- CFReadSector(unsigned long address) Lêo setor localizado no endereço address e armazena os dados em um buffer.

Para a verificação do atendimento ao padrão de temporização do barramento e validação das funções escritas foi implementado inicialmente um pequeno programa que escrevia uma string na Compact Flash em setores diferentes e depois lê o que foi gravado nestes setores. O programa foi testado e funcionou corretamente. Foi poss´ıvel verificar o resultado do teste através da impressão dos dados lidos da Compact Flash na porta serial do microcontrolador ADUc834. Posteriormente foi implementada uma aplicação que permitiu o armazenamento de dados provenientes da aplicação médica. Esta aplicação é explicada no item 4.10.

O primeiro desenvolvimento permitiu que parte do circuito fosse validada principalmente a questão da interface do microcontrolador com a memória Compact Flash em relação aos sinais de escrita, leitura, dados e endereços. Outro aspecto relevante que também foi validado foi a questão da temporização dos sinais nas operações de escrita e leitura para o modo memória mostrados na figura 4.1.

### **4.2 Familiariza¸c˜ao com a Pilha de Protocolos** *TCP/IP*

Após a validação do projeto inicial em relação ao padrão Compact Flash no modo memória partiu-se para uma familiarização com a pilha de protocolos  $TCP/IP$ . Como ainda não existia uma interface de nível físico sem fio implementada, foi necessário a utilização de outro tipo de interface.

Para uma implementação rápida do protocolo foi adaptado para o projeto Monitor Cardíaco a pilha  $TCP/IP$  descrita em [Ben02]. Através do livro que acompanha esta implementação foi possível um rápido entendimento das necessidades e limitações do projeto. Seguindo os moldes clássicos de aplicações implementadas em sistemas embutidos foi adaptado um servidor *web* que quando requisitado enviava uma página com a hora local no circuito obtida por meio de um circuito de Relógio de Tempo Real  $(RTC)$  embutido no próprio microcontrolador. Para a interface de rede foi utilizado a USART do microcontrolador ADUc834 com a implementação do protocolo *SLIP*.

Com pouca memória para armazenamento dos pacotes de dados, a implementação conforme descrita no capítulo 3 decodifica um pacote de dados em tempo de execução. Possui um buffer de dados de entrada rx\_buff[] que é preenchido a partir de uma interrupção de chegada de dados na porta serial. Para envio dos dados, preenche um único buffer de saída txbuff[]. Para esta aplicação utilizando apenas a memória interna de 256 bytes do ADUc834, os tamanhos dos buffers de entrada e sa´ıda foram setados respectivamente para 80 e 96 bytes. Como o tamanho dos cabeçalhos  $TCP$  e IP padrões é de 40 bytes sobram no máximo 40 bytes no caso de recepção e 56 bytes de transmissão para os dados das aplicações. Isto é suficiente para atender e responder uma requisição *ICMP* do tipo  $pinq$  de até 40 bytes.

O Controle de entrada e saída de dados é feito através de sinalizadores (Flags) que se estiverem setados ativam rotinas para processamento de envio e recebimento de dados. O  $Flag$  de recepção é ativado durante a rotina de processamento de interrupção de entrada de dados gerada pela  $USART$  do microcontrolador. Já o  $Flag$  de transmissão é ativado toda vez que é necessário o envio de dados pela porta serial, seja ele um comando de modem que emula a resposta de um modem até um pacote de resposta a uma requisição de dados no padrão  $HTTP$ .

De forma semelhante, o controle de utilização dos *buffers* de entrada e saída são feitos simplificadamente com o uso de duas variáveis para cada um. Uma variável de entrada é incrementada toda vez que o *buffer* de entrada ou saída é preenchido com um byte de dados. Uma variável de saída é incrementada toda vez que o buffer de entrada ou saída processa um byte de dados. A título de ilustração de parte de funcionamento do programa, fluxograma de controle do programa detalhando a parte de processamento dos dados do pacote  $IP$  é mostrado na figura 4.2.

A aplicação implementada funcionava como um servidor *web* apenas. Com isto muitas simplificações foram feitas. Uma delas é relacionada com uma limitação de memória do projeto. Como não utiliza memória para armazenamento de pacotes ela é capaz de atender apenas a uma requisição por vez. Outro fator de simplificação foi a aceitação de uma abertura passiva e desta forma a pilha  $TCP/IP$  não implementava todos os estados, somente os

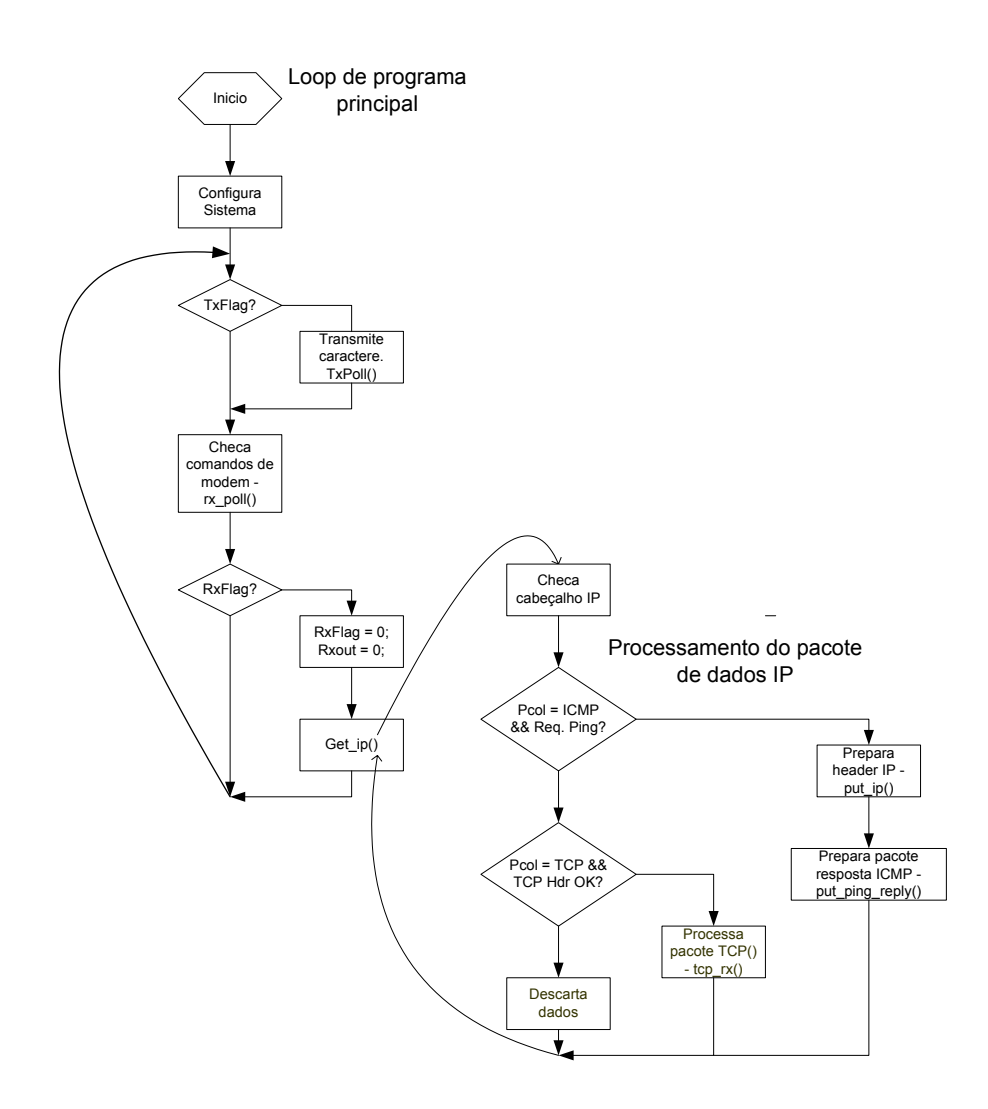

Figura 4.2: Fluxograma de parte do programa de controle da Pilha TCP/IP

referentes ao estado passivo. Desta forma não foi necessário armazenar nenhum endereço e nem número de porta, uma vez que era necessário apenas copia-los da mensagem de entrada para a mensagem de saída.

Devido ao fraco gerenciamento de conexão, retransmissões de dados não são possíveis. Para contornar este problema são implementadas transferências de dados curtas que cabem apenas em uma transferência de dados (*One segment TCP data transfer*). Este tipo de transferência espera pela abertura de conexão e uma vez estabelecida, os dados são enviados de uma vez e o servidor fecha a conex˜ao n˜ao deixando-a ativa. Caso desejar que os dados variem é possível que apenas 56 bytes, de acordo com esta primeira implementação, sejam transmitidos o que torna a aplicação inviável, uma vez que é necessário o envio de uma quantidade maior de dados. A conexão sendo somente passiva impossibilita que o paciente envie dados remotamente quando desejar, n˜ao cumprindo com isto um dos requisitos iniciais do projeto.

Somando-se aos outros fatores anteriormente citados, por causa da memória limitada, a aplicação  $HTTP$  teve que ficar fortemente acoplada à pilha  $TCP/IP$  de forma que a distinção entre elas ficou quase imperceptível o que tornou o programa mais difícil de ser entendido.

Uma das poucas vantagens desta implementação foi o tamanho de código para a pequena aplicação implementada. O código implementado ocupou 5,2Kb e pouco mais de 300 bytes de memória RAM, incluindo a memória estendida do microcontrolador ADUc834.

Até este momento cronológico do projeto, fora os pré requisitos atendidos com a escolha do hardware do Monitor Cardíaco, nenhum dos pré requisitos iniciais haviam sido cumpridos. As etapas realizadas até aqui serviram para solidificar o conhecimento e auxiliar no progresso com as etapas posteriores.

#### **4.3 O Cart˜ao** *Compact Flash* **802.11b -** *chipset PRISM*

A etapa anterior mostrou a possibilidade, embora com alguma limitação, de conectar o Monitor Cardíaco à internet por meio da pilha  $TCP/IP$  implementada. Como a implementação foi feita utilizando a porta serial como meio de comunicação era necessário implementar a interface de rede sem fio para satisfazer uma das necessidades de projeto.

Iniciou-se o desenvolvimento da interface de comunicação sem fio através da escolha do cartão Compact Flash que implementa uma interface de rede sem fio 802.11b. O modelo escolhido foi o  $WCF12$  do fabricante Linksys porque o  $DCC/UFMG$  já possuia tal cartão não havendo necessidade de compra. Uma vez escolhido o cartão, a próxima etapa foi descobrir que circuitos haviam dentro daquele cartão e o que era necessário implementar para possibilitar a comunicação com ele.

A pesquisa foi iniciada pela procura de drivers de dispositivo para a plataforma Linux. Existem grandes comunidades que desenvolvem vários *drivers* de dispositivo e muitas vezes ´e f´acil achar os c´odigos prontos para a maioria dos dispositivos e quase sempre apoiados ou suportados pelo fabricante do Hardware. Foram encontradas comunidades [AS, pcma] de desenvolvedores com vários drivers de dispositivo desenvolvidos para o padrão PCMCIA.

Através de <sup>[Tou04]</sup> foi possível identificar que o fabricante Linksys utiliza em seus cartões Compact Flash e PCMCIA 802.11b, o chipset PRISM originalmente desenvolvido pelo fabricante *Harris/Intersil* onde passou por várias gerações de desenvolvimento e no momento de publicação desta dissertação se encontrava na versão 3 fabricada pela Conexant.

O *chipset PRISM* surgiu em 1996 como uma solução altamente integrada de cinco chips que implementavam um modem  $RF$  com tecnologia de espalhamento de frequência por Sequência Direta (*Direct Sequence Spread Spectrum - DSSS*). Hoje em dia na terceira geração devido a alta integração dos *chips*, o *chipset* foi reduzido a apenas dois *chips*. Um destes *chips* que fazem parte do *chipset PRISM*, o  $HFA384x$ [Inc01], implementa o nível físico  $PHY$  e de controle de Acesso ao meio  $MAC$ . O  $HFA384x$  opera com o barramento Compact Flash em 8 bits e em 16 bits.

Como o cartão Compact Flash de rede sem fio já estava implementado com todo o hardware necessário para o funcionamento do *chipset PRISM*, os detalhes em relação ao funcionamento interno deste circuito não são relevantes para o projeto e portanto estão fora do escopo do trabalho. O único fator relevante relacionado com o *chipset PRISM* é a interface Compact Flash implementada pelo chip HFA384x e o funcionamento deste chip para que a comunicação no padrão 802.11b seja implementada.

Através desta pesquisa inicial na procura pela forma de controle do cartão de rede sem fio pode-se ter uma idéia através dos *drivers* de dispositivos implementados no Linux do que seria necessário para a implementação da comunicação no projeto no Monitor Cardíaco. O primeiro obstáculo de se descobrir o que havia dentro do cartão Compact Flash e como se fazer a comunicação estava superado. Agora era necessário certificar se o cartão possuia tal chipset e posteriormente implementar um driver para este dispositivo.

#### **4.4 Interface com o Cart˜ao** *Compact Flash* **802.11b**

O *chip HFA384X* da família *PRISM* possui pinos compatíveis com a interface *Compact* Flash conforme mostrados a seguir. Nestes itens são indicados também as funções dos pinos e onde eles estavam originalmente conectados no projeto Monitor Card´ıaco.

- A9:A0(I) Linhas de endereço. A9:A4 ligados originalmente a GND e A3:A0 ligados ao ADUc834;
- *•* D7:D0(I/O) Linhas de dados. Todas ligadas originalmente ao ADUc834;
- $-CE1$ ,  $-CE2(I)$  Habilitação do Cartão (16/8 bits).  $-CE1$  ligada ao ADUc834 e  $-CE2$ ligada a VCC
- $\neg$ DE(RD)(I) Habilitação de leitura de memória de atributos do cartão. Ligado ao ADUc834.
- **−WR(I)** Habilitação de escrita de memória de atributos do cartão. Ligado ao ADUc834.
- -IORD(I) Habilitação de leitura nos registradores de *I/O* do cartão. Ligado originalmente a VCC.
- -IOWR(I) Habilitação de escrita nos registradores de I/O do cartão. Ligado a VCC.
- -REG(I) Sinal de habilitação para leitura/escrita nos registradores do cartão no modo IO e de escrita na estrutura de informação do cartão (CIS). Ligado originalmente a VCC.
- INPACK-(O) Sinal gerado pelo HFA384X para sinalizar que um ciclo de IO está em curso. N˜ao conectado originalmente.
- *•* WAIT-(O) Gerado pelo HFA384X para sincronizar leitura e escrita com o microcontrolador. N˜ao conectado.
- IREQ-/READY $(I/O)$  Saída para indicar que o cartão está pronto para operação após reset. Após reset serve como pino de interrupção. Não conectado.
- RESET(I) Inicializa o cartão *Compact Flash*. Ligado a GND.

Através da comparação dos sinais de interface do  $HFA384X$  com os que existiam, percebeu-se que haviam vários sinais de controle necessários para interfacear com o *chip* PHY/MAC tais como *IORD*, *IOWR*, *RESET* que não estavam implementados originalmente no projeto Monitor Cardíaco. Além dos pinos de controle, mais tarde descobriu-se que também era necessário a alocação de mais pinos de endereço por causa do acesso a registradores de  $I/O$  do  $HFA384X$ . Não havia pinos disponíveis no microcontrolador ADUc834 que poderiam ser alocados para interfacear com os sinais necessários do *chip HFA384X*. O circuito de interface entre o ECG e o conversor AD já havia sido testado anteriormente pelo projetista e n˜ao era necess´ario testa-lo novamente.

Não foi encontrada uma outra solução, em tempo hábil, para o problema da falta de pinos para interfacear com o barramento *Compact Flash* do cartão. Em virtude disto, decidiu-se sacrificar alguns pinos do microcontrolador para a implementação da interface Compact Flash. Estes pinos primeiramente foram escolhidos de acordo com o critério de manutenção da funcionalidade original do circuito ECG. Mesmo assim, devido a necessidade inicial de uso de todos os pinos de endereços do microcontrolador, foi necessário sacrificar o restante do circuito comprometendo a funcionalidade do circuito ECG. Este problema é contornado através de solução proposta nos capítulos seguintes.

Procedeu-se então verificando-se que pinos teriam de ser realocados para serem ligados nos pinos do conector da Compact Flash(CF). Chegou-se na tabela 4.2. Nesta tabela também é indicada o nível de comprometimento da remoção do sinal para a funcionalidade do projeto. O pino CE1- foi colocado em nível GND, uma vez que o cartão Compact Flash 802.11b não possui memória comum.

Uma vez definidos os pinos a serem ligados, as trilhas do circuito impresso da placa montada do projeto Monitor Card´ıaco foram cortadas e fios foram soldados ligando os pinos do microcontrolador no conector *Compact Flash*. O resultado da modificação do circuito pode ser observado na figura 4.3.

Pode ser observado na figura 4.3 que a tensão de alimentação do cartão Compact Flash  $($ fio branco saindo para fora da placa $)$  teve de ser alterada para 3,3V, uma vez que o cartão suporta somente tal tensão.

| Sinal Original      | Sinal CF alocado | Tipo sinal CF | Compromete<br>fun- |
|---------------------|------------------|---------------|--------------------|
|                     |                  |               | cionamento ECG?    |
| $CE1-$              | A4               | Endereço      | Não                |
| $CS$ <sub>ADC</sub> | A5               | Endereço      | Sim                |
| TXD1                | A6               | Endereço      | Não                |
| <b>DOUT</b>         | A7               | Endereço      | Sim                |
| <b>CLK</b>          | $A8-A9$          | Endereço      | Sim                |
| $CS$ <sub>DSP</sub> | <b>REG</b>       | Controle      | Não                |
| <b>BUZ</b>          | <b>IORD</b>      | Controle      | Não                |
| LED1                | <b>IOWR</b>      | Controle      | Não                |
| CS_ASIC             | <b>RESET</b>     | Controle      | Sim                |

Tabela 4.2: Sinais originais alocados para os pinos da Compact Flash

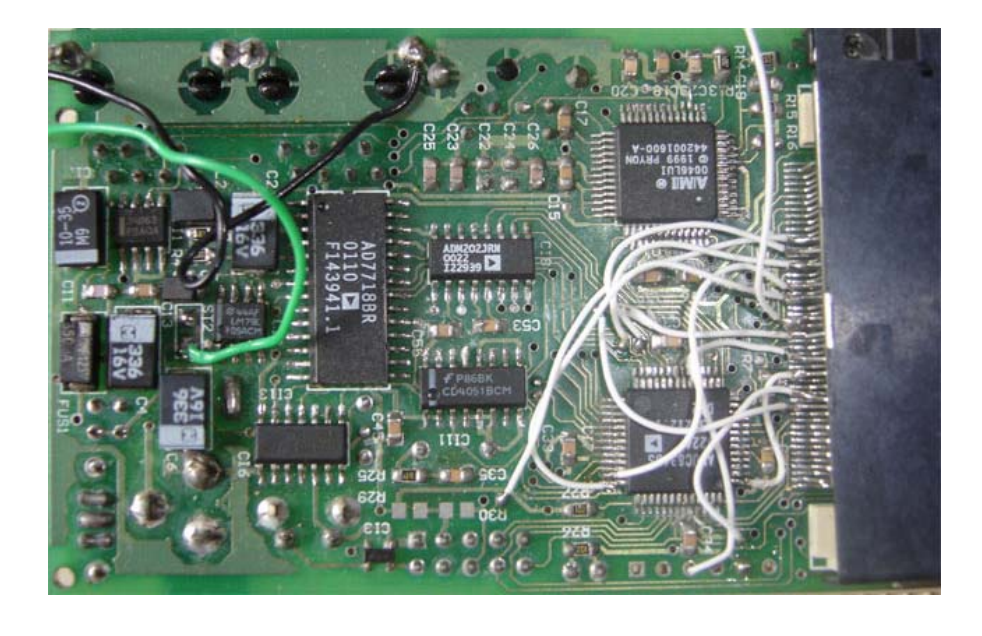

Figura 4.3: Circuito do Monitor Cardíaco modificado para operar junto com o cartão CF de rede sem fio 802.11b

# **4.5 Documenta¸c˜ao para desenvolvimento do** *driver* **de Dispositivo de rede sem Fio 802.11b**

Com a modificação do hardware do projeto era necessário valida-lo para verificar a geração dos sinais de controle e endereços para lerem ou escreverem os dados que se faziam necessários para controle da interface de rede sem fio.

O *driver* para o cartão de rede sem fio desenvolvido para o sistema operacional Linux [AS] serviu como ponto de partida para saber que funções eram necessárias para implementação do *driver* para o projeto Monitor Cardíaco. Ainda assim era necessário algum documento que descrevesse melhor o funcionamento do chipset PRISM de forma que se pudesse desenvolver o software de controle.

Em pesquisas realizadas nos sítios de Internet dos fabricantes foi impossível descobrir alguma referência a alguma informação mais detalhada sobre o funcionamento do chipset PRISM. Depois de muita pesquisa foi descoberta a documentação para o desenvolvimento do *driver* para o dispositivo: um manual [Inc02] onde é explicado como usar os serviços fornecidos pelos *chips* de controle de acesso ao meio  $HFA384X$ . Tal documentação  $\acute{\text{e}}$  fornecida pelo fabricante com acordo de não divulgação (NDA - Non Disclosure Agreement).

A seguir são fornecidas algumas características de funcionamento do *chip* de MAC PRISM para que fosse possível o entendimento das funções necessárias para controle do cartão CF de rede sem fio.

#### **4.6 Caracter´ısticas gerais do** *MAC PRISM*

O Controlador de Acesso ao Meio *MAC* do *chipset PRISM* fornece um conjunto de serviços para o microcontrolador ou para o software do driver de dispositivo incluindo:

- Envio de pacotes de dados formatados em quadros 802.3 *(Ethernet)* e 802.11 *(Wi-Fi)*;
- *•* Recebimento de pacotes de dados formatados em quadros 802.3 e 802.11;
- Reporta mudança de estado de conexão tais como associação, autenticação e disassociação;
- Configuração de vários parâmetros de operação de um adaptador de rede sem fio 802.11.

O microcontrolador pode operar o  $MAC$   $PRISM$  através de um conjunto de comandos que s˜ao configurados atrav´es de um registrador de comandos. Para cada comando lançado, o MAC PRISM indica o resultado do comando através de eventos que são setados no registrador de status de eventos. A interface do MAC PRISM trava a interface de controle n˜ao deixando que outros comandos sejam executados enquanto um conjunto de bits de ocupado ( $Busy \; bits$ ) associados com o registrador de comandos e através de outros comandos e registradores de parâmetros estiverem ativos.

O *MAC PRISM* é projetado para mover e processar dados em blocos que são chamados de Buffers. Estes buffers ficam localizados em uma memória de uso específico existente no cartão de interface rede sem fio. O microcontrolador acessa os *Buffers* indiretamente atrav´es de chamados Caminhos de Acesso para Buffers(Buffer Access Paths - BAPs) que

são registradores que permitem endereçamento, leitura e escrita em áreas de memória para os Buffers chamadas de Identificadores de Quadro (Frame Identifiers- FIDs).

O microcontrolador gerencia e configura os dados por meio do mesmo mecanismo dos BAPs usando valores especiais chamados de Identificadores de Recursos (RIDs) que podem ser lidos ou escritos em um buffer de uso especial. A escrita de um RID em um BAP copia a informação de configuração da memória do  $MAC$   $PRISM$  para um buffer especial que pode ser acessado pelo microcontrolador para leitura ou escrita.

O *MAC PRISM* é implementado usando um controlador proprietário projetado para processamento de dados e execução do protocolo 802.11 através de um hardware dedicado para processamento de eventos e gerenciamento de memória. Cada máquina de estado do protocolo de MAC 802.11, m´aquina de estado para controle da camada f´ısica e a resposta aos comandos do microcontrolador é operado pelo *firmware* interno do *chip*. Este *firmware* pode ser configurado para operar tanto como uma Estação ou como um Ponto de Acesso. No caso do cartão *Compact Flash*, o *firmware* foi configurado para operar com o modo de operação estação.

# **4.7 Implementa¸c˜ao de fun¸c˜oes para controle do cart˜ao de rede sem fio**

Para a operação do *MAC PRISM* como cartão de estação de rede sem fio, são necessárias as seguintes principais tarefas:

- 1. Inicialização do cartão e do firmware;
- 2. Alocação de *buffers* para transmissão;
- 3. Uso da interface RID, registros de configuração e *frames* de informação para gerenciamento de operação do cartão;
- 4. Habilitação da recepção de dados e alocação de eventos de recepção;
- 5. Manipulação de eventos de transmissão.

Em resumo foram criadas três funções principais para controle do dispositivo de rede sem fio. A primeira função denominada wifidev\_init() executa o que podemos chamar de inicialização geral do cartão englobando as três primeiras tarefas citadas acima além da habilitação da recepção de dados. A função wifidev\_read() faz o tratamento dos dados recebidos e a função wifidev\_send() manipula os dados a serem transmitidos pelo cartão.

#### **4.7.1 Inicializa¸c˜ao Geral do Cart˜ao**

A inicialização do hardware e *firmware* do cartão consiste em uma série de operações a serem executadas de modo a deixar o cartão pronto para funcionamento podendo ser capaz de receber e enviar pacotes de dados. Todo o processo de inicialização é implementado pela função wifidev\_init(). As tarefas executadas por esta função são mostradas no fluxograma da figura 4.4.

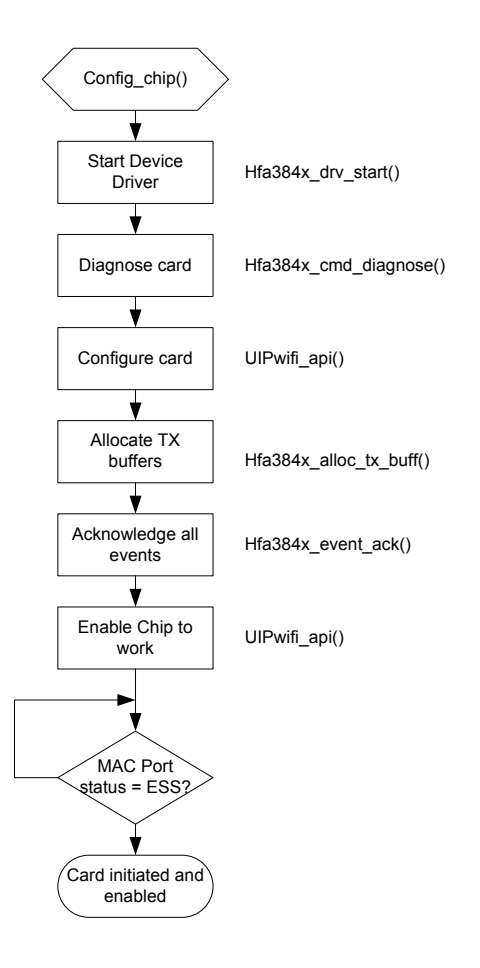

Figura 4.4: Sequência de tarefas executadas pela função wifidev init() tendo ao lado qual função implementa cada bloco

A função config\_chip() é uma configuração do microcontrolador apenas. Nela são configurados o *clock* do microcontrolador, configuração de pinos de  $I/O$ , configuração da  $UART$  para *debug* de programa através da porta serial, etc.

Toda a sequência de inicialização do cartão de rede sem fio descrita no bloco Start Device Driver mostrado na figura 4.4 foi incorporada na função hfa384x\_drvr\_start(). A descrição das tarefas executadas por esta função é descrita no fluxograma mostrado na figura 4.5.

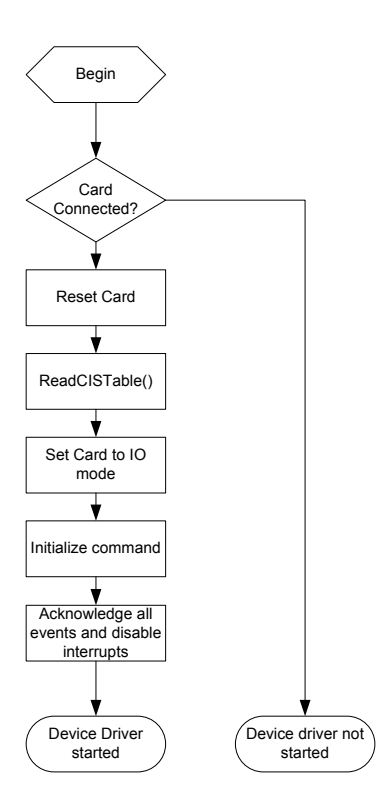

Figura 4.5: Sequência de tarefas executadas pela função hfa384x\_drvr\_start()

A primeira tarefa relacionada com o cartão de rede sem fio é iniciada através de um  $reset$ no cartão Compact Flash feito colocando-se o pino de reset do cartão CF em nível lógico alto esperando-se por quatro ciclos de  $NOPs<sup>1</sup>$  e em seguida retornando o pino para nível lógico baixo. Em seguida a estrutura  $CIS$  é lida através da função ReadCISTable() para identificação do *MAC Address* e do endereço do Registrador de Opção de Configuração  $(COR)$  do cartão. Uma vez descoberto qual o endereço do  $COR$ , configura-se o cartão para operar no modo  $I/O$  setando o bit 0 deste registrador. Convém enfatizar que devido ao endereço do *COR* possuir 10 bits foi necessário no retrabalho do circuito, considerar 9 pinos do microcontrolador para acesso a este registrador somente. Foram considerados 9 pinos pois os dois bits mais significativos s˜ao somente usados para acesso a este registrador e por possuirem o mesmo valor lógico foram curto circuitados.

Para a leitura da tabela *CIS* e escrita no registrador *COR* são utilizadas funções de leitura e escrita CFReadMemByte() e CFWriteMemByte() que foram implementadas e validadas seguindo o padrão dos sinais mostrados na figura 4.1. A interação com o cartão Compact Flash até esta etapa do programa foi apenas com a memória de atributos do cartão. Esta interação só se faz necessária durante esta primeira etapa de inicialização.

A segunda tarefa inicializa o cartão *Compact Flash* através de um comando de inicial-

<sup>&</sup>lt;sup>1</sup>1 NOP  $\tilde{=}$  1us

ização. Este comando de inicialização é passado como parâmetro para a função hfa384x\_cmd(). Através desta função é possível escrever alguns dos 12 comandos no MAC PRISM. A sequência necessária para a escrita de um comando no  $MAC$   $PRISM$  é mostrada na figura 4.6.

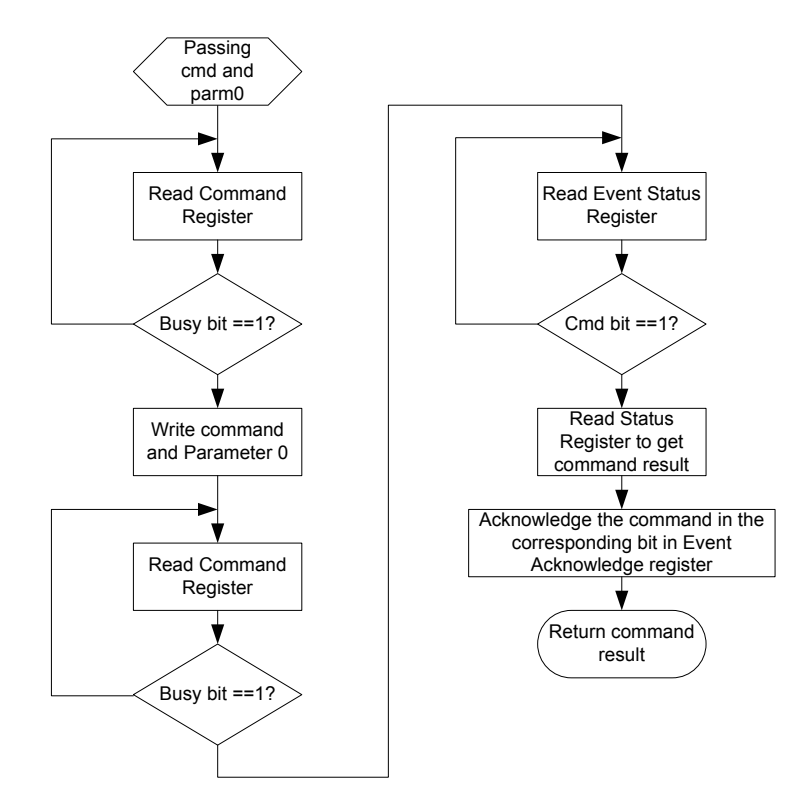

Figura 4.6: Sequência necessária para a escrita de um comando no *MAC PRISM* 

Todos os comandos e registradores do MAC PRISM possuem formato de 16 bits. Como a interface *Compact Flash* com o microcontrolador é de oito bits foi necessário o desenvolvimento de funções para suportar este tamanho de barramento. Primeiramente foram desenvolvidas as funções CFWriteIOByte() e CFReadIOByte() para escrita e leitura em oito bits nos registradores de entrada e saída. Posteriormente foram criadas funções as funções hfa384x\_setreg() e hfa384x\_getreg() para escrita e leitura nos registradores do *MAC PRISM*. Foi utilizado para isto a chamada das funções anteriores de oito bits duas vezes passando como parâmetro no caso da escrita os bytes de registradores e valores a serem escritos e no caso da leitura os bytes do registrador a ser lido. A função de escrita nos registradores ficou então com o formato mostrado a seguir:

```
void hfa384x_setreg(int val, unsigned int reg)
{
    /* Write the low byte first */
```

```
CFWriteIOByte((char)val&0xFF, reg);
CFWriteIOByte((char)(val>>8), reg+1);
return;
```
}

Seguindo a sequência de inicialização mostrada na figura 4.4, para certificar que o cartão estava funcionando internamente e também que os pinos da interface Compact Flash estavam operando normalmente foi utilizado um comando para diagnóstico do cartão. Para execução deste comando foi necessário a implementação de uma função especial denominada hfa384x\_cmd\_diagnose(). A sequência de comandos desta função se assemelha à função hfa384x\_cmd, porém, ao invés de um parâmetro são passados dois. No final da execução do comando de diagnóstico, se o cartão estiver funcionando internamente é retornado um resultado de sucesso e caso contrário um código de falha. No final também se os pinos da interface est˜ao funcionando corretamente, os dois parˆametros passados anteriormente podem ser lidos em registradores específicos. O teste com esta função ajudou a tirar uma duvida inicial de ter-se danificado o cartão por ter descoberto após alimenta-lo com a tensão de alimentação de 5V que o circuito suportaria somente 3,3V. Após o funcionamento deste comando tanto com o resultado de sucesso retornado quanto os valores lidos foi possível verificar que o cartão poderia ser utilizado sem problemas devido a boa parte do circuito ter sido validada.

Durante o processo de inicialização do cartão vários parâmetros da rede sem fio podem ser configurados. Entre eles pode-se citar:

- Modo de operação da rede sem fio: infra estrutura (*BSS* ou Independente (*IBSS*);
- Nome da rede que se deseja conectar (*SSID*);
- Tamanho máximo do pacote de dados a ser recebido pelo cartão de rede sem fio.

Para configuração destes parâmetros e outros foi desenvolvido uma pequena API (Ap $plication Program Interface)$  com o protótipo uIPwifi\_api(unsigned int cmd, unsigned int val). Com esta  $API$ , depois do comando de diagnóstico, a rede foi configurada para operar no modo infraestrutura. O nome da rede a se conectar foi setado de acordo com o teste a ser realizado. O comprimento de um pacote máximo de dados foi ajustado inicialmente para o tamanho do *buffer* interno do microcontrolador de recepção dos dados com tamanho de 1000 bytes.

A *API* desenvolvida utiliza um comando de configuração para alterar os parâmetros do cart˜ao de interface de rede sem fio. Este comando foi implementado por meio da função hfa384x\_cmd\_access(). Através dela é possível ler ou modificar algum registro de configuração. Este registro de configuração possui um código identificador de 16 bits que é denominado de *RID (Resource Identificator)*. Durante o reset e inicialização do cartão os registros de configuração são preenchidos com os seus valores padrões. Os registros de configuração são organizados basicamente em dois grupos:

- Parâmetros de rede, entidades de configuração estática configurados com o cartão em modo desabilitado. Influenciam o comportamento do processo de habilitação do cartão. Exemplos: Tipo de rede a se conectar, configuração do *SSID*, configuração do tamanho máximo de dados.
- Parâmetros de rede, entidades de configuração dinâmica contem valores que imediatamente influenciam na execução de processos com o cartão em modo habilitado. Exemplos: Configuração do modo gerenciamento de energia, configuração do cartão em modo promíscuo.

A troca de informações entre o microcontrolador e o *MAC PRISM* é feita através de uma estrutura de registros que possui o formato mostrado na tabela 4.4. Esta estrutura de gravação é armazenada em um *buffer* temporário da  $API$  **uIPwifi\_api** e passado como ponteiro para a variável buf da função hfa384x\_cmd\_access. De forma geral a API tem o seguinte formato:

```
void uIPwifi_api(unsigned int cmd, unsigned int val)
{
Declaração de variáveis
 Switch(cmd)
  {
   case valor_cmd:
      tmp_buff[0] = tamanho da estrutura;
      tmp_buff[1] = RID;tmp_buff[2] = Dado 1 a ser configurado no RID;
      ...
      tmp_buff[2+n] = Dado n a ser configurado no RID;hfa384x_cmd_access(write, RID, tmp_buff, tamanho da estrutura);
      break;
    ...
    ...
 }
}
```
O acesso ao registro de configuração é feito através dos chamados Caminho de Acesso aos Buffers ou BAPs(Buffer Access Paths). O MAC PRISM possui dois conjuntos de registradores  $BAP0$  e  $BAP1$  que são usados para acesso ao *buffer*. Para a leitura ou

| Offset de palavras (Words) | Nome do campo       | Tamanho(Palavras) |
|----------------------------|---------------------|-------------------|
|                            | Tamanho do registro |                   |
|                            | RU)                 |                   |
|                            | Dados(opcionais)    | variável          |

Tabela 4.3: Estrutura de registros para configuração dos parâmetros do *MAC PRISM* 

escrita dos dados nos  $BAPs$  foi desenvolvida a função char hfa384x\_rdwr\_bap(). Esta função é usada não só para modificação ou configuração dos parâmetros do cartão de rede sem fio mas também para a escrita e leitura de dados. A função para acesso aos  $BAPs$  é explicada com mais detalhes nas seções seguintes.

Posteriormente, ainda na etapa de inicialização do dispositivo são alocados *buffers* identificados por descritores de quadros. A alocação de *buffers* é necessária dentre outras coisas para transmissão de dados. Cada descritor de quadro possui um identificador denominado de FIDs. A alocação dos buffers de transmissão foi feita através da função hfa384x\_alloc\_tx\_buff(). Foram alocados 3 buffers de transmissão que se mostrou ser um número suficiente uma vez que eles podem ser reaproveitados. Os *buffers* foram alocados utilizando-se outro comando do MAC PRISM, o comando allocate. Este comando inicia a alocação de *buffers*, que uma vez alocado é sinalizado através de um bit no registrador de eventos e o  $FID$  pode ser lido através de um outro registrador específico. O comando allocate é invocado através da função hfa384x\_cmd\_allocate(). O tamanho do buffer alocado foi de 1560 bytes que corresponde ao tamanho de uma pacote Ethernet somado aos cabeçalhos *Ethernet* e estrutura de quadro do MAC PRISM.

As etapas até agora descritas permitiram inicializar e configurar diversos parâmetros do cartão. Após este processo, o cartão está pronto para se conectar a uma rede sem fio 802.11b. Para se conectar à rede é utilizado o comando  $Enable$ . Este comando é implementado pela  $API$  através da sintaxe uIPwifi\_api(ENABLE, ON) que chama a função hfa384x\_cmd anteriormente descrita. Após este comando, todo o processo de associação, autenticação e outros implementados pelo protocolo 802.11b são executados em plano de fundo e o microcontrolador consegue saber se o processo de conexão foi bem sucedido lendo uma  $RID$  dinâmica que identifica o estado da conexão. A leitura desta  $RID$  dinâmica é feita até o *Timeout* de cerca de 30ms. Caso esta RID de conexão não fique com o valor esperado até o Timeout, o programa reporta um erro de conexão com o meio sem fio.

Após o processo de habilitação do dispositivo, ele está pronto para enviar e receber pacotes, tarefas que s˜ao descritas a seguir.

#### **4.7.2 Quadros de Comunica¸c˜ao do** *MAC PRISM*

Para entendimento da recepção e transmissão de dados, primeiro se faz necessário o conhecimento do formato da estrutura do quadro de comunicação utilizado pelo MAC PRISM. Este quadro é mostrado na tabela 4.4 com os principais campos mostrados. Nela pode-se notar quatro segmentos distintos sendo eles controle, cabeçalho 802.11, cabeçalho 802.3 (Ethernet) e dados.

| Offset(Words)   | Estrutura do quadro TX | Segmento da estrutura | Estrutura do quadro RX |
|-----------------|------------------------|-----------------------|------------------------|
| $\overline{0}$  | Status                 | Controle              | Status                 |
| 5               |                        |                       |                        |
| $6\phantom{.}6$ | Controle TX            |                       |                        |
| $\overline{7}$  | Controle Quadro        | Cabeçalho 802.11      | Controle Quadro        |
| 9               | Endereço 1             |                       | Endereço 1             |
| 12              | Endereço 2             |                       | Endereço 2             |
| 15              | Endereço 3             |                       | Endereço 3             |
| 18              | Controle de Sequência  |                       | Controle de Sequência  |
| 19              | Endereço 4             |                       | Endereço 4             |
| 22              | Tamanho dado           |                       | Tamanho dado           |
| 23              | Endereço Destino       | Cabeçalho 802.3       | Endereço Destino       |
| 26              | Endereço fonte         |                       | Endereço Fonte         |
| 29              | Tamanho dado           |                       | Tamanho dado           |
| 30              | Dados                  | Dados                 | Dados                  |

Tabela 4.4: Formato dos Quadros de Comunicação do MAC PRISM

O segmento de controle possui campos que permitem controlar parâmetros de transmissão e obter informações sobre parâmetros de recepção. Na transmissão por exemplo, pode-se controlar a geração de sinalizadores para dados enviados ou não enviados com sucesso, setar qual dos cabeçalhos (802.3 ou 802.11) usar na transmissão dos dados, etc. Já na recepção pode-se obter informações sobre o nível de sinal recebido pelo modem RF do cartão, taxa de recepção do quadro e outros.

Os segmentos de cabeçalho 802.3 e 802.11 utilizados pelo *MAC PRISM* são padrões exceto que no pacote 802.3, o campo de tipo de pacote recebido (IP ou  $ARP)$  é substituído pelo campo de tamanho de dados. O MAC PRISM só recebe frames de dados sendo que todos os outros *frames* de controle e gerenciamento são manipulados internamente pelas funções do *MAC PRISM*. Na transmissão, no cabeçalho 802.11, os campos de controle do frame, endereço 2 e sequência de controle são preenchidos automaticamente pelo firmware do MAC PRISM.

O campo de dados possui os dados recebidos ou a serem enviados pelo MAC PRISM. Dentro do campo de dados existe encapsulada uma outra estrutura denominada SNAP(Sub-Network Access Protocol). Ela possui oito bytes e nos seus dois últimos bytes é implementado o campo de tipo de pacote de dados  $(ARP)$  que foi útil na montagem do cabeçalho original 802.3 na recepção dos dados. O campo de dados, incluindo a estrutura *SNAP* possui capacidade máxima de 2304 bytes caso o quadro não esteja encriptado ou a encriptação seja feita pelo *firmware* e 2312 bytes caso a encriptação seja feita pelo programa de controle.

Devido a facilidade de manipulação do cabeçalho *Ethernet* e sua fácil integração com a pilha TCP/IP utilizada, ele foi utilizado como cabeçalho para recebimento e transmissão dos dados. Na recepção, o endereço fonte do cabeçalho 802.3 é armazenado em uma tabela  $ARP$  para depois ser aproveitado no envio de volta para este mesmo endereço fonte. Na transmissão dos dados, o cabeçalho 802.3 é setado na estrutura de controle e o  $MAC$ PRISM gera automaticamente o cabeçalho 802.11 a partir do 802.3. Com isso não é preciso a manipulação dos endereços dos pontos de acesso intermediários para a conexão sem fio, somente o endereço fonte e destino. Estas simplificações facilitaram bastante o desenvolvimento das funções de transmissão e recepção dos dados.

#### **4.7.3 Recep¸c˜ao de dados do cart˜ao de rede sem fio**

Para a recepção dos dados foi implementada a função wifidev\_read(). Ela é responsável pela verificação de recebimento dos dados e armazenamento dos dados recebidos. A função retorna a quantidade de bytes recebidos durante o processo de recepção. A função de recepção dos dados utiliza duas variáveis que serão utilizadas pela pilha  $TCP/IP$  utilizada. Estas variáveis representam o *buffer* de dados recebidos, chamado de  $\text{uip\_buffer}$  e o tamanho deste buffer, uip\_len. A sequência de tarefas executadas pela função de recepção ´e mostrada na figura 4.7.

O recebimento dos dados é sinalizado através de um evento de recepção, representando por um bit setado no registrador de eventos. Se este bit estiver ativo, a função procede com a recepção dos dados lendo um descritor de arquivos *FID* localizado em um registrador de descritores de arquivo de recepção. Depois a função get\_free\_bap() verifica qual dos dois Caminhos de Acesso ao *Buffer* ( $BAPs$ ) está livre para recepção dos dados e em seguida o processo de acesso aos dados via  $BAP$  escolhida tem início. O descritor de arquivos é escrito no registrador de seleção do *BAP* escolhido e o deslocamento(*offset*) para recebimento dos

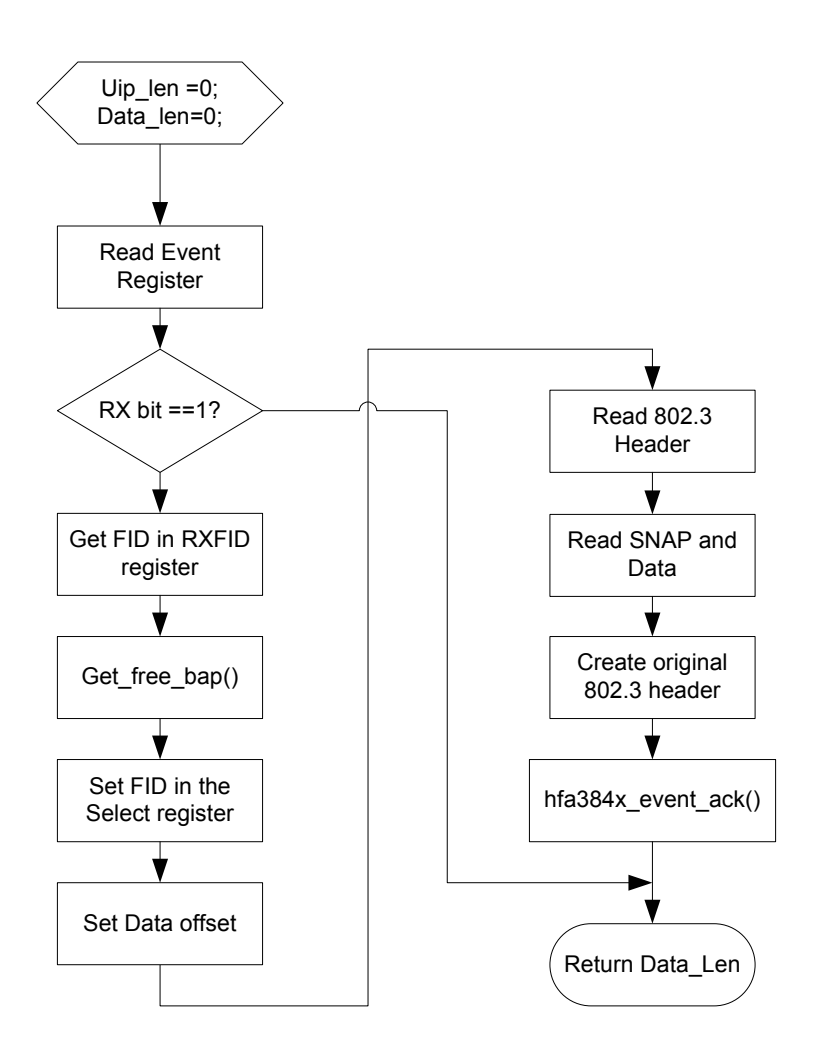

Figura 4.7: Tarefas executadas pela função de recepção wifidev read

dados é setado.

O *offset* foi configurado para começar no último campo do cabeçalho 802.11 que de acordo com a tabela 4.4 começa no byte 44. A partir dele o tamanho do quadro de dados é lido e armazenado na variável data\_len. A leitura dos dados é feita através do registrador de dados referente ao BAP escolhido. A cada leitura feita neste registrador, um ponteiro interno ao MAC PRISM é incrementado. O buffer  $\pi$ ip\_buf[] é preenchido a partir do cabeçalho 802.3 com o endereço  $MAC$  fonte, endereço  $MAC$  destino, tamanho do pacote novamente, SNAP e dados.

Para que o cabeçalho 802.3 fosse utilizado na forma padrão, o campo de tamanho de dados lido e armazenado no *buffer*  $\text{uip\_buf}$ [] foi substituído pelo campo de tipo de pacote de dados, existente no protocolo SNAP. Esta adaptação permitiu que a pilha  $TCP/IP$ utilizada não precisasse de muitas modificações uma vez que tinha sido projetada originalmente para ter o protocolo *Ethernet* como nível de interface de rede.

Para que na próxima chamada da função wifidev\_read, o bit de recepção de dados do registrador de eventos seja interpretado corretamente é necessário que o correspondente bit no registrador de reconhecimento seja reconhecido. Isto é válido para a ocorrência de qualquer evento ocorrido no MAC PRISM que esteja associado com o registrador de eventos. Além do evento de recepção, o registrador de eventos é capaz de registrar os seguintes eventos relacionados com o driver de dispositivo desenvolvido:

- Comando completo sinalizado toda vez que a execução de um comando é completada pelo MAC PRISM ;
- Alocação de *buffer* sinalizado quando um *buffer* de estrutura de quadro é alocado ou solicitado novamente para transmissão de dados;
- Erro de Transmissão sinalizado toda vez que existe um erro de transmissão;
- Transmissão sinalizado toda vez que que os dados são transmitidos com sucesso pelo MAC PRISM.

Para cada um dos sinalizadores acima existe um bit no registrador de reconhecimento que deve ser setado toda vez que um dos eventos ocorre. Logo em seguida o MAC PRISM se encarrega automaticamente de resetar internamente os bits de reconhecimento. Para o reconhecimento da recepção de dados bem como outros eventos que por ventura vierem a ser gerados foi criado a função hfa384x\_event\_ack() que verifica os bits setados no registrador de eventos e seta o bit correspondente no registrador de reconhecimento.

A função de recepção de dados wifidev\_read retorna *zero* caso não seja gerado um evento de recepção de dados e *um* caso o tamanho do pacote recebido seja maior do que zero.

#### **4.7.4 Transmiss˜ao de dados no cart˜ao de rede sem fio**

Para a transmissão dos dados foi elaborada a função wifidev\_send(). Ela é responsável, além de transmitir os dados, por executar algumas tarefas para que a operação de transmissão seja bem sucedida. Esta sequência de tarefas é mostrada na figura 4.8.

Na recepção dos dados foi necessário transformar o cabeçalho 802.3 para o formato padrão. Na transmissão dos dados é necessário fazer o oposto, ou seja, transformar o cabeçalho 802.3 padrão criado pela pilha  $TCP/IP$  no cabeçalho 802.3 usado pelo  $MAC$ PRISM. Isto é possível copiando o tamanho do pacote de dados armazenado na variável uip\_len para as posições do *buffer* uip\_buf referentes ao tamanho do pacote.

Posteriormente, um dos três descritores de arquivo alocados no processo de inicialização do dispositivo s˜ao usados para copiar os dados de transmiss˜ao do buffer uip\_buf para o  $BAP$  através da função hfa384x\_rdwr\_bap(). Através de um FID, os dados do buffer de transmissão são passados para a função através de um ponteiro e ela os escreve em um dos *BAPs* do *MAC PRISM*. O funcionamento da função de leitura e escrita nos *BAPs* 

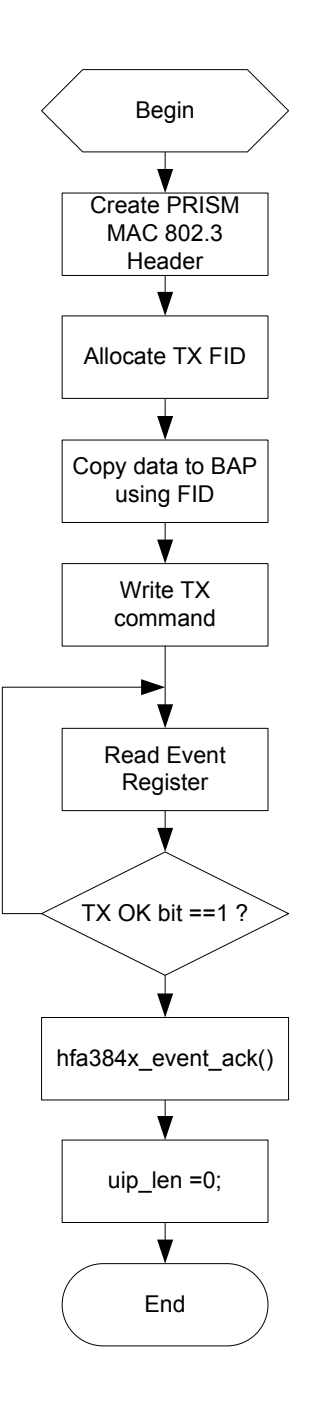

Figura 4.8: Tarefas executadas pela função de transmissão wifidev\_send

segue o mesmo processo descrito para a recepção porém, para a transmissão, os dados serão escritos nos  $BAPs$  ao invés de serem lidos.

Depois que os dados são copiados para o MAC PRISM, a função de transmissão envia um comando de transmissão para ele e em seguida aguarda pelo sucesso do comando que

 $\acute{e}$  indicado por um bit no registrador de eventos. A função de transmissão aguarda pelo sucesso do comando de transmissão até um tempo máximo de cerca de 10 microsegundos. Caso o bit do registrador de eventos esteja setado dentro do Timeout do reconhecimento do comando, o evento de transmissão é então reconhecido pela função hfa384x\_event\_ack(). Caso contrário, se o tempo expirar a função reporta um erro de falha no comando de transmissão. Se o comando tiver sido executado com sucesso, o tamanho do *buffer* é resetado para que o buffer global possa ser utilizado corretamente pela pilha TCP/IP a qual descrevemos a seguir.

### **4.8 A Pilha** *TCP/IP uIP*

Dentre todas as pilhas  $TCP/IPs$  apresentadas no capítulo 3 a que se mostrou mais apropriada para o projeto foi a pilha  $TCP/IP$  uIP [Dum03]. Dentre as várias razões para se ter escolhido a pilha  $uIP$  pode-se destacar primeiramente o fato de ela já ter sido portada para v´arios microcontroladores e compiladores, inclusive para a plataforma 8051 e Keil51, mostrando compatibilidade com o projeto. Outro fato relevante foi o tamanho do código que também se mostrou bastante adequado perante as necessidades de projeto.

A implementação  $u/P$  escolhida foi a utilizada em [mur]. Esta implementação além de portar a pilha  $uIP$  para o microcontrolador AT89C51AC2(família 8051) da Atmel, foi adaptada para o compilador C Keil51. Como interface de rede ela foi originalmente implementada com um device driver para o chip MAC Ethernet RTL8019AS da Realtek. Para o nível de aplicação foi desenvolvido um mini servidor web que apresenta algumas estatísticas da pilha  $TCP/IP$  tais como número de pacotes de cada protocolo aceito, número de pacotes perdidos, estados das conexões, etc. A parte reaproveitada deste código foi a referente à pilha  $TCP/IP$  e em um primeiro momento a aplicação do mini servidor web para teste da implementação dos protocolos.

A idéia geral de funcionamento da pilha  $TCP/IP$  em relação ao projeto proposto pode ser observado na figura 4.9. Ela pode ser entendida como o ponto central de conexão entre o Device Driver e a aplicação. Na recepção dos dados feita pela função vifi\_read(), o buffer de dados uip\_buf é preenchido com os dados e o tamanho dos dados uip\_len sendo maior do que zero sinaliza para a pilha  $TCP/IP$  que existem dados para serem processador. Os dados recebidos são analisados pelas funções da pilha  $TCP/IP$  e se os cabeçalhos estiverem corretos, os dados são repassados para a aplicação. Durante o processo de conexão e desconexão, a pilha  $TCP/IP$  implementa toda a máquina de estados  $TCP$  e outros mecanismos internos a este protocolo para que a conexão seja confiável de modo a garantir a entrega correta dos dados. No envio dos dados, a aplicação passa para a pilha  $TCP/IP$ os dados a serem enviados e ela se encarrega de preencher os cabeçalhos para os protocolos. Todos os dados de transmissão são colocados no *buffer* uip\_buf e a variável uip\_len é configurada com o tamanho do pacote a ser enviado. A partir dai a função wifi\_send() fica encarregada de enviar estes dados para o MAC PRISM.

Não é objetivo do trabalho detalhar o funcionamento da pilha uIP porque ela não foi desenvolvida neste trabalho. Ela apenas foi portada e reutilizada para o projeto pro-

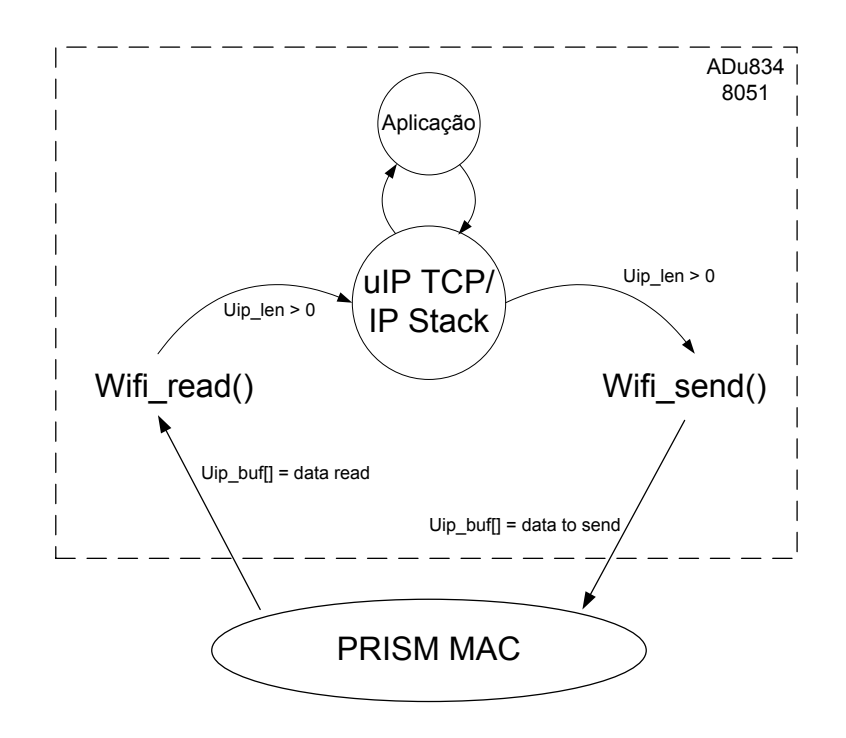

Figura 4.9: Idéia Geral do funcionamento da pilha  $TCP/IP$ 

posto. Portanto serão apresentadas e explicadas somente as funções da implementação, relacionadas com as aplicações desenvolvidas. Estas aplicações são um assunto a ser discutido no item a seguir.

Maiores informações sobre a integração da pilha  $TCP/IP$  uIP ao Monitor Cardíaco e a outras possíveis aplicações podem ser obtidas no anexo A.

#### **4.9 Aplica¸c˜oes desenvolvidas**

Para conseguir que o Monitor Cardíaco funcionasse de acordo com os pré requisitos foi necessário dividir a aplicação principal. De um lado ficou a parte responsável pela coleta de informações da parte ECG do projeto e na outra ficou a aplicação relacionada com a camada de aplicação da pilha  $TCP/IP$ .

A idéia geral do lado da aplicação médica era que o Monitor Cardíaco sempre coletasse com certa frequência os dados de ECG do paciente e enviasse para a aplicação  $TCP/IP$ , em determinada situação os dados coletados. Mais precisamente, o que havia se pensado era criar um buffer circular que fosse capaz de armazenar os dados referentes a um ECG de um paciente durante 5 minutos. Este tempo de 5 minutos foi pensado como um tempo razoável de análise de dados pelo médico no caso de um acompanhamento contínuo do paciente. Um variação de batimentos cardíacos durante o tempo de 5 minutos antes que o paciente sentisse um mal estar poderia revelar ao m´edico o que seria necess´ario para diagnosticar o paciente.

O paciente em um caso de emergência por exemplo, apertaria um botão da placa e desta forma seria capaz de enviar estes dados para o seu médico ou para uma central médica que tomaria as providências necessárias. Esta idéia original foi descartada porque para se obter uma boa resolução do sinal ECG é necessário uma frequência de amostragem de 1KHz. Durante 5 minutos seriam necessários 300.000 amostras o que implicaria em um buffer de tamanho aproximado de 293KB. Como a memória disponível para o armazenamento  $\cos$  dados é somente a memória  $RAM$  do microcontrolador que se limita a pouco mais do que 1KB não é possível para o presente projeto suportar tal aplicação médica de ECG. O máximo que se consegue fazer com o projeto em questão é utilizar a memória de dados Flash do microcontrolador ADUc 834 que possui 4Kbytes para armazenamento. Com uma frequência de amostragem de 100Hz, seria possível armazenar 4096 amostras de oito bits em cerca de 41 segundos.

Outro problema encontrado durante o desenvolvimento da aplicação médica foi que sinais importantes para o funcionamento do  $ASIC$  e do conversor  $A/D$  tiveram que ser realocados para suportarem o funcionamento do modo I/O da interface Compact Flash. Com isto não foi possível a implementação no presente projeto de nenhuma aplicação que suportasse o ASIC ECG e o conversor A/D.

Para simular uma aplicação médica foi implementado uma interrupção associada ao temporizador  $0$  (Timer  $\theta$ ) do microcontrolador que supostamente coleta as amostras do conversor  $A/D$  mas que na realidade são partes de amostras de um sinal ECG prégravadas na memória. Esta interrupção é chamada com uma frequência de 24Hz. Ao ser chamada, a interrupção copia para o *buffer* de saída um byte armazenado na memória. A aplicação médica possui inteligência descentralizada, ou seja, não faz o processamento local dos dados. Portanto, é feito somente a coleta, armazenamento em um buffer central e envio de dados para o servidor onde eles podem ser analisados e processados posteriormente.

Para resolver o problema da escassez de memória  $RAM$ , uma possível abordagem não implementada seria coletar os dados até que o *buffer* fosse completado e depois disso fosse enviado. Com uma frequência de amostragem de 100Hz, o *buffer* com 1000 posições seria completado a cada 10 segundos. Para o envio de 5 minutos de dados, seriam necessários 30 envios de buffers completos para o servidor.

No que diz respeito a aplicação do lado da camada de aplicação da pilha de protocolos  $TCP/IP$ , por causa da necessidade de economia de energia, era necessário desenvolver uma aplica¸c˜ao que atuasse sob demanda, ou seja, ficasse em estado de economia de energia. A idéia seria que a aplicação apenas faria a aquisição de dados e quando fosse necessário "acordasse" e enviasse os dados adquiridos. Para atuar desta forma é necessário que a aplicação funcione como um *cliente*. Uma segunda alternativa é permitir que o médico veja o status do paciente remotamente e para isto se conecte ao endereço  $IP$  do Monitor Cardíaco e seja capaz de acompanhar os dados via um *Browser*, por exemplo. Atuando desta forma, a aplicação funciona como um servidor.

Foi elaborado uma aplicação *cliente* que a partir de um botão de emergência, muda o estado de uma vari´avel interna ao programa e conduz a um processo de abertura de conex˜ao ativa com um servidor web. Ao ser contactado, o servidor web, estabelece conex˜ao

com a placa  $ECG$ . A aplicação  $ECG$  prepara os dados para serem enviados formatando um pequeno cabeçalho que inclui a informação de hora, minuto e segundo provenientes do relógio de tempo real do microcontrolador e também da informação da frequência de amostragem dos dados provenientes do suposto conversor  $A/D$ . Depois da preparação dos dados, a aplicação cliente envia uma requisição  $HTTP$  do tipo  $POST$  para o servidor que recebe os dados enviados e os processa. O processamento dos dados pelo servidor n˜ao foi implementado deixando-o livre para a implementação de uma apresentação dos dados pelo pr´oprio servidor ou mesmo o envio deles por email a partir de um script no servidor.

A aplicação médica e a aplicação  $HTTP$  foram escritas em arquivos separados. A pilha  $TCP/IP$  só faz acesso à função webclient\_appcall() para manipulação dos dados. Esta função monitora alguns parâmetros da pilha tais como necessidade de retransmissão, timeout, abertura e fechamento de conexão através do teste de alguns sinalizadores da pilha *uIP*. A aplicação ECG é acessada somente uma vez pela aplicação *cliente* através da função ecg\_prepare\_data() que prepara os dados para serem enviados para o servidor. Esta forma de organização permite manter separada e modular as aplicações de acesso à internet e acesso aos dados de ECG.

Para teste inicial da pilha TCP/IP e para demonstrar a capacidade de hardware e software para atender a um dos pré requisitos do projeto foi implementado como aplicação de Internet a partir do código [mur] um mini servidor web que é capaz de informar o estado da conexão em forma de estatísticas indicando também quantas conexões estão ativas. Através desta aplicação foi possível verificar que é possível com uma pequena modificação no código do programa permitir que um médico acompanhe os dados do paciente através do acesso remoto ao Monitor Cardíaco.

#### **4.10 Aplica¸c˜ao m´edica no modo mem´oria**

De modo a permitir que o Monitor Card´ıaco funcionasse no seu modo original de projeto e também possibilitando a ampliação de sua funcionalidade, foi elaborado um outro módulo para o projeto permitindo a incorporação de um cartão Compact Flash no modo memória. Com isto, o Monitor Cardíaco pode também ser utilizado como uma espécie de *Holter* que armazena os dados do paciente que posteriormente deve encaminhar-se a um centro médico para que seus dados possam ser descarregados e analisados por um médico. Além de acrescentar o modo memória da *Compact Flash* na aplicação médica, também foi incluído uma funcionalidade que paralisa o sistema caso nenhum cart˜ao esteja conectado ao Monitor Cardíaco.

Para que a aplicação pudesse funcionar também no modo memória foram utilizadas as funções descritas no item 4.1. Além disso, foi necessário o desenvolvimento de outras funções para complementar a integração dos dois modos de funcionamento da aplicação. A sequência de operação necessária para incluir o modo de memória na aplicação final do trabalho é mostrado no fluxograma da figura 4.10.

Foi implementado a função find\_CF\_mode() para tentar descobrir o modo de funcionamento do cartão. Esta função é chamada até 3 vezes e em cada vez, é verificado por 10

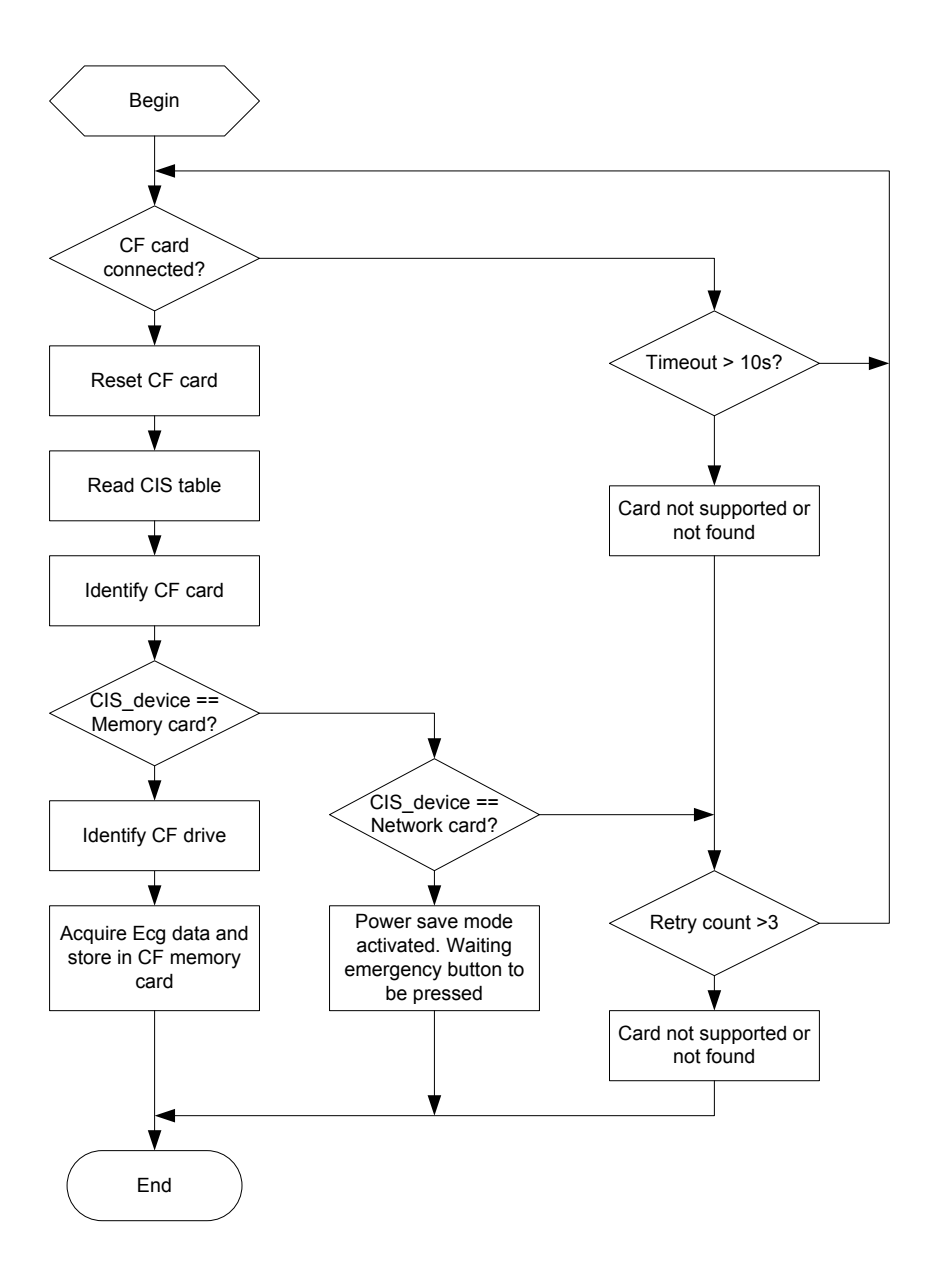

Figura 4.10: Sequência de operação para detecção do cartão Compact Flash nos dois modos.

segundos se algum cartão Compact Flash está conectado no slot. Caso o cartão esteja conectado, é chamado a função ReadCISTable() para descobrir qual o tipo de cartão inserido no slot Compact Flash. A estrutura CIS descrita anteriormente possui a tupla FUNCID que descreve a funcionalidade do cartão. O valor da funcionalidade é lido e armazenado na variável cis\_device. Dependendo do valor desta variável, a aplicação chaveia para o modo  $I/O$  ou modo memória de funcionamento. Caso a função find\_CF\_mode() tenha sido chamada por três vezes e o modo de funcionamento lido não for suportado, o programa imprime uma mensagem de erro e é paralisado.

Caso o cartão inserido no *slot Compact Flash* seja de memória, a interrupção associada à chave de emergência é desligada e é chamada a função CFIDDrive(). Esta função executa o comando de identificação da memória *Compact Flash*. Esta identificação consiste basicamente em extrair do cartão Compact Flash a quantidade de setores existentes no cartão. No caso do cartão utilizado cada setor lido foi correspondente a 512 bytes e o número de setores encontrado foi igual a 15680.

Na aplicação médica, na rotina de interrupção do temporizador que coleta os dados foi incluído um código de programa que faz a distinção do modo de operação da *Compact Flash*. Caso o cartão inserido seja de memória, a frequência de estouro do *timer* é aumentada para 1000Hz e a função de leitura de dados do Monitor Cardíaco, ecg\_read() é invocada com esta taxa de amostragem armazenando os dados no buffer principal uip\_buf[]. Na função principal main(), existe uma rotina que, caso o cartão seja de memória, chama a função CFWriteSector que escreve o conteúdo do buffer uip\_buf[] no endereço desejado. Quando é atingido o número correspondente a quantidade de setores do cartão de memória, o endereço é resetado fazendo com que os dados sejam sobrescritos na memória Compact Flash.

### **4.11 Gerenciamento de Energia nas aplica¸c˜oes**

Para a implementação de um sistema de gerenciamento de energia nas aplicações desenvolvidas foi pensado inicialmente em duas abordagens para o projeto: uma utilizando as características do microcontrolador ADUc 834 e a outra explorando os recursos do cartão 802.11b na tentativa de economia de energia. Verificou-se através dos testes mostrados no capítulo a seguir que a utilização dos recursos do cartão 802.11b não foram satisfatórios e portanto foram descartados no fechamento da aplicação final.

Foi implementado uma máquina de estados que possui 3 estados denominados de  $Ativo$ , Ocioso(Idle) e Power Down. Uma idéia geral da implementação pode ser observada na figura 4.11. Os estados são monitorados por três interrupções diferentes de acordo com o seguinte:

- Interrupção externa INTO entra no modo Ativo a partir do acionamento da chave de emergência;
- Interrupção do temporizador 0 controla a coleta de dados no modo *Ocioso* e aciona o modo Power down quando a coleta termina;
- Interrupção do Modo Power Down "acorda" o microcontrolador do modo Power Down e ativa o modo Ocioso para coleta de dados.

Inicialmente, quando o Monitor Cardíaco é ligado, a aplicação entra no estado ocioso onde s˜ao coletados por cinco minutos os dados do conversor A/D referentes as amostras de dados provenientes do *ASIC*. Neste estado é utilizado o recurso do microcontrolador onde  $\acute{e}$  ativado o modo ocioso *(idle)*. Neste modo o oscilador continua funcionando mas o clock

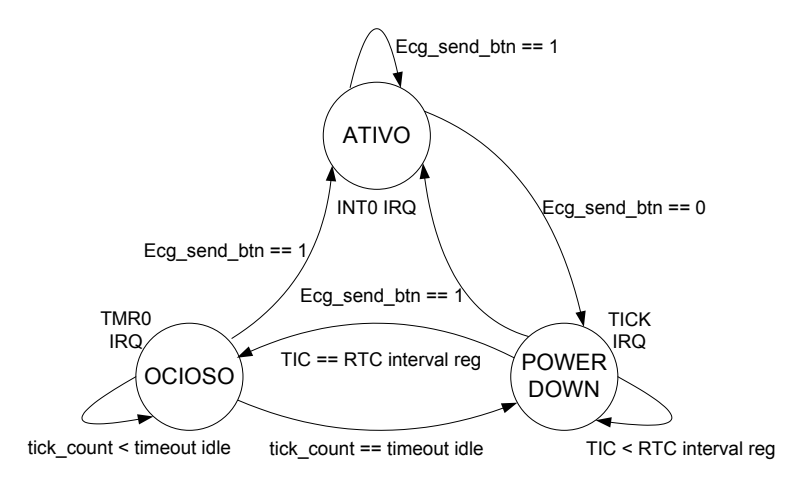

Figura 4.11: Máquina de Estados que implementa o Gerenciamento de Energia na placa ECG

gerado internamente pelo  $PLL(Phase \; Locked \; Loop)$  é parado. Os periféricos internos ao  $chip$  continuam a receber o clock e o funcionamento deles é mantido. O estado da CPU é preservado com a pilha, contador de programa e todos os outros registradores mantendo os seus dados. O microcontrolador sai deste estado se qualquer interrupção habilitada for acionada ou se o microcontrolador receber um reset [Dev03].

Através da interrupção do temporizador 0 do microcontrolador, a variável tick\_count  $\acute{e}$  incrementada e uma função para coleta dos dados é chamada com a frequência de 24Hz. Quando a variável atinge o equivalente a 5 minutos de coleta de dados<sup>2</sup>, o Monitor Cardíaco entra em modo Power Down.

No modo *Power Down*, o *PLL* e o *clock* do microcontrolador são parados. O oscilador do *chip* continua a oscilar e uma variável TIC associada ao *clock* do oscilador é habilitada. Todos os outros periféricos são desligados. Os pinos mantém todos os níveis lógicos neste modo.

Um conjunto de registradores são programados para que no intervalo de uma hora, uma outra interrupção seja acionada fazendo com que o microcontrolador saia do estado Power Down e vá para o estado Ocioso. No estado Ocioso, conforme descrito anteriormente, o microcontrolador fica 5 minutos coletando dados e depois retorna para o estado Power Down. Tanto no modo Power Down quanto no modo Ocioso o cartão de rede sem fio permanece resetado.

Os dados coletados são armazenados no *buffer* principal uip\_buf e enviados para um servidor a partir de uma chave controlada pelo paciente que é associada ao pino de interrupção externa INTO. Quando a chave é acionada em nível lógico baixo, a interrupção associada a este pino é ativada, setando a variável ecg\_send\_button e mudando o estado do Monitor Cardíaco para Ativo. Neste momento, em pouco tempo, a aplicação é chamada

<sup>2</sup>Valor do registrador do temporizador em torno de 7200
abrindo uma conex˜ao com o servidor, enviando os dados para ele e aguardando por um OK no recebimento dos dados via protocolo HTTP. O servidor envia o OK, fecha a conexão e o Monitor Cardíaco reconhece voltando para o modo *Power Down* onde permanece até que a interrupção para a coleta de dados seja acionada ou que o modo Ocioso para coleta de dados seja ativado.

Ao entrar no estado Ativo, o programa aciona o driver do cart˜ao de rede sem fio, inicializando-o, conectando ao ponto de acesso configurado e posteriormente implementando todo o processo de conexão  $TCP/IP$  implementado pela pilha  $uIP$ . A aplicação desenvolvida se encarrega de repassar os dados coletados de ECG para a pilha uIP.

O consumo de energia aproximado foi obtido medindo a corrente contínua através de um multímetro em série com o circuito do Monitor Cardíaco. Os valores foram conseguidos através da medição em cada estado de consumo de energia.

Através da implementação da máquina de estados foi possível reduzir o consumo de energia do Monitor Cardíaco conforme será mostrado no capítulo seguinte.

# Capítulo 5

### **Testes e Resultados**

Para verificar se o Sistema embutido de Monitoramento Remoto atendia aos pré-requisitos de projeto conforme o capítulo 2 foram necessários a realização de vários testes e também de estudos. O objetivo foi checar se a maioria dos requisitos pudesse ser validado e desta maneira certificar realmente a possibilidade de uso do hardware do Monitor Card´ıaco para o sistema proposto.

Testes com a interface de rede sem fio foram realizados com o intuito de checar a eficiência do protocolo 802.11b. Foram testados também aspectos relacionados com o protocolo tais como velocidade para o envio de dados.

Em relação às aplicações desenvolvidas, foi testado se poderiam ser utilizadas como cliente ou servidor. Outro aspecto testado foi a possibilidade de conex˜ao com a Internet através da utilização de programas de uso comum nesta rede. Foi testado também a funcionalidade embutida no Monitor Card´ıaco de ser capaz de funcionar em dois modos de opera¸c˜ao do padr˜ao Compact Flash: Mem´oria e I/O.

O consumo de energia foi testado para verificar e validar a m´aquina de estados proposta no cap´ıtulo anterior e com isto certificar se poderia ser utilizada como mecanismo de gerenciamento e economia de energia. Foi verificado tamb´em o consumo baseado em uma poss´ıvel forma de uso do sistema embutido de Monitoramento Remoto para estimar a duração de um tipo de bateria a ser utilizada no projeto.

De forma a analisar se o projeto poderia ser aceito comercialmente e fosse viável economicamente, foi feito um estudo de custo do projeto. Uma outra análise foi feita desta vez para checar o tamanho do código ocupado pelo programa implementado com o propósito de saber se outras aplica¸c˜oes podem ser incorporadas futuramente ao projeto.

Devido a perda de funcionalidade do projeto em relação ao circuito ECG não foi possível realizar nenhum teste relacionado com a aplicação médica e com isto esta parte do projeto n˜ao foi validada neste trabalho.

#### **5.1 Ferramentas para depuração e testes dos progra-**

#### **mas**

Os programas desenvolvidos cujos c´odigos s˜ao apresentados no anexo B, foram testados primeiramente usando-se o simulador do compilador C Keil51. O compilador possui um poderoso sistema de simulação onde pode-se simular valores de variáveis, colocar breakpoints e verificar como o programa está se comportando de maneira geral. Para simular os valores dos registradores necess´arios para funcionamento do driver da interface de rede sem fio foi usado uma variável de simulação que dependendo do seu valor, atribuia valores aos registradores e variáveis. A utilização desta variável de simulação foi muito importante principalmente no desenvolvimento do driver do dispositivo de rede sem fio.

Outro recurso bastante utilizado durante o desenvolvimento foi a utilização de impressões de variáveis e informações relevantes sobre a localização da execução do programa na UART do microcontrolador ADUc834. A UART foi configurada para operar a 4800bps, 8 bits de dados, sem paridade e um bit de parada (4800 8 N 1). As impressões na porta serial eram lidas através do programa *HyperTerminal* do Windows conforme mostrado na figura 5.1. Com as impressões foi possível verificar como o programa rodava em diferentes situações.

Uma outra ferramenta utilizada na depuração foi a utilização de dois LEDs(Light Emitting Diode) existentes na placa. Através deles pode-se analisar situações onde a impressão de informações via porta serial não foi possível tais como dentro das rotinas de interrupção.

#### **5.2 Testes com a interface de rede sem fio**

Os testes de funcionamento da interface de rede sem fio foram feitos com a utilização de um Ponto de Acesso modelo WAP11 da Linksys. Este Ponto de Acesso foi configurado para operar com o endereço IP 192.168.1.250. Ligado a este Ponto de Acesso estava um Computador PC com placa de rede Ethernet e endereço IP 192.168.1.50. A configuração de rede utilizada pode melhor ser resumida através da figura 5.2.

O desenvolvimento do *driver* de dispositivo para a rede sem fio seguiu as especificações do manual [Inc02]. Os primeiros sinais de sucesso com a implementação vieram através da leitura da estrutura da informação do cartão ( $CIS$ ). Os dados começaram a ser lidos e impressos na porta serial para confirmação. Todos os dados estavam de acordo com o manual. Depois do comando de inicialização que foi executado com sucesso, o cartão Compact flash ajudou na indicação do resultado através do LED de Link do cartão piscando. Ao tentar se conectar com o ponto de acesso, o LED de link do cartão começou a piscar com uma intensidade maior até que ficou definitivamente aceso. Isto foi o sinal que a interface de rede havia conseguido se conectar com o ponto de acesso. Através de um identificador de recurso  $(RID)$  foi possível identificar o endereço de Controle de Acesso ao Meio  $MAC$ do ponto de acesso. Foram os primeiros sinais que indicavam que o driver da interface de rede sem fio estava funcionando.

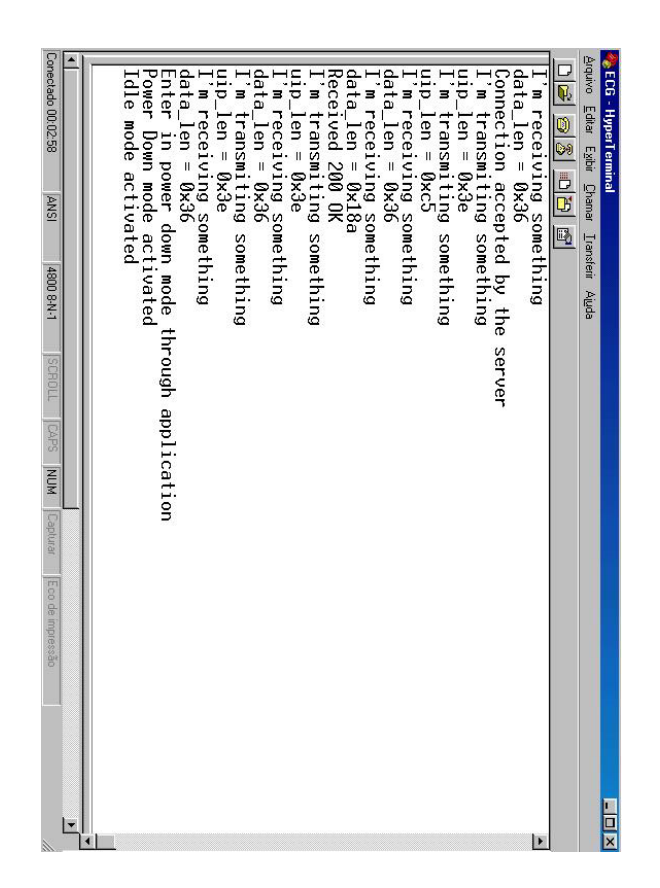

impressas que auxiliaram na depuração dos programas desenvolvidos Figura 5.1: Exemplo de uma tela do Hyperterminal com uma sequência de mensagens impressas que auxiliaram na depura¸c˜ao dos programas desenvolvidos Figura 5.1: Exemplo de uma tela do Hyperterminal com uma sequência de mensagens

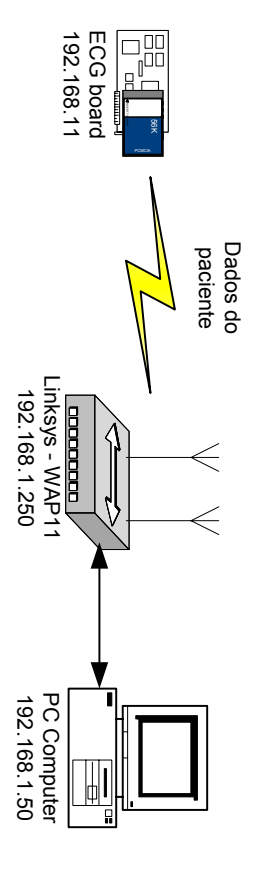

Figura 5.2: Configuração de rede utilizada para teste da Interface de rede sem fio Figura 5.2: Configuração de rede utilizada para teste da Interface de rede sem fio.

de transmissão. Os comandos ping foram enviados e retornados com um tempo médio de inversa em relação ao recebimento o que levou a confundir o desenvolvimento da função forma a receber somente o cabeçalho Ethernet. Ao serem ecoados, os dados apresentaram cialmente os dados foram recebidos sendo necessários alguns ajustes de deslocamento de 236ms. problema e não puderam ser enviados. Depois de alguns dias descobriu-se que o probde transmiss˜ao. Os comandos inversa em relação ao recebimento o que levou a confundir o desenvolvimento da função lema estava na invers˜ao da ordem dos problema e n˜ao puderam ser enviados. Depois de alguns dias descobriu-se que o probforma a receber somente o cabe¸calho cialmente os dados foram recebidos sendo necess´arios alguns ajustes de deslocamento de o endereço colo Para teste do recebimento e envio dos dados foi utilizado a aplicação ICMP IP que estava embutido na pilha fixo 192.168.1.1 e partir do computador o comando foram enviados e retornados com um tempo m´edio de Ethernet. Ao serem ecoados, os dados apresentaram buffers TCP/IP uIP. A placa ECG foi configurada com de sa´ıda do MAC PRISM  ${\it fund}$ que possui ordem foi lançado. Ini- ${\it buid}$ do proto-

#### **5.3** Testes com as aplicações

Inicialmente foi adaptada uma aplicação desenvolvida juntamente com a pilha uIP para teste do funcionamento da pilha  $TCP/IP$  uma vez que as funções do *driver* de rede sem fio já se encontravam funcionando. A aplicação foi um mini servidor web que fornece informações sobre a pilha  $TCP/IP$  tais como número de conexões ativas, estatísticas sobre perda de pacotes, pacotes IP, TCP e ICMP recebidos dentre outras.

Para verificação do funcionamento da aplicação foi utilizado o software analisador de protocolo de rede Ethereal versão 0.10.9. Uma tela do software Ethereal mostrando o acesso a uma das páginas do servidor *web* implementado é mostrado na figura 5.3. A página com estatísticas do servidor pode ser observada na figura 5.4.

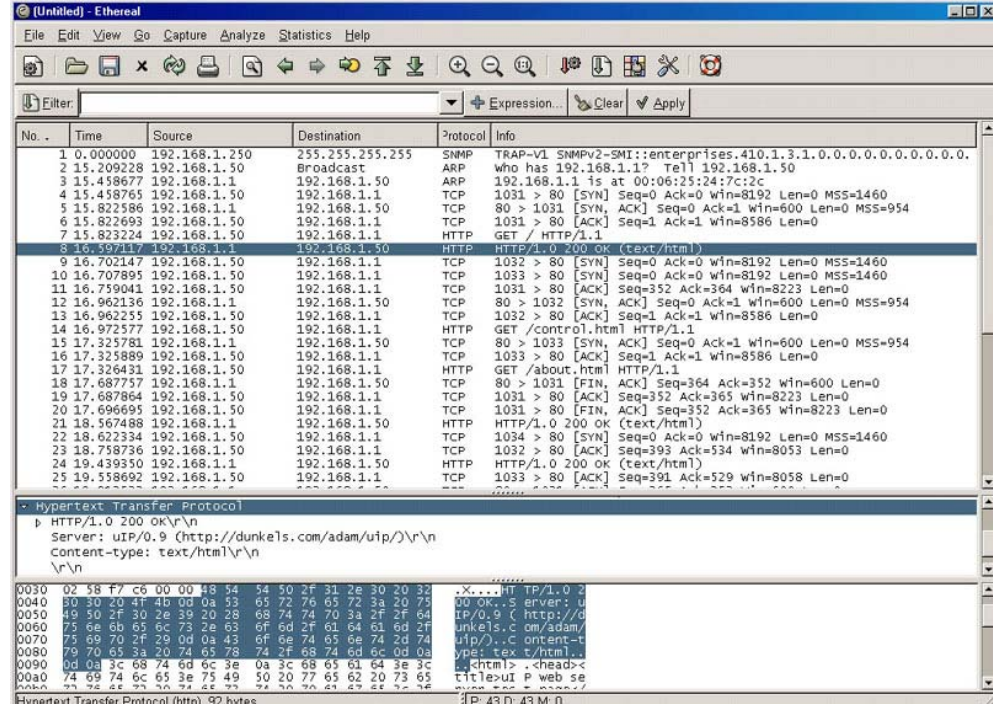

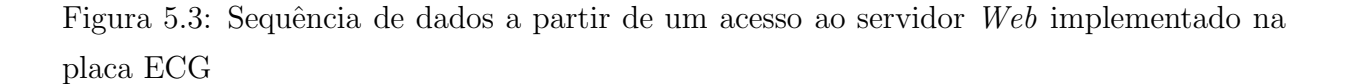

A aplicação médica em conjunto com a aplicação de internet final desenvolvida descrita no item 4.9 também foram testadas com o auxílio do software Ethereal. Para teste desta aplicação, a placa  $ECG$  atua como *cliente* e o computador  $PC$  onde estava conectado o ponto de acesso sem fio foi configurado para ser um servidor web. Para isto foi instalado neste computador o software servidor HTTP Apache[apa] versão 1.3.33. Para suporte e teste da aplicação *HTTP POST* implementada no monitor cardíaco foi necessário ainda a instalação e configuração do PHP versão 5.0.4.

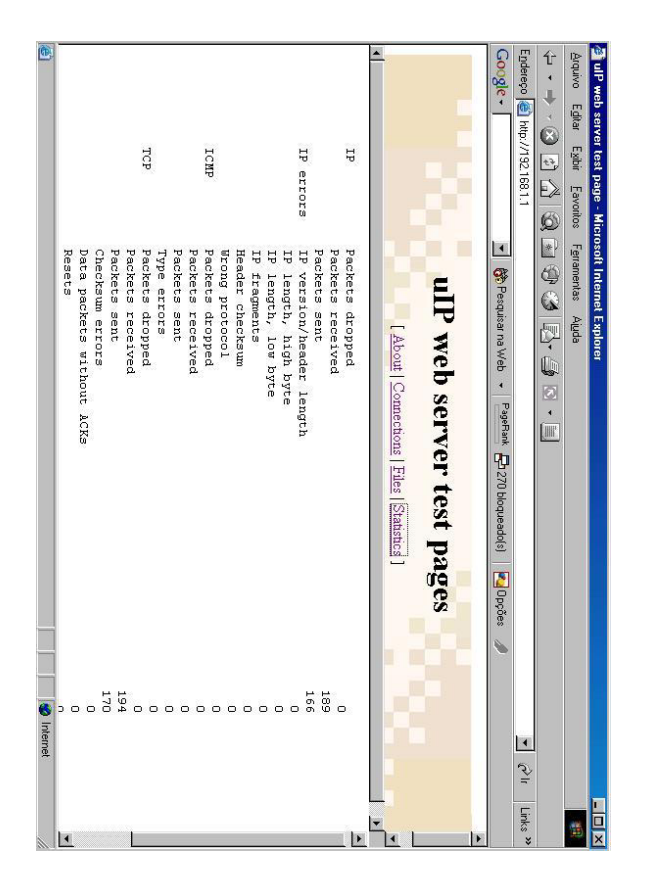

Figura 5.4: Uma das p´aginas acessadas no Mini-servidor Figura 5.4: Uma das páginas acessadas no Mini-servidor Web implementado na placa implementado na placa

com o cabeçalho OK, decodifica este cabeçalho e reconhece o fim da conexão enviando uma ´e enviada e a conex˜ao ´e fechada pelo servidor. O cliente pacote de reconhecimento com o cabe¸calho OK, decodifica este cabe¸calho e reconhece o fim da conex˜ao enviando uma cabeçalho arquivo na linguagem Para teste da comunica¸c˜ao no protocolo HTTP POST PHP ´e do tipo ACK no servidor e entrando no modo de energia ECG Webclient. Caso positivo, uma mensagem de volta Web HTTP que apenas checa se o campo usando o m´etodo ECG recebe a mensagem Power DownPOSTUser-Agent: , foi criado um . HTTP do

Conforme mencionado, não foi implementado no servidor nenhuma aplicação para tratamento dos dados enviados. Apenas testou-se a capacidade de comunica¸c˜ao da placa Conforme mencionado, não foi implementado no servidor nenhuma aplicação para trata-<br>mento dos dados enviados. Apenas testou-se a capacidade de comunicação da placa  $\mathit{ECG}$ com um servidor com um servidor web. . A tela do software Ethereal com a sequência de pacotes TCP/IP  $\sigma$ HTTP enviados pode ser observada na figura 5.5. enviados pode ser observada na figura 5.5.

e 5.7. do programa em cada modo de operação da Compact Flash são mostradas nas figuras 5.6 conforme explicado no item 5.1. Telas do software Hyperterminal mostrando o progresso de mensagens na porta serial do microcontrolador para reportar o progresso da execução teste do funcionamento em ambos os modos foram colocadas no programa, impressões no programa um código para que o Monitor Cardíaco funcionasse tanto no modo Memória quanto no modo  $I/O$ . O desenvolvimento deste código foi explicado no item 4.10. Para quanto no modo  $I/O$ . O desenvolvimento deste código do programa em cada modo de opera¸c˜ao da conforme explicado no item 5.1. Telas do software de mensagens na porta serial do microcontrolador para reportar o progresso da execução teste do funcionamento em ambos os modos foram colocadas no programa, impressões quanto no modo no programa um c´odigo para que o Monitor Card´ıaco funcionasse tanto no modo Mem´oria Após os testes com a interface de rede sem fio e as aplicações desenvolvidas foi inserido Após os testes com a interface de rede sem fio e as aplicações desenvolvidas foi inserido . O desenvolvimento deste c´odigo foi explicado no item 4.10. Para Compact Flash Hyperterminal s˜ao mostradas nas figuras 5.6 mostrando o progresso

é impresso na tela. O número 4 indica que o cartão Compact Flash é do tipo armazenador 0x3d40h. Na sequência, o tipo de dispositivo reconhecido através da variável CIS\_device é apresentado o número de setores encontrado no cartão que no caso foi de 15.680 ou é inicializada com um título e depois parte da tabela $\mathit{CIS}$ é apresentada.  $\acute{\text{e}}$  impresso na tela. O número 4 indica que o cartão ´e apresentado o n´umero de setores encontrado no cart˜ao que no caso foi de 15.680 ou ´e inicializada com um t´ıtulo e depois parte da tabela 0x3d40h. Na sequência, o tipo de dispositivo reconhecido através da variável Na figura 5.6 é mostrado o modo Memória de operação da aplicação final. A aplicação Na figura 5.6 é mostrado o modo Memória de operação da aplicação final. A aplicação Compact Flash ´e apresentada. Logo em seguida ´e do tipo armazenador Logo em seguida CIS\_device

| C captura com 600 bytes de dados - Ethereal                                                                                                    |                                                                                                    | <b>EIGIX</b>                                                                                                    |
|----------------------------------------------------------------------------------------------------|----------------------------------------------------------------------------------------------------|----------------------------------------------------------------------------------------------------|
| Eile Edit View Go Capture Analyze Statistics Help                                                                                                    |                                                                                                    |                                                                                                    |
| $\neg R \times \otimes \exists$<br>lat<br>le1                                                                                                    | $\begin{array}{c} \n 4 \Rightarrow \n 4 \Rightarrow \n 3 \Rightarrow \n 4 \Rightarrow \n 5 \Rightarrow \n 6 \Rightarrow \n 6 \Rightarrow \n $ | P D E X C                                                                                                    |
| <b>D</b> Eilter:                                                                                                    | $\blacktriangleright$ $\blacktriangleright$ Expression                                                                                                    | Su Clear & Apply                                                                                                    |
| No.<br>Source<br>Time<br>192.168.1.250<br>1 0.000000<br>2 0.236282<br>192.168.1.1<br>3 0.236373 192.168.1.50<br>4 0.300267<br>192.168.1.1<br>5 0.300342 192.168.1.50<br>6 0.432450 192.168.1.1<br>7 0.866280 192.168.1.1<br>8 0.884604 192.168.1.50<br>192.168.1.50<br>9 0.884697<br>10 1.087584 192.168.1.1<br>11 1.147515 192.168.1.1<br>12 1.147641 192.168.1.50                                                                                                | Protocol Info<br>Destination<br>255.255.255.255<br>SNMP<br><b>Broadcast</b><br>ARP<br>192.168.1.1<br>ARP<br>192.168.1.50<br><b>TCP</b><br>192.168.1.1<br>TCP<br>TCP<br>192.168.1.50<br>192.168.1.50<br><b>HTTP</b><br><b>HTTP</b><br>192.168.1.1<br>192.168.1.1<br><b>TCP</b><br>192.168.1.50<br>TCP<br>TCP<br>192.168.1.50<br>192.168.1.1<br>TCP.                                                                                                    | TRAP-V1 SNMPv2-SMI::enterprises.410.1.3.1.0.0.0.0.0.0.0.0.0.0.0.0.<br>who has 192.168.1.50? Tell 192.168.1.1<br>192.168.1.50 is at 00:02:b3:42:81:e8<br>1025 > 80 [SYN] Seq=0 Ack=0 W1n=760 Len=0 MSS=714<br>80 > 1025 [SYN, ACK] Seq=0 Ack=1 w1n=8568 Len=0 MSS=1460<br>1025 > 80 [ACK] Seg=1 Ack=1 Win=760 Len=0<br>POST /ecg.php HTTP/1.0<br>HTTP/1.1 200 OK (text/html)<br>80 > 1025 [FIN, ACK] Seq=347 Ack=715 win=8568 Len=0<br>1025 > 80 [ACK] Seq=715 Ack=347 win=760 Len=0<br>1025 > 80 [FIN, ACK] Seg=715 Ack=348 win=760 Len=0<br>80 > 1025 [ACK] Seg=348 Ack=716 Win=8568 Len=0 |
| b Frame 8 (400 bytes on wire, 400 bytes captured)<br>p Ethernet II, Src: 00:02:b3:42:81:e8, Dst: 00:06:25:24:7c:2c<br>p Internet Protocol, Src Addr: 192.168.1.50 (192.168.1.50), Dst Addr: 192.168.1.1 (192.168.1.1)<br>p Transmission Control Protocol, Src Port: 80 (80), Dst Port: 1025 (1025), Seq: 1, Ack: 715, Len: 346<br>b Hypertext Transfer Protocol<br>b Line-based text data: text/html<br>0000<br>00 06 25 24 7c 2c 00 02<br>01 82 85 00 40 00 80 06 | b3 42 81 e8 08 00 45 00<br>. . 35 B. E.                                                                                                    |                                                                                                    |

Figura 5.5: Sequência de pacotes trocados entre o cliente ECG e o servidor  $HTTP$ 

| ECG - HyperTerminal                                                                               | $ \Box$ $\times$ |
|---------------------------------------------------------------------------------------------------|------------------|
| Arquivo Editar Exibir Chamar Transferir Ajuda                                                     |                  |
| DF 63 08 6                                                                                        |                  |
| Starting 8051 WIFI uIP TCP/IP Stack                                                               |                  |
| $code$ tuple[ $01 = 0x1$                                                                          |                  |
| $code_tuple[12] = 0x1c$                                                                           |                  |
| code_tuple[24]<br>$= 0 \times 18$                                                                 |                  |
| $code_tuple[32] = 0x20$                                                                           |                  |
| $code tuple[44] = 0x15$                                                                           |                  |
| $code_type[94] = 0x80$                                                                            |                  |
| $code_tuple[104] = 0x21$                                                                          |                  |
| Drive number is 1                                                                                 |                  |
| Mumber of sectors (LBA mode) = 0x3d40                                                             |                  |
| $cis$ device = $0x4$                                                                              |                  |
| Write 512 ECG data bytes in the sector 0x0                                                        |                  |
| Write 512 ECG data bytes in the sector 0x1                                                        |                  |
| Write 512 ECG data bytes in the sector $0 \times 2$                                               |                  |
| Write 512 ECG data bytes in the sector 0x3                                                        |                  |
| Write 512 ECG data bytes in the sector 0x4                                                        |                  |
| Write 512 ECG data bytes in the sector 0x5                                                        |                  |
| Write 512 ECG data bytes in the sector 0x6                                                        |                  |
| Write 512 ECG data bytes in the sector 0x7                                                        |                  |
| Write 512 ECG data bytes in the sector 0x8                                                        |                  |
| Write 512 ECG data bytes in the sector 0x9                                                        |                  |
| Write 512 ECG data bytes in the sector 0xa                                                        |                  |
|                                                                                                   |                  |
|                                                                                                   |                  |
|                                                                                                   |                  |
| SCROLL<br>CAPS<br>NUM<br>Conectado 00:02:35<br>Capturar<br>Eco de impressão<br>ANSI<br>4800 8-N-1 |                  |

Figura 5.6: Modo de operação Memória da aplicação final

de dados. A próxima etapa é a escrita dos dados nos setores do cartão de memória da Compact Flash que pode ser observada pela impressão das mensagens de escrita dos dados ECG na tela do Hyperterminal.

| $-$ DIX<br>ECG - HyperTerminal                                                                                         |  |
|----------------------------------------------------------------------------------------------------|--|
| Arquivo Editar Exibir Chamar Transferir Ajuda                                                                          |  |
| D 2 8 3 D 8 6                                                                                                    |  |
| Starting 8051 WIFI uIP TCP/IP Stack                                                                                    |  |
| $code_tuple[0] = 0x1$                                                                                                  |  |
| $code_tuple[10] = 0x17$<br>code tuple[22]<br>$= 0 \times 1$ d                                                          |  |
| $code_tuple[36] = 0x15$                                                                                                |  |
| code_tuple[120]<br>$= 0 \times 20$                                                                                     |  |
| $code_tuple[132] = 0x21$                                                                                               |  |
| $code_tuple[140] = 0x22$                                                                                               |  |
| $= 0x22$<br>code tuple[148]                                                                                            |  |
| $code_tuple[162] = 0x22$                                                                                               |  |
| $code_tuple[176] = 0x22$                                                                                               |  |
| $code_tuple[190] = 0x22$                                                                                               |  |
| $code_tuple[204] = 0x22$                                                                                               |  |
| $code_tuple[212] = 0x22$<br>$code_tuple[232] = 0x22$                                                                   |  |
| $code tuple[240] = 0x1a$                                                                                               |  |
| $code tuple[258] = 0$ xff                                                                                              |  |
| $cis$ device = $0x6$                                                                                                   |  |
| Power Down mode activated                                                                                              |  |
| Idle mode activated                                                                                                    |  |
| Power Down mode activated                                                                                              |  |
| Idle mode activated                                                                                                    |  |
|                                                                                                    |  |
|                                                                                                    |  |
|                                                                                                    |  |
| SCROLL<br>Eco de impressão<br><b>CAPS</b><br>Conectado 00:02:28<br><b>ANSI</b><br>4800 8-N-1<br><b>NUM</b><br>Capturar |  |

Figura 5.7: Modo de operação  $I/O$  da aplicação final

A figura 5.7 mostra o modo de operação  $I/O$ . Pode ser observado que semelhante ao explicado anteriormente, a mensagem inicial é apresentada e parte da tabela CIS também. Na sequência, a funcionalidade do cartão Compact Flash de rede sem fio é reconhecida através do valor 6 assumido pela variável CIS\_device. A partir disto, o Monitor Cardíaco ´e colocado em modo de economia de energia alternando entre os modos Power Down e  $Ocioso$  até que a chave de emergência seja pressionada para o envio dos dados ECG através da interface de rede sem fio.

#### **5.4 Consumo de Energia do Monitor Cardíaco**

Como descrito no item 4.11, foram implementados três estados diferentes de consumo de energia: Ativo, Ocioso e Power Down. Os modos de energia da placa Ocioso e Power Down foram configurados para efeito de teste com mudança entre os estados a cada 30 segundos. O consumo de energia foi baseado no consumo de corrente contínua da placa e medido com um multímetro digital Minipa modelo ET-1502. O multímetro foi ligado em série com o circuito do Monitor Cardíaco e os valores o consumo de corrente foram obtidos chaveando-se entre os três estados de consumo de energia.

Primeiramente, ao entrar no modo *Power Down* e Ocioso, antes da mudança para cada estado, o cartão de rede sem fio foi desconectado da rede na esperança de reduzir o consumo de energia. Com esta abordagem o consumo foi de 75mA no modo Ocioso e 64mA no modo Power Down. Decidiu-se colocar o cartão de rede sem fio resetado constantemente uma vez que ele não é utilizado em nenhum momento nestes dois modos. Depois desta alteração o

consumo caiu para 61mA no modo Ocioso e 50mA no modo Power Down.

Descobriu-se posteriormente que o modo *Ocioso* do microcontrolador tinha sido configurado para ser ativado somente quando se entrava no estado e logo em seguida era desativado pela interrupção do temporizador 0. O programa foi alterado então para ativar o modo Ocioso constantemente durante a permanˆencia do software neste estado. Com esta modificação o consumo no modo *Ocioso* caiu para 55mA com a aplicação implementada.

No modo  $Ativo$  o consumo de energia foi variado com o mínimo de cerca de 70mA até picos de 283mA.

Implementado a máquina de estados e feito os testes partiu-se para a técnica de redução da frequência de *clock* do microcontrolador na expectativa de redução do consumo de energia da placa. Este teste foi poss´ıvel porque o microcontrolador ADUc834 possui o recurso de alteração de frequência de *clock* através da configuração de um registrador onde  $\acute{e}$  possível setar até oito frequências de *clock* diferentes chegando até a frequência máxima de 12,58MHz.

Em testes preliminares verificou-se que a escrita e leitura do cartão Compact Flash no modo  $I/O$  mostrado no capítulo 4 não funcionava com a frequência de *clock* menor que 12,58MHz, portanto no modo Ativo era necessário configurar o registrador para a frequência máxima de *clock*. Restava então alterar o *clock* no modo *ocioso* uma vez que no modo Power Down o registrador de clock era desligado. O clock foi alterado para a frequência padrão do microcontrolador que é de aproximadamente 1,57MHz. Com esta redução de frequência, o consumo no modo *Ocioso* caiu para cerca de 53mA. A frequência foi ent˜ao configurada para o valor m´ınimo e com isto atingiu o consumo de cerca de 51mA se aproximando do consumo no modo Power Down.

Para verificar a influência do consumo do cartão de rede sem fio, foi feito outro teste desta vez removendo-se o cartão do conector *Compact Flash*. O consumo verificado foi de 19,5mA para o modo Ocioso e 14,8mA para o modo Power Down. Verificou-se que o consumo neste caso do cart˜ao de rede sem fio ´e cerca de 35mA o que significa 70% do consumo da placa. Em  $\text{[Inc01]}$  é citado que o consumo típico de corrente com  $\text{Vec}=3.6\text{V}$  é de 33mA o que se aproxima do valor que foi medido. Todos os dados relevantes de consumo medido por todos os testes realizados e bem como os príncipais resultados obtidos são mostrados nas tabelas da figura 5.8.

No modo  $Ativo$  foi verificado através do software  $Ethereal$  que o tempo para transmissão foi medido conforme a tabela 6.1. Percebe-se que quando são impressas informações via porta serial que foram usadas para *debug* do programa, o tempo para transmissão de dados praticamente dobra. Outro fator relevante ´e que cerca de 200ms a 300ms de tempo a mais é necessário para o envio de uma amostra de dados de tamanho razoável para aplicação do monitor cardíaco.

Com base no tempo gasto para envio dos dados pode-se estimar o consumo da placa admitindo por exemplo que um paciente enviaria os dados para o seu médico 3 vezes por dia e ficasse 24 horas por dia com o monitor card´ıaco. Desta forma teriamos que em um dia 2 horas seriam dedicadas para a coleta de dados no modo Ocioso, o que significa um consumo de 110mAh. Admitindo que o paciente enviaria os dados no momento que o monitor cardíaco estivesse no modo *Power Down*, este ficaria 21,99917 horas neste modo,

| <b>Modo</b>                                      | Consumo(mA)<br>@ 12,58MHz              |             | <b>Modo</b>              | Consumo(mA)<br>@ 1,57MHz |
|--------------------------------------------------|----------------------------------------|-------------|--------------------------|--------------------------|
| Power Down                                       | 50                                     |             | Power Down               | 50                       |
| Ocioso (Idle)                                    | 55                                     |             | Ocioso (Idle)            | 53                       |
| Transmissão/<br>Recepção                         | 70-283                                 |             | Transmissão/<br>Recepção | Não suportado            |
|                                                  |                                        |             |                          |                          |
| ■ Consumo do cartão de<br>rede sem Fio = $35mA;$ |                                        | <b>Modo</b> | Consumo(mA)              |                          |
|                                                  |                                        |             |                          | sem cartão               |
|                                                  |                                        |             | Power Down               | 14,8                     |
|                                                  | Representa 70% do<br>consumo da placa. |             | Ocioso (Idle)            | 19,5                     |

Figura 5.8: Tabelas e principais resultados obtidos com o consumo de corrente do Monitor Cardíaco

| Tamanho da amostra de dados(Bytes)   Impressão via serial?   Tempo(seg) |     |      |
|-------------------------------------------------------------------------|-----|------|
|                                                                         | Não | 0,73 |
| 600                                                                     | Não |      |
|                                                                         | Sim | 1,82 |
| 600                                                                     | Sim | 2.02 |

Tabela 5.1: Resultados obtidos do tempo de transmissão dos dados pelo monitor cardíaco

consumindo 1099,96mAh. O consumo do envio dos dados seria de 0,23mAh. Com todas estas situações o consumo médio do Monitor Cardíaco seria de 50,42mA. Somando-se tudo chegariamos ao valor de consumo de 1210,2mAh. Usando-se uma bateria de 2500mAh seria possível ao paciente utilizar o monitor cardíaco por 2 dias. Caso o paciente use o equipamento 8 horas por dia pode-se utilizar as baterias por até 6 dias.

A fonte projetada para a placa n˜ao suporta o consumo do cart˜ao de rede sem fio por isso não foi possível fazer o teste com baterias no circuito para verificação da autonomia real do circuito. O único teste que foi feito foi o teste das baterias com o circuito sem o cart˜ao de rede sem fio que n˜ao acrescenta em nada ao trabalho.

#### **5.5 Tolerˆancia `a Falhas**

Em alguns experimentos com a medição do consumo da placa foi percebido que em determinados momentos da transmissão dos dados, o cartão de rede sem fio provavelmente por causa do mal contato dos fios de alimentação, não conseguia transmitir. Além disto, embora não verificado, pode-se imaginar situações de conexão onde o acesso à rede sem fio pode ser prejudicado devido redução da qualidade do sinal ou alguma interferência, provocando uma falha causada por perturbação externa.

Uma outra situação de falha pode ocorrer em casos onde a energia de alimentação das baterias não consegue suprir o correto funcionamento do monitor cardíaco levando o sistema a cometer erros podendo at´e mesmo chegar a enviar dados incorretos sobre o paciente o que é proibido para um sistema desta categoria. Diante deste cenário, verificouse que era necessário a implementação de um sistema de tolerância à falhas de modo a evitar que o cart˜ao ficasse indefinidamente no modo ativo, justamente o de maior consumo de energia.

O microcontrolador ADUc834 fornece suporte para implementação de um sistema de tolerância à falhas através da implementação de um Watch Dog Timer (WDT). Este recurso  $\acute{e}$  implementado através de um registrador que  $\acute{e}$  ligado a um temporizador de 16 bits. Este temporizador é setado para funcionar antes de determinada operação e se a operação não for completada até o *reset* dele, o microcontrolador é reinicializado e um bit do registrador de controle do Watch Dog Timer é setado. É possível configurar oito diferentes tempos para o reset do temporizador WDT.

Como os pontos críticos de funcionamento ou de provável falha no funcionamento do projeto foram identificados inicialmente como sendo relacionados com a interface de rede sem fio, foi habilitado antes das operações principais de inicialização, transmissão e recepção dos dados o temporizador WDT para funcionar com um tempo de 2 segundos em cada uma. O tempo de 2 segundos foi considerado como o tempo máximo para abertura de conex˜ao TCP/IP, envio dos dados e fechamento de conex˜ao conforme resultados obtidos no item anterior.

Caso o tempo de 2 segundos expire, o microcontrolador é resetado. Sendo resetado, inicialmente ele entra no modo ocioso de energia para a coleta dos dados por 5 minutos. Após a coleta dos dados, como houve o reset pelo  $WDT$  é possível reconhece-lo através de um bit do registrador de controle do temporizador. Desta forma pode ser identificado que houve algum problema no processo de envio dos dados já que o  $WDT$  é vinculado a operações relacionadas ao cartão de rede sem fio. O estado do monitor cardíaco passa novamente para o *ativo* onde novamente o processo de envio dos dados é acionado. Caso os dados sejam enviados com sucesso, o circuito entra no modo Power Down caso contrário o microcontrolador é resetado novamente e o processo de coleta e transmissão dos dados é invocado. Este processo é indicado na figura 5.9.

Testes foram realizados simulando condições de falha na transmissão tais como configurações do  $WDT$  para tempos inferiores ao de realização das tarefas principais de inicialização, transmissão e recepção dos dados e verificou-se que o reset do microcontrolador funcionou. A tentativa de envio dos dados, posterior a coleta após o reset via WDT foi

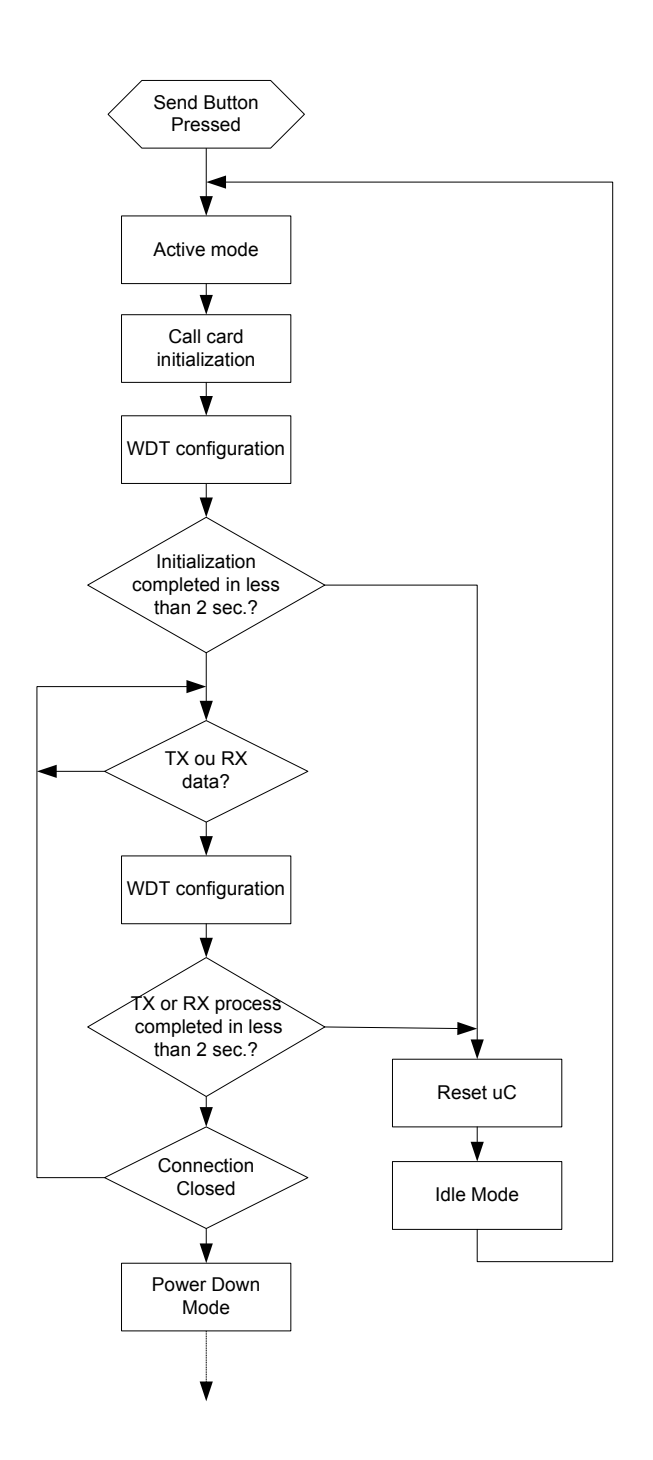

Figura 5.9: Sistema de tolerância à falhas implementado e testado para o monitor cardíaco

verificada após as falhas provocadas comprovando o funcionamento do sistema.

Para resolver o problema da questão da pouca energia para a alimentação do circuito, foi idealizado mas n˜ao testado um sistema baseado em outro recurso do microcontrolador ADUc834. Trata-se do monitor de fonte de alimentação, ou Power Supply Monitor (PSM). Este recurso quando habilitado indica se a alimentação cai abaixo de quatro níveis selecionados pelo usuário que variam de  $2,63V$  a  $4,63V$ .

A queda na alimentação abaixo dos níveis programados pelo usuário é indicada por um bit de um registrador dedicado para esta funcionalidade do microcontrolador. Este bit gera uma interrupção que quando acionada pode permitir que, por exemplo, o último conjunto de dados adquiridos do paciente sejam copiados da memória  $RAM$  para a memória  $Flash$  do microcontrolador. Esta ação evitaria a perda de dados que pode ser útil em determinadas situações de necessidade de acompanhamento mais continuo, por exemplo.

### **5.6 An´alise de custo**

O projeto do monitor cardíaco utiliza componentes de baixo custo a não ser pelo preço do cart˜ao de rede sem fio que custou em torno de U\$50. Em conversas com o projetista do monitor cardíaco foi estimado o custo de protótipo do monitor cardíaco como sendo de U\$300 e custo para produção em larga escala de no máximo U\$250.

Em comparação com outros sistemas similares na literatura a maioria deles usavam um PDA como hardware principal. Considerando o preço de um PDA de baixo custo que inclui rede sem fio 802.11b chegariamos ao preço de U\$300 desconsiderando o preço do módulo de coleta dos dados fisiológicos. Também como solução para recebimento, processamento e envio dos dados pode-se usar um celular com características especiais que na época do desenvolvimento deste trabalho tinha um custo aproximado de U\$400. Este telefone ainda precisa ser acoplado a um módulo de coleta dos dados tendo como padrão de comunicação geralmente utilizado o Bluetooth.

As soluções para coleta de dados fisiológicos com as interfaces para o PDA e Bluetooth são escassas, a maioria delas são projetos não comerciais feito pelos próprios desenvolvedores dos projetos. Isto torna os módulos de coleta caros e difíceis de serem encontrados no mercado.

Pode-se perceber então que em termos de custo o Monitor Cardíaco pode ser uma alternativa mais viável para uso como plataforma de hardware de um sistema de monitoramento remoto de pacientes.

### **5.7 Tamanho do código das Aplicações**

O tamanho do código foi uma importante consideração pois permitiu avaliar a possibilidade de expansão e implementação de novas funcionalidades. A tabela 5.2 sumariza o tamanho do código para as várias aplicações implementadas de acordo com o compilador C Keil51.

Pode-se perceber que a memória  $RAM$  tanto interna quanto externa são um recurso escasso. A memória  $RAM$  externa depende muito do número de conexões que a aplicação pode receber e do tamanho do *buffer* uip\_buf() utilizado. No caso da aplicação ECG Webclient são suportadas duas conexões e um tamanho de *buffer* equivalente a um pacote

| Aplicação            | Memória       | Memória                       | Memória<br>de |
|----------------------|---------------|-------------------------------|---------------|
|                      | RAM<br>de     | ${\rm RAM}$<br>$\bf{d}\bf{e}$ | Programa      |
|                      | dados interna | dados externa                 | interna       |
| <b>ECG</b> Webclient | 138           | 2023                          | 18042         |
| ECG Webclient        | 138           | 2023                          | 18753         |
| (Debug Version)      |               |                               |               |
| ECG Webserver        | 183           | 2022                          | 23120         |

Tabela 5.2: Tamanho de código em bytes para as várias aplicações desenvolvidas

de dados Ethernet, ou seja, de 1500 bytes e no caso do ECG Webserver s˜ao suportados um tamanho de *buffer* de 1500 bytes e três conexões. A aplicação *cliente* possui menos suporte a conexões devido ao suporte para tamanho do cabeçalho  $HTTP$  enviado que na aplicação *servidor* possui 5 bytes e na aplicação *cliente* possui 56 bytes.

Para permitir que novas variáveis sejam adicionadas em novas aplicações que necessitarem de quantidade de memória maior é necessário ou diminuir o número de conexões ou diminuir o tamanho do buffer uip\_buff().

Em relação à memória de programa, percebe-se que o espaço ocupado pelos códigos da tabela 5.2 é cerca de um terço do total de memória disponível que é de 62Kbytes. Desta forma é possível ainda implementar cerca de dois terços de programa o que permite grande possibilidade de incorpora¸c˜ao de novas funcionalidades e recursos ao sistema.

### **5.8 Principais dificuldades**

As principais dificuldades no desenvolvimento dos trabalhos foram relacionadas com desenvolvimento do *driver* do dispositivo de rede sem fio. A escassez de documentação do  $MAC$ PRISM demoraram o entendimento do funcionamento do chip uma vez que pela documentação do *driver* de dispositivo desenvolvido para o Linux era de difícil entendimento. Estes problemas só foram resolvidos quando foi obtida a documentação que descrevia melhor o funcionamento do *PRISM* que possibilitou identificar corretamente o endereço do registrador de reset e posterior sucesso na leitura da tabela CIS e do desenvolvimento das outras fun¸c˜oes de controle discutidas anteriormente.

O MAC PRISM possui formatos diferentes para escrita e leitura dos dados nos caminhos de Acesso os Buffers BAPs. Isto dificultou principalmente o processo de escrita dos dados e consequentemente a transmissão destes. Alguns dias foram gastos na tentativa de se descobrir qual a ordem correta os dados deveriam ser escritos no buffer para que eles fossem transmitidos corretamente.

Em relação a modificação realizada no circuito, a checagem para verificação de quais pinos iriam ser retirados, o corte das trilhas do circuito impresso da placa e a colocação de

fios para ligação dos pinos do microcontrolador aos pinos do conector Compact Flash foi um processo demorado e complicado que necessitou de um grande cuidado principalmente no que diz respeito a danificação dos componentes uma vez que, a princípio, não existiam extras para substituição.

## Capítulo 6

### **Novo Projeto**

Tendo em vista que o projeto da placa ECG teve que ser alterado para suportar o modo I/O da Compact Flash, alguns pinos que originalmente pertenciam à interface com o circuito de ECG tiveram de ser realocados. Por isto, não foi possível implementar uma aplicação que demonstrasse ao mesmo tempo uma aplicação médica com a interface de rede sem fio.

Para resolver este problema é proposto um novo projeto que modifica a interface original para que todos os pinos sejam realocados sem a perda de funcionalidade dos circuitos. Alguns circuitos foram acrescidos ao projeto original para incluir recursos que pretendem melhorar principalmente a questão da economia de energia. Alguns pinos são realocados de posição somente para facilitar a manipulação pelo programa de controle como é o caso da troca do pino mais significativo com o menos significativo e implementação do barramento de endereços na porta 2 do microcontrolador. Todas as modificações no projeto são mostradas no esquema elétrico no Anexo C. Estas modificações acrescentam um custo mínimo no projeto final.

#### **6.1 Modifica¸c˜oes no circuito do Microcontrolador**

Para acesso aos registradores do *MAC PRISM* são necessários 6 linhas de endereço. Para a leitura de todos os endereços da tabela CIS são necessários 8 linhas de endereço e para o acesso ao endereço do registrador de reset são necessários 10 linhas de endereço. Se considerarmos que a leitura da tabela CIS é apenas necessária para descobrir o endereço de reset e que apenas uma leitura parcial é suficiente podemos ignorar os seus dois últimos bits e considerar para o acesso a ela apenas 6 bits. O endereço de reset possui os quatro bits mais significativos com valores iguais e portanto podem ser curto circuitados entre si com o sétimo bit mais significativo. Esta simplificação reduz a quantidade de pinos de endereços a serem utilizados de 10 pinos para 7 pinos.

Para acesso do modo I/O foi necessário a inclusão dos sinais IORD, IOWR, REG e RESET. A necessidade de inclusão destes sinais precisou que fosse acrescido um outro circuito no projeto original de modo a expandir os pinos do microcontrolador. Foi utilizado

para isto um circuito decodificador de 3 linhas para 8 linhas (3:8). A escolha dos sinais teve que ser feita de forma que um não fosse dependente do outro e que não ocorresse ao mesmo tempo, caso contrário não seria possível inclui-lo na linha de decodificação. Como os sinais de controle de escrita e leitura tanto do modo memória quanto no modo  $I/O$ são independentes e não ocorrem ao mesmo tempo, eles puderam ser incluídos nas linhas de decodificação. A tabela de decodificação dos sinais de controle de escrita e leitura é mostrada na tabela 6.1. Quando a combinação das entradas é atingida, apenas uma saída  $\acute{e}$  ativada em nível lógico baixo enquanto todas as outras permanecem em nível lógico alto.

| DEC_C | DEC_B | DEC_A | Saída(L)         |
|-------|-------|-------|------------------|
|       |       |       | RD#              |
|       |       |       | WR#              |
|       |       |       | <b>RESET</b>     |
|       |       |       | LED1             |
| 1     |       |       | LED <sub>2</sub> |
| 1     |       | 1     | -IOWR            |
| 1     |       |       | $-IORD$          |
|       |       |       | Enable CF        |

Tabela 6.1: Tabela de expans˜ao dos sinais de controle do microcontrolador

Uma chave para permitir que o paciente acione em caso de emergência ou quando quiser enviar os dados para o médico também foi acoplada ao projeto. Esta chave é ligada no pino de interrupção  $INT\theta$  que é acionada para alterar o estado do monitor cardíaco para ativo e proceder com a abertura de conex˜ao no servidor e envio dos dados.

#### **6.2 Aumento da capacidade de Mem´oria**

Conforme visto no capítulo 4 para armazenar 5 minutos de amostra de um sinal ECG com frequência de amostragem de 1000Hz é necessário aproximadamente 293Kb de memória. Como o monitor cardíaco possui pouco mais de 2Kb de memória faz-se necessário um aumento na capacidade de memória de forma que ele reproduza o sinal ECG com mais precis˜ao e detalhe e em um tempo consider´avel para que o m´edico consiga diagnosticar caso ocorra algum problema com o paciente.

Existem memórias no mercado com capacidades de folga para comportar muito mais que os cerca de 300Kb necessários para uma reprodução precisa do sinal ECG coletado do paciente. O grande problema é que estas memórias de grande capacidade com armazenamentos da ordem ou maiores que 1Mb exigem grande quantidade de pinos. Esta grande quantidade de pinos torna o projeto do Monitor cardíaco inviável devido a escassez de pinos do microcontrolador.

Uma alternativa para aumentar a capacidade de memória do Monitor Cardíaco é então o uso de memórias seriais. As memórias seriais existentes são em sua maioria do tipo EEP-ROM (Electrically Erasable Programable Read-Only Memory) e necessitam de no máximo 4 pinos para funcionamento além da alimentação. As tecnologias mais difundidas de funcionamento das memórias seriais são os padrões I2C [Phi00] desenvolvido pela *Phillips* e o padr˜ao SPI desenvolvido pela Motorola. O padr˜ao I2C tem a vantagem de possuir apenas dois pinos de interface enquanto que o padrão SPI embora tenha 4 pinos de interface possui uma velocidade de comunicação maior que o I2C. Além de reduzir a quantidade de pinos necessários para a interface com o microcontrolador, estas memórias possuem capacidade de at´e 512Kb o que fica perfeitamente adequado em termos de necessidade para armazenamento detalhado de um sinal ECG no tempo de 5 minutos proposto.

O Microcontrolador ADUc834 conforme mencionado anteriormente no cap´ıtulo 2 possui as interfaces SPI e I2C embutidas o que permite que elas sejam facilmente incorporadas nesta nova proposta de projeto. Originalmente os pinos do microcontrolador alocados para a interface de memória foram disponibilizados no conector CON6. No novo circuito para utilização da memória serial optou-se por disponibilizar o funcionamento das duas tecnologias de interface, I2C e SPI. Isto é possível porque os pinos das memórias SPI e I2C possuem funções compatíveis que permitem a utilização dos mesmos pinos do microcontrolador. O microcontrolador por sua vez possui fun¸c˜oes multiplexadas nos mesmos pinos para os dois tipos de interface. Além disto as memórias também são compatíveis no tamanho de encapsulamento.

Para que a memória serial funcione nos dois modos é necessário apenas a mudança da montagem de um resistor no pino 7. Quando a memória for do tipo  $I2C$ , o sinal do pino 7  $\acute{\text{e}}$  um controle de escrita (WC) que deve ser fixado em GND e portanto o resistor R25 deve ser montado e o resistor R24 não. Caso a memória for do tipo  $SPI$ , o sinal do pino 7 é um sinal de espera (HOLD) que deve ser colocado fixo em VCC e desta vez o resistor R24 deve ser montado e o resistor R25 não. Esta configuração pode ser observada no esquema elétrico mostrado na figura C.2 do anexo C.

#### **6.3 Modifica¸c˜oes no circuito de alimenta¸c˜ao**

Como a interface de rede sem fio *Compact Flash* é alimentada com 3,3V há necessidade de se mudar esta alimentação dos 5V originais para 3,3V. Para isto é usado um regulador de tensão que converte os 5V para 3,3V. Um circuito que corta a alimentação do cartão Compact Flash também é previsto de forma que seja possível economizar a energia que seria utilizada para alimentar o cartão nos momentos em que ele não é utilizado. O sinal Enable\_CF mostrado na tabela 6.1 é encarregado de comandar o desligamento da alimentação do cartão CF.

### **6.4 Considera¸c˜oes sobre a Comunica¸c˜ao por Rede sem Fio**

A utilização de um conector padrão Compact Flash no projeto do monitor cardíaco permite que sejam utilizados cart˜oes com funcionalidades diversas. Neste trabalho foram considerados o cartão Compact Flash como um dispositivo armazenador de dados no modo memória e também como um dispositivo de comunicação de rede sem fio através da utilização do modo  $I/O$  com um cartão de rede sem fio padrão 802.11b.

Por causa das características apresentadas no capítulo 2 optou-se pelo padrão 802.11b embora poderia ter sido usado também o padrão 802.11g que possui maior velocidade de comunicação. Para utilização do padrão 802.11g não é necessário o desenvolvimento de um novo hardware para suportar este padr˜ao visto que foram incorporados ao novo projeto os pinos anteriormente não previstos para o funcionamento no modo  $I/O$ . Portanto para incorporação deste padrão de comunicação ao projeto do Monitor Cardíaco é necessário apenas o desenvolvimento de um novo *driver* de dispositivo que faça a comunicação entre a pilha  $TCP/IP$  e o hardware do cartão 802.11g.

Outro padrão de comunicação de rede sem fio que futuramente pode ser incorporado ao Monitor Cardíaco caso os fabricantes produzirem um cartão Compact Flash compatível com ele é o IEEE 802.16 [IEE04, Ole05] ou como é também chamado  $W_iMAX(Worldwide Inter$ operability for Microwave Access). Este protocolo possui dentre outras características que a torna mais atrativa em relação ao padrão 802.11, um alcance da ordem de kilômetros. A proposta deste protocolo é a interconexão de Redes Metropolitanas e portanto é otimizado para ambientes externos. Em relação a escalabilidade, permite reuso de frequência e diferentes larguras de faixa e portanto a incorporação de vários canais de comunicação. A velocidade de comunicação chega a 100Mbps para canais de 20MHz.

O grande problema que levou o protocolo 802.16 a n˜ao ser ainda avaliado para incorpora¸c˜ao no projeto do Monitor Card´ıaco previamente foi que a tecnologia ainda se encontra em fase de aceitação pelos mercados mundiais. No Brasil, a tecnologia vem sendo testada em várias cidades e a previsão de uso está marcada para o final de 2006. Além de estar ainda com aceitação precoce, existem ainda poucos produtos disponíveis no mercado e não foi encontrado até a publicação deste trabalho, um cartão Compact Flash compatível com este protocolo. Acredita-se que uma vez existindo tal cartão será possível facilmente adaptar a utilização deste protocolo de rede sem fio ao projeto do Monitor Cardíaco necessitando-se apenas do desenvolvimento de um *driver* de dispositivo para o cartão.

## Capítulo 7

### **Conclus˜oes e Planos Futuros**

### **7.1 Conclus˜oes**

Considerando que inicialmente o projeto base para os trabalhos n˜ao tinha sido projetado para o funcionamento para uma rede sem fio, a meta de se transformar ou desenvolver um circuito que atendesse aos pré requisitos do projeto foi desafiadora e motivou a busca por soluções que contornassem o problema mantendo-se o mesmo hardware elaborado. Foi necessário um grande esforço e exploração dos recursos de hardware e software, principalmente do microcontolador e da interface de rede sem fio para que a maioria do que foi proposto pudesse ser implementada.

Considera-se desta forma que os resultados obtidos no desenvolvimento dos trabalhos foram muito satisfatórios. Conseguiu-se mostrar através do capítulo 5 que é possível para um projeto até então limitado em termos de comunicação ser integrado à Internet ainda que não tenha sido projetado para tal. Algumas modificações ainda são necessárias para o completo funcionamento do sistema mas estas agregam pouco tamanho ao circuito e representam um custo irrisório diante do resto do projeto.

As aplicações práticas do projeto foram testadas e comprovaram que ele pode ser utilizado como um sistema de monitoramento remoto de pacientes necessitando de alguma pequena melhoria no circuito de alimentação. O *Device Driver* desenvolvido em conjunto com a pilha  $TCP/IP$  utilizada permitiram integrar o Monitor Cardíaco de modo simples e eficiente `a Internet podendo este software desenvolvido ser utilizado para outros sistemas embutidos que demandem necessidades semelhantes ao deste projeto.

### **7.2 Planos e trabalhos futuros**

Alguns aspectos n˜ao foram cobertos no desenvolvimento deste trabalho e desta forma surgem como oportunidade para exploração em trabalhos futuros. A seguir são apontadas as principais oportunidades para continuidade dos trabalhos e algumas oportunidades de pesquisa:

- **Segurança:** Apesar de oferecer suporte à segurança através dos protocolos  $WEP(Wired)$  $Equivalent Privacy$ ) e  $WPA(Wi-Fi Protected Access)$ , não foi objetivo de trabalho explorar os aspectos de segurança da aplicação o que desta forma contribui com um importante aspecto a ser pesquisado e implementado.
- Implementação de aplicações para tratamento e disponibilização do da**dos enviados pelo monitor card´ıaco:** o trabalho se preocupou mais com o lado cliente da comunicação e não foi elaborado um sistema para tratamento dos dados recebidos pelo servidor. Este sistema poderia ser implementado de forma a poder disponibilizar os dados através de gráficos de ECG e poder tratar dados enviados de vários pacientes.
- *•* **Implementa¸c˜ao de outros protocolos da fam´ılia** *TCP/IP***:** Para ser utilizado em uma rede sem fio sem a necessidade de um IP fixo é necessário a implementação do protocolo DHCP. Outros protocolos de aplicação tais como o SMTP podem ser implementados permitindo, por exemplo, o envio de emails diretamente para o médico do paciente.
- Melhoria do Circuito de alimentação: é necessário rever o circuito de alimentação para que consiga suportar corretamente o consumo da placa ECG.
- *•* **Uso de** *ASIC* **atualizado:** Verificar alternativa de uso de outro ASIC mais avançado, com mais recursos e que consuma menos energia uma vez que o  $ASIC$ utilizado no projeto do monitor card´ıaco pode encontrar-se obsoleto.

Devido ao reduzido tempo para fechamento dos trabalhos, não foi possível montar e testar a nova versão de projeto do monitor cardíaco que incorpora as funções de aquisição das amostras de ECG. Isto impediu que resultados mais reais fossem mostrados e analisados. Como continuidade dos trabalhos, pretende-se implementar o circuito projetado, testar e analisar os dados para permitir que novas conclus˜oes sejam tiradas podendo se ter conteúdo de pesquisa suficiente para publicação de artigos em congressos e conferências afins com a área do trabalho desenvolvido.

### **Referências Bibliográficas**

- [apa] The apache software foundation. Disponível em http://www.apache.org.
- [AS] Inc AbsoluteValue Systems. linux-wlan. http://www.linux-wlan.org/.
- [Ben02] Jeremy Bentham. TCP/IP Lean Web Servers for Embedded Systems. CMP Books, 2nd edition, 2002.
- [Ben03] Etienne Beneteau. Web tcp/ip solutions with atmel c51 flash microcontrollers. Technical report, Atmel, 2003.
- [Bra02] J. Brady. Build your own 8051 web server. Circuit Cellar, (146), September 2002.
- [Can01] Tom Cantrell. I-way the hard way. Circuit Cellar, October 2001.
- [Can02] Tom Cantrell. I-way the hard(ware) way. Circuit Cellar, May 2002.
- [Com03] Compact Flash Association. CF+ and Compact Flash Specification Revision, 2.0 edition, Maio 2003. Disponível em http://www.compactflash.org.
- [Con01] Júlio César Dillinger Conway. Monitor de sinais vitais multiparamétrico vestíveis, July 2001.
- [Cor98] Intel Corporation. Embedded Microcontrollers Databook, January 1998.
- [Cor03] BroadCom Corporation. Ieee802.11g the new mainstream wireless lan standard. Disponível em http://www.54g.org, July 2003.
- [Cyl04] I. Cyliax. Wi-fi sunlogger. Circuit Cellar, (172), November 2004.
- [Dan04] A. Dannenberg. Slaa137a msp430 internet connectivity. Texas Instruments, February 2004.
- [Dev03] Analog Devices. ADuC834 Datasheet, 2003.
- [DK02] Brian Senese David Kammer, Gordon McNutt. Bluetooth Application Developers Guide. Syngress Publishing, Inc., 2002.
- [DM04] Matt Welsh et al David Malan, Thaddeus Fulford-Jones. Codeblue: An ad hoc sensor network infrastructure for emergency medical care. International Workshop on Wearable and Implantable Body Sensor Networks, April 2004.
- [Dum03] A. Dumkels. uIP 0.9 Reference Manual, July 2003.
	- [dun] The uip tcp/ip stack embedded for microcontrollers. http://www.sics.se/ adam/uip/.
- [Dun03] Adam Dunkels. Full tcp/ip for 8-bit architectures. Proceedings of the first international conference on mobile applications, systems and services (MO-BISYS), 2003.
- [Ead04] F. Eady. Tcp/ip stack solution a detailed look at the cmx-micronet. Circuit Cellar, (172), November 2004.
- [Ead05] F. Eady. Embedded wi-fi with trendnet. Circuit Cellar, (174), January 2005.
- [Fer05] Geraldo Antônio Ferreira. Aplicações midp em aparelhos móveis celulares e monitoramento remoto de bio-sinais: considerações e desenvolvimento de uma solução, August 2005.
- [FLCJ03] C. J. N. Coelho F. L. C. Junior. Monitor card´ıaco. Technical report, DCC/UFMG, 2003.
	- [For05] D´ebora Fortes. A explos˜ao das redes sem fio. Revista Info especial WI-FI Coleção 2005, page 14, 2005.
	- [Gas02] Matthew Gast. 802.11 Wireless Networks: The Definitive Guide. O'Reilly, 2002.
	- [Ger03] Vadim Gerasimov. Every sign of life, June 2003.
	- [IEE99] IEEE. Ansi/IEEE Std 802.11. Part 11 Wireless Lan Medium Access Control (MAC) and Physical Layer (Phy) Specification, 1999.
	- [IEE04] IEEE. IEEE Standard for local and Metropolitan Area NetworksPart 16:Air Interface for Fixed Broadband Wireless Access Systems, 2004 edition, October 2004.
	- [IM02] IBM and Montavista. Dynamic power management for embedded systems, November 2002.
	- [Inc01] Intersil Americas Inc. *HFA3842 Data Sheet*, June 2001.
	- [Inc02] Intersil Americas Inc. PRISM Driver Programmers Manual, 2.30 edition, June 2002.
- [kad] Kwiknet tcp/ip stack. http://www.kadak.com/tcp ip/tcpip.htm.
- [KL04] et al Konrad Lorincz, David Malan. Sensor networks for emergency response: Challenges and opportunities. IEEE Pervasive Computing, Special Issue on Pervasive Computing for First Response, Oct-Dec 2004.
- [Loe99a] M. Loewen. An724 using picmicro mcus to connect to internet via ppp. Microchip Technology Inc, 1999.
- [Loe99b] M. Loewen. Internet appliance interface. Circuit Cellar, (108), July 1999.
- [Man98] S. Mann. Definition of wearable computer. http://wearcomp.org/wearcompdef.html, May 1998.
- [Max04] Maxim. DS80C400 Network Microcontroller, 2004.
- [Mil01] Michael Miller. Discovering Bluetooth. Sybex Inc, 2001.
- [Mul00] Nathan J. Muller. Bluetooth Demystified. McGraw-Hill, 2000.
	- [mur] Keil c51/ 8051 port of adam dunkels' uip v0.9 tcp/ip stack. http://members.iinet.net.au/ $\tilde{v}$ anluynm/.
- [Ole05] Ron Olexa. Implementing 802.11, 802.16, and 802.20 Wireless Networks. Elsevier Inc, 2005.
- [pcma] Linux pcmcia information page. http://pcmcia-cs.sourceforge.net/.
- [PCMb] PCMCIA. Pcmcia home page. http://www.pcmcia.org.
- [Pea05] G. Peacock. Ip and ethernet interfaces. February 2005.
- [Pen04] Alex Pentland. Healthwear:medical technology becomes wearable. Computer Magazine, (37), May 2004.
- [Phi00] Phillips Semiconductors. The I 2C-Bus Specification, 2.1 edition, January 2000.
- [Raj02] N. Rajbharti. The microchip tcp/ip stack. Microchip Technology Inc, 2002.
- [RD03] Jonathan Gips Alex Pentland Rich DeVaul, Michael Sung. Mithril 2003: Applications and architecture. 7th IEEE International Symposium on Wearable Computers (ISWC), 2003.
- [Req89] Request for Comment. RFC 1122 Requirements for Internet Hosts Communication Layers, October 1989.
- [Req94] Request for Comment. RFC 1661 The Point-to-Point Protocol (PPP), Julho 1994.
- [RR00] Steve Humberd Rodger Richey. Embedding picmicro microcontrollers in the internet. Microchip Technology Inc, 2000.
- [SBA<sup>+</sup>01] Tajana Simunic, Luca Benini, Andrea Acquaviva, Peter Glynn, and Giovanni De Micheli. Dynamic voltage scaling and power management for portable systems. In DAC '01: Proceedings of the 38th conference on Design automation, pages 524–529. ACM Press, 2001.
	- [Shr] H. Shrikumar. Ipic a match head sized webserver. Technical report, CS/UMASS. Disponível em http://www-ccs.cs.umass.edu/ shri/iPic.html.
	- [SIG04] Bluetooth SIG. Specification of The Bluetooth System V2.0 +EDR, November 2004.
- [SVGM00] Tajana Simunic, Haris Vikalo, Peter Glynn, and Giovanni De Micheli. Energy efficient design of portable wireless systems. In ISLPED '00: Proceedings of the 2000 international symposium on Low power electronics and design, pages 49–54. ACM Press, 2000.
	- [Tec01] Welch Allyn OEM Technologies. ECG ASIC Datasheet, May 2001.
	- [Tou04] Jean Tourrilhes. Linux Wireless LAN Howto, August 2004.
- [TRFFJW04] Gu-Yeon Wei Thaddeus R. F. Fulford-Jones and Matt Welsh. A portable, low-power, wireless two-lead ekg system. pages 2141–2144. 26th IEEE EMBS Annual International Conference, 2004.
	- [uBM99] T. Simunić, L. Benini, and G. D. Micheli. Event-driven power management of portable systems. In International Symposium on System Synthesis, pages 18–23, 1999.
		- [xbo] Motes, smart dust sensors, wireless sensor networks. http://www.xbow.com/Products/Wireless Sensor Networks.htm.
	- [YHL00] Giovanni De Micheli et al Yung-Hsiang Lu, Tajana Simunic. Quantitative comparison of power management algorithms. In Design Automation and Test in Europe, pages 20–26. Stanford University, March 2000.
	- [YHL01] Giovanni de Micheli Yung-Hsiang Lu. Comparing system-level power management policies. IEEE Design  $\mathcal{C}$  Test of Computers, pages 10–19, March 2001.

# **Apˆendice A**

# **Integra¸c˜ao da pilha** *TCP/IP* **com o c´odigo do Programa**

### **A.1 Estrutura e modifica¸c˜ao dos arquivos da Pilha** *TCP/IP uIP*

Todo o código da pilha  $uIP$  reaproveitado no desenvolvimento do trabalho é dividido nos arquivos conforme a seguir:

- *•* uip.c: implementa os protocolos TCP/IP, o protocolo ICMP e ainda o protocolo UDP;
- uip\_arp.c: implementa o protocolo ARP com a criação e manutenção das tabelas de endereço  $MAC$ ;
- uip\_arch.c: implementa as funções para adição de 32 bits e cálculo de *checksums*;
- uip\_opt.h: arquivo de configuração da pilha uIP onde é possível configurar tamanho máximo de buffer de dados, endereço IP da aplicação dentre outros.

Em [Dum03] é possível obter todas as informações sobre como são implementados as diversas características dos protocolos  $TCP/IP$  na pilha  $uIP$ , descrição detalhada de cada um dos arquivos acima e também como implementar algumas aplicações para serem utilizadas em conjunto com a pilha  $uIP$  tais como um servidor  $HTTP$ , servidor  $SMTP$  e outros. Em [dun] é possível consultar todas as informações necessárias para implementação e integração da pilha  $TCP/IP$  uIP a qualquer projeto incluindo *download* do código fonte, projetos da pilha com portabilidade para diferentes microcontroladores, necessidades de memória, publicações relacionadas e outros.

Para suporte à interface de rede sem fio foi necessário incluir a seguinte estrutura no arquivo uip arp.h:

```
struct uip_gen_snap {
  u8_t dsap;
  u8_t ssap;
  u8_t control;
  u8_t oui_1;
 u8_t oui_2;
  u8_t oui_3;
  u16_t type;
};
```
Esta estrutura foi necessária porque na recepção dos dados, após o cabeçalho *Ethernet* era também recebido a estrutura  $SNAP(Sub-Network Access Protocol)$  e para um processamento correto dos dados recebidos era preciso desconsiderar o tamanho desta estrutura. Para a transmissão dos dados, após o cabeçalho *Ethernet*, foi também necessário incluir a estrutura SNAP no buffer global uip\_buf[] para que os dados fossem corretamente interpretados pelo Ponto de Acesso. O valor do buffer global foi preenchido com valores constantes obtidos a partir da an´alise dos dados recebidos quando foram executados testes com o Monitor Cardíaco funcionando com uma aplicação de servidor Web.

Outras modificações relevantes foram feitas no arquivo uip\_opt.h de configuração da pilha *uIP*. Para o Monitor Cardíaco funcionar como cliente foi necessário alterar o estado do parâmetro UIP\_ACTIVE\_OPEN para o valor igual a 1. Para setar o número de conexões suportadas pela aplicação foi necessário alterar o valor do parâmetro UIP\_CONNS. O parˆametro UIP\_BUFSIZE teve o valor alterado para 1500 que corresponde ao tamanho do  $buffer$  global de dados  $\text{uip}\text{-}\text{buf}$  []. Como comentado anteriormente, é necessário considerar a estrutura SNAP para uma correta interpretação dos dados e por isto o parâmetro UIP\_LLH\_LEN que indica o tamanho do cabeçalho do nível de ligação teve que ser acrescido de 8 em relação ao tamanho do cabeçalho *Ethernet* ficando com um total de 22. Um outro parâmetro acrescido foi o nome do arquivo cabeçalho da aplicação que no caso da aplicação cliente foi webclient.h.

### A.2 Integração da pilha *uIP* com o protocolo de In**terface de rede**

A interface da pilha  $uIP$  com o protocolo de rede sem fio e com a aplicação é feita através da função principal main. Todas as três principais funções da interface de rede sem fio descritas no capítulo 4 são chamadas a partir da função main. Esta função é estruturada de acordo com a aplicação que se deseja rodar em cima da pilha  $TCP/IP$  sendo que o seu princípio básico de funcionamento gira em torno de um loop infinito que periodicamente checa o estado de algumas variáveis e de acordo com este estado, as funções da pilha  $TCP/IP$ , da interface de rede sem fio ou da aplicação são chamadas para processamento das informações.

A função main implementa a máquina de estados descrita no capítulo 4 para otimizar o consumo de energia e as três funções principais da interface de rede sem fio são invocadas a partir do estado *ocupado*. Um pseudo código do estado *ocupado* contido na função main  $\acute{e}$  mostrado a seguir com as funções do protocolo de rede sem fio colocadas entre parentesis. O código da função main em C pode ser observado com mais detalhes no anexo B.

```
estado Ocupado:
{
  Se botão da ECG pressionado então
   {
     Inicializa Driver do dispositivo de rede sem fio (wifidev_init());
     Desabilta Interrupção Timer 0;
     Chama aplicação;
  }
  Verifica se existem dados lidos da Interface de rede sem Fio (uip_len = wifidev_read());
  Se não existem dados lidos da interface de rede sem fio então
  {
     Para(i = 0; i < Num de conexões; i++){
        Verifica estado da conexão TCP/IP (uip_periodic(i));
        Se existem dados da pilha TCP/IP para serem transmitidos então
         {
            Chama função de formatação de cabeçalho Ethernet para envio de dados;
            Chama função de envio de dados pela Interface de rede sem Fio (wifidev_send());
        }
     }
  }
  Senão (existem dados lidos da Interface de rede sem fio)
   {
     Se os dados são uma pacote com o Tipo de protocolo IP então
     {
        Armazena endereço MAC na tabela ARP ;
        Processa pacote de dados IP (uip_input());
        Se existem dados da pilha TCP/IP para serem transmitidos então
         {
            Chama função de formatação de cabeçalho Ethernet para envio de dados;
            Chama função de envio de dados pela Interface de rede sem Fio (wifidev_send());
        }
     }
     Senão se os dados são uma pacote com o Tipo de protocolo ARP então
      {
      Processa pacote de dados ARP;
        Se existem dados do protocolo ARP para serem transmitidos então
         {
```

```
Chama função de envio de dados pela Interface de rede sem Fio (wifidev_send());
         }
     }
   }
}
```
Para suporte à interface de rede sem fio a pilha  $uIP$  implementa duas funções:  $\text{uip\_input}()$ e uip\_periodic(). A função uip\_input() deve ser chamada pelo driver de dispositivo quando um pacote IP foi recebido e colocado no *buffer* global uip\_buf[]. A função uip\_input() vai processar o pacote e quando ela retornar um pacote de saída pode ter sido colocado no *buffer* global  $\text{uip\_buf}$ []. O *driver* de dispositivo deve enviar este pacote para a rede. É possível saber se existem dados a serem enviados após o retorno da função uip\_input(), através da checagem do tamanho dos dados indicado pela variável uip\_len. Esta variável possui valor maior que zero caso existir dados a serem enviados. O uso da função uip\_input() é indicado no pseudo código da função main mostrado anteriormente.

A função uip\_periodic() deve ser invocada periodicamente uma para cada conexão pelo *driver* de dispositivo. Esta função é usada pela pilha uIP para gestionar temporizadores dos protocolos e retransmissões. Quando ela retornar pode ter colocado dados a serem enviados no *buffer* global de pacotes  $\text{uip\_buf}$ []. O uso da função  $\text{uip\_periodic}$ () também é indicado no pseudo código da função main mostrado anteriormente.

### A.3 Integração da pilha *uIP* com a aplicação

A integração da pilha  $uIP$  com a aplicação é feita de maneira muito simples através do rótulo UIP\_APPCALL. Este rótulo é chamado pela função principal main na aplicação cliente desenvolvida para o Monitor Cardíaco e também nas várias funções da pilha  $TCP/IP$  uIP implementadas no arquivo uip.c. As chamadas da pilha  $TCP/IP \; uIP$  são feitas ao rótulo UIP\_APPCALL todas as vezes que ocorre um evento. Cada evento tem uma função de teste correspondente que é usada para distinguir diferentes eventos. Estas funções são implementadas como macros em C e possuem valor binário.

Para o correto funcionamento da aplicação é necessário que seja implementado uma função que leve o rótulo UIP\_APPCALL. Esta função é a porta de entrada de integração da pilha  $TCP/IP$  com a aplicação. Ela monitora os vários eventos da aplicação junto a pilha  $\mu I$ P tais como o recebimento de dados, retransmissão de dados, fechamento de conexões, relatório de erros, etc.

Caso a função de teste uip\_newdata() for igual a um, o host remoto da conexão enviou um novo dado. O ponteiro uip\_appdata() aponta para este novo dado recebido. O tamanho do pacote de dados recebido é indicado através da função uip\_datalen(). O dado não é armazenado pela pilha  $uIP$  e pode ser sobre escrito depois que a função de aplicação UIP\_APPCALL retornar. Desta forma a aplicação deve atuar diretamente no dado recebido ou ela mesmo deve copiar o dado recebido em um buffer de armazenamento para processamento posterior.

A aplicação envia dados usando a função uip\_send(). Esta função possui dois argumentos que s˜ao o ponteiro para os dados a serem enviados e o tamanho do pacote de dados. A aplicação pode enviar apenas um pacote de dados em determinado momento da conexão e não é possível chamar a função uip\_send() mais que uma vez quando a aplicação é acionada sendo apenas enviado o dado referente a última chamada a esta função.

A retransmissão de dados é comandada por um temporizador periódico TCP. Cada vez que o temporizador periódico é acionado, o temporizador de retransmissão para cada conexão é decrementado. Se o temporizador atinge o valor zero, a retransmissão dos dados deve ser feita. Como a pilha  $uIP$  não rastreia nenhum conteúdo de pacote depois que foram enviados para o *driver* de dispositivo, ela necessita que a aplicação tenha grande participação na execução da restransmissão. Quando a pilha uIP decide que um pacote de dados deve ser retransmitido, a função da aplicação UIP\_APPCALL é chamada com o  $flag$ uip\_rexmit() setado, indicando que a retransmissão é necessária.

A aplicação fecha a conexão corrente chamando uip\_close() durante a chamada da aplicação. Para indicar um erro fatal, a aplicação pode querer abortar a conexão e isto pode ser feito chamando a função uip\_abort(). Se a conexão foi fechada pelo host remoto, a função de teste uip\_closed() retorna um valor lógico verdadeiro.

Existem dois erros fatais que podem acontecer a uma conex˜ao. Um deles ocorre quando a conexão é abortada pelo *host* remoto e o outro ocorre quando a conexão tiver sido abortada por causa da retransmissão do último dado muitas vezes. A aplicação pode usar duas funções de teste uip\_aborted() e uip\_timedout() para testar estas condições de erro.

Quando a conexão está ociosa, a pilha  $uIP$  verifica a aplicação cada vez que o timer periódico expira. A aplicação pode usar a função de teste uip\_poll() para checar se está sendo verificada pela pilha  $uIP$ . Este evento de verificação em dois propósitos sendo que o primeiro é informar para a aplicação periodicamente que a conexão está ociosa o que pode permitir que a aplicação possa fechar conexões que se tornarem ociosas por muito tempo. O outro propósito é deixar que a aplicação envie um dado novo assim que ele tenha sido gerado. A aplicação pode enviar dado quando invocado pela pilha  $uIP$  e desta forma o evento de verificação uip\_poll() é a única forma de enviar dados em uma conexão ociosa.

Para escutar uma porta a pilha  $uIP$  mantém uma lista de portas  $TCP$  a serem ouvidas. Uma nova porta é aberta para ser escutada através da função uip\_listen(). Quando uma requisição de conexão chega a uma porta que esta sendo escutada, a pilha  $uIP$  cria uma nova conexão e chama a função de aplicação UIP\_APPCALL. A função de teste uip\_connected()  $\acute{\text{e}}$  verdadeira se a aplicação receber um  $ACK$  depois de ter enviado um  $SYN+ACK$  para o host remoto. A aplicação pode checar o campo lport da estrutura uip\_conn para checar em qual porta a nova conexão foi conectada.

Novas conexões podem ser abertas partindo da pilha  $uIP$  através da função  $\text{uip\_connect}()$ . Esta função aloca uma nova conexão e seta um  $flag$  no estado da conexão que irá abrir uma conexão  $TCP$  no endereço IP e porta na próxima vez que a conexão é verificada pela pilha  $uIP$ . A função uip\_connect() retorna um ponteiro para a estrutura uip\_conn para a nova conexão. Se não existem conexões disponíveis, a função retorna nulo.

# **Apˆendice B**

# Código dos programas **implementados**

A seguir são apresentados os códigos dos programas implementados. Basicamente pode-se dividir os códigos implementados em *driver* de dispositivo e aplicações médica e de rede. A função main que faz interface com a aplicação e com o *driver* de dispositivo de rede sem fio também é apresentada. O módulo que implementa a interface de memória da *Compact*  $Flash$  são também mostrados a seguir. Por questões de simplificação o código da pilha  $uIP$ não é apresentado podendo ser encontrado em [dun, mur].

Todos os códigos foram desenvolvidos utilizando a linguagem C e o compilador Keil C51 versão 6.23a.

### **B.1 C´odigo da Fun¸c˜ao principal** *main*

```
/********************************************************************
* Filename: main.h
* Description: This file implements the header for the main program function
* Developed by: Marco Carvalho
* Created on: 30/03/05
/*********************************************************************/
#ifndef MAIN_H
#define MAIN_H
#include "uip.h"
#include "wifidev.h"
#include "uip_arp.h"
#include "ecg_app.h"
#define BUF ((struct uip_eth_hdr *)&uip_buf[0])
```

```
#define CF_RETRY_TIMES 3
#ifndef NULL
#define NULL (void *)0
#endif /* NULL */
#endif /* MAIN_H */
/********************************************************************
* Filename: main.c
* Description: This file implements the main program function
* Developed by: Marco Carvalho
* Created on: 30/03/05
/*********************************************************************/
#include "main.h"
void main(void)
{
    u8_t xdata i, arptimer;
    /* Initialise the uIP TCP/IP stack. */
   uip_init();
    /* Initialise the app. */
    webclient_init();
    /* Config chip and Initialise the device driver. */
    config_chip();
    /* Initialise the ARP cache. */
    uip_arp_init();
   arptimer = 0;/* Find cF mode */
   i = 0;do
    {
       find_CF_mode();
       i++;
    }
    while((cis_device == CISTPL_FUNCID_NOT_SUPPORTED)&&(i < CF_RETRY_TIMES));
    /* if device not supported, program stopped */
    if(cis_device == CISTPL_FUNCID_NOT_SUPPORTED)
    {
        printf("Device not Supported. Please put a valid CF card and try again.\n");
        //RED_ON();
```

```
while(1);
   }
   /* main loop */
   while(1)
   {
        switch(ecg_state)
        {
            case ECG_STATE_DPM_BUSY: //TCP/IP stack running
            {
                /* if the ecg button was pressed call the application to open a connection*/
                if(ecg_send_button)
                {
                    /*init device driver*/
                    wifidev_init();
                    /*disable IRQ0 IRQ */
                    DISABLE_INT0_IRQ();
                    printf("Call application\n");
                    UIP_APPCALL();
                }
                uip_len = wifidev_read();
                if(uip\_len == 0){
                    for(i = 0; i < UIP\_COMNS; i++){
                        uip_periodic(i);
                        /* If the above function invocation resulted in data that
                           should be sent out on the network, the global variable
                           uip_len is set to a value > 0. */
                        if(uip_len > 0)
                        {
                            uip_arp_out();
                            wifidev_send();
                        }
                    }
#if UIP_UDP
                    for(i = 0; i < UIP\_UDP\_COMNS; i++){
                        uip_udp_periodic(i);
                        /* If the above function invocation resulted in data that
                           should be sent out on the network, the global variable
                           uip_len is set to a value > 0. */
                        if(uip_len > 0)
                        {
                            uip_arp_out();
                            wifidev_send();
                        }
```

```
}
#endif /* UIP_UDP */
                    /* Call the ARP timer function every 10 seconds. */
                    if(+arptimer == 20){
                        uip_arp_timer();
                        arptimer = 0;
                    }
                }
                else /* (uip_len != 0) Process incoming */
                {
                    if(BUF->type == htons(UIP_ETHTYPE_IP))
                    {
                       uip_arp_ipin();
                       uip_input();
                       /* If the above function invocation resulted in data that
                          should be sent out on the network, the global variable
                          uip_len is set to a value > 0. */
                       if(uip_len > 0)
                       {
                           uip_arp_out();
                           wifidev_send();
                       }
                    }
                    else if(BUF->type == htons(UIP_ETHTYPE_ARP))
                    {
                        uip_arp_arpin();
                        /* If the above function invocation resulted in data that
                           should be sent out on the network, the global variable
                           uip_len is set to a value > 0. */
                        if(uip_len > 0)
                        {
                            wifidev_send();
                        }
                   }
                }
       break;
           }//ECG_STATE_DPM_BUSY
            case ECG_STATE_DPM_IDLE:
            {
                ENABLE_IDLE_MODE();
                if(tick_count == 1){
                    /*if CF card = Network, reset card */
                    if (cis_device == CISTPL_FUNCID_NETWORK)
                        CF_RESET_ON();
                    printf("Idle mode activated\n");
```

```
96
```

```
#if PLL_DPM
```

```
PLLCON = PLLCON | 0x07; //CPU clk = 0,09MHz
#endif
               }
               /* if memory mode, write one sector if it is full */
               if (cis_device == CISTPL_FUNCID_FIXED)
               {
                   /* if one sector is full, write it in CF memory */
                   if (ecg_index == BYTE_PER_SEC)
                   {
                       printf("Write 512 bytes in the sector 0x%Lx\n", lba_address);
                       if (lba_address == CFNumSectors)
                       {
                           lba_address =0;
                       }
                       else
                       {
                           DISABLE_TMR0_IRQ();
                           if(CFWriteSector(lba_address++))
                               printf("CFWriteSector command error \n");
                           ENABLE_TMR0_IRQ();
                       }
                   }
               }
               break;
           }
           case ECG_STATE_DPM_PWRDWN:
           {
               CF_RESET_ON();
               ENABLE_INT0_PD(); //enable Int0 power down bit
               ENABLE_OSC_PD(); //enable oscillator power down bit
               INTVAL = 0x1e; // config timer interval bit to 30 seconds
               //CONFIG_INTERVAL_COUNTER_HOURS();
               //CONFIG_INTERVAL_COUNTER_MINUTES();
               CONFIG_INTERVAL_COUNTER_SECONDS();
               ENABLE_TIMER_INTERVAL_COUNTER(); // Enable timer interval to count
               ENABLE_TIC_IRQ(); // Enable tick IRQ
               printf("Power Down mode activated\n");
#if PLL_DPM
               PLLCON = PLLCON | 0x07; //CPU clk = 0,09MHz
#endif
               ENABLE_POWER_DOWN();
               break;
           }
       }//switch(ecg_state)
   }//while(1)
```

```
return;
}
```
### **B.2 C´odigo do Driver de dispositivo de Rede sem Fio**

```
/********************************************************************
* Filename: wifidev.h
* Description: This file implements the header file for the prism device
              driver for 8051 microcontroller
* Developed by: Marco Carvalho
* Created on: 09/03/05
/*********************************************************************/
#include "uip.h"
#include "uip_arp.h"
#include "Cfdev.h"
#include <stdio.h>
#include <string.h>
#include <stdlib.h>
#include <intrins.h>
/* Turn to 1 if you want simulate */
#define SIMULATE 0
/*control variable to test PLL DPM */
#define PLL_DPM 0
// Change WIFI_CPU_XTAL to match hardware
#if PLL_DPM
#define WIFI_CPU_XTAL 98304
#else
#define WIFI_CPU_XTAL 12580000 // 8051 crystal freq in Hz
#endif
#define CISTPL_FUNCID_NETWORK 0x06
#define CISTPL_FUNCID_MEMORY 0x01
#define CISTPL_FUNCID_FIXED 0x04
#define CISTPL_FUNCID_NOT_SUPPORTED 0x00
// Crystal/ Baud rate combinations marked * are well supported with 100.0%
// timing accuracy.
/* Xtal Frequency (MHz)
                    3.6864 11.0592 18.4320 22.1184
                ´U¨A¨A¨A¨A¨A¨A¨A¨A¨A¨A¨A^A¨A¨A¨A¨A¨A¨A¨A¨A¨A¨A¨A^A¨A¨A¨A¨A¨A¨A¨A¨A¨A¨A¨A^A¨A¨A¨A¨A¨A¨A¨A¨A¨A¨A¨A¿
            300 3 \times 3 \times 3 \times 3 \times 3 \times 3~A¨A¨A¨A¨A¨A¨A¨A¨A¨A¨A¨A˚A¨A¨A¨A¨A¨A¨A¨A¨A¨A¨A¨A˚A¨A¨A¨A¨A¨A¨A¨A¨A¨A¨A¨A˚A¨A¨A¨A¨A¨A¨A¨A¨A¨A¨A¨A´
            600 3 \times 3 \times 3 \times 3 \times 3 \times 3~A¨A¨A¨A¨A¨A¨A¨A¨A¨A¨A¨A˚A¨A¨A¨A¨A¨A¨A¨A¨A¨A¨A¨A˚A¨A¨A¨A¨A¨A¨A¨A¨A¨A¨A¨A˚A¨A¨A¨A¨A¨A¨A¨A¨A¨A¨A¨A´
```
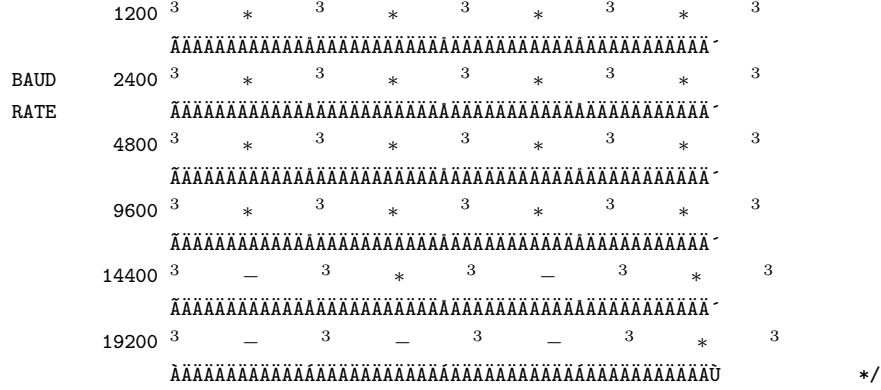

```
// Low Baud rate (SCON = 0), X1 CPU mode timing parameters.
// Adjust XTAL and UART_BPS to suit your application and hardware.
#define XTAL WIFI_CPU_XTAL // Crystal freq in Hz
#if PLL_DPM
#define UART_BAUD 1200 // Tranceiver baud rate
#else
#define UART_BAUD 4800 // Tranceiver baud rate
#endif
#define T1_CLOCK XTAL / 12 // Timer 1 mode 2 clock rate
#define T1_RELOAD 256 - ((T1_CLOCK / 32) / UART_BAUD)
/* ´E´I´I´I´I´I´I´I´I´I´I´I´I´I´I´I´I´I´I´I´I´I´I´I´I´I´I´I´I´I´I´I´I´I´I´I´I´I´I´I´I´I´I´I´I´I´I´I´I´I´I´I´I´I´I´I´I´I´I´I´I´I´I´I´I´I´I´I´I´I
                                 Private defines.
    `E´I´I´I´I´I´I´I´I´I´I´I´I´I´I´I´I´I´I´I´I´I´I´I´I´I´I´I´I´I´I´I´I´I´I´I´I´I´I´I´I´I´I´I´I´I´I´I´I´I´I´I´I´I´I´I´I´I´I´I´I´I´I´I´I´I´I´I´I´I 1
4 */
#define WIFI_CPU_CLOCK WIFI_CPU_XTAL / 12 // 8051 clock rate (X1 mode)
// Delay routine timing parameters
#define WIFI_DELAY_CONST 9.114584e-5 // Delay routine constant
#define WIFI_DELAY_MULTPLR (unsigned char)(WIFI_DELAY_CONST * WIFI_CPU_CLOCK)
```

```
// X1 CPU mode timing parameters
#define WIFI_T0_CLOCK WIFI_CPU_XTAL / 12 // Timer 0 mode 1 clock rate
#define WIFI_T0_INT_RATE 24 // Timer 0 intrupt rate (Hz)
#define WIFI_T0_RELOAD 65536 - (WIFI_T0_CLOCK / WIFI_T0_INT_RATE)
```
/\*\*\*\*\*\*\*\*\*\*\*\*\*\*\*\*\*\*\*\*\*\*\* Defines CF Memory \*\*\*\*\*\*\*\*\*\*\*\*\*\*\*\*\*\*\*\*\*\*\*/

/\* \* Configuration Option Register (COR) \*/ #define COR\_CONFIG\_MASK 0x3f #define COR\_MFC\_CONFIG\_MASK 0x38 #define COR\_FUNC\_ENA 0x01 #define COR\_ADDR\_DECODE 0x02

#define COR\_IREQ\_ENA 0x04 #define COR\_LEVEL\_REQ 0x40 #define COR\_SOFT\_RESET 0x80 #define COR\_SOFT\_SET 0x00 /\* \* CIS Tuple Codes \*/ #define CISTPL\_DEVICE 0x01 #define CISTPL\_DEVICE\_A 0x17 #define CISTPL\_DEVICE\_OC 0x1c #define CISTPL\_DEVICE\_OA 0x1d #define CISTPL\_VERS\_1 0x15 #define CISTPL\_MANFID 0x20 #define CISTPL\_FUNCID 0x21 #define CISTPL\_FUNCE 0x22 #define CISTPL\_CONFIG 0x1a #define CISTPL\_CFTABLE\_ENTRY 0x1b #define CISTPL\_END 0xff //Pins #define CF\_DATA\_PORT P0 // leitura/escrita de dados #define CF\_DATA\_PORT\_MASK 0xFF // CF ADDR Port #define CF\_ADDR\_PORT\_LOW P2 //portos de enderecamento LSB dos registros da CF( A5..A0 ) #define CF\_ADDR\_PORT\_LOW\_MASK 0x30 //00110000 #define CF\_ADDR\_PORT\_HIGH P3 //portos de enderecamento MSB dos registros da CF( A8..A6 ) #define CF\_ADDR\_PORT\_HIGH\_MASK 0x37 //00110111 // OBS: A9=A8 via hardware, A10=GND #define CF\_CS CS\_DSK #define CF\_CS\_ON() CF\_CS=1; #define CF\_CS\_OFF() CF\_CS=0; #define CF\_RD RD #define CF\_RD\_ON() CF\_RD=1; #define CF\_RD\_OFF() CF\_RD=0; #define CF\_WR WR #define CF\_WR\_ON() CF\_WR=1; #define CF\_WR\_OFF() CF\_WR=0;  $/*$  IO control  $*/$ #define CF\_REG REG #define CF\_REG\_ON() CF\_REG=1; #define CF\_REG\_OFF() CF\_REG=0; #define CF\_IOWR IOWR

```
#define CF_IOWR_ON() CF_IOWR=1;
#define CF_IOWR_OFF() CF_IOWR=0;
#define CF_IORD IORD
#define CF_IORD_ON() CF_IORD=1;
#define CF_IORD_OFF() CF_IORD=0;
#define CF_RESET RESET
#define CF_RESET_ON() CF_RESET=1;
#define CF_RESET_OFF() CF_RESET=0;
#define CF_CD1 CD1
#define NOP() _nop_ (); //função intrínsica de NOP
#define ON 1
#define OFF 0
/******************** /* specific defines ECG board ************************/
/* RED LED */#define RED_ON() T2EX=0 //vermelho ( 0=aceso )
#define RED_OFF() T2EX=1 //vermelho ( 1=apagado )
#define RED_TOGGLE() T2EX=!T2EX
#define RED_LED T2EX
#define SET_TMR0_MODE1() TMOD = (TMOD & 0xF0)|0x01;
#define TMRO_START() TRO = 1; //TCON = (TCON & OxEF)|0x10;/* Power Supply Monitor Enable */
#define ENABLE_PSM 1;
#define DISABLE_PSM 0;
#define PSMI 0x20;
#define ENABLE_PSM_IRQ() PSMCON |= PSMI;
/* Power Down and idle mode */
#define PD 0x02;
#define ENABLE_POWER_DOWN() PCON = PCON | PD;
#define IDL 0x01;
#define ENABLE_IDLE_MODE() PCON = PCON | IDL;
#define ENABLE_SERIAL_IRQ() ES = 1;
#define DISABLE_SERIAL_IRQ() ES = 0;
#define ENABLE_INT1_IRQ() EX1 = 1;
#define DISABLE_INT1_IRQ() EX1 = 0;
// Timer 0 trigger value;
// tick time = 12 (machine cycles)*256(Number of TH0 pulses)*DIV(TH0 overflow times) / CPU_CLK
// 50ms tick time with 12.58 MHz clock requires DIV = 205
#define TMR0_DIV 205
```
// 50 ms ticks with 12.58 MHz clock requires 52417 timer pulses

```
// that means a timer0 pre-charge of 65536 - 52417 = 13119 = 333F#define TIMER0_SET 0x333F
#define XRAM_ENABLE() CFG834 |= 0x01
/* RTC Configuration */
#define RTC_ENABLE() TIMECON |= 0x01;
#define SET_RTC_TMR(HOUR_VALUE, MIN_VALUE, SEC_VALUE) TIMECON &= 0x00; \
  HOUR=(HOUR_VALUE); \
  MIN=(MIN_VALUE); \
  SEC = (SEC_VALUE); \ \ \ \#define CONFIG_INTERVAL_COUNTER_HOURS() TIMECON = TIMECON & OxOF; \
TIMECON = TIMECON | 0x30; \setminus#define CONFIG_INTERVAL_COUNTER_MINUTES() TIMECON = TIMECON & OxOF; \
  TIMECON = TIMECON | 0x20; \lambda#define CONFIG_INTERVAL_COUNTER_SECONDS() TIMECON = TIMECON & 0x0F; \
  TIMECON = TIMECON | 0x10; \sqrt{ }#define ENABLE_TIMER_INTERVAL_COUNTER() TIMECON = TIMECON & 0xFD; \
TIMECON = TIMECON | 0x02; \rangle#define ENABLE_TIC_IRQ() IEIP2 = IEIP2 | 0x04;
/* WDT */
/* reset WDE bit to clear WDT*/
#define RESET_WDE() DISABLE_GLOBAL_IRQ(); \
ENABLE_WDT_WRITE(); \
WDE = 0; \
ENABLE_GLOBAL_IRQ(); \
/*enable WDT for 2seg timeout*/
#define CONFIG_WDT_2SEG() DISABLE_GLOBAL_IRQ(); \
ENABLE_WDT_WRITE(); \
WDCON = 0x72; \ \ \ \ \ \ENABLE_GLOBAL_IRQ(); \
/* enable INT0 in power down mode */
#define ENABLE_INT0_PD() PCON = PCON | 0x20;
/* disable ALE output */
#define DISABLE_ALE_OUT() PCON = PCON | 0x10;
/* enable Oscillator in Power Down Mode */
#define ENABLE_OSC_PD() PLLCON = PLLCON & 0x7f;
/* tmp_buffer definition */
```
#define tmp\_buff\_size 64 extern unsigned int xdata tmp\_buff[tmp\_buff\_size +1]; /\*================================================================\*/ /\* 802.11 Constants \*/ /\*--- Sizes/offsets -----------------------------------------------\*/ #define WLAN\_FCS\_LEN 4 #define WLAN\_ADDR\_LEN 6 #define WLAN\_CRC\_LEN 4 #define WLAN\_HDR\_A3\_LEN 24 #define WLAN\_HDR\_A4\_LEN 30 #define WLAN\_SSID\_MAXLEN 32 #define WLAN\_DATA\_MAXLEN 2312 #define WIFI\_FCS\_LEN 2 #define WIFI\_ADDR\_LEN 3 #define WIFI\_HDR\_A3\_LEN 12 #define WIFI\_HDR\_A4\_LEN 15 #define FRAME\_STRUCTURE\_OFF 46 #define ETH\_HDR\_OFF 14 #define MAC\_LEN 6 #define SNAP\_LEN 3 #define ETH\_MTU\_BUFF\_SIZE 1500 #define TXFRAME\_BUFF\_SIZE ETH\_MTU\_BUFF\_SIZE + FRAME\_STRUCTURE\_OFF + ETH\_HDR\_OFF #define TX\_BSSID\_OFF 18 #define TX\_DEST\_ADDR\_OFF 46 #define TX\_SRC\_ADDR\_OFF 52 #define RX\_DST\_ADDR\_OFF 46 #define RX\_SRC\_ADDR\_OFF 52 #define DATALEN\_OFF 58 #define RXDATALEN\_OFF 44 #define RXDATA\_OFF 60 #define TXDATA\_OFF 60 #define BAP\_WRITE 1 #define BAP\_READ 0 /\* API \*/ #define BSS 0x01 #define IBSS 0x02 #define SSID 0x03 #define MAX\_LEN 0x04 #define ENABLE 0x05 #define PM\_ENABLE 0x06 #define PM\_MAX\_SLEEP 0x07 /\*================================================================\*/

//\* Ethernet Header Layout

```
//*================================================================*/
#define ETH_PCKT_LEN 0x00 //enetpacketLen11
#define ETH_PCKT_DST 0x00 //0x01 //enetpacketDest
#define ETH_PCKT_DST1 0x00 //0x01 //enetpacketDest01 destination mac address
#define ETH_PCKT_DST2 0x01 //0x02 //enetpacketDest23
#define ETH_PCKT_DST3 0x02 //0x03 //enetpacketDest45
#define ETH_PCKT_SRC 0x06 //0x04 //enetpacketSrc
#define ETH_PCKT_SRC1 0x03 //0x04 //enetpacketSrc01 source mac address
#define ETH_PCKT_SRC2 0x04 //0x05 //enetpacketSrc23
#define ETH_PCKT_SRC3 0x05 //0x06 //enetpacketSrc45
#define ETH_PCKT_LEN03 0x0C //0x07 //enetpacketLen03
#define ETH_PCKT_SNAP 0x0D //0x0E //0x08 //enetpacketSnap
#define ETH_PCKT_CTRL 0x0E //0x10 //0x09 //enetpacketCntrl
#define ETH_PCKT_OUI 0x0F //0x12 //0x0A
#define ETH_PCKT_TYPE 0x10 //0x14 //0x0B //enetpacketType type/length field
#define ETH_PCKT_DATA 0x11 //0x16 //0x0C //enetpacketData IP data area begins here
/*--- Command Code Constants --------------------------*/
/*--- Controller Commands --------------------------*/
#define HFA384x_CMDCODE_INIT 0x0000 //((int)0x00)
#define HFA384x_CMDCODE_ENABLE 0x0001 //((int)0x01)
#define HFA384x_CMDCODE_DISABLE 0x0002 //((int)0x02)
#define HFA384x_CMDCODE_DIAG 0x0003 //((int)0x03)
/*--- Buffer Mgmt Commands --------------------------*/
#define HFA384x_CMDCODE_ALLOC 0x000A //((int)0x0A)
#define HFA384x_CMDCODE_TX 0x000B // ((int)0x0B)
/*--- Regulate Commands --------------------------*/
#define HFA384x_CMDCODE_NOTIFY 0x0010
#define HFA384x_CMDCODE_INQUIRE 0x0011
/*--- Configure Commands --------------------------*/
#define HFA384x_CMDCODE_ACCESS 0x0021 //((int)0x21)
/*--- Result Codes Status Register ---------------------*/
#define HFA384x_RES_SUCCESS 0x00
#define HFA384x_RES_CARDFAIL 0x01
#define HFA384x_RES_NOBUFF 0x05
#define HFA384x_RES_COMMERR 0x7F
/*--- Register Test/Get/Set Field macros ------------------------*/
#define HFA384x_CMD_ISBUSY(value) ((int)(((int)value) & HFA384x_CMD_BUSY))
#define HFA384x_CMD_AINFO_GET(value) ((int)(((int)(value) & HFA384x_CMD_AINFO) >> 8))
#define HFA384x_CMD_AINFO_SET(value) ((int)((int)(value) << 8))
#define HFA384x_CMD_MACPORT_GET(value) ((int)(HFA384x_CMD_AINFO_GET((int)(value) & HFA384x_CMD_MACPORT)))
#define HFA384x_CMD_MACPORT_SET(value) ((int)HFA384x_CMD_AINFO_SET(value))
#define HFA384x_CMD_RECL_SET(value) ((int)HFA384x_CMD_AINFO_SET(value))
#define HFA384x_CMD_QOS_SET(value) ((int)((((int)(value)) << 12) & 0x3000)) // nao tem ref.
```

```
#define HFA384x_STATUS_RESULT_GET(value) ((int)((((int)(value)) & HFA384x_STATUS_RESULT) >> 8))
#define HFA384x_EVSTAT_ISCMD(value) ((int)(((int)(value)) & HFA384x_EVSTAT_CMD))
#define HFA384x_CMD_CMDCODE_SET(value) ((int)(value))
#define HFA384x_EVSTAT_ISALLOC(value) ((int)(((int)(value)) & HFA384x_EVSTAT_ALLOC))
#define HFA384x_CMD_WRITE_SET(value) ((int)HFA384x_CMD_AINFO_SET((int)value))
#define HFA384x_EVSTAT_ISALLOC(value) ((int)(((int)(value)) & HFA384x_EVSTAT_ALLOC))
```
#define HFA384x\_OFFSET\_ISBUSY(value) ((int)(((int)(value)) & HFA384x\_OFFSET\_BUSY)) #define HFA384x\_OFFSET\_ISERR(value) ((int)(((int)(value)) & HFA384x\_OFFSET\_ERR))

## /\*Interrupt enable masks \*/

#define HFA384x\_INTEN\_ISTICK(value) ((int)(((int)(value)) & HFA384x\_INTEN\_TICK)) #define HFA384x\_INTEN\_TICK\_SET(value) ((int)(((int)(value)) << 15)) #define HFA384x\_INTEN\_ISWTERR(value) ((int)(((int)(value)) & HFA384x\_INTEN\_WTERR)) #define HFA384x\_INTEN\_WTERR\_SET(value) ((int)(((int)(value)) << 14)) #define HFA384x\_INTEN\_ISINFDROP(value) ((int)(((int)(value)) & HFA384x\_INTEN\_INFDROP)) #define HFA384x\_INTEN\_INFDROP\_SET(value) ((int)(((int)(value)) << 13)) #define HFA384x\_INTEN\_ISINFO(value) ((int)(((int)(value)) & HFA384x\_INTEN\_INFO)) #define HFA384x\_INTEN\_INFO\_SET(value) ((int)(((int)(value)) << 7)) #define HFA384x\_INTEN\_ISDTIM(value) ((int)(((int)(value)) & HFA384x\_INTEN\_DTIM)) #define HFA384x\_INTEN\_DTIM\_SET(value) ((int)(((int)(value)) << 5)) #define HFA384x\_INTEN\_ISCMD(value) ((int)(((int)(value)) & HFA384x\_INTEN\_CMD)) #define HFA384x\_INTEN\_CMD\_SET(value) ((int)(((int)(value)) << 4)) #define HFA384x\_INTEN\_ISALLOC(value) ((int)(((int)(value)) & HFA384x\_INTEN\_ALLOC)) #define HFA384x\_INTEN\_ALLOC\_SET(value) ((int)(((int)(value)) << 3)) #define HFA384x\_INTEN\_ISTXEXC(value) ((int)(((int)(value)) & HFA384x\_INTEN\_TXEXC)) #define HFA384x\_INTEN\_TXEXC\_SET(value) ((int)(((int)(value)) << 2)) #define HFA384x\_INTEN\_ISTX(value) ((int)(((int)(value)) & HFA384x\_INTEN\_TX)) #define HFA384x\_INTEN\_TX\_SET(value) ((int)(((int)(value)) << 1)) #define HFA384x\_INTEN\_ISRX(value) ((int)(((int)(value)) & HFA384x\_INTEN\_RX)) #define HFA384x\_INTEN\_RX\_SET(value) ((int)(((int)(value)) << 0))

```
#define HFA384x_EVSTAT_ISTICK(value) ((int)(((int)(value)) & HFA384x_EVSTAT_TICK))
#define HFA384x_EVSTAT_ISWTERR(value) ((int)(((int)(value)) & HFA384x_EVSTAT_WTERR))
#define HFA384x_EVSTAT_ISINFDROP(value) ((int)(((int)(value)) & HFA384x_EVSTAT_INFDROP))
#define HFA384x_EVSTAT_ISINFO(value) ((int)(((int)(value)) & HFA384x_EVSTAT_INFO))
#define HFA384x_EVSTAT_ISDTIM(value) ((int)(((int)(value)) & HFA384x_EVSTAT_DTIM))
#define HFA384x_EVSTAT_ISCMD(value) ((int)(((int)(value)) & HFA384x_EVSTAT_CMD))
#define HFA384x_EVSTAT_ISALLOC(value) ((int)(((int)(value)) & HFA384x_EVSTAT_ALLOC))
#define HFA384x_EVSTAT_ISTXEXC(value) ((int)(((int)(value)) & HFA384x_EVSTAT_TXEXC))
#define HFA384x_EVSTAT_ISTX(value) ((int)(((int)(value)) & HFA384x_EVSTAT_TX))
#define HFA384x_EVSTAT_ISRX(value) ((int)(((int)(value)) & HFA384x_EVSTAT_RX))
```

```
#define HFA384x_EVACK_ISTICK(value) ((int)(((int)(value)) & HFA384x_EVACK_TICK))
#define HFA384x_EVACK_TICK_SET(value) ((int)(((int)(value)) << 15))
#define HFA384x_EVACK_ISWTERR(value) ((int)(((int)(value)) & HFA384x_EVACK_WTERR))
#define HFA384x_EVACK_WTERR_SET(value) ((int)(((int)(value)) << 14))
#define HFA384x_EVACK_ISINFDROP(value) ((int)(((int)(value)) & HFA384x_EVACK_INFDROP))
#define HFA384x_EVACK_INFDROP_SET(value) ((int)(((int)(value)) << 13))
#define HFA384x_EVACK_ISINFO(value) ((int)(((int)(value)) & HFA384x_EVACK_INFO))
```

```
#define HFA384x_EVACK_INFO_SET(value) ((int)(((int)(value)) << 7))
#define HFA384x_EVACK_ISDTIM(value) ((int)(((int)(value)) & HFA384x_EVACK_DTIM))
#define HFA384x_EVACK_DTIM_SET(value) ((int)(((int)(value)) << 5))
#define HFA384x_EVACK_ISCMD(value) ((int)(((int)(value)) & HFA384x_EVACK_CMD))
#define HFA384x_EVACK_CMD_SET(value) ((int)(((int)(value)) << 4))
#define HFA384x_EVACK_ISALLOC(value) ((int)(((int)(value)) & HFA384x_EVACK_ALLOC))
#define HFA384x_EVACK_ALLOC_SET(value) ((int)(((int)(value)) << 3))
#define HFA384x_EVACK_ISTXEXC(value) ((int)(((int)(value)) & HFA384x_EVACK_TXEXC))
#define HFA384x_EVACK_TXEXC_SET(value) ((int)(((int)(value)) << 2))
#define HFA384x_EVACK_ISTX(value) ((int)(((int)(value)) & HFA384x_EVACK_TX))
#define HFA384x_EVACK_TX_SET(value) ((int)(((int)(value)) << 1))
#define HFA384x_EVACK_ISRX(value) ((int)(((int)(value)) & HFA384x_EVACK_RX))
#define HFA384x_EVACK_RX_SET(value) ((int)(((int)(value)) << 0))
```
/\*--- Register Field Masks --------------------------\*/ #define HFA384x\_CMD\_BUSY 0x8000 //BIT15=1 #define HFA384x\_STATUS\_RESULT 0x7F00 //BIT14 | BIT13 | BIT12 | BIT11 | BIT10 | BIT9 | BIT8 = 1 #define HFA384x\_EVSTAT\_CMD 0x0010 //BIT4=1

#define HFA384x\_OFFSET\_BUSY 0x8000 //((int)BIT15) #define HFA384x\_OFFSET\_ERR 0x4000 //((int)BIT14)

#define HFA384x\_INT\_NORMAL (HFA384x\_EVSTAT\_INFO|HFA384x\_EVSTAT\_RX|HFA384x\_EVSTAT\_TX|HFA384x\_EVSTAT\_TXEXC|HFA384x\_E

```
#define HFA384x_INTEN_TICK 0x8000 //((int)BIT15)
#define HFA384x_INTEN_WTERR 0x4000 //((int)BIT14)
#define HFA384x_INTEN_INFDROP 0x2000 //((int)BIT13)
#define HFA384x_INTEN_INFO 0x0080 //((int)BIT7)
#define HFA384x_INTEN_DTIM 0x0020 //((int)BIT5)
#define HFA384x_INTEN_CMD 0x0010 //((int)BIT4)
#define HFA384x_INTEN_ALLOC 0x0008 //((int)BIT3)
#define HFA384x_INTEN_TXEXC 0x0004 //((int)BIT2)
#define HFA384x_INTEN_TX 0x0002 //((int)BIT1)
#define HFA384x_INTEN_RX 0x0001 //((int)BIT0)
```
#define HFA384x\_EVACK\_TICK 0x8000 //((int)BIT15) #define HFA384x\_EVACK\_WTERR 0x4000 //((int)BIT14) #define HFA384x\_EVACK\_INFDROP 0x2000 //((int)BIT13) #define HFA384x\_EVACK\_INFO 0x0080 //((int)BIT7) #define HFA384x\_EVACK\_DTIM 0x0020 //((int)BIT5) #define HFA384x\_EVACK\_CMD 0x0010 //((int)BIT4) #define HFA384x\_EVACK\_ALLOC 0x0008 //((int)BIT3) #define HFA384x\_EVACK\_TXEXC 0x0004 //((int)BIT2) #define HFA384x\_EVACK\_TX 0x0002 //((int)BIT1) #define HFA384x\_EVACK\_RX 0x0001 //((int)BIT0)

#define HFA384x\_EVSTAT\_TICK 0x8000 //((int)BIT15) #define HFA384x\_EVSTAT\_WTERR 0x4000 //((int)BIT14) #define HFA384x\_EVSTAT\_INFDROP 0x2000 //((int)BIT13) #define HFA384x\_EVSTAT\_INFO 0x0080 //((int)BIT7)

```
#define HFA384x_EVSTAT_DTIM 0x0020 //((int)BIT5)
#define HFA384x_EVSTAT_CMD 0x0010 //((int)BIT4)
#define HFA384x_EVSTAT_ALLOC 0x0008 //((int)BIT3)
#define HFA384x_EVSTAT_TXEXC 0x0004 //((int)BIT2)
#define HFA384x_EVSTAT_TX 0x0002 //((int)BIT1)
#define HFA384x_EVSTAT_RX 0x0001 //((int)BIT0)
/*--- Register ID macros ------------------------*/
#define HFA384x_CMD HFA384x_CMD_OFF
#define HFA384x_PARAM0 HFA384x_PARAM0_OFF
#define HFA384x_PARAM1 HFA384x_PARAM1_OFF
#define HFA384x_PARAM2 HFA384x_PARAM2_OFF
#define HFA384x_STATUS HFA384x_STATUS_OFF
#define HFA384x_RESP0 HFA384x_RESP0_OFF
#define HFA384x_RESP1 HFA384x_RESP1_OFF
#define HFA384x_RESP2 HFA384x_RESP2_OFF
#define HFA384x_INFOFID HFA384x_INFOFID_OFF
#define HFA384x_RXFID HFA384x_RXFID_OFF
#define HFA384x_ALLOCFID HFA384x_ALLOCFID_OFF
#define HFA384x_TXCOMPLFID HFA384x_TXCOMPLFID_OFF
#define HFA384x_SELECT0 HFA384x_SELECT0_OFF
#define HFA384x_OFFSET0 HFA384x_OFFSET0_OFF
#define HFA384x_DATA0 HFA384x_DATA0_OFF
#define HFA384x_SELECT1 HFA384x_SELECT1_OFF
#define HFA384x_OFFSET1 HFA384x_OFFSET1_OFF
#define HFA384x_DATA1 HFA384x_DATA1_OFF
#define HFA384x_EVSTAT HFA384x_EVSTAT_OFF
#define HFA384x_INTEN HFA384x_INTEN_OFF /* Interrupt enable offset */
#define HFA384x_EVACK HFA384x_EVACK_OFF
#define HFA384x_CONTROL HFA384x_CONTROL_OFF
#define HFA384x_SWSUPPORT0 HFA384x_SWSUPPORT0_OFF
#define HFA384x_SWSUPPORT1 HFA384x_SWSUPPORT1_OFF
#define HFA384x_SWSUPPORT2 HFA384x_SWSUPPORT2_OFF
#define HFA384x_AUXPAGE HFA384x_AUXPAGE_OFF
#define HFA384x_AUXOFFSET HFA384x_AUXOFFSET_OFF
#define HFA384x_AUXDATA HFA384x_AUXDATA_OFF
#define HFA384x_PCICOR HFA384x_PCICOR_OFF
#define HFA384x_PCIHCR HFA384x_PCIHCR_OFF
/*--- Register I/O offsets --------------------------*/
#define HFA384x_CMD_OFF (0x0000)
#define HFA384x_PARAM0_OFF (0x0002)
#define HFA384x_PARAM1_OFF (0x0004)
#define HFA384x_PARAM2_OFF (0x0006)
#define HFA384x_STATUS_OFF (0x0008)
#define HFA384x_RESP0_OFF (0x000A)
#define HFA384x_RESP1_OFF (0x000C)
```

```
#define HFA384x_RESP2_OFF (0x000E)
#define HFA384x_INFOFID_OFF (0x0010)
```
#define HFA384x\_RXFID\_OFF (0x0020) #define HFA384x\_ALLOCFID\_OFF (0x0022) #define HFA384x\_TXCOMPLFID\_OFF (0x0024) #define HFA384x\_SELECT0\_OFF (0x0018) #define HFA384x\_OFFSET0\_OFF (0x001C) #define HFA384x\_DATA0\_OFF (0x0036) #define HFA384x\_SELECT1\_OFF (0x001A) #define HFA384x\_OFFSET1\_OFF (0x001E) #define HFA384x\_DATA1\_OFF (0x0038) #define HFA384x\_EVSTAT\_OFF (0x0030) #define HFA384x\_INTEN\_OFF (0x0032) #define HFA384x\_EVACK\_OFF (0x0034) #define HFA384x\_CONTROL\_OFF (0x0014) #define HFA384x\_SWSUPPORT0\_OFF (0x0028) #define HFA384x\_SWSUPPORT1\_OFF (0x002A) #define HFA384x\_SWSUPPORT2\_OFF (0x002C) #define HFA384x\_AUXPAGE\_OFF (0x003A) #define HFA384x\_AUXOFFSET\_OFF (0x003C) #define HFA384x\_AUXDATA\_OFF (0x003E)

/\*--- Support Constants -----------------------------\*/ #define HFA384x\_BAP\_0 0x0000 #define HFA384x\_BAP\_1 0x0001 #define HFA384x\_PORTTYPE\_IBSS 0x0000 #define HFA384x\_PORTTYPE\_BSS 0x0001 //((int)1) #define HFA384x\_PORTTYPE\_WDS 0x0002 //((int)2) #define HFA384x\_PORTTYPE\_PSUEDOIBSS 0x0003 //((int)3) #define HFA384x\_PORTTYPE\_HOSTAP 0x0006 //((int)6)

/\*--- Just some symbolic names for legibility -------\*/ #define HFA384x\_TXCMD\_NORECL 0x0000//((int)0) #define HFA384x\_TXCMD\_RECL 0x0001//((int)1)

/\*------ Constants --------------------------------------------\*/ /\*--- Mins & Maxs -----------------------------------\*/ #define HFA384x\_BAP\_OFFSET\_MAX 0x1000 //((int)4096) #define HFA384x\_BAP\_DATALEN\_MAX 0x1000 //((int)4096) #define HFA384x\_CMD\_ALLOC\_LEN\_MIN 0x0004 //((int)4) #define HFA384x\_CMD\_ALLOC\_LEN\_MAX 0x0960 //((int)2400)

#define HFA384x\_DRVR\_TXBUF\_MAX (sizeof(hfa384x\_tx\_frame\_t) + \ WLAN\_DATA\_MAXLEN - \  $WLAN_WEP_IV_LEN - \$ WLAN\_WEP\_ICV\_LEN + 2) #define HFA384x\_DRVR\_MAGIC (0x4a2d) #define HFA384x\_INFODATA\_MAXLEN (sizeof(hfa384x\_infodata\_t)) #define HFA384x\_INFOFRM\_MAXLEN (sizeof(hfa384x\_InfFrame\_t))

/\*--- Record ID Constants --------------------------\*/ /\*--------------------------------------------------------------------

Configuration RIDs: Network Parameters, Static Configuration Entities --------------------------------------------------------------------\*/

#define HFA384x\_RID\_CNFPORTTYPE 0xFC00 #define HFA384x\_RID\_CNFOWNMACADDR 0xFC01 #define HFA384x\_RID\_CNFDESIREDSSID 0xFC02 #define HFA384x\_RID\_CNFOWNCHANNEL 0xFC03 #define HFA384x\_RID\_CNFOWNSSID 0xFC04 #define HFA384x\_RID\_CNFOWNATIMWIN 0xFC05 #define HFA384x\_RID\_CNFSYSSCALE 0xFC06 #define HFA384x\_RID\_CNFMAXDATALEN 0xFC07 #define HFA384x\_RID\_CNFWDSADDR 0xFC08 #define HFA384x\_RID\_CNFPMENABLED 0xFC09

#define HFA384x\_RID\_CNFMAXSLEEPDUR 0xFC0C

/\*-------------------------------------------------------------------- Information RIDs: MAC Information --------------------------------------------------------------------\*/ #define HFA384x\_RID\_PORTSTATUS 0xFD40 #define HFA384x\_RID\_CURRENTSSID 0xFD41 #define HFA384x\_RID\_CURRENTBSSID 0xFD42 #define HFA384x\_RID\_COMMSQUALITY 0xFD43

#define HFA384x\_RID\_CURRENTTXRATE 0xFD44

/\*-------------------------------------------------------------------- Configuration RIDs: Network Parameters, Dynamic Configuration Entities --------------------------------------------------------------------\*/

#define HFA384x\_RID\_TXRATECNTL 0xFC84

/\*-------------------------------------------------------------------- Information RIDs: Modem Information --------------------------------------------------------------------\*/ #define HFA384x\_RID\_CURRENTPOWERSTATE 0xFDC2

/\*--------------------------------------------------------------------

Configuration RID lengths: Network Params, Static Config Entities This is the length of JUST the DATA part of the RID (does not include the len or code fields) --------------------------------------------------------------------\*/ /\* TODO: fill in the rest of these \*/ #define HFA384x\_RID\_CNFPORTTYPE\_LEN 0x0002//((int)2) #define HFA384x\_RID\_CNFOWNMACADDR\_LEN 0x0006//((int)6) #define HFA384x\_RID\_CNFDESIREDSSID\_LEN 0x0012//((int)34) --> 18 words = 0x12 #define HFA384x\_RID\_CNFOWNCHANNEL\_LEN 0x0002//((int)2) #define HFA384x\_RID\_CNFMAXDATALEN\_LEN 0x0002 #define HFA384x\_RID\_TXRATE\_LEN 0x0002 #define HFA384x\_RID\_CNFPMENABLED\_LEN 0x0002 #define HFA384x\_RID\_CNFMAXSLEEPDUR\_LEN 0x0002

/\*--------------------------------------------------------------------

Communication Frames: Field Masks for Transmit Frames

```
--------------------------------------------------------------------*/
/*-- Status Field --*/
#define HFA384x_TXSTATUS_ACKERR 0x0020//((int)BIT5)
#define HFA384x_TXSTATUS_FORMERR 0x0008//((int)BIT3)
#define HFA384x_TXSTATUS_DISCON 0x0004//((int)BIT2)
#define HFA384x_TXSTATUS_AGEDERR 0x0002//((int)BIT1)
#define HFA384x_TXSTATUS_RETRYERR 0x0001(//(int)BIT0)
/*-- Transmit Control Field --*/
#define HFA384x_TX_CFPOLL 0x1000//((int)BIT12)
#define HFA384x_TX_PRST 0x0800//((int)BIT11)
#define HFA384x_TX_MACPORT 0x0700//((int)(BIT10 | BIT9 | BIT8))
#define HFA384x_TX_NOENCRYPT 0x0080//((int)BIT7)
#define HFA384x_TX_RETRYSTRAT 0x0060//((int)(BIT6 | BIT5))
#define HFA384x_TX_STRUCTYPE 0x0018//((int)(BIT4 | BIT3))
#define HFA384x_TX_TXEX 0x0004//((int)BIT2)
#define HFA384x_TX_TXOK 0x0001//((int)BIT1)
/*--------------------------------------------------------------------
Communication Frames: Test/Get/Set Field Values for Transmit Frames
    --------------------------------------------------------------------*/
/*-- Status Field --*/
#define HFA384x_TXSTATUS_ISERROR(v) \
(((int)(v))&\&(HFA384x_TXSTATUS_ACKERR|HFA384x_TXSTATUS_FORMERR|\
HFA384x_TXSTATUS_DISCON|HFA384x_TXSTATUS_AGEDERR|\
HFA384x_TXSTATUS_RETRYERR))
#define HFA384x_TXSTATUS_ISACKERR(v) ((int)(((int)(v)) & HFA384x_TXSTATUS_ACKERR))
#define HFA384x_TXSTATUS_ISFORMERR(v) ((int)(((int)(v)) & HFA384x_TXSTATUS_FORMERR))
#define HFA384x_TXSTATUS_ISDISCON(v) ((int)(((int)(v)) & HFA384x_TXSTATUS_DISCON))
#define HFA384x_TXSTATUS_ISAGEDERR(v) ((int)(((int)(v)) & HFA384x_TXSTATUS_AGEDERR))
#define HFA384x_TXSTATUS_ISRETRYERR(v) ((int)(((int)(v)) & HFA384x_TXSTATUS_RETRYERR))
#define HFA384x_TX_GET(v,m,s) (((int)(v))\&((int)(m)))\ ((int)(m))#define HFA384x_TX_SET(v,m,s) ((((int)(v)) <<(((int)(s))) \&((int)(m)))
#define HFA384x_TX_CFPOLL_GET(v) HFA384x_TX_GET(v, HFA384x_TX_CFPOLL,12)
#define HFA384x_TX_CFPOLL_SET(v) HFA384x_TX_SET(v, HFA384x_TX_CFPOLL,12)
#define HFA384x_TX_PRST_GET(v) HFA384x_TX_GET(v, HFA384x_TX_PRST,11)
#define HFA384x_TX_PRST_SET(v) HFA384x_TX_SET(v, HFA384x_TX_PRST,11)
#define HFA384x_TX_MACPORT_GET(v) HFA384x_TX_GET(v, HFA384x_TX_MACPORT, 8)
#define HFA384x_TX_MACPORT_SET(v) HFA384x_TX_SET(v, HFA384x_TX_MACPORT, 8)
#define HFA384x_TX_NOENCRYPT_GET(v) HFA384x_TX_GET(v, HFA384x_TX_NOENCRYPT, 7)
#define HFA384x_TX_NOENCRYPT_SET(v) HFA384x_TX_SET(v, HFA384x_TX_NOENCRYPT, 7)
#define HFA384x_TX_RETRYSTRAT_GET(v) HFA384x_TX_GET(v, HFA384x_TX_RETRYSTRAT, 5)
#define HFA384x_TX_RETRYSTRAT_SET(v) HFA384x_TX_SET(v, HFA384x_TX_RETRYSTRAT, 5)
#define HFA384x_TX_STRUCTYPE_GET(v) HFA384x_TX_GET(v, HFA384x_TX_STRUCTYPE, 3)
#define HFA384x_TX_STRUCTYPE_SET(v) HFA384x_TX_SET(v, HFA384x_TX_STRUCTYPE, 3)
#define HFA384x_TX_TXEX_GET(v) HFA384x_TX_GET(v, HFA384x_TX_TXEX, 2)
#define HFA384x_TX_TXEX_SET(v) HFA384x_TX_SET(v, HFA384x_TX_TXEX, 2)
```

```
#define HFA384x_TX_TXOK_GET(v) HFA384x_TX_GET(v, HFA384x_TX_TXOK, 1)
#define HFA384x_TX_TXOK_SET(v) HFA384x_TX_SET(v, HFA384x_TX_TXOK, 1)
/*--------------------------------------------------------------------
Communication Frames: Field Masks for Receive Frames
--------------------------------------------------------------------*/
/*-- Offsets --------*/
#define HFA384x_RX_DATA_LEN_OFF 0x002c//((int)44)
#define HFA384x_RX_80211HDR_OFF 0x000E//((int)14)
#define HFA384x_RX_DATA_OFF 0x003c//((int)60)
/*-- Status Fields --*/
#define HFA384x_RXSTATUS_MSGTYPE 0xE000//((int)(BIT15 | BIT14 | BIT13))
#define HFA384x_RXSTATUS_MACPORT 0x0700//((int)(BIT10 | BIT9 | BIT8))
#define HFA384x_RXSTATUS_UNDECR 0x0002//((int)BIT1)
#define HFA384x_RXSTATUS_FCSERR 0x0001//((int)BIT0)
/*--------------------------------------------------------------------
Communication Frames: Test/Get/Set Field Values for Receive Frames
     --------------------------------------------------------------------*/
#define HFA384x_RXSTATUS_MSGTYPE_GET(value) ((int)((((int)(value)) & HFA384x_RXSTATUS_MSGTYPE) >> 13))
#define HFA384x_RXSTATUS_MSGTYPE_SET(value) ((int)(((int)(value)) << 13))
#define HFA384x_RXSTATUS_MACPORT_GET(value) ((int)((((int)(value)) & HFA384x_RXSTATUS_MACPORT) >> 8))
#define HFA384x_RXSTATUS_MACPORT_SET(value) ((int)(((int)(value)) << 8))
#define HFA384x_RXSTATUS_ISUNDECR(value) ((int)(((int)(value)) & HFA384x_RXSTATUS_UNDECR))
#define HFA384x_RXSTATUS_ISFCSERR(value) ((int)(((int)(value)) & HFA384x_RXSTATUS_FCSERR))
/*--------------------------------------------------------------------
FRAME STRUCTURES: Information Types
----------------------------------------------------------------------
Information Types
--------------------------------------------------------------------*/
#define HFA384x_IT_HANDOVERADDR 0xF000
#define HFA384x_IT_HANDOVERDEAUTHADDRESS 0xF001
#define HFA384x_IT_COMMTALLIES 0xF100
#define HFA384x IT SCANRESULTS 0xF101
#define HFA384x_IT_CHINFORESULTS 0xF102
#define HFA384x_IT_HOSTSCANRESULTS 0xF103
#define HFA384x_IT_LINKSTATUS 0xF200
/* external variables */
extern char xdata cis_device;
extern char xdata cor_data;
extern unsigned int xdata cor_addr;
/* Function prototypes wifidev*/
extern void CFWriteIOByte(char val, unsigned int reg);
extern char CFReadIOByte(unsigned int reg);
extern void CFSetAddr(unsigned int CFaddr);
extern void CFWriteMemByte(char val, unsigned int reg);
```

```
extern char CFReadMemByte(unsigned int reg);
extern void delay_nops(int value);
extern bit CFConnected(void);
void hfa384x_setreg(int val, unsigned int reg);
int hfa384x_getreg(unsigned int reg);
int hfa384x_getdata(unsigned int datareg);
void hfa384x_setdata(int val, unsigned int datareg);
//void hfa384x_copy_to_bap(bit bapbuf, char* buff_data, unsigned int count);
char hfa384x_cmd(unsigned int cmd, unsigned int parm0);
char hfa384x_cmd_allocate(unsigned int len);
char hfa384x_alloc_tx_buff(void);
char hfa384x_alloc_info_buff(void);
char hfa384x_cmd_diagnose(void);
char get_free_bap(void);
void hfa384x_cmd_access(bit write, unsigned int id, unsigned int* buf, int len);
char hfa384x_rdwr_bap(bit write, int id, unsigned int offset,
       char* buf, int len);
void ReadCISTable(void);
void hfa384x_drvr_start(void);
void uIPwifi_api(unsigned int cmd, unsigned int val);
void config_chip(void);
void wifidev_init(void);
unsigned int wifidev_read(void);
void hfa384x_event_ack(void);
void wifidev_send(void);
void find_CF_mode(void);
/********************************************************************
* Filename: wifidev.c
* Description: This file implements the prism device driver for 8051
              microcontroller
* Developed by: Marco Carvalho
* Created on: 30/03/05
/*********************************************************************/
#include "wifidev.h"
/*control message print*/
#define PRINT_WIFI 0
//tx buffers
#define HFA384x_DRVR_FIDSTACKLEN_MAX 3
/****************************Global Variables *****************************/
```

```
int xdata txfid_queue[HFA384x_DRVR_FIDSTACKLEN_MAX]; // 3 tx buffers
int xdata infofid_queue[1];
char xdata infofid;
char xdata txfid;
unsigned int xdata cor_addr, cmd_data;
char xdata cis_device = 0;
char xdata cor_data;
#if PRINT_WIFI
char xdata bssidc[6];
#endif
char xdata txflag=0;
/* Buffers */
unsigned int xdata tmp_buff[tmp_buff_size +1];
char xdata comframe_buff[60];
/*----------------------------------------------------------------
* delay_nops
*
* Delay a value number os nops function
----------------------------------------------------------------*/
void delay_nops(int value)
{
   for (;value;value--)
       NOP();
}
/*----------------------------------------------------------------
* CFConnected
*
* Check if CF card is connected
----------------------------------------------------------------*/
bit CFConnected(void)
{
   bit connected;
    connected=CF_CD1; //leitura do pino que informa se CF esta conectada
    if(connected) return 0; //Erro se P1.4=1 !
    else return 1;
}
/*----------------------------------------------------------------
* CFSetAddr
*
* Set addr to CF
* A8 | A7 | A6 | A5 | A4 | A3 | A2 | A1 | A0
* P3.7 | P3.6 | P3.3 | P2.7 | P2.6 | P2.0 | P2.1 | P2.2 | P2.3
```

```
void CFSetAddr(unsigned int CFaddr)
{
    A0 = (CFaddr)&0x0001;
    A1 = (CFaddr \gg 1) \&0x0001;A2 = (CFaddr > 2) \& 0 \times 0001;A3 = (CFaddr \gg 3) \&0x0001;A4 = (CFaddr \gg 4) \&0x0001;A5 = (CFaddr \gg 5) \& 0 \times 0001;A6 = (CFaddr >> 6)&0x0001;
    AY = (CFaddr \gg 7) \&0x0001;A8 = (CFaddr >> 8)&0x0001;
}
/*----------------------------------------------------------------
* CFWriteIOByte()
*
* Write some data (val) in a register (reg) in IO mode
----------------------------------------------------------------*/
static void CFWriteIOByte(char val, unsigned int reg)
{
    CFSetAddr(reg); // Set IO reg to write in CF
    CF_DATA_PORT=val; //write in PORT0
    CF_REG_OFF();
    CF_IOWR_OFF(); // IOwrite=0
    CF_IOWR_ON(); // IOwrite=1
    CF_REG_ON();
    // Set Data outputs as inputs
    CF_DATA_PORT = CF_DATA_PORT_MASK;
   return ;
}
/*----------------------------------------------------------------
* CFReadIOByte()
*
* Read some data From a register (reg) in IO mode
----------------------------------------------------------------*/
char CFReadIOByte(unsigned int reg)
{
    char xdata val;
    CFSetAddr(reg); // Set IO reg to read from CF
    CF_REG_OFF(); //chip select=0
    CF_IORD_OFF(); //IOread=0
```
----------------------------------------------------------------\*/

```
val = CF\_DATA\_PORT; // val = PO (8051)CF_IORD_ON(); //IOread=1
   CF_REG_ON();
   return val;
}
/*----------------------------------------------------------------
* CFWriteMemByte
*
* write a byte in the CF attribute memory
----------------------------------------------------------------*/
void CFWriteMemByte(char val, unsigned int reg)
{
    CFSetAddr(reg); // Set Mem reg to write in CF
    CF_DATA_PORT=val; //escrita no PORT0=buf do 8051
   CF_REG_OFF();
   CF_WR_OFF(); // write=0
   CF_WR_ON(); // write=1
   CF_REG_ON();
   CF_DATA_PORT = CF_DATA_PORT_MASK;
   return ;
}
/*----------------------------------------------------------------
* CFReadMemByte
*
* Read a byte from the CF attribute memory
----------------------------------------------------------------*/
char CFReadMemByte(unsigned int reg)
{
   char xdata val;
   CFSetAddr(reg); // Set Mem reg to read from CF
   CF_REG_OFF(); //chip select=0
   CF_RD_OFF(); //read=0
   val = CF\_DATA\_PORT; // val = PO (8051)CF_RD_0N(); //read=1
   CF_REG_ON();
   return val;
}
/*----------------------------------------------------------------
```

```
* hfa384x_setreg
*
* Set the value of one of the MAC registers. Done here
* because different PRISM2 MAC parts use different buses and such.
----------------------------------------------------------------*/
void hfa384x_setreg(int val, unsigned int reg)
{
    /* Write the low byte firt */
    CFWriteIOByte((char)val&0xFF, reg);
    CFWriteIOByte((char)(val>>8), reg+1);
   return;
}
void hfa384x_setdata(int val, unsigned int datareg)
{
    /* Write the High byte first */
    CFWriteIOByte((char)(val>>8), datareg);
    CFWriteIOByte((char)val&0xFF, datareg+1);
    return;
}
/*----------------------------------------------------------------
* hfa384x_getreg
*
* Retrieve the value of one of the MAC registers. Done here
* because different PRISM2 MAC parts use different buses and such.
----------------------------------------------------------------*/
int hfa384x_getreg(unsigned int reg)
{
   int xdata val=0;
    val = CFReadIOByte(reg)&0x00FF;
    val |= CFReadIOByte(reg+1)<<8;
    return val;
}
int hfa384x_getdata(unsigned int datareg)
{
    int xdata val=0;
    val = CFReadIOByte(datareg)<<8;
    val |= CFReadIOByte(datareg+1)&0x00FF;
   return val;
}
/*----------------------------------------------------------------
* hfa384x_cmd
```

```
*
```

```
* Issues the cmd command
*
* Arguments:
* cmd command to set
* parm0 parameter 0
*
* Returns:
* result
----------------------------------------------------------------*/
char hfa384x_cmd(unsigned int cmd, unsigned int parm0)
{
    char xdata result;
    unsigned int xdata cmd_status, evstat_data;
    unsigned int xdata timeout_count;
    /* Wait for busy bit */
    do{
        cmd_data = hfa384x_getreg(HFA384x_CMD);
        timeout_count++;
    }while((HFA384x_CMD_ISBUSY(cmd_data)) && (timeout_count<10));
    timeout_count = 0;
    /* Write command and param0 */
    hfa384x_setreg(parm0, HFA384x_PARAM0);
    hfa384x_setreg(cmd, HFA384x_CMD);
    /* Wait for busy bit */
    do{
        cmd_data = hfa384x_getreg(HFA384x_CMD);
    timeout_count++;
    }while((HFA384x_CMD_ISBUSY(cmd_data)) && (timeout_count<10));
    timeout_count = 0;
    /* Wait for command complete event */
    do{
        evstat_data = hfa384x_getreg(HFA384x_EVSTAT);
        timeout_count++;
    }while((!(HFA384x_EVSTAT_ISCMD(evstat_data))) && (timeout_count<5000));
    timeout_count = 0;
    /* Read Command result through status register */
    cmd_status = hfa384x_getreg(HFA384x_STATUS);
    result = HFA384x_STATUS_RESULT_GET(cmd_status);
    /* acknowledge the cmd event */
    hfa384x_setreg(HFA384x_EVACK_CMD, HFA384x_EVACK);
   return(result);
}
/*----------------------------------------------------------------
```

```
* hfa384x_cmd_allocate
*
* Issues the allocate command instructing the firmware to allocate
* a 'frame structure buffer' in MAC controller RAM. This command
* does not provide the result, it only initiates one of the f/w's
* asynchronous processes to construct the buffer. When the
* allocation is complete, it will be indicated via the Alloc
* bit in the EvStat register and the FID identifying the allocated
* space will be available from the AllocFID register. Some care
* should be taken when waiting for the Alloc event. If a Tx or
* Notify command w/ Reclaim has been previously executed, it's
* possible the first Alloc event after execution of this command
* will be for the reclaimed buffer and not the one you asked for.
* This case must be handled in the Alloc event handler.
*
* Arguments:
* len allocation length, must be an even value
* in the range [4-2400]. (host order)
*
* Returns:
* 0 success
* 1 f/w reported failure - f/w status code
*
----------------------------------------------------------------*/
char hfa384x_cmd_allocate(unsigned int len)
{
   char xdata result;
   result = hfa384x_cmd(HFA384x_CMDCODE_ALLOC, len);
   return result;
}
/*----------------------------------------------------------------
* hfa384x_alloc_tx_buff()
* allocate some tx FIDs in order to transmit data
----------------------------------------------------------------*/
char hfa384x_alloc_tx_buff(void)
{
   unsigned int xdata fid, evstat_data;
   char xdata i, result;
   /*Reset tx buffer positions and txfid (number of free fids)*/
   for(i=0;i<HFA384x_DRVR_FIDSTACKLEN_MAX;++i)
        txtid_queue[i] = 0;txfid = 0;// Create a common buffer structure between all TX buffers */
   /* Reset all comframe_buff positions */
   for(i=0;i<(FRAME_STRUCTURE_OFF + ETH_HDR_OFF);++i)
       conframe_buff[i] = 0x00;
```

```
/* Setup TXControl field in the frame structure */
    \text{confirme\_buffer}[12] = 0x00;\text{confirme\_buffer}[13] = 0x06; // \text{confirme\_buffer}[13] =//HFA384x_TX_TXOK_SET(1)|HFA384x_TX_TXEX_SET(1);
    /* SWSupport bytes */
    \text{confirme\_buffer}[6] = 0x55;comframe_buff[7] = 0xaa;
    confirme_buff[8] = 0x55;conframe_buff[9] = 0xaa;/* Alocate Tx buffers */
    for (i=0; i<HFA384x_DRVR_FIDSTACKLEN_MAX; i++)
    {
        result = hfa384x_cmd_allocate(TXFRAME_BUFF_SIZE);
        if (result)
            return 1;
        /* Wait for alloc bit in the event stat register to set */
        do{
            evstat_data = hfa384x_getreg(HFA384x_EVSTAT);
        }while(!(HFA384x_EVSTAT_ISALLOC(evstat_data)));
        /* get FID */
        fid = hfa384x_getreg(HFA384x_ALLOCFID);
        /* acknowledge the Alloc event in the event ack register */
        hfa384x_setreg(HFA384x_EVACK_ALLOC_SET(1), HFA384x_EVACK);
        /* Prepare BAP with 802.11 pre header*/
        result = hfa384x_rdwr_bap( BAP_WRITE, fid, 0x0000, comframe_buff, FRAME_STRUCTURE_OFF + ETH_HDR_OFF);
        if (result)
            return 1;
        /* Put FID in a TX FID Buffer */
        txfid_queue[i] = fid;
        txfid++;
    }
    return 0;
}
/*----------------------------------------------------------------
* hfa384x_alloc_info_buff()
* allocate some info FIDs in order to retrieve information data
----------------------------------------------------------------*/
char hfa384x_alloc_info_buff(void)
{
    unsigned int xdata fid, evstat_data;
    char xdata i, result;
    /*Reset tx buffer positions and txfid (number of free fids)*/
    for(i=0;i<1;++i)
        infofid_queue[i] = 0;
```

```
infofid = 0;// Create a common buffer structure between all info buffers */
    /* Reset all comframe_buff positions */
    for(i=0;i<(FRAME_STRUCTURE_OFF + ETH_HDR_OFF);++i)
        conframe_buff[i] = 0x00;/* Alocate Info buffers */
    for (i=0; i<1; i++)
    {
        result = hfa384x\_cmd\_allocate(10);if (result)
            return 1;
        /* Wait for alloc bit in the event stat register to set */
        do{
            evstat_data = hfa384x_getreg(HFA384x_EVSTAT);
        }while(!(HFA384x_EVSTAT_ISALLOC(evstat_data)));
        /* get FID */
        fid = hfa384x_getreg(HFA384x_ALLOCFID);
        /* acknowledge the Alloc event in the event ack register */
        hfa384x_setreg(HFA384x_EVACK_ALLOC_SET(1), HFA384x_EVACK);
        if (result)
            return 1;
        /* Put FID in a TX FID Buffer */
        infofid_queue[i] = fid;
   }
   infofid++;
    return 0;
}
/*----------------------------------------------------------------
* hfa384x_cmd_diagnose
*
* Issues the diagnose command to test the: register interface,
* MAC controller (including loopback), External RAM, Non-volatile
* memory integrity, and synthesizers. Following execution of this
* command, MAC/firmware are in the 'initial state'. Therefore,
* the Initialize command should be issued after successful
* completion of this command. This function may only be called
* when the MAC is in the 'communication disabled' state.
*
* Arguments:
*
* Returns:
* 0 success
* 1 f/w reported failure - f/w status code
*
----------------------------------------------------------------*/
```

```
#define DIAG_PATTERNA ((int)0xaaaa)
#define DIAG_PATTERNB ((int)~0xaaaa)
char hfa384x_cmd_diagnose(void)
{
   unsigned int xdata result_resp0 = 0;
   unsigned int xdata result_resp1 = 0;
   char xdata result = 1;
   unsigned int xdata timeout_count;
   unsigned int xdata cmd_status, evstat_data;
   /* Wait for busy bit */
   do{
       cmd_data = hfa384x_getreg(HFA384x_CMD); //0x0000
        timeout_count++;
   }while((HFA384x_CMD_ISBUSY(cmd_data))&&(timeout_count<10)); //0x8000
   timeout_count = 0;
   /* Write command, param0 and param1 */
   hfa384x_setreg(DIAG_PATTERNB, HFA384x_PARAM1); //0x0004
   hfa384x_setreg(DIAG_PATTERNA, HFA384x_PARAM0); //0x0002
   hfa384x_setreg(HFA384x_CMD_CMDCODE_SET(HFA384x_CMDCODE_DIAG), HFA384x_CMD); //0x0000
   /* Wait for busy bit */
   do{
       cmd_data = hfa384x_getreg(HFA384x_CMD); //0x0000
       timeout_count++;
   }while((HFA384x_CMD_ISBUSY(cmd_data))&&(timeout_count<10)); //0x8000
   timeout_count = 0;
   /* Wait for command complete event */
   do{
        evstat_data = hfa384x_getreg(HFA384x_EVSTAT); //0x0030
   }while(!(HFA384x_EVSTAT_ISCMD(evstat_data))); //0x0010
   /* Read Command result through status register */
   cmd_status = hfa384x_getreg(HFA384x_STATUS); //0x0008
   result = HFA384x_STATUS_RESULT_GET(cmd_status);
   /* acknowledge the cmd event */
   hfa384x_setreg(HFA384x_EVACK_CMD, HFA384x_EVACK); //0x0010, 0x0034
   result_resp0 = hfa384x_getreg(HFA384x_RESP0);
   result_resp1 = hfa384x_getreg(HFA384x_RESP1);
   if ((result_resp0 != DIAG_PATTERNB)||(result_resp1 != DIAG_PATTERNA))
       result = 1;
   return(result);
```
}

```
/*----------------------------------------------------------------
* Get Free bap
----------------------------------------------------------------*/
char get_free_bap(void)
{
   unsigned int xdata temp;
   char xdata result;
   result = 2;
   temp = hfa384x_getreg(HFA384x_OFFSET1);
   if(!(HFA384x_OFFSET_ISBUSY(temp)))
       result = 1;
   temp = hfa384x_getreg(HFA384x_OFFSET0);
   if(!(HFA384x_OFFSET_ISBUSY(temp)))
       result = 0;
   return(result);
}
/*----------------------------------------------------------------
* hfa384x_cmd_access
*
* Requests that a given record be copied to/from the record
* buffer. If we're writing from the record buffer, the contents
* must previously have been written to the record buffer via the
* bap. If we're reading into the record buffer, the record can
* be read out of the record buffer after this call.
*
* Arguments:
* write [0|1] copy the record buffer to the given
* configuration record.
* rid_fid RID or fid of the record to read/write.
           Write to bap = ridRead from <i>bap = fid</i>* buf host side record buffer. Upon return it will
* contain the body portion of the record (minus the
* RID and len).
* len buffer length (in bytes, should match record length)
    ----------------------------------------------------------------*/
void hfa384x_cmd_access(bit write, unsigned int id, unsigned int* buf, int len)
{
   char xdata result = 0;
   if (write)
   {
       result = hfa384x_rdwr_bap(BAP_WRITE, id, 0x0000, (char*) buf, (len+1) < 1;
       result = hfa384x_cmd(HFA384x_CMDCODE_ACCESS | HFA384x_CMD_WRITE_SET(write), id);
   }
   else
```

```
{
       result = hfa384x_cmd(HFA384x_CMDCODE_ACCESS, id);
       result = hfa384x_rdwr_bap(BAP_READ, id, 0x0000, NULL, 0x0000);
   }
   return;
}
/*----------------------------------------------------------------
* hfa384x_rdwr_bap
*
* Copies a collection of bytes to the MAC controller memory via
* one set of BAP registers.
*
* Arguments:
* write [0|1] read/write to BAp control
* id FID or RID, destined for the select register (host order)
* offset An _even_ offset into the buffer for the given
* FID/RID. We haven't the means to validate this,
* so be careful. (host order)
* buf ptr to array of bytes
* len length of data to transfer (in bytes)
*
* Returns:
* 0 success
* 1 f/w reported failure - value of offset reg.
----------------------------------------------------------------*/
char hfa384x_rdwr_bap(bit write, int id, unsigned int offset,
      char* buf, int len)
{
   char xdata result = 0;
   unsigned int xdata fid_ptr;
   unsigned int xdata reg;
   unsigned int xdata fidlen, i;
   char xdata bap;
   char xdata data_lo;
   int xdata *dataptr = (int*)buf;
   /* Disable all IRQs */
   DISABLE_GLOBAL_IRQ();
   bap = get_free_bap();
   if (write) // if write
   {
        if (bap == 1) // if bap = 1
        {
            /* Write id to select reg */
            hfa384x_setreg(id, HFA384x_SELECT1);
            /* Write offset to offset reg */
            hfa384x_setreg(offset, HFA384x_OFFSET1);
```

```
/* Wait for offset[busy] to clear */
        do{
            reg = hfa384x_getreg(HFA384x_OFFSET1);
        }while(HFA384x_OFFSET_ISBUSY(reg));
        /* Check for error bit in offset reg if not error write in buffer path*/
        reg = hfa384x_getreg(HFA384x_OFFSET1);
        if(HFA384x_OFFSET_ISERR(reg))
            result = HFA384x_RES_CARDFAIL;
        else
        {
            if (txflag)
            {
                for(i=0;i<(len&0xFFFE);)
                {
                    hfa384x_setdata(*dataptr++, HFA384x_DATA1);
                    i+=2;
                }
                if(len % 2)
                {
                    data\_lo = but[i++];hfa384x_setreg(data_lo, HFA384x_DATA1);
                }
            }
            else // if !txflag
            {
                for(i=0;i<(len&0xFFFE);)
                {
                    hfa384x_setreg(*dataptr++, HFA384x_DATA1);
                    i+=2;
                }
            if(len % 2)
            {
                data\_lo = but[i++];hfa384x_setreg(data_lo, HFA384x_DATA1);
            }
        }
   }
else if (bap == 0)
    /* Write id to select reg */
   hfa384x_setreg(id, HFA384x_SELECT0);
    /* Write offset to offset reg */
   hfa384x_setreg(offset, HFA384x_OFFSET0);
   /* Wait for offset[busy] to clear */
   do{
        reg = hfa384x_getreg(HFA384x_OFFSET0);
   }while(HFA384x_OFFSET_ISBUSY(reg));
    /* Check for error bit in offset reg if not error write in buffer path*/
```
}

{

```
reg = hfa384x_getreg(HFA384x_OFFSET0);
    if(HFA384x_OFFSET_ISERR(reg))
        result = HFA384x_RES_CARDFAIL;
    else
    {
        if (txflag)
        {
            for(i=0;i<(len&0xFFFE);)
            {
                hfa384x_setdata(*dataptr++, HFA384x_DATA0);
                i+=2;
            }
            if(len % 2)
            {
                data\_lo = but[i++];hfa384x_setreg(data_lo, HFA384x_DATA0);
            }
        }
        else // if !txflag
        {
            for(i=0;i<(len&0xFFFE);)
            {
                hfa384x_setreg(*dataptr++, HFA384x_DATA0);
                i+=2;
            }
            if(len % 2)
            {
                data\_lo = but[i++];hfa384x_setreg(data_lo, HFA384x_DATA0);
            }
        }
    }
}
else //if read
{
    if (bap) // if bap = 1
    {
        /* Write id to select reg */
        hfa384x_setreg(id, HFA384x_SELECT1);
        /* Write offset to offset reg */
        hfa384x_setreg(offset, HFA384x_OFFSET1);
        /* Wait for offset[busy] to clear */
        do{
            reg = hfa384x_getreg(HFA384x_OFFSET1);
        }while(HFA384x_OFFSET_ISBUSY(reg));
        /* Check for error bit in offset reg if not error */
        reg = hfa384x_getreg(HFA384x_OFFSET1);
        if(HFA384x_OFFSET_ISERR(reg))
```

```
result = HFA384x_RES_CARDFAIL;
        else
        {
            fidlen = hfa384x_getreg(HFA384x_DATA1);
            tmp_buff[0] = fidlen;
            if(fidlen)
            {
                for(fid_ptr=0;fid_ptr<fidlen;fid_ptr++)
                {
                    tmp_buff[fid_ptr+1] = hfa384x_getreg(HFA384x_DATA1);
                }
            }
        }
    }
    else // if bap = 0
    {
        /* Write id to select reg */
        hfa384x_setreg(id, HFA384x_SELECT0);
        /* Write offset to offset reg */
        hfa384x_setreg(offset, HFA384x_OFFSET0);
        /* Wait for offset[busy] to clear */
        do{
            reg = hfa384x_getreg(HFA384x_OFFSET0);
        }while(HFA384x_OFFSET_ISBUSY(reg));
        /* Check for error bit in offset reg if not error */
        reg = hfa384x_getreg(HFA384x_OFFSET0);
        if(HFA384x_OFFSET_ISERR(reg))
            result = HFA384x_RES_CARDFAIL;
        else
        {
            fidlen = hfa384x_getreg(HFA384x_DATA0);
            tmp_buff[0] = fidlen;if(fidlen)
            {
                for(fid_ptr=0;fid_ptr<fidlen;fid_ptr++)
                {
                    tmp_buff[fid_ptr+1] = hfa384x_getreg(HFA384x_DATA0);
                }
            }
       }
    }
}
/* Enable all IRQs */
ENABLE_GLOBAL_IRQ();
return(result);
```

```
}
```

```
/*----------------------------------------------------------------
* ReadCISTable
* Read The Card Information Structure (CIS)
    ----------------------------------------------------------------*/
void ReadCISTable(void)
{
    char xdata CISFlag;
   char xdata cor_addr_lo,cor_addr_hi;
   unsigned int xdata cis_addr = 0;
    char xdata code_tuple=0;
    char xdata link_tuple;
   char xdata tuple_link_cnt;
    char xdata tuple_data;
    char xdata funce_cnt = 0;
    char xdata mac_cnt = 0;
    /* Wait until read the first CIS tuple */
   CISFlag = 0;do{
        delay_nops(2);
        code_tuple = CFReadMemByte(0x0000);
        if(code\_tuple == 1)CISFlag = 1;
    }while(!CISFlag);
// printf("Reading CIS Table\n")
   cor\_addr = 0;CISFlag = 0;
    do{
        code_tuple = CFReadMemByte(cis_addr);
        cis_addr+=2;
        link_tuple = CFReadMemByte(cis_addr);
        cis_addr+=2;
//#if PRINT_WIFI
        printf("code_tuple[%2i] = 0x%Bx\n", cis_addr-4, (char)code_tuple);
// printf("link_tuple[%2i] = 0x%Bx\n", cis_addr-2, (char)link_tuple);
//#endif
        if(code_tuple+1!=0) //if(code_tuple != CISTPL_END)
        {
            for(tuple_link_cnt=0;tuple_link_cnt<link_tuple;++tuple_link_cnt)
            {
                tuple_data = CFReadMemByte(cis_addr);
                cis_addr+=2;
#if PRINT_WIFI
                printf("CISTable[%2i] = 0x%Bx\n", cis_addr-2, (char)tuple_data);
```

```
127
```
#endif

```
switch(code_tuple)
                {
                    case CISTPL_DEVICE: break;
                    case CISTPL_DEVICE_A: break;
                    case CISTPL_DEVICE_OC: break;
                    case CISTPL_DEVICE_OA: break;
                    case CISTPL_VERS_1: break;
                    case CISTPL_MANFID: break;
                    case CISTPL_FUNCID:
                        if(tuple_link_cnt == 0)
                            cis_device = tuple_data;
                        /* Stop read CIS table if card is a fixed disk */
                        if (cis_device == CISTPL_FUNCID_FIXED)
                            CISFlag = 1;
                    break;
                  case CISTPL_FUNCE:
                        if(funce_cnt == 6) // Prism Datasheet = 4
                            if(tuple_link_cnt>1)
                                uip_ethaddr.addr[mac_cnt++] = tuple_data;
                        if(tuple_link_cnt == (link_tuple-1))
                            funce_cnt++;
                    break;
                    case CISTPL_CONFIG:
                        if(tuple_link_cnt == 2)
                            cor_addr_lo = tuple_data;
                        if(tuple_link_cnt == 3)
                        {
                            cor_addr_hi = tuple_data;
                            cor_addr = ((unsigned int)cor_addr_hi<<8)+((unsigned int)cor_addr_lo&0x00FF);
                        }
                    break;
                    case CISTPL_CFTABLE_ENTRY: break;
                    default: break;
                }
            }
        }
        else
        {
            CISFlag = 1;
        }
    }while(!CISFlag);
#if PRINT_WIFI
    printf("COR address = 0x/\sqrt{x}n", cor_addr);
   printf("CIS device = 0x%Bx\n", (char)cis_device);
#endif
```
return; } /\*---------------------------------------------------------------- \* hfa384x\_drvr\_start \* \* Issues the MAC initialize command, sets up some data structures, \* and enables the interrupts. After this function completes, the \* low-level stuff should be ready for any/all commands. \* ----------------------------------------------------------------\*/ void hfa384x\_drvr\_start(void) { char xdata result = 0; char xdata cor\_data; /\* Reset CF card \*/ CF\_RESET\_ON() delay\_nops(4); CF\_RESET\_OFF(); /\* Set CF card to IO mode \*/ cor\_data = CFReadMemByte(cor\_addr); delay\_nops(5000); cor\_data |= COR\_FUNC\_ENA; //0x01 CFWriteMemByte(cor\_data,cor\_addr); /\* Initialize command \*/ result = hfa384x\_cmd(HFA384x\_CMDCODE\_INIT, 0); switch(result) { case HFA384x\_RES\_SUCCESS: printf("Card Initialized\r\n"); break; case HFA384x\_RES\_CARDFAIL: printf("Card Failure\r\n"); break; case HFA384x\_RES\_NOBUFF: printf("No buffer space\r\n"); break; case HFA384x\_RES\_COMMERR:  $\texttt{print}(' \texttt{Command error} \verb|\r\n"') \texttt{;}$ break; default: printf("Result Code = %x",result); break; } /\* make sure interrupts are disabled and any events cleared \*/

```
hfa384x_setreg(0, HFA384x_INTEN);
hfa384x_setreg(0xffff, HFA384x_EVACK);
```

```
return;
}
/*----------------------------------------------------------------
* uIPwifi_api
*
* Implement an api for wifi parameters configuration
----------------------------------------------------------------*/
void uIPwifi_api(unsigned int cmd, unsigned int val)
{
    char xdata i,j,k;
    char xdata SSID_name[] = "linksys"; // change it to support different SSIDs
    char xdata result = 0;
    switch(cmd)
    {
        case BSS:
            tmp_buff[0] = HFA384x_RID_CNFPORTTYPE_LEN;
            tmp_buff[1] = HFA384x_RID_CNFPORTTYPE;
            tmp_buff[2] = HFA384x_PORTTYPE_BSS;hfa384x_cmd_access(BAP_WRITE, HFA384x_RID_CNFPORTTYPE,
                               tmp_buff,
                               HFA384x_RID_CNFPORTTYPE_LEN);
        break;
        case IBSS:
            tmp_buff[0] = HFA384x_RID_CNFPORTTYPE_LEN ;
            tmp_buff[1] = HFA384x_RID_CNFPORTTYPE;
            tmp_buff[2] = HFA384x_PORTTYPE_IBSS;
            hfa384x_cmd_access(BAP_WRITE, HFA384x_RID_CNFPORTTYPE,
                               tmp_buff,
                               HFA384x_RID_CNFPORTTYPE_LEN);
        break;
        case SSID:
            tmp_buff[0] = HFA384x_RID_CNFDESIREDSSID_LEN;
            tmp_buff[1] = HFA384x_RID_CNFDESIREDSSID;
            tmp_buff[2] = strlen(SSID_name);/* assembly string vector in tmp_buff */
            j = strlen(SSID_name);
            i=0;
            k=3;
            while(j > 1) /* if SSID_name is even */
            {
                \verb|tmp_buff[k]| = (\verb|SSID_name[i+1])| << 8 | \verb|SSID_name[i];i+=2;
                ++k;
                j = 2;}
```

```
while(j > 0) /* if SSID name is odd put the last single byte in tmp_buff */
    {
        tmp\_buffer[k] = SSD_name[i];--j;}
    hfa384x_cmd_access(BAP_WRITE, HFA384x_RID_CNFDESIREDSSID,
                       tmp_buff,
                       HFA384x_RID_CNFDESIREDSSID_LEN);
break;
case MAX_LEN:
    tmp_buff[0] = HFA384x_RID_CNFMAXDATALEN_LEN;
    tmp_buff[1] = HFA384x_RID_CNFMAXDATALEN;
    tmp_buff[2] = val;hfa384x_cmd_access(BAP_WRITE, HFA384x_RID_CNFMAXDATALEN,
                      tmp_buff,
                      HFA384x_RID_CNFMAXDATALEN_LEN);
break;
case ENABLE:
    if (val)
    {
        /*enable the chip to work --> MACPORT = 0 */
        if (result = hfa384x_cmd(HFA384x_CMDCODE_ENABLE | HFA384x_CMD_MACPORT_SET(0), 0))
        {
            printf("Enable macport failed, result=0x%x.\n", result);
        }
    }
    else
    {
        /*disable the chip to work --> MACPORT = 0 */
        if (result = hfa384x_cmd(HFA384x_CMDCODE_DISABLE | HFA384x_CMD_MACPORT_SET(0), 0))
        {
             printf("Disable macport failed, result=0x%x.\n", result);
        }
    }
break;
case PM_ENABLE:
    tmp_buff[0] = HFA384x_RID_CNFPMENABLED_LEN;
    tmp_buff[1] = HFA384x_RID_CNFPMENABLED;
    tmp_buff[2] = val;hfa384x_cmd_access(BAP_WRITE, HFA384x_RID_CNFPMENABLED,
                       tmp_buff,
                       HFA384x_RID_CNFPMENABLED_LEN);
break;
case PM_MAX_SLEEP:
    tmp_buff[0] = HFA384x_RID_CNFMAXSLEEPDUR_LEN;
    tmp_buff[1] = HFA384x_RID_CNFMAXSLEEPDUR;
```

```
131
```

```
tmp_buff[2] = val;hfa384x_cmd_access(BAP_WRITE, HFA384x_RID_CNFMAXSLEEPDUR,
                            tmp_buff,
                            HFA384x_RID_CNFMAXSLEEPDUR_LEN);
       break;
       default:
       break;
   }
   return;
}
/*----------------------------------------------------------------
* static void config_chip(void)
*
* Config some 8051 features
-----------------------------------------------------------------*/
void config_chip(void)
{
#if PLL_DPM
   PLLCON &=0x00;
   PLLCON = PLLCON | 0x07; //CPU clk = 0,09MHz
#else
   PLLCON &= 0x00; /* configura o clock interno = 12MHz */
#endif
   PLLCON = PLLCON | 0x08; /*configure Fast interrupt feature */
   /* Disable Ale output */
   DISABLE_ALE_OUT();
   // Serial Configuration
   TR1 = 0; // Halt Timer 1.
   ET1 = 0; // Disable Timer 1 interrupt
   SCON = 0x50; /* mode 1, 8-bit uart, receptor enable */
   TMOD = 0x20; /* timer 1, modo 2, 8-bit reload */
   TH1 = T1_RELOAD-1; // ?? bps
   TR1 = 1; /* Start Serial Communication */
   TI = 1; /* Interrupt Flag set *//* RTC Configuration */
   SET_RTC_TMR(0,0,0);
   RTC_ENABLE();
   /* Power Supply Monitor Configuration */
   /* Bit7 Bit6 Bit5 Bit4 Bit3 Bit2 Bit1 Bit0 */
   /* PSMCON = CMPD CMPA PSMI TPD1 TPD0 TPA1 TPA0 PSMEN */
   PSMCON = 0x1E; // 0 0 0 1 1 1 1 0 --> Trip Point = 2.63V
   /* Initialize Timer 0 to generate a periodic 24Hz interrupt. */
```

```
// Stop timer/ counter 0.
   TRO = 0;// Set timer/ counter 0 as mode 1 16 bit timer.
   TMOD &= 0xF0;
   TMOD |= 0x01;// Preload for 24Hz periodic interrupt.
   TH0 = WIFI_T0_RELOAD >> 8;
   TL0 = WIFI_T0_RELOAD;
/* Ports Configuration */
/* Port 1 */
/* All pins configured as inputs */
   DIN = 0;PDET0 = 0;
   WAIT = 0;CD1 = 0;LDCH = 0;LED2 = 1;/* Port 0 - Set Data as inputs*/
   CF_DATA_PORT = CF_DATA_PORT_MASK;
    /* Cf signals */
   CF_WR_ON();
   CF_RD_ON();
   CF_REG_ON();
   CF_RESET_OFF();
   CF_IORD_ON();
   CF_IOWR_ON();
   printf("Starting 8051 WIFI uIP TCP/IP Stack\n");
    /* enable INT0 Interrupt */
   ENABLE_INT0_IRQ();
   // Restart timer/ counter 0 running.
   TRO = 1;// Enable timer/ counter 0 overflow interrupt.
   ET0 = 1;// Enable global interrupt.
   ENABLE_GLOBAL_IRQ();
}
/*----------------------------------------------------------------
/ wifidev_init()
/
/ This function init the wifi CF card
----------------------------------------------------------------*/
void wifidev_init(void)
{
   char xdata result = 0;
```

```
char xdata i;
    unsigned int xdata timeout_count;
#if PLL_DPM
   /*configure PLL to 12,58MHz frequency */
   PLLCON &= 0xF8;
#endif
    /*enable WDT for 2seg timeout*/
    CONFIG_WDT_2SEG();
    /*start drv performing CF initialization and initialization command*/
   hfa384x_drvr_start();
    /* Diagnose card before enable */
    result = hfa384x_cmd_diagnose();
   if (result)
    {
        printf("Diagnose card failed, result= 0x%x.\n", result);
        return;
    }
#if PRINT_WIFI
    else
        printf("Diagnose card passed!!!!\n");
#endif
    /*configure the PRISM MAC for STA operation - Infra Structure mode*/
    /*set MAC port to 1 */
    uIPwifi_api(BSS, 1);
    /* Set the desired SSID */
    uIPwifi_api(SSID, 1);
    /* lets extend the data length a bit */
    uIPwifi_api(MAX_LEN, 0x05dc); // 1500 bytes = Ethernet MAC data size
    /* Read card MAC address and set as board MAC address */
   hfa384x_cmd_access(BAP_READ, HFA384x_RID_CNFOWNMACADDR, NULL, 0);
    for(i=0;i<MAC_LEN;i++)
    {
        if(i%2)
            uip_ethaddr.addr[i] = tmp_buff[2+i/2]>>8;
        else
            uip_ethaddr.addr[i] = tmp_buff[2+i/2]& 0xFF;
   }
#if PRINT_WIFI
   printf("MAC Address:\n");
   for(i=0;i<MAC_LEN;i++)
        printf("uip_ethaddr.addr[%Bd] = 0x%Bx\n", (char)i, (char)uip_ethaddr.addr[i]);
```
```
#endif
```

```
/* Alloc TX Buffers */
   result = hfa384x_alloc_tx_buff();/* Alloc Info Buffers */
   result = hfa384x_alloc_info_buff();/* Acknolegde all events */
   hfa384x_setreg(0xffff, HFA384x_EVACK);
   /*Read the current power mode */
   hfa384x_cmd_access(BAP_READ, HFA384x_RID_CURRENTPOWERSTATE, NULL, 0);
#if PRINT_WIFI
   printf("Power mode is 0x%x\n", tmp_buff[2]);
#endif
   /*enable the chip to work --> MACPORT = 0 */
   uIPwifi_api(ENABLE, ON);
   /* Read MAC Port Status */
   do{
       hfa384x_cmd_access(BAP_READ, HFA384x_RID_PORTSTATUS, NULL, 0);
        timeout_count++;
   }while((tmp_buff[2]!=4)&&(timeout_count<30000)); // 4 = Connected to ESS
   timeout_count = 0;
   if (tmp_buff[2]:=4)printf("Wireless Connection Failed. Please Try again later. \n");
#if PRINT_WIFI
   /* Read The current BSSID which the station is connected */
   hfa384x_cmd_access(BAP_READ, HFA384x_RID_CURRENTBSSID, NULL, 0);
   for(i=0; i<MAC<sub>LEN;i++</sub>)
   {
       if(i%2)
            bssidc[i] = tmp_buff[2+i/2]>>8;
       else
            bssidc[i] = tmp\_buffer[2+i/2]& 0xFF;
   }
   for(i=0;i<MAC_LEN;i++)
        printf("BSSID[%Bd] = 0x%Bx\n", (char)i, (char)bssidc[i]);
   /* Read CurrentTXrate fid */
   hfa384x_cmd_access(BAP_READ, HFA384x_RID_CURRENTTXRATE, NULL, 0);
   printf("Tx rate is %d\n", tmp_buff[2]);
   /* Read Commsquality */
```

```
hfa384x_cmd_access(BAP_READ, HFA384x_RID_COMMSQUALITY, NULL, 0);
    printf("CQ.currBSS is %d\n", tmp_buff[2]);
   printf("ASL.currBSS is %d\n", tmp_buff[3]);
    printf("ANL.currFC is %d\n", tmp_buff[4]);
#endif
    /* reset WDE bit to clear WDT*/
   RESET_WDE();
   return;
}
/*----------------------------------------------------------------
/ wifidev_read()
/
/ This function read data from wifi CF card
            ----------------------------------------------------------------*/
unsigned int wifidev_read(void)
{
   int xdata rxfid;
   int xdata i, j;
   int xdata reg;
    char xdata result = 0;
    char xdata bap;
    unsigned int xdata data_len;
    /*enable WDT for 2seg timeout*/
   CONFIG_WDT_2SEG();
    /* reset uip_len and data_len*/
    uip_len =0;
    data_len = 0;
    /* read the EvStat register for enabled events */
   reg = hfa384x_getreg(HFA384x_EVSTAT);
    /* if event RX proceed receiving data */
   if (HFA384x_EVSTAT_ISRX(reg))
    {
#if PRINT_WIFI
        printf("I'm receiving something\n");
#endif
        /* Get the FID */
        rxfid = hfa384x_getreg(HFA384x_RXFID);
        bap = get_free_bap();
        if (bap) //if bap =1
        {
            /* Write id to select reg */
```

```
hfa384x_setreg(rxfid, HFA384x_SELECT1);
\hspace{0.1mm}/\ast Write offset to offset reg to start from DataLen in the structure \ast/hfa384x_setreg(RXDATALEN_OFF, HFA384x_OFFSET1);
/*wait for offset busy bit to set */
do{
    reg = hfa384x_getreg(HFA384x_OFFSET1);
}while(HFA384x_OFFSET_ISBUSY(reg));
/* Check for errors */
if (HFA384x_OFFSET_ISERR(reg))
{
    result = HFA384x_RES_CARDFAIL;
    /* acknowledge RX event in EvAck Reg */
    hfa384x_setreg(HFA384x_EVACK_RX_SET(1), HFA384x_EVACK);
}
else // if not error
{
    /* Read packet data len */
    data_{\text{}} = hfa384x_{\text{}}getreg(HFA384x_{\text{}}DATA);/* Check if Data len is bigger than UIP_BUFSIZE,
       if yes set data len to UIP_BUFSIZE */
    if(data_len > UIP_BUFSIZE)
        data_len = UIP_BUFSIZE-UIP_LLH_LEN;
    /* Start to fill uip_buf */
    /* Read Destination MAC address */
    j=0;for(i=0; i<3; ++i){
        *(int*)(*(uip_buf[ETH_PCKT_DST+j])) = hfa384x_getdata(HFA384x_DATA1);j+=2;
    }
    /* Read Source MAC address */
    j=0;
    for(i=0; i<3; ++i){
        *(\texttt{int*})(\&(\texttt{uip\_buf}[\texttt{ETH\_CKT\_SRC+j}])) = \texttt{hfa384x\_getdata}(\texttt{HFA384x\_DATA1});j+=2;
    }
    /* read to get data Len 802.3 and snap */
    j=0;
    for(i=ETH_PCKT_LEN03;i<ETH_PCKT_DATA;++i)
    {
        *(int*)(*(uip_buf[ETH_PCKT_LEN03+j])) = hfa384x_getdata(HFA384x_DATA1);j+=2;
    }
    /* Read data(even) and put in uip_buf */
    j=0;
```

```
for(i=0;j<(data_len & 0xfffe);++i)
                {
                     *(int*)(\&(iip_buff[UIP_LLH_LEN+j])) = hfa384x_getdata(HFA384x_DATAI);j+=2;
                }
                /* If len odd, handle last byte */
                if ( data_len % 2 )
                {
                     reg = hfa384x_getreg(HFA384x_DATA1);
                     uip_buf[data_len + UIP_LLH_LEN -1] = ((char*)(&reg))[0];
                }
            }
        }
        else // if bap =0
        {
            /* Write id to select reg */
            hfa384x_setreg(rxfid, HFA384x_SELECT0);
            /* Write offset to offset reg to start from DataLen in the structure */
            hfa384x_setreg(RXDATALEN_OFF, HFA384x_OFFSET0);
            /*wait for offset busy bit to set */
            do{
                reg = hfa384x_getreg(HFA384x_OFFSET0);
            }while(HFA384x_OFFSET_ISBUSY(reg));
            /* Check for errors */
            if (HFA384x_OFFSET_ISERR(reg))
            {
                result = HFA384x_RES_CARDFAIL;
                /* acknowledge RX event in EvAck Reg */
                hfa384x_setreg(HFA384x_EVACK_RX_SET(1), HFA384x_EVACK);
                //return (int)result;
            }
            else // if not error
            {
                /* Read packet data len */
                data_len = hfa384x_getreg(HFA384x_DATA0);
#if PRINT_WIFI
                print('data_length = 0x%x\n'n', data_length);#endif
                /* Check if Data len is bigger than UIP_BUFSIZE,
                   if yes set data len to UIP_BUFSIZE */
                if(data_len > UIP_BUFSIZE)
                     data_len = UIP_BUFSIZE-UIP_LLH_LEN;
                /* Start to fill uip_buf */
                /* Read Destination MAC address */
                j=0;
                for(i=0; i<3; ++i){
                     *(\texttt{int*})(\&(\texttt{uip\_buf}[\texttt{ETH\_PGKT\_DST+j}])) = \texttt{hfa384x\_getdata}(\texttt{HFA384x\_DATA0});j+=2;
```

```
}
            /* Read Source MAC address */
            j=0;
            for(i=0;i<3;++i)
            {
                *(int*)(%(uip_buf[ETH_PCKT_SRC+j])) = hfa384x_getdata(HFA384x_DATA0);
                j+=2;
           }
            /* read to get data Len 802.3 and snap */
            j=0;for(i=ETH_PCKT_LEN03;i<ETH_PCKT_DATA;++i)
            {
                *(int*)(*(uip_buf[ETH_PCKT_LENO3+j])) = hfa384x_getdata(HFA384x_DATAO);j+=2;
           }
            /* Read data(even) and put in uip_buf */
            j=0;for(i=0;j<(data_len & 0xfffe);++i)
            {
                *(int*)(%(uip_buf[UIP_LLH_LEN+j])) = hfa384x_getdata(HFA384x_DATA0);
                j+=2;}
            /* If len odd, handle last byte */
           if ( data_len % 2 )
            {
                reg = hfa384x_getreg(HFA384x_DATA0);
                uip_buf[data_len + UIP_LLH_LEN -1] = ((char*)(kreg))[0];}
        }
   }
    /* acknowledge RX event in EvAck Reg */
   hfa384x_setreg(HFA384x_EVACK_RX_SET(1), HFA384x_EVACK);
    /* Setup type field 802.3 header */
   /* Copy Snap type field over Ether header len */
    /*in order to create a original ethernet header */
   uip_buf[ETH_PCKT_LEN03] = uip_buf[0x14];
   rip_buf[ETH_PCKT_LEN03+1] = up_buf[0x15];else // if not event RX
   hfa384x_event_ack();
/* reset WDE bit to clear WDT*/
RESET_WDE();
if (data_length > 0)
```
}

{

}

```
139
```

```
{
        return (data_len+UIP_LLH_LEN);
   }
    else
       return 0;
}
/*----------------------------------------------------------------
* hfa384x_event_ack
* Perform ack on Events
----------------------------------------------------------------*/
void hfa384x_event_ack(void)
{
    unsigned int xdata evstat_data, fid;
    evstat_data = hfa384x_getreg(HFA384x_EVSTAT);
    /* Ack TX event */
    if(HFA384x_EVSTAT_ISTX(evstat_data))
    {
        hfa384x_setreg(HFA384x_EVACK_TX_SET(1), HFA384x_EVACK);
   }
    /* Ack TXEXC event */
    if(HFA384x_EVSTAT_ISTXEXC(evstat_data))
    {
        hfa384x_setreg(HFA384x_EVACK_TXEXC_SET(1), HFA384x_EVACK);
    }
    /* Ack ALLOC event */
    if(HFA384x_EVSTAT_ISALLOC(evstat_data))
    {
        hfa384x_setreg(HFA384x_EVACK_ALLOC_SET(1), HFA384x_EVACK);
    }
    /* Ack CMD event */
    if(HFA384x_EVSTAT_ISCMD(evstat_data))
    {
        hfa384x_setreg(HFA384x_EVACK_CMD_SET(1), HFA384x_EVACK);
    }
    /* Ack INFO event */
    if(HFA384x_EVSTAT_ISINFO(evstat_data))
    {
        fid = hfa384x_getreg(HFA384x_INFOFID); // TBU
        hfa384x_setreg(HFA384x_EVACK_INFO_SET(1), HFA384x_EVACK);
    }
    /* Ack INFDROP event */
    if(HFA384x_EVSTAT_ISINFDROP(evstat_data))
    {
        hfa384x_setreg(HFA384x_EVACK_INFDROP_SET(1), HFA384x_EVACK);
    }
    /* Ack WTERR event */
    if(HFA384x_EVSTAT_ISWTERR(evstat_data))
```

```
{
        hfa384x_setreg(HFA384x_EVACK_WTERR_SET(1), HFA384x_EVACK);
    }
}
/*----------------------------------------------------------------
* wifidev_send()
*
* This function write data to wifi CF card
----------------------------------------------------------------*/
void wifidev_send(void)
{
    char xdata result = 0;
   int xdata fid = 0;
    int xdata reg;
    int xdata i=0;
    unsigned int xdata timeout_count;
    /*enable WDT for 2seg timeout*/
    CONFIG_WDT_2SEG();
#if PRINT_WIFI
    printf("I'm transmiting something\n");
    print("uip\_len = 0x%x\n", up\_len);#endif
    /* Change Type field in eth header to length field in uip_buf*/
    \text{uip\_buf}[12] = (\text{char})(\text{uip\_len} > 8);rip_buf[13] = (char)(uip_len\&0xFF);/* fill uip_buf with tcp appdata */
    if(uip_buf[31] == UIP_PROTO_TCP){
        for(i=40 + UIP_LLH_LEN; i< uip_len; i++)
        {
            uip_buf[i] = *uip_appdata;
            uip_appdata++;
        }
    }
    /* Allocate TX FID */
    fid = txfid_queue[-txfid];if(txfid==0)
        txfid= HFA384x_DRVR_FIDSTACKLEN_MAX;
    /*copy data to bap using fid*/
    txflag=1;
    result = hfa384x_rdwr_bap(BAP_WRITE, fid, TX_DEST_ADDR_OFF,
                              uip_buf, uip_len);
```
txflag=0;

}

\*

{

```
/* issue TX command */
   result = hfa384x_cmd(HFA384x_CMDCODE_TX | HFA384x_CMD_RECL_SET(1), fid);
   /* Check for TXOk bit */
   do{
       reg = hfa384x_getreg(HFA384x_EVSTAT);
       timeout_count++;
   }while((!HFA384x_EVSTAT_ISTX(reg)) && (timeout_count<10));
   timeout_count = 0;
   /* if TX command fail restore fid */
   if (result)
   {
       txfid++;
       printf("TX command failed. Result = 0x\sqrt{k}\ln", result);
   }
   /*ack TX and other events */
   hfa384x_event_ack();
   /* reset uip_len */
   uip_len =0;
   /* reset WDE bit to clear WDT*/
   RESET_WDE();
   return;
/*----------------------------------------------------------------
* find_CF_mode()
* This function find the CF mode: fixed disk(memory) or IO network
----------------------------------------------------------------*/
void find_CF_mode(void)
   unsigned int xdata connect_timeout = 0;
   /* Check if CF is connected for 10 seconds*/
   while ((connect_timeout <50)&&(!CFConnected()))
   {
       if(!CFConnected())
       {
            printf("CF not connected. Connect the card and Try again.\n");
            //return;
       }
```

```
connect_timeout++;
    \mathcal{F}if (!CFConnected())\left\{ \right.cis_device = CISTPL_FUNCID_NOT_SUPPORTED;
        return;
    \mathcal{F}/* Reset CF card */CF_RESET_ON()
    delay_nops(4);
    CF_RESET_OFF();
    /* Read CIS table */ReadCISTable();
    /* if card not supported reset cis_device variable*/
    if ((cis_device != CISTPL_FUNCID_NETWORK)&&(cis_device != CISTPL_FUNCID_FIXED))
        cis_device = CISTPL_FUNCID_NOT_SUPPORTED;
    /*if cf card = fixed disk disable ECG send button switch */if (cis_device == CISTPL_FUNCID_FIXED)
    \{DISABLE_INTO_IRQ();
        if (CFIDDrive())
        printf("Identify drive command error\n");
    \mathcal{F}#if PRINT_WIFI
    print("cis\_device = 0x%Bx\n", cis\_device);#endifreturn;
```
### Código do módulo de memória da Compact Flash **B.3**

```
* Filename: cfdev.h
* Description: This file implements the header file compact flash
         functions in CF memory mode
* Developed by: Marco Carvalho
* Created on: 30/03/05
```
#ifndef \_\_COMPACT\_FLASH\_H

 $\mathcal{F}$ 

#define \_\_COMPACT\_FLASH\_H

# //defines

//CF memory registers #define CF\_IO 0x00 //registro para IO #define CF\_FEATURES 0x01 //registro de Errors (Out) e Features (In) #define CF\_ERROR 0x01 //registro de Errors (Out) e Features (In) #define CF\_SECCOUNT 0x02 //numero de setores transferidos #define CF\_LBA0 0x03 //LBA 0-7 #define CF\_LBA1 0x04 //LBA 8-15 #define CF\_LBA2 0x05 //LBA 16-23 #define CF\_LBA3 0x06 //LBA 24-27 -> LBA bit = 1 #define CF\_STACOM 0x07 //registro de Status (Out) e Command (In)

//CF memory Comands #define CF\_READ\_SEC 0x20 //read #define CF\_WRITE\_SEC 0x30 //write #define CF\_DRIVE\_DIAG 0x90 #define CF\_ID\_DRIVE 0xec // identify drive

#define CF\_STACOM\_ERROR\_MASK 0x01 #define CF\_STACOM\_DRQ\_OK\_MASK 0x58 //D6=RDY=1 D4=DSC=1 D3=DRQ=1 #define CF\_STACOM\_DRQ\_MASK 0xF8 #define CF\_STACOM\_BUSY\_MASK 0x80 #define CF\_STACOM\_BUSY\_OK\_MASK 0x00 //D8=0 #define CF\_STACOM\_RDY\_MASK 0xF0 #define CF\_STACOM\_RDY\_OK\_MASK 0x50 // D6=RDY=1 e D4=DSC=1

#define CF\_WAIT\_DRQ() CFWait(CF\_STACOM\_DRQ\_MASK, CF\_STACOM\_DRQ\_OK\_MASK) #define CF\_WAIT\_RDY() CFWait(CF\_STACOM\_RDY\_MASK, CF\_STACOM\_RDY\_OK\_MASK) #define CF\_WAIT\_BUSY() CFWait(CF\_STACOM\_BUSY\_MASK, CF\_STACOM\_BUSY\_OK\_MASK)

// registers

#define RD\_DATA 0x0 #define WR\_DATA 0x0 #define ERROR\_REG 0x1 #define FEATURES 0x1 #define SECTOR\_CNT 0x2 #define SECTOR\_NO 0x3 #define CYLINDER\_LO 0x4 #define CYLINDER\_HI 0x5 #define DRIVE\_HEAD 0x6 #define STATUS 0x7 #define COMMAND 0x7 #define ALT\_STATUS 0xe #define DEVICE\_CTRL 0xe #define DRIVE\_ADDRESS 0xf // register bits

#define BAD\_BLOCK 0x80 #define UNCORRECTABLE 0x40 #define SECTOR\_ID\_ERROR 0x10 #define ABORT 0x04 #define GENERAL\_ERROR 0x01

#define LBA 0x40 #define DRIVE\_NO 0x10

#define BUSY 0x80 #define READY 0x40 #define WRITE\_FAULT 0x20 #define CARD\_READY 0x10 #define DATA\_REQUEST 0x08 #define CORRECTABLE\_ERROR 0x04 #define ERROR 0x01

#define BYTE\_PER\_SEC 512

// CF registers

#define COR\_REG 0x0200 #define SOCKET\_COPY\_REG 0x0206 //#define SOCKET\_COPY\_REG cor\_addr+6

// COR register values

#define MEMORY\_MAPPED 0 #define IO\_MAPPED 1

/\* external variables \*/ extern unsigned long xdata CFNumSectors;

/\* Function Prototypes CF \*/ unsigned char CFSendCommand(unsigned char cmd, unsigned long address,unsigned char nSectors);

bit CFReadSector(unsigned long address); bit CFWriteSector(unsigned long address);

unsigned char CFWait(unsigned char cf\_stacom\_mask, unsigned char cf\_stacom\_ok\_mask); char CFIDDrive(void); void CFWriteCommonMemByte(char val, unsigned int reg); char CFReadCommonMemByte(unsigned int reg);

/\* end Function prototypes CF memory \*/

```
#endif /* COMPACT_FLASH_H */
* Filename: cfdev.c
* Description: This file implements the compact flash functions for
CF memory mode
* Developed by: Marco Carvalho
* Created on: 10/03/05
#include "cfdev.h"
#include "wifidev.h"
#include <ctype.h>
#include <stdio.h>
unsigned char xdata CFDrvNumber=0;
unsigned long int xdata CFNumSectors=0;
unsigned char CFSendCommand(unsigned char cmd, unsigned long address, unsigned char nSectors)
\mathcal{L}unsigned char tmp_data;
   CF_WAIT_BUSY();
   /* Set the drive head */CFWriteCommonMemByte((0xe0|CFDrvNumber)|(0xf&(address>>24)), DRIVE_HEAD);
   /* Set cylinder high */CFWriteCommonMemByte(0xff&(address>>16), CYLINDER_HI);
   /* Set cylinder low */
   CFWriteCommonMemByte(0xff&(address>>8),CYLINDER_LO);
   /* Set sector number */CFWriteCommonMemByte(0xff&address,SECTOR_NO);
   /* Set sector quantity */CFWriteCommonMemByte(nSectors, SECTOR_CNT);
   /* Set command */CFWriteCommonMemByte(cmd,COMMAND);
   CF_WAIT_BUSY();
   \texttt{CF\_WAIT\_DRQ()} ;
   tmp_data = CF_WAIT_BUSY();
   if (tmp_data)
   \mathcal{L}printf ("Erro no registrador de comandos \n");
       return 1;
   \mathcal{F}elsereturn 0;
\,
```

```
* CFReadSector(unsigned long address)
*
* Read one sector from CF card
* The sector read will be found in uip_buf after call this
* function
----------------------------------------------------------------*/
bit CFReadSector(unsigned long address)
{
    unsigned int xdata i;
    /* send Read sector command */
    if(CFSendCommand(CF_READ_SEC,address,1))
        return 1;
    /* read one sector */
    for(i=0;i<BYTE_PER_SEC;i++)
        uip_buf[i]= CFReadCommonMemByte(RD_DATA);
    return 0;
}
/*----------------------------------------------------------------
* CFWriteSector(unsigned long address)
*
* The sector array to be write must be placed in uip_buf before
* call this function
----------------------------------------------------------------*/
bit CFWriteSector(unsigned long address)
{
    unsigned int xdata i;
    /* send write sector command */
    if(CFSendCommand(CF_WRITE_SEC,address,1))
        return 1;
    /* write one sector = 512 bytes */for(i=0;i<BYTE_PER_SEC;i++)
        CFWriteCommonMemByte(uip_buf[i],WR_DATA);
   return 0;
}
/*----------------------------------------------------------------
*CFWait(void)
* Wait for some bit masked by cf_stacom_mask until its value becomes
* cf_stacom_ok_mask
----------------------------------------------------------------*/
unsigned char CFWait(unsigned char cf_stacom_mask, unsigned char cf_stacom_ok_mask)
{
```

```
147
```

```
unsigned char xdata tmp_data;
    tmp_data=CFReadCommonMemByte(CF_STACOM); //status register read
    if(tmp_data & CF_STACOM_ERROR_MASK) return 1; //error if tmp = 0x01 !
    do
    {
        tmp_data=CFReadCommonMemByte(CF_STACOM); //read status register content
        tmp_data&=cf_stacom_mask; //
    }while(tmp_data!=cf_stacom_ok_mask);
    return 0;
}
/*----------------------------------------------------------------
* IDDrive()
* Identify drive to discover head/cylinder/sectors configuration
----------------------------------------------------------------*/
char CFIDDrive(void)
{
    unsigned int xdata i;
    unsigned char xdata Num_sectors[4];
    /* Get CF drive number */
    CFDrvNumber=0x1&(CFReadMemByte(SOCKET_COPY_REG)>>4);
    printf("Drive number is %Bx\n",(char)CFDrvNumber);
    /* Set Operation mode = Memory mapped */
    cor_data = CFReadMemByte(cor_addr);
    delay_nops(5000);
    cor_data = MEMORY_MAPPED|(cor_data&0xe0);
    CFWriteMemByte(cor_data,cor_addr);
    if(CFSendCommand(CF_ID_DRIVE,0,0))
    {
        printf("Identify drive command error\n");
        return 1;
    }
    for(i=0;i<=123;i++)
    {
        uip_buf[i]=CFReadCommonMemByte(RD_DATA);
        if (i>=120)
            Num\_sectors[i-120] = up_buf[i];}
    CFNumSectors = (unsigned long)(Num_sectors[3]<<24)|
                   (unsigned long)(Num_sectors[2]<<16)|
                   (unsigned long)(Num_sectors[1]<<8)|
```
(unsigned long)(Num\_sectors[0]);

```
printf("Mumber of sectors (LBA mode) = 0x%Lx\n", CFNumSectors);
   return 0;
}
/*----------------------------------------------------------------
* CFWriteCommonMemByte
*
* write a byte in the CF Common memory
----------------------------------------------------------------*/
static void CFWriteCommonMemByte(char val, unsigned int reg)
{
   CF_REG_ON();
    CFSetAddr(reg); // Set Mem reg to write in CF
    CF_DATA_PORT=val; //escrita no PORT0=buf do 8051
   CF_WR_OFF(); // write=0
   CF_WR_ON(); // write=1
   CF_DATA_PORT = CF_DATA_PORT_MASK;
   return ;
}
/*----------------------------------------------------------------
* CFReadCommonMemByte
*
* Read a byte from the CF common memory
     ----------------------------------------------------------------*/
char CFReadCommonMemByte(unsigned int reg)
{
   char xdata val;
   CF_REG_ON();
    CFSetAddr(reg); // Set Mem reg to read from CF
   CF_RD_OFF(); //read=0
   val = CF\_DATA\_PORT; // val = PO (8051)CF_RD_ON(); //read=1
   return val;
```
}

## Código da Aplicação de rede cliente  $B.4$

```
* Filename: webclient.h
* Description: This file implements a header to HTTP client for ECG board
* Developed by: Marco Carvalho
* Created on: 30/03/05
#ifndef __WEBCLIENT_H__
#define __WEBCLIENT_H__
#include <stdio.h>
#include "config.h"
#include "http-strings.h"
#include "ecg_app.h"
#define UIP_APPCALL
                     webclient_appcall
#define WWW_CONF_MAX_URLLEN 10
#define MAX_HOST_LEN 15
#define MAX_HTTP_HDR_LEN 20
struct webclient_state {
   u8_t timer;
   u8_t state;
   u8_t httpflag;
   u16_t port;
   char host[MAX_HOST_LEN];
   char file[WWW_CONF_MAX_URLLEN];
   u16_t postrequestptr;
   u16_t postrequestleft;
   char httpheaderline[MAX_HTTP_HDR_LEN];
   u16_t httpheaderlineptr;
\};
extern xdata struct webclient_state s;
xdata struct webclient_state;
extern unsigned char xdata ecg_send_button;
/* UIP_APPSTATE_SIZE: The size of the application-specific state
stored in the uip_conn structure. */#ifndef UIP_APPSTATE_SIZE
#define UIP_APPSTATE_SIZE (sizeof(struct webclient_state))
```
#endif

```
/*** Callback function that is called from the webclient code if the
* HTTP connection to the web server has timed out.
* This function must be implemented by the module that uses the
* webclient code.
\ast/void webclient_timedout(void);
/*** Initialize the webclient module.
\ast/void webclient_init(void);
unsigned char webclient_post(char *host, u16_t port, char *file);
void webclient_appcall(void);
#endif /* __WEBCLIENT_H__ */
/** @} */* Filename: webclient.c
* Description: This file implements a HTTP client for ECG board
* Developed by: Marco Carvalho
* Created on: 30/03/05
#include <stdio.h>
#include "uip.h"
#include "webclient.h"
#include <string.h>
#define WEBCLIENT_TIMEOUT 100
#define WEBCLIENT_STATE_STATUSLINE 0
#define WEBCLIENT_STATE_HEADERS
                              \overline{1}#define WEBCLIENT_STATE_DATA
                                \mathcal{L}#define WEBCLIENT_STATE_CLOSE
                                \mathbf{3}#define WEBCLIENT_STATE_SENDDATA
                               \overline{4}#define HTTPFLAG_NONE 0
#define HTTPFLAG_OK
                    \overline{\mathbf{1}}#define HTTPFLAG_MOVED 2
#define HTTPFLAG_ERROR 3
```

```
#define ISO_nl 0x0a
#define ISO_cr 0x0d
#define ISO_space 0x20
#define WEBCLIENT_CLOSED() ENABLE_TMR0_IRQ()
#define WEBCLIENT_ABORTED() ENABLE_TMR0_IRQ(); \
s.state = WEBCLIENT_STATE_CLOSE; \
#define WEBCLIENT_TIMEDOUT() WEBCLIENT_ABORTED()
xdata struct webclient_state s;
unsigned char xdata ecg_send_button;
/*----------------------------------------------------------------
* webclient_init
*
* Setup some initial client application parameters
    ----------------------------------------------------------------*/
void webclient_init(void)
{
   ecg_send_button = 0;
   uip_flags = UIP_CLOSE;
   s.state = WEBCLIENT_STATE_STATUSLINE;
   ecg_state = ECG_STATE_DPM_IDLE;
   tick_count = 0;
}
/*----------------------------------------------------------------
* webclient_post(void)
*
* Open a http connection with server
----------------------------------------------------------------*/
unsigned char webclient_post(char *host , u16_t port, char *file)
{
   struct uip_conn xdata *conn;
   static u16_t xdata ipaddr[2];
   uip_ipaddr(ipaddr, 192,168,1,50);
    conn = uip_connect(ipaddr, htons(port));
    printf("Try to open a connection with the server\n");
   if(conn == NULL)
    {
        printf("conexão nula retornando 0\n");
        return 0;
    }
```

```
/* Setup s structure */
    s.port = port;
    strncpy(s.file, file, sizeof(s.file));
    strncpy(s.host, host, sizeof(s.host));
    s.postrequestleft = sizeof(http\_post) - 1 + 1 +sizeof(http_10) - 1 +sizeof(http_crnl) - 1 +
                        sizeof(http_host) - 1 +
                        sizeof(http_crnl) - 1 +
                        sizeof(http_content_type) - 1 +
                        sizeof(http_app_wwwformurlenc_type) -1 +
                        sizeof(http_crnl) - 1 +
                        strlen(http_user_agent_fields) +
                        sizeof(http_crnl) - 1 +
                        strlen(s.file) + strlen(s.host) +
                        sizeof(http\_crnl) - 1 + sizeof(http\_crnl) - 1 +sizeof(http_param) - 1;
    s.postrequestptr = 0;
    s.httpheaderlineptr = 0;
   return 1;
}
/*----------------------------------------------------------------
* copy_string()
*
* Just copy a string and return lenght
----------------------------------------------------------------*/
static unsigned char copy_string(unsigned char *dest,
    const unsigned char *src, unsigned char len)
{
    strcpy(dest, src);
   return len;
}
/*----------------------------------------------------------------
* static void senddata(void)
* Send http post header
----------------------------------------------------------------*/
static void senddata(void)
{
   u16_t xdata len;
    char xdata *postrequest;
    char xdata *cptr;
    if(s.postrequestleft > 0)
    {
        cptr = (char *)uip_appdata;
        postrequest = (char *)uip_appdata;
```

```
/*create http post header */
       /* POST ecg.php http/1.0 */
       cptr += copy_string(cptr, http_post, sizeof(http_post) - 1); //POST
       cptr += copy_string(cptr, s.file, strlen(s.file)); //ecg.php
        *cptr++ = ISO_space; //
        cptr += copy_string(cptr, http_10, sizeof(http_10) - 1); //http/1.0
       cptr += copy_string(cptr, http_crnl, sizeof(http_crnl) - 1); //<CR> <NL>
        /* Host: 192.168.1.50 */
       cptr += copy_string(cptr, http_host, sizeof(http_host) - 1); //Host:
        cptr += copy_string(cptr, s.host, strlen(s.host)); //192.168.1.50
       cptr += copy_string(cptr, http_crnl, sizeof(http_crnl) - 1); //<CR> <NL>
        /* User-Agent: ECG Webclient */
       cptr += copy_string(cptr, http_user_agent_fields, //User-Agent: ECG Webclient
        strlen(http_user_agent_fields));
       cptr += copy_string(cptr, http_crnl, sizeof(http_crnl) - 1); //<CR> <NL>
        /*Content-Type: application/x-www-form-urlencoded */
       //Content-Type:
       cptr += copy_string(cptr, http_content_type, sizeof(http_content_type) - 1)
       //application/x-www-form-urlencoded
       cptr += copy_string(cptr, http_app_wwwformurlenc_type,
                       sizeof(http_app_wwwformurlenc_type) - 1);
       cptr += copy_string(cptr, http_crnl, sizeof(http_crnl) - 1); //<CR> <NL>
       cptr += copy_string(cptr, http_crnl, sizeof(http_crnl) - 1); //<CR> <NL>
       /* ecg_data= */
       cptr += copy_string(cptr, http_param, sizeof(http_param) - 1); //http_ecgdata
       /* call ecg prepare data function */
       ecg_prepare_data();
       /*format post request lenght */
       len = s.postrequestleft+uip_len > uip_mss()? uip_mss():s.postrequestleft+uip_len;
        /* send http post header */
       uip_send(&(postrequest[s.postrequestptr]), len);
   }
/*----------------------------------------------------------------
* void acked(void)
----------------------------------------------------------------*/
```

```
static void acked(void)
```
}

\*

```
{
    u16_t xdata len;
    if(s.postrequestleft > 0)
    {
        len = s.postrequestleft > uip_mss()? uip_mss():s.postrequestleft;
        s.postrequestleft -= len;
        s.postrequestptr += len;
    }
}
/*----------------------------------------------------------------
* parse_statusline
* parse satus line to get Ok from remote server
    ----------------------------------------------------------------*/
static u16_t parse_statusline(u16_t len)
{
    char xdata *cptr;
    while(len > 0 && s.httpheaderlineptr < sizeof(s.httpheaderline))
    {
        s.httpheaderline[s.httpheaderlineptr] = *uip_appdata;
        ++uip_appdata;
        --len;
        if(s.httpheaderline[s.httpheaderlineptr] == ISO_nl)
        {
            if((strncmp(s.httpheaderline, http_10, sizeof(http_10) - 1) == 0) ||
            (\text{strncmp}(s.\text{httptheaderline}, \text{http11}, \text{sizeof}(\text{http11}) - 1) == 0)){
                 cptr = \&(s.httpheaderline[9]);s.httpflag = HTTPFLAG_NONE;
                 if(\text{strncmp}(\text{cptr}, \text{http_200}, \text{sizeof}(\text{http_200}) - 1) == 0){
                     /* 200 OK */
                     s.httpflag = HTTPFLAG_OK;
                     printf("Received 200 OK\n");
                 }
                 else if(strncmp(cptr, http_301, sizeof(http_301) - 1) == 0 ||
                         strncmp(cptr, http_302, sizeof(http_302) - 1) == 0)
                 {
                     /* 301 Moved permanently or 302 Found. Location: header line
                        will contain the new location. */
                     s.httpflag = HTTPFLAG_MOVED;
                 }
                 else
                 {
                     s.httpheaderline[s.httpheaderlineptr - 1] = 0;
                 }
            }
            else
```

```
{
                uip_abort();
                WEBCLIENT_ABORTED();
                return 0;
            }
            /* We're done parsing the status line, so we reset the pointer
               and start parsing the HTTP headers.*/
            s.httpheaderlineptr = 0;
            s.state = WEBCLIENT_STATE_HEADERS;
            break;
        }
        else
        {
            ++s.httpheaderlineptr;
        }
   }
    return len;
}
/*----------------------------------------------------------------
* void newdata()
* parse new data, check if the data was received ok and
* close the connection
    ----------------------------------------------------------------*/
static void newdata(void)
{
   u16_t xdata len;
    len = uip_datalen();
    if(s.state == WEBCLIENT_STATE_STATUSLINE)
    {
        /* parse http status line and check if the data was received OK */
        len = parse_statusline(len);
        /* if httpflag received was http OK, close connection */
        if (s.httpflag == HTTPFLAG_OK)
        {
            s.state = WEBCLIENT_STATE_CLOSE;
        }
   }
}
/*-----------------------------------------------------------------------------------
/ void webclient_appcall(void)
/ Main function to http post application. It manages all the steps during the http post
/ open connection We use the uip_ test functions to deduce why we were called. If
/ uip_connected() is non-zero, we were called because a remote host has connected to us. If
```
<sup>/</sup> uip\_newdata() is non-zero, we were called because the remote host has sent us new data, and / if uip\_acked() is non-zero, the

```
previously sent
/ to it.
    -------------------------------------------------------------------------------------*/
void webclient_appcall(void)
{
   char xdata file[]="/ecg.php";
   char xdata host[]="192.168.1.50";
  /* at the first time we are not connected to the server. This is done when the
     TCP/IP stack connect to the server */
   if(uip_connected())
   {
       printf("Connection accepted by the server\n");
       s.time = 0;s.state = WEBCLIENT_STATE_STATUSLINE;
       webclient_connected();
       return;
   }
   /* if Webclient state is close, abort connection and continue to capture data through */
   /* Timer 0 IRQ */
   if(s.state == WEBCLIENT_STATE_CLOSE)
   {
       WEBCLIENT_CLOSED(); //enable TMR0 interrupt to continue acquire data
       uip_abort();
       uip_flags = UIP_CLOSE;
       s.state = WEBCLIENT_STATE_STATUSLINE;
       return;
   }
   /* If uIP tcp/IP aborted connection, continue acquiring data */
   if(uip_aborted())
   {
       WEBCLIENT_ABORTED(); //enable TMR0 interrupt to continue acquire data
       uip_flags = UIP_CLOSE;
       s.state = WEBCLIENT_STATE_STATUSLINE;
   }
   /* if uIP timeout, so try again */
   if(uip_timedout())
   {
       WEBCLIENT_TIMEDOUT();
       s.time = 0;uip_flags = UIP_CLOSE;
       s.state = WEBCLIENT_STATE_STATUSLINE;
   }
   if(uip_acked())
   {
       s.time = 0;
```

```
acked();
   }
   /* if uIP request for newdata proceed with it */
   if(uip_newdata())
   {
       s.timer = 0;
       newdata(); //decode http protocol and call ecg function to send data
   }
   if(uip_poll())
   {
        ++s.timer;
       if(s.timer == WEBCLIENT_TIMEOUT)
        {
            WEBCLIENT_TIMEDOUT();
           uip_abort();
           uip_flags = UIP_CLOSE;
            s.state = WEBCLIENT_STATE_STATUSLINE;
            return;
       }
       senddata();
   }
/* if connection is closed and ecg_send_button pressed */
   if(uip_closed() && ecg_send_button)
   {
       printf("Send HTTP POST request\n");
       s.port = 80;
       webclient_post(host, s.port, file);
       ecg_send_button = 0;
   }
   else
   {
       if(uip_closed())
        {
            printf("Enter in power down mode through application\n");
            /* Enable switch IRQ */
            ENABLE_INT0_IRQ();
            /* reset WDE bit to clear WDT*/
            DISABLE_GLOBAL_IRQ();
            ENABLE_WDT_WRITE();
            WDE = 0;ENABLE_GLOBAL_IRQ();
            /* Change the state to Power Down */
            ecg_state = ECG_STATE_DPM_PWRDWN;;
       }
```
#### Código da Aplicação médica  $B.5$

 $\mathcal{F}$  $\mathcal{L}$ 

\* Filename: ecg\_app.h \* Description: ecg\_app.c header file \* Developed by: Marco Carvalho \* Created on: 30/03/05 #include "uip.h" #include "uipopt.h" #include "webclient.h" Private defines. // Change ECG\_CPU\_XTAL to match hardware #define ECG\_CPU\_XTAL 12580000 // 8051 crystal freq in Hz // Crystal/ Baud rate combinations marked \* are well supported with 100.0% // timing accuracy.  $/$ \* Xtal Frequency (MHz) 3.6864 11.0592 18.4320 22.1184  $3^*$ 300  $\frac{3}{4}$   $\frac{3}{4}$   $\frac{3}{4}$   $\frac{3}{4}$ 3 600  $^3$   $*$   $^3$  $*$  3  $\overline{\phantom{a}3}$ 3  $\ast$  $\rightarrow$  $1200^3$   $*$   $3$   $*$   $3$   $*$   $3$   $*$  $\sqrt{3}$  $2400^{3}$   $*$   $3$   $*$  $3 \times$  $\overline{\phantom{a}}$  3 3 **BAUD**  $\ast$ RATE  $*$  3  $*$  3  $*$  3  $*$  $\overline{3}$  $4800<sup>3</sup>$  $*$  3  $*$ 3  $*$  3  $*$ 3 9600 $3$ 14400  $\frac{3}{2}$  -  $\frac{3}{2}$  +  $\frac{3}{2}$  -  $\frac{3}{2}$  + 3  $\overline{a}$   $\overline{a}$   $\overline{$  $19200<sup>3</sup>$  $\overline{\mathbf{3}}$ and a state  $\mathbb{R}^n$  $\overline{\phantom{a}3}$ 3  $\overline{\phantom{a}}$ 

 $\ast/$ 

// Low Baud rate (SCON = 0), X1 CPU mode timing parameters. // Adjust XTAL and UART\_BPS to suit your application and hardware. #define ECG\_XTAL ECG\_CPU\_XTAL // Crystal freq in Hz #define ECG\_UART\_BAUD 4800 // Tranceiver baud rate #define ECG\_T1\_CLOCK ECG\_XTAL / 12 // Timer 1 mode 2 clock rate #define ECG\_T1\_RELOAD 256 - ((ECG\_T1\_CLOCK / 32) / ECG\_UART\_BAUD) #define ECG\_CPU\_CLOCK ECG\_CPU\_XTAL / 12 // 8051 clock rate (X1 mode) // Delay routine timing parameters #define ECG\_DELAY\_CONST 9.114584e-5 // Delay routine constant #define ECG\_DELAY\_MULTPLR (unsigned char)(ECG\_DELAY\_CONST \* ECG\_CPU\_CLOCK) // X1 CPU mode timing parameters network mode #define ECG\_T0\_CLOCK ECG\_CPU\_XTAL / 12 // Timer 0 mode 1 clock rate #define ECG\_TO\_INT\_RATE\_NETWORK 24 // Timer 0 intrupt rate (Hz) #define ECG\_T0\_RELOAD\_NETWORK 65536 - (ECG\_T0\_CLOCK / ECG\_T0\_INT\_RATE\_NETWORK) // X1 CPU mode timing parameters memory mode #define ECG\_T0\_CLOCK ECG\_CPU\_XTAL / 12 // Timer 0 mode 1 clock rate #define ECG\_T0\_INT\_RATE\_MEMORY 1000 // Timer 0 intrupt rate (Hz) #define ECG\_T0\_RELOAD\_MEMORY 65536 - (ECG\_T0\_CLOCK / ECG\_T0\_INT\_RATE\_MEMORY) #define ENABLE\_TMR0\_IRQ() ET0 = 1; #define DISABLE\_TMR0\_IRQ() ET0 = 0; #define ENABLE\_INT0\_IRQ() EX0 = 1; #define DISABLE\_INT0\_IRQ() EX0 = 0; /\* IRQ enable/disable macros \*/ #define ENABLE\_GLOBAL\_IRQ() EA = 1; #define DISABLE\_GLOBAL\_IRQ() EA = 0; /\* Watch dog timer \*/ #define ENABLE\_WDT() WDE = 1; #define ENABLE\_WDT\_WRITE() WDWR = 1; /\* GREEN LED \*/ #define GREEN\_ON() LED2=0 //verde ( 0=aceso ) #define GREEN\_OFF() LED2=1 //verde ( 1=apagado ) #define GREEN\_LED LED2 #define GREEN\_TOGGLE() LED2=!LED2 #define ERASE\_ALL() ECON = 0x06; #define ECG\_STATE\_DPM\_BUSY 0 #define ECG\_STATE\_DPM\_IDLE 1 #define ECG\_STATE\_DPM\_PWRDWN 2 #define CLEAR\_TIC\_BIT() TIMECON = TIMECON & OxFB; #define CLEAR\_TIMER\_INTERVAL\_ENABLE\_BIT() TIMECON = TIMECON & OxFD;

external variables extern unsigned char xdata ecg\_state; extern unsigned int xdata tick\_count; extern unsigned int xdata ecg\_index; extern unsigned long xdata lba\_address; function prototypes  $char$   $ecg_{read}(void);$ void ecg\_prepare\_data(void); \* Filename: ecg\_app.c \* Description: This file implements the ecg medical application \* Developed by: Marco Carvalho \* Created on: 30/03/05 #include "wifidey.h" #include "ecg\_app.h"  $\verb|{+x***+x***+x***+x***+x***+x*Global-Variables} ****+***+***+***+***+***+***|$ unsigned int xdata tick\_count; unsigned int  $xdata$  samples = 0; #define ECG\_POST\_COMMAND\_LEN 130 u8\_t xdata \*ecg\_apphdr = &uip\_buf [UIP\_TCPIP\_HLEN + UIP\_LLH\_LEN + ECG\_POST\_COMMAND\_LEN]; u8\_t xdata \*ecg\_appdata = &uip\_buf [UIP\_TCPIP\_HLEN + UIP\_LLH\_LEN + ECG\_POST\_COMMAND\_LEN + 4]; unsigned char xdata ecg\_state; unsigned int xdata ecg\_index =  $0$ ; unsigned long xdata  $lba\_address = 0$ ; // read adc data buffer. // This buffer simulate 3 samples from ecg adc. In the future it will be change // by a real ecg adc sample unsigned char xdata read\_adc[]={0, 34, 18}; static char xdata i\_adc=0;  $/*$  ecg\_read(void)  $/*$  read an ecg sample 

```
char ecg_read(void)
\mathcal{L}char xdata data_read;
   /* Implement circular buffer */if (cis_device == CISTPL_FUNCID_NETWORK)
   \left\{ \right.if(ecg_index >= (UIP_BUFSIZE - UIP_TCPIP_HLEN + UIP_LLH_LEN + ECG_POST_COMMAND_LEN + 4))
       \left\{ \right.ecg\_index = 0;\mathcal{F}\mathcal{F}/* reset simulated ecg sample data buffer */
   if(i\_adc == 3)i\_adc = 0;/* read a simulated ecg sample */data\_read = read\_adc[i\_adc++];return data_read;
}
\starecg_timer0_isr()
* This function deal with timer 0 irq. It manages two modes of operation
* according to cis_device variable.
* If the CF card is a network card, the timer 0 overflow is setup to
* 24Hz frequency and it calls ecg_read function to collect ecg data.
* In network mode also the machine state goes to busy or power down
* state depending on some variables states.
* If the CF is a memory card, the sample frequency is increased to
* 1000Hz and it continues to store ecg data.
static void ecg_timer0_isr(void) interrupt 1 using 2
\mathcal{L}/*Reload timer/ counter 0 according to CF mode */if (cis_device == CISTPL_FUNCID_NETWORK)
   \mathcal{L}THO = ECG_TO_RELOAD_NETWORK >> 8; // 24Hz
       TLO = ECG_TO_RELOAD_NETWORK;
       // Increment 24ths of a second counter.
       tick_count++;
```
/\* Read ecg data to get the analog value from adc \*/

```
ecg_appdata[ecg_index++] = ecg_read();
        /* Increment the number of samples */samples++;
        /* if collect time actived so change to Power down state */if(tick_count == 600)\mathbf{f}/* if reset by Watch dog try to send data again*/
            if(WDS)
            \mathbf{f}ecg_{\texttt{.state}} = ECG_{\texttt{.STATE\_DPM\_BUSY}};CLEAR_TIMER_INTERVAL_ENABLE_BIT(); // TIEN = TIMECON.1 = 0
                ecg_send_button = 1;
                DISABLE_TMRO_IRQ(); // stop acquiring new data
                tick_count = 0;/* set WDE bit to clear WDT*/
                DISABLE_GLOBAL_IRQ();
                ENABLE_WDT_WRITE();
                WDS = 0;ENABLE_GLOBAL_IRQ();
            \mathcal{F}/* enter in power down mode */_{\texttt{else}}\mathcal{L}ecg_{\texttt{.state}} = ECG_{\texttt{.STATE}_{\texttt{.}DPM_{\texttt{.}}}PWRDWN;\mathcal{F}\mathcal{F}\mathcal{F}else // if(cis_device == CISTPL_FUNCID_FIXED)
    \sqrt{ }THO = ECG_TO_RELOAD_MEMORY >> 8; //1000Hz
        TLO = ECG_TO_RELOAD_MEMORY;
        rip_buf[ecg_index++] = ecg.read();\mathcal{F}return;
ecg_tick_isr()
* this interrupt service routine deals with the power down wake-up.
* It clear the tic bit, change the ecg state machine to the idle state
\ast and reset the tick_count variable
static void ecg_tick_isr(void) interrupt 10 using 3
    CLEAR_TIC_BIT(); //TII = TIMECON.2 = 0
```
 $\mathcal{F}$ 

 $\{$ 

```
CLEAR_TIMER_INTERVAL_ENABLE_BIT(); // TIEN = TIMECON.1 = 0
   ecg_{static} = ECG_{STATE} DPM_IDLE;
   tick_count = 0; //reset tick counter
   return;
\mathcal{F}ecg\_int0\_isr()* This interrupt service routine controls the int0 irq associated to
* the ecg emergency switch. it change the ecg state machine to busy, set
* a variable associate with the irq, stop acquiring new data disabling
* time 0 irq and clear the tick count variable
static void ecg_int0_isr(void) interrupt 0 using 1
\{/* Wait PLL to lock */while(!(PLLCON & 0x40));ecg_state = ECG_STATE_DPM_BUSY;
   CLEAR_TIMER_INTERVAL_ENABLE_BIT(); // TIEN = TIMECON.1 = 0
   ecg\_send\_button = 1;DISABLE_TMRO_IRQ(); // stop acquiring new data
   tick_count = 0;return;
\, }
* ecg_prepare_data()
* prepare data to send. After sign the uIP TCP/IP Stack with newdata
* to send
void ecg_prepare_data(void)
\{/* prepare app header *//* get the timestamp */ecg_apphdr[0] = HOUR;ecg_apphdr[1] = MIN;ecg\_appendr[2] = SEC;/* set the sample frequency */ecg\_apphdr[3] = 24;/* setup the app len */uip\_len = samples+4;/* reset samples number */samples = 0;return;
```

```
\mathcal{F}
```
# **Apˆendice C**

# Circuito do Monitor Cardíaco **modificado para suportar** Comunicação sem fio e circuito ECG

- Figura c-1 Circuito da CPU
- $\bullet~$  Figura c-2 Circuito dos Conectores e Memória Serial
- Figura c-3 Circuito do *ASIC*
- Figura c-4 Circuito do ADC
- Figura c-5 Circuito da Fonte

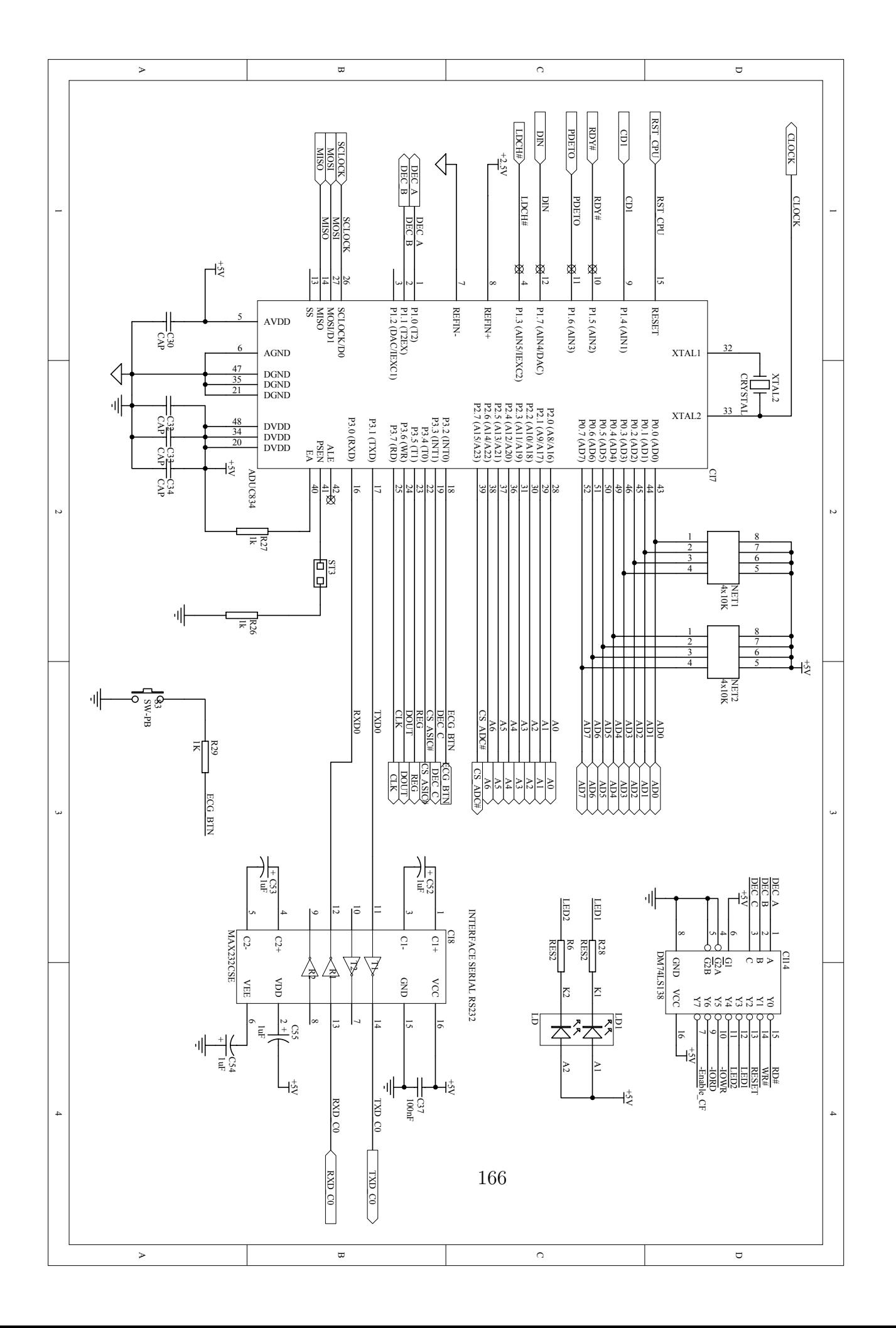

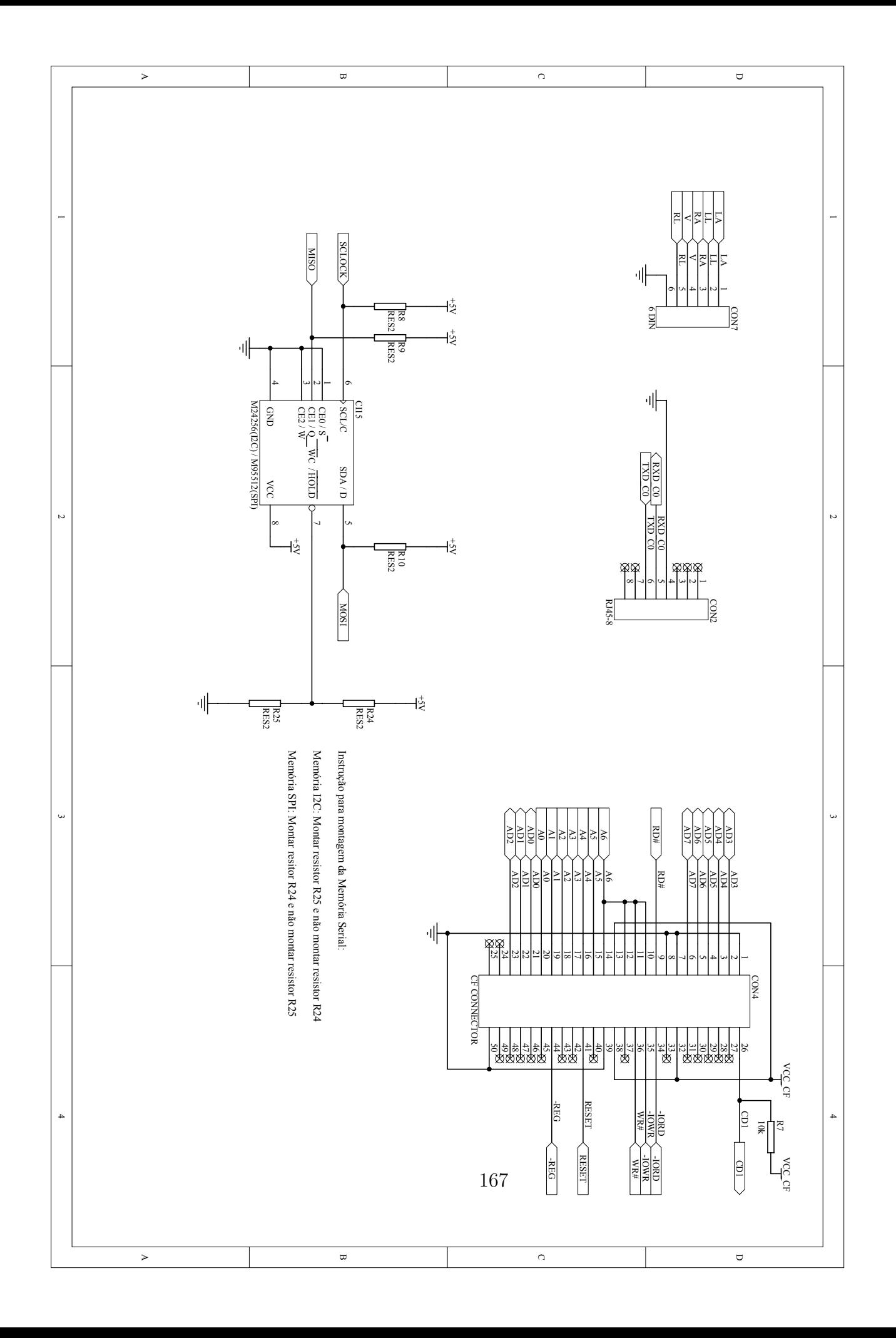

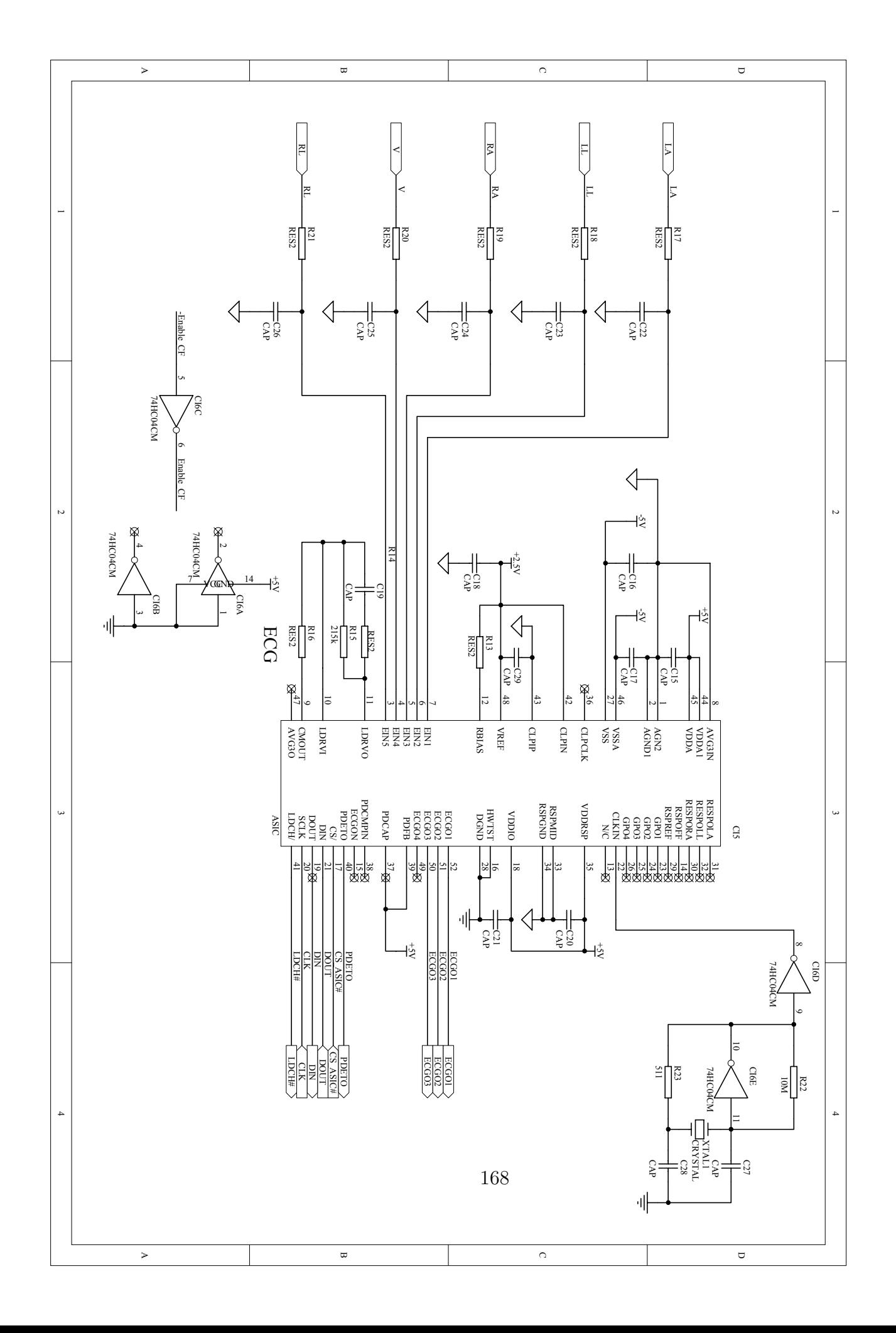

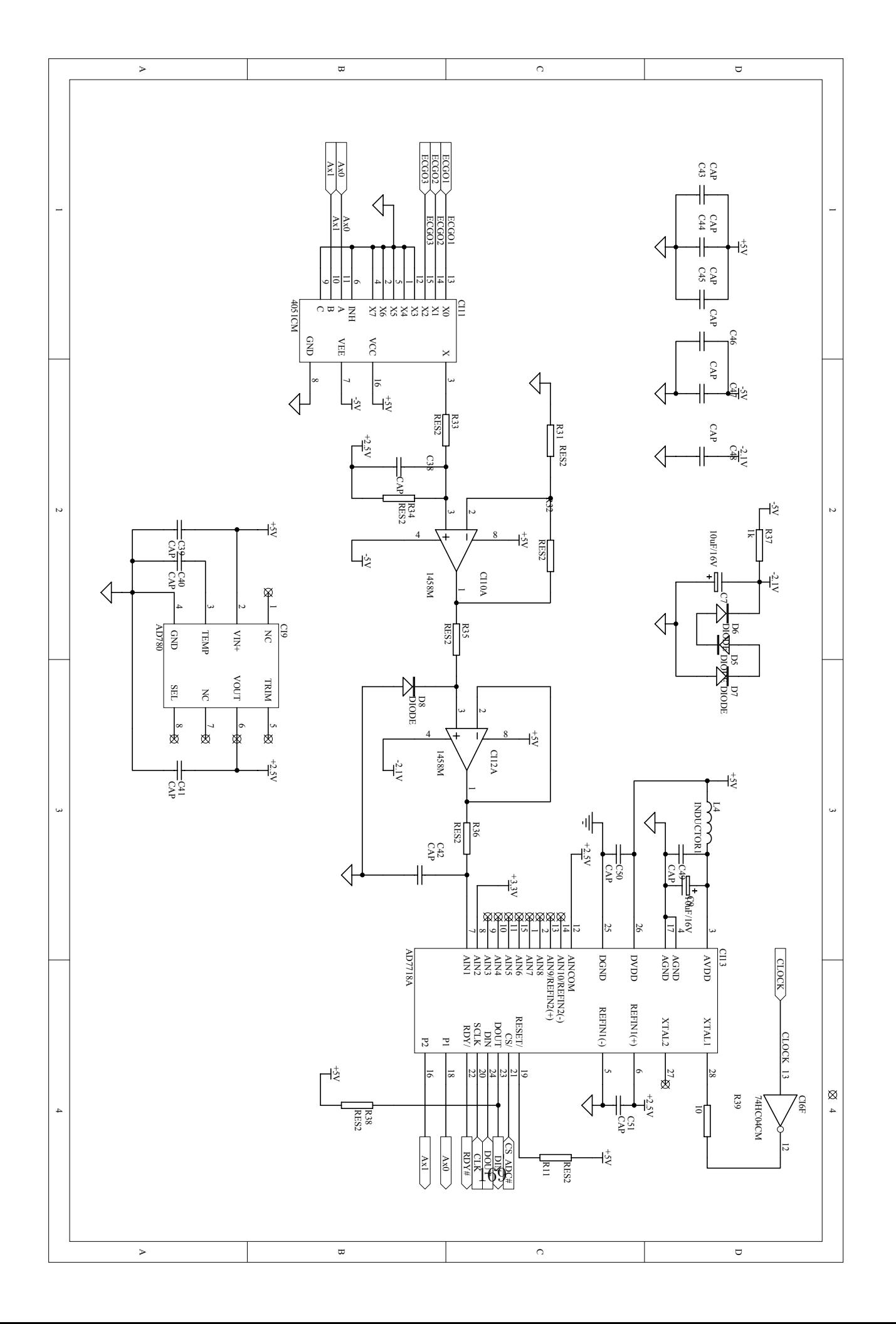

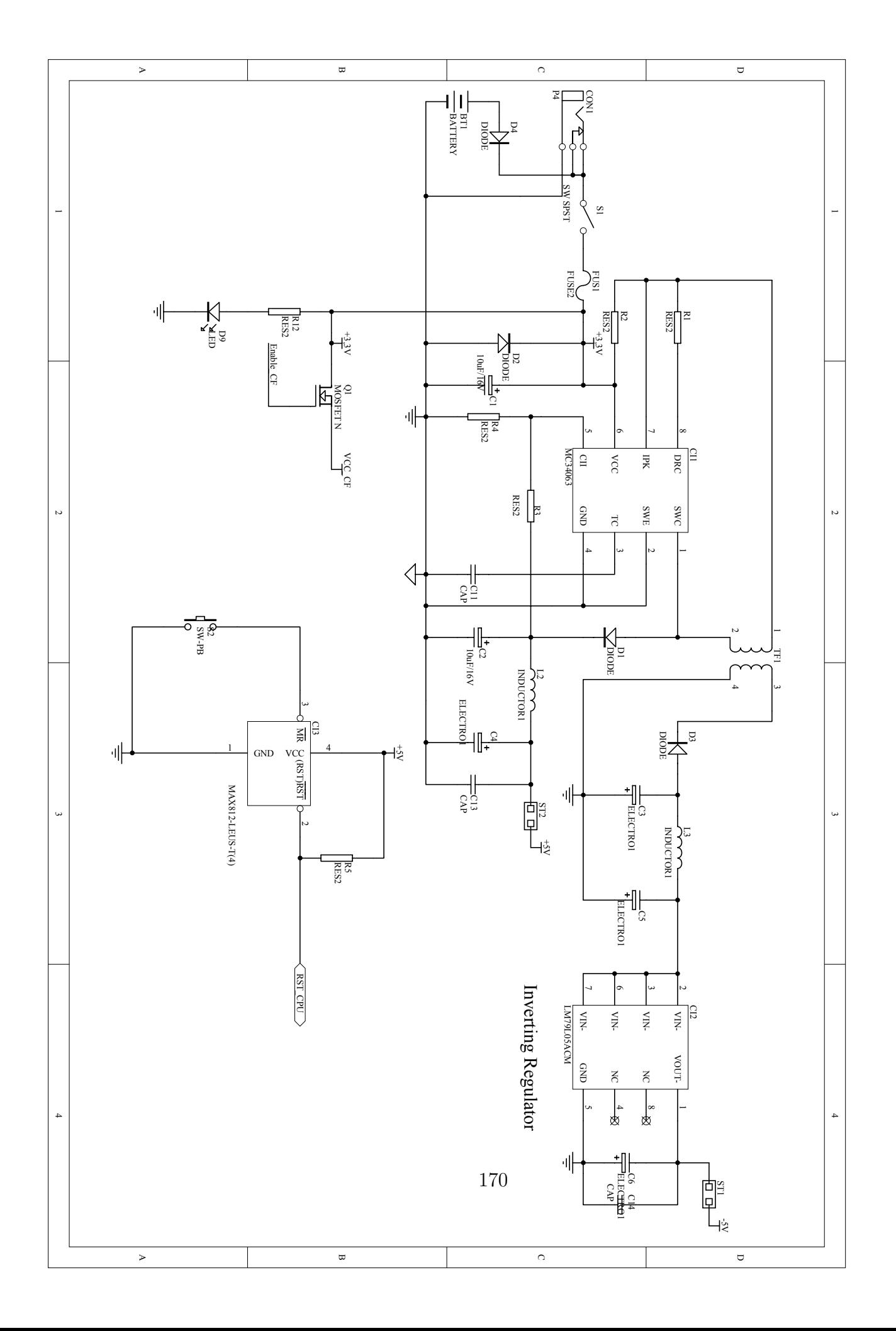